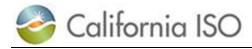

## **Business Requirements Specification**

## **Commitment Costs Phase 3**

Document Version: 1.81.9

### Date Created: 12/21/2016

## **Revision History**

| Date             | Version    | Description                                                                                                    |  |
|------------------|------------|----------------------------------------------------------------------------------------------------|--|
| 12/21/2016       | 1.1        | Create Document                                                                                                    |  |
| 4/7/2017         | 1.5        | Move data process for input to Opportunity cost optimization model from ECIC to OCC: BRQ5214, BRQ5215 BRQ5216 BRQ5217 BRQ5218 BRQ5219 BRQ5220 BRQ5221 BRQ5222 |  |
|                  |            | Change Opportunity cost related requirements start with OCC_                                                                                                  |  |
|                  |            | BRQ5430 Change OCC 15 minute interval to hourly interval optimization.<br>Hourly LMP will be the average of 15 minute LMP                                     |  |
|                  |            | Update BRQ5660, ED will use Market based value, not designed value.<br>Remove BRQ5680                                                                         |  |
|                  |            | Add BRQ5631 for DEB opportunity cost.                                                                                                    |  |
|                  |            | Simplify the MF validation for market-based value:                                                                                                    |  |
|                  |            | Add BRQ5161, BRQ5162, BRQ5163, update BRQ5160, Remove BRQ5165, BRQ5170, BRQ5171, BRQ5172, BRQ5173, BRQ5174, BRQ5175, BRQ5180                                  |  |
|                  |            | BRQ5465 remove bullet 4, update bullet 5                                                                                                    |  |
|                  |            | Add BRQ5721 Retain "Short term Use-Limit Reached" outage card                                                                                                 |  |
|                  |            |                                                                                                    |  |
| 7/13/2017        | 1.8        | Major version update                                                                                                    |  |
| <u>8/18/2017</u> | <u>1.9</u> | - Section 3.1.5 (description of MF resource characteristics):                                                                                                 |  |

| 🍣 California ISO                                                        | Technology | Template Version: | 4                        |
|-------------------------------------------------------------------------|------------|-------------------|--------------------------|
|                                                                         |            | Document Version: | <del>1.8<u>1.9</u></del> |
| Commitment Costs Phase 3 Business Requirements Specification - Planning |            | Date Created:     | 12/21/2016               |

| <ul> <li>Added clarifications to remove operating reserve and regulation<br/>RRs from daily bids.</li> </ul>                                    |
|----------------------------------------------------------------------------------------------------|
| <ul> <li>Stroke through Flex RA automatic validation requirements as it<br/>will be moved to another forthcoming project.</li> </ul>            |
| - Section 4.1 (BPM):                                                                                                    |
| <ul> <li>Stroke through Flex RA automatic validation as it will be moved<br/>to another forthcoming project.</li> </ul>                         |
| - Section 5 (Business Requirements):                                                                                                    |
| <ul> <li>Summary of 5.10 (CIRA): Stroke through Flex RA automatic<br/>validation as it will be moved to another forthcoming project.</li> </ul> |
| - Section 5.2 (MF):                                                                                                    |
| <ul> <li>OCC-BRQ5105: Split it into 2 BRQs (OCC-BRQ5103, OCC-<br/>BRQ5105).</li> </ul>                                                          |
| <ul> <li>OCC-BRQ5105, OCC-BRQ5115: For consistency, changed<br/>annual to fixed-annual and rolling-12 to rolling-annual.</li> </ul>             |
| <ul> <li>OCC-BRQ5117, OCC-BRQ5118, OCC-BRQ5119: Added<br/>reference to examples on applicability dates in Appendix-10.</li> </ul>               |
| <ul> <li>OCC-BRQ5119: Corrected dates examples and applicability of<br/>backward rolling limit.</li> </ul>                                      |
| <ul> <li>OCC-BRQ5140: Updated reference to Appenix-4 numerical<br/>example of SUC and TC bid cap calculations for MSG<br/>resources.</li> </ul> |
| <ul> <li>OCC-BRQ5155: Corrected MSG configurations to MSG<br/>resources.</li> </ul>                                                             |
| <ul> <li>CCE3-BRQ5191: Removed reference to orphan BRQ.</li> </ul>                                                                              |
| <ul> <li>CCE3-BRQ5195: Renamed Hub as ICE Hub. Removed Hub<br/>Name field.</li> </ul>                                                           |
| <u>o CCE3-BRQ5197: Removed.</u>                                                                                                    |
| <ul> <li>CCE3-BRQ5199: Renamed Hub as ICE Hub. Changed fuel<br/>region to hub mapping to resource's ICE hub attribute.</li> </ul>               |
| <ul> <li>OCC-BRQ5457: Replaced 'N' with 'J' so it does not get<br/>confused with end month of rolling-annual use limit plan.</li> </ul>         |
| - Section 5.3 (ECIC):                                                                                                    |
| <ul> <li>OCC-BRQ5210: Refined Opportunity Cost Methodology Type<br/>population mechanism.</li> </ul>                                            |

| 🍣 California ISO                                                        | Technology | Template Version: | 4                        |
|-------------------------------------------------------------------------|------------|-------------------|--------------------------|
|                                                                         |            | Document Version: | <del>1.8<u>1.9</u></del> |
| Commitment Costs Phase 3 Business Requirements Specification - Planning |            | Date Created:     | 12/21/2016               |

| <ul> <li>OCC-BRQ5212: Added new BRQ to store ICE hub's contract</li> </ul>                                                                                                    |
|----------------------------------------------------------------------------------------------------|
| <ul> <li>OCC-BRQ5212: Added new BRQ to store ICE hub's contract<br/>type.</li> </ul>                                                                                                    |
| <ul> <li>OCC-BRQ5214: Modified to use on-peak for retail price for the<br/>entire month. Added notes that ECIC shall prepare historical<br/>power prices for ICE hubs for first-time deployment or new ICE<br/>hubs and send it to OCC.</li> </ul> |
| OCC-BRQ5228: Added new BRQ for fallback mechanism.                                                                                                    |
| <ul> <li>OCC-BRQ 5250: Added a reference to Appendix-6 for a<br/>numerical example of opportunity cost calculations for non-MSG<br/>resources, and Appendix-7 for MSG resources.</li> </ul>                                                        |
| <ul> <li>OCC-BRQ 5255: Corrected typo to remove "adder" from<br/>formula. Added a reference to Appendix-7 for a numerical<br/>example of opportunity cost calculations for MSG resources.</li> </ul>                                               |
| <ul> <li>OCC-BRQ5257: For consistency, changed annual to fixed-<br/>annual and rolling-12 to rolling-annual.</li> </ul>                                                                                                    |
| <ul> <li>OCC-BRQ5225: Modified for ECIC to initialize, edit and publish<br/>daily OC adders that are used in the market with market type in<br/>case a use-limit plan changes intra-monthly.</li> </ul>                                            |
| <ul> <li>OCC-BRQ5452: Removed OCS and included any pre-<br/>processing or post processing calculations.</li> </ul>                                                                                                    |
| - Section 5.4 (MQS):                                                                                                    |
| <ul> <li>OCC-BRQ5310: Changed to daily granularity calculation of<br/>usage metrics.</li> </ul>                                                                                                    |
| <ul> <li>OCC-BRQ5312: Changed daily usage metrics calculations to be<br/>performed at T+7.</li> </ul>                                                                                                    |
| <ul> <li>OCC-BRQ5313, OCC-BRQ5350: Removed.</li> </ul>                                                                                                    |
| <ul> <li>OCC-BRQ5314: Changed broadcast to daily values.</li> </ul>                                                                                                    |
| <ul> <li>OCC-BRQ5315: Changed GUI display to daily values.</li> </ul>                                                                                                    |
| <ul> <li>OCC-BRQ5316, OCC-BRQ5318, OCC-BRQ5319: Changed<br/>calculations formula from month to day. Added more details on<br/>the calculations.</li> </ul>                                                                                         |
| <ul> <li>OCC-BRQ5320: Moved to section 5.6 (OCC)</li> </ul>                                                                                                    |
| <ul> <li>OCC-BRQ5340, OCC-BRQ5342: Changed broadcast to daily values.</li> </ul>                                                                                                    |
| <ul> <li>OCC-BRQ5355: Removed PCA, OCC from impacted systems.</li> </ul>                                                                                                    |
| - Section 5.6 (OCC):                                                                                                    |

| 🍣 California ISO                                                        | Technology | Template Version: | 4                        |
|-------------------------------------------------------------------------|------------|-------------------|--------------------------|
|                                                                         |            | Document Version: | <del>1.8<u>1.9</u></del> |
| Commitment Costs Phase 3 Business Requirements Specification - Planning |            | Date Created:     | 12/21/2016               |

|            | <ul> <li>OCC-BRQ5401: New BRQ due to MQS calculation of daily<br/>values: Consume daily scheduled starts (implied, including MSG<br/>transition), run-hour and energy output.</li> </ul>                                                                                                    |
|------------|----------------------------------------------------------------------------------------------------|
|            | <ul> <li>OCC-BRQ5402: New BRQ due to MQS calculation of daily<br/>values: Aggregation of daily values into monthly</li> </ul>                                                                                                    |
|            | <ul> <li>OCC-BRQ5403: New BRQ due to MQS calculation of daily<br/>values: Furnish GUI to display monthly values.</li> </ul>                                                                                                    |
|            | <ul> <li>OCC-BRQ5404: New BRQ due to MQS calculation of daily<br/>values: First time deployment 12-past month aggregation.</li> </ul>                                                                                                    |
|            | <ul> <li>OCC-BRQ5405: New BRQ due to MQS calculation of daily<br/>values: Publish monthly scheduled starts (implied, including<br/>MSG transition), run-hour and energy output</li> </ul>                                                                                                    |
|            | <ul> <li>OCC-BRQ5320: Moved from section 5.4 (MQS)</li> </ul>                                                                                                    |
|            | <ul> <li>OCC-BRQ5405: New BRQ due to MQS calculation of daily<br/>values: User adjustment of monthly usage metrics.</li> </ul>                                                                                                    |
|            | <ul> <li>OCC-BRQ5406: New BRQ due to MQS calculation of daily<br/>values: Furnish GUI for manual publishing</li> </ul>                                                                                                    |
|            | <ul> <li>OCC-BRQ5407: New BRQ due to MQS calculation of daily<br/>values: System shall allow users to view the status of the<br/>running process(s)</li> </ul>                                                                                                    |
|            | <ul> <li>OCC-BRQ5410, OCC-BRQ5411, OCC-BRQ5415, OCC-<br/>BRQ5216, OCC-BRQ5445, OCC-BRQ5450, OCC-BRQ5457:<br/>Modify acronym convention for clarity and consistency.</li> </ul>                                                                                                    |
|            | <ul> <li>OCC-BRQ5216: Removed Trading Hub to Hub mapping.</li> <li><u>Changed fuel region to hub mapping to resource's ICE hub</u><br/>attribute. Removed RDTCostTC since it is not used. Changed<br/>GHG cost to GHG price. Added a note that for first time<br/>deployment or for new ICE hubs, ECIC shall consume historical<br/>power prices for ICE hubs for past 12 months from ECIC.</li> </ul> |
|            | <ul> <li>OCC-BRQ5445: Clarified some verbiage, and clarified annual to<br/>fixed or rolling. Change rounding to lower integer instead of<br/>nearest integer. Added more details on the note about modeling.</li> </ul>                                                                                                    |
|            | <ul> <li>OCC-BRQ5450, OCC-BRQ5457: Clarified some verbiage for<br/>clarity and consistency.</li> </ul>                                                                                                    |
|            | <ul> <li>OCC-BRQ5457: Added more details and clarifications on the<br/>formulation.</li> </ul>                                                                                                    |
| <u>- S</u> | ection 5.7 (CMRI):                                                                                                    |
|            | <ul> <li>OCC-BRQ5510: Added a notes that the OC adders include<br/>future monthly OC adders as well as daily OC adders and</li> </ul>                                                                                                    |

Copyright 2016 California ISO

| 🍣 California ISO                                                        | Technology | Template Version: | 4                        |
|-------------------------------------------------------------------------|------------|-------------------|--------------------------|
|                                                                         |            | Document Version: | <del>1.8<u>1.9</u></del> |
| Commitment Costs Phase 3 Business Requirements Specification - Planning |            | Date Created:     | 12/21/2016               |

| market type to identify which values are used by the market.<br>Added Market Type to the report.                                                                                          |
|----------------------------------------------------------------------------------------------------|
| <ul> <li>OCC-BRQ5521: remove "initial as well as recalculated".</li> </ul>                                                                                                    |
| - Section 5.8 (SIBR, DAM, RTM):                                                                                                    |
| <ul> <li>OCC-BRQ5630, OCC-BRQ5632: Added reference to Appendix-<br/><u>4 for a numerical example of SUC and TC bid cap calculations</u><br/><u>for MSG resources.</u> </li> </ul>         |
| <ul> <li>OCC-BRQ5636: Added new BRQ for fallback mechanism.</li> </ul>                                                                                                    |
| <ul> <li>CCE3-BRQ5670: Added operating reserve and regulation to the<br/>removed RRs from daily bid.</li> </ul>                                                                           |
| - Section 5.10 (CIRA):                                                                                                    |
| <ul> <li><u>CCE3-BRQ5860, CCE3-BRQ5870: Stroke through Flex RA</u><br/><u>automatic validation requirements as it will be moved to another</u><br/><u>forthcoming project.</u></li> </ul> |
| - Section 6 (Appendix-1: Acronym Definition):                                                                                                    |
| o Updated.                                                                                                    |
| - Section 7 (Appendix-2: Technical Appendix):                                                                                                    |
| <ul> <li>Added more details and clarifications on the formulation.</li> </ul>                                                                                                    |
| <ul> <li>Corrected some formulations</li> </ul>                                                                                                    |
| <ul> <li>Added more details on the modeling.</li> </ul>                                                                                                    |
| <ul> <li>Modify acronym convention for clarity and consistency.</li> </ul>                                                                                                    |
| <ul> <li>Clarified some verbiage for clarity and consistency.</li> </ul>                                                                                                    |
| <ul> <li>Updated Example-1 to Example-7 to be consistent with the requirements.</li> </ul>                                                                                                |
| <ul> <li>Added Example-8 for Updating OC for Rolling Annual Start<br/>Limitation (only).</li> </ul>                                                                                       |
| - Section 9 (Appendix-4: Examples for Calculations of MSG SUC and TC<br>Bid Caps):                                                                                                    |
| <ul> <li>Updated example to be consistent with the requirements.</li> </ul>                                                                                                    |
| <ul> <li>Section 11 (Appendix-6: Opportunity Cost Numerical Example for Non-<br/>MSG Resource):</li> </ul>                                                                                |
| <u>o</u> Created.                                                                                                    |
| - Section 12 (Appendix-7: Opportunity Cost Numerical Example for MSG<br>Resource):                                                                                                    |

| 🍣 California ISO                                                        | Technology | Template Version: | 4                        |
|-------------------------------------------------------------------------|------------|-------------------|--------------------------|
|                                                                         |            | Document Version: | <del>1.8<u>1.9</u></del> |
| Commitment Costs Phase 3 Business Requirements Specification - Planning |            | Date Created:     | 12/21/2016               |

| o Created.                                                                                                    |
|----------------------------------------------------------------------------------------------------|
| <ul> <li>Section 13 (Appendix-8: Actual (Scheduled) Usage Numerical Example<br/>for Non-MSG Resource:</li> </ul>           |
| o Created.                                                                                                    |
| <ul> <li>Section 14 (Appendix-9: Actual (Scheduled) Usage Numerical Example<br/>for MSG Resource:</li> </ul>               |
| o Created.                                                                                                    |
| <ul> <li>Section 15 (Appendix-10: Examples for Use-Plan Applicability and<br/>Opportunity Cost Model Run Dates:</li> </ul> |
| <u>o Created.</u>                                                                                                    |

| 🍣 California ISO                                                        | Technology | Template Version: | 4                        |
|-------------------------------------------------------------------------|------------|-------------------|--------------------------|
|                                                                         |            | Document Version: | <del>1.8<u>1.9</u></del> |
| Commitment Costs Phase 3 Business Requirements Specification - Planning |            | Date Created:     | 12/21/2016               |

## Disclaimer

All information contained in this draft Business Requirements Specification (BRS) as provided by the California Independent System Operator Corporation (ISO) is prepared for discussion and information purposes only. The draft BRS is provided "as is" without representation or warranty of any kind, including, without limitation, a representation or warranty as to accuracy, completeness, or appropriateness for any particular purpose. The draft BRS shall be revised as the development and review of the business requirements progresses. The ISO assumes no responsibility for the consequences of any errors or omissions. The ISO may revise or withdraw all or part of this information at any time at its discretion without notice.

|                                   |                                       | Template Version: | 4                        |
|-----------------------------------|---------------------------------------|-------------------|--------------------------|
| California ISO                    | Technology                            | Document Version: | <del>1.8<u>1.9</u></del> |
| Commitment Costs Phase 3 Business | Requirements Specification - Planning | Date Created:     | 12/21/2016               |

## Table of Contents

| 1. |     | IN  | NTRODUCTION                                                                                             | 12  |
|----|-----|-----|----------------------------------------------------------------------------------------------------|-----|
|    | 1.1 | 1   | Purpose                                                                                                 | 12  |
| 2. |     | IN  | NTELLECTUAL PROPERTY OWNERSHIP                                                                          | .13 |
|    | 2.1 | 1   | Guidelines                                                                                              | 13  |
|    | 2.2 | 2   | CHECKLIST                                                                                               | 13  |
| 3. |     | D   | ETAILS OF BUSINESS NEED/PROBLEM                                                                         | 14  |
|    | 3.1 | 1   | DESCRIPTION                                                                                             | 14  |
|    |     | 3.  | 1.1 Use-limited registration process                                                                    | 14  |
|    |     | 3.  | 1.2 Evaluating submitted limitations/Opportunity Cost Calculation                                       | 15  |
|    |     | 3.  | 1.3 Use-limited definition                                                                              | 16  |
|    |     | 3.  | 1.4 Nature of Work attribute for Outage Cards                                                           | 17  |
|    |     | 3.  | 1.5 Master File resource characteristics                                                                | 18  |
| 4. |     | BI  | USINESS PROCESS IMPACTS                                                                                 | 20  |
|    | 4.1 | 1   | BUSINESS PRACTICE MANUAL (BPM)                                                                          | 20  |
| 5. |     | BI  | USINESS REQUIREMENTS                                                                                    | 21  |
|    | 5.1 |     | BUSINESS PROCESS: GENERAL                                                                               |     |
|    |     | 5.  | 1.1 Business Requirements                                                                               | 25  |
|    | 5.2 | 2   | BUSINESS PROCESS: < MANAGE USE-LIMITED RESOURCE REGISTRATION, MARKET-BASED VALUES IN MASTER FILE >      | 26  |
|    |     | 5.2 | 2.1 Business Requirements                                                                               | 26  |
|    | 5.3 | 3   | BUSINESS PROCESS: < MANAGE USE-LIMITED RESOURCE INPUT VALUES, AND OPPORTUNITY COST ADDERS IN ECIC >     | 49  |
|    |     | 5   | 3.1 Business Requirements                                                                               | 49  |
|    | 5.4 | 4   | BUSINESS PROCESS: < MANAGE SCHEDULED STARTS, RUN-HOURS AND ENERGY OUTPUT IN MQS                         | 62  |
|    |     | 5.4 | 4.1 Business Requirements                                                                               | 62  |
|    | 5.5 | 5   | BUSINESS PROCESS: < PUBLISH DATA SETS TO SUPPORT OPPORTUNITY COST CALCULATIONS (SETTLEMENT) >           | 68  |
|    |     | 5.: | 5.1 Business Requirements                                                                               | 68  |
|    | 5.6 | 5   | BUSINESS PROCESS: < MANAGE OPPORTUNITY COST CALCULATION PROCESS IN OPPORTUNITY COST CALCULATOR (OCC) 69 | >   |
|    |     | 5.0 | 6.1 Business Requirements                                                                               | 69  |
|    | 5.7 | 7   | BUSINESS PROCESS: < REPORT OPPORTUNITY COST IN CMRI >                                                   | 94  |

### Copyright 2016 California ISO

|                                   |                                       | Template Version: | 4                        |
|-----------------------------------|---------------------------------------|-------------------|--------------------------|
| 🍣 California ISO                  | Technology                            | Document Version: | <del>1.8<u>1.9</u></del> |
| Commitment Costs Phase 3 Business | Requirements Specification - Planning | Date Created:     | 12/21/2016               |

|    | 5.   | 7.1          | Business Requirements                                                                                                    |     |
|----|------|--------------|----------------------------------------------------------------------------------------------------|-----|
|    | 5.8  | BUS          | SINESS PROCESS: $<$ Day-Ahead Market and Real Time Market: SIBR, DAM and RTM $>$                                                            |     |
|    | 5.   | 8.1          | Business Requirements                                                                                                    |     |
|    | 5.9  | BUS          | SINESS PROCESS: < MANAGE USE-LIMITED REACHED OUTAGE IN WEBOMS >                                                                             | 101 |
|    | 5.   | 9.1          | Business Requirements                                                                                                    | 101 |
|    | 5.10 | ]            | BUSINESS PROCESS: < MANAGE RAAIM EXEMPT IN CIRA >                                                                                           | 103 |
|    | 5.   | 10.1         | Business Requirements                                                                                                    | 103 |
| 6. | A    | PPE          | INDIX-1: ACRONYM DEFINITION                                                                                                    | 106 |
| 7. | A    | PPE          | NDIX-2: TECHNICAL APPENDIX                                                                                                    | 117 |
|    | 7.1  | Int          | RODUCTION                                                                                                    | 117 |
|    | 7.2  | OV           | ERVIEW OF OPPORTUNITY COST                                                                                                    | 118 |
|    | 7.3  | Opi          | PORTUNITY COST MODEL INPUTS                                                                                                    | 119 |
|    | 7    | 3.1          | Resource Characteristics and Constraints                                                                                                    | 119 |
|    | 7    | 3.2          | Estimated Costs                                                                                                    | 120 |
|    | 7    | 3.3          | Estimated LMPs                                                                                                    | 123 |
|    | 7    | 3.4          | Comparison of Estimated and Actual Market LMPs (Deleted from BRS)                                                                           | 127 |
|    | 7.4  | Opi          | PORTUNITY COST MODEL FORMULATION                                                                                                    | 130 |
|    | 7.5  | EXA          | AMPLES OF OPPORTUNITY COST MODEL                                                                                                    | 133 |
|    |      | 5.1<br>ours  | Example-1: Calculating the Opportunity Cost for Fixed-Annual Start Limitation (Overlapping with Monthly R<br>Limitation)                    |     |
|    |      | 5.2<br>mita  | Example-2: Updating the Opportunity Cost for Fixed-Annual Start Limitation (Overlapping with Monthly Run<br>ution) from Example-1           |     |
|    |      | 5.3<br>art L | Example-3: Calculating the Opportunity Cost for Monthly Run-Hours Limitation (Overlapping with Fixed-And<br>Limitation)                     |     |
|    |      | 5.4<br>mita  | Example-4: Updating the Opportunity Cost for Monthly Run-Hours Limitation (Overlapping with Fixed-Annuation) in Example-3                   |     |
|    |      | 5.5<br>ith M | Example-5: Calculating the Opportunity Cost for the Nested Fixed-Annual and Monthly Start Limitation (Over<br>Anothly Run-Hours Limitation) |     |
|    |      | 5.6<br>ith M | Example-6: Updating the Opportunity Cost for the Nested Fixed-Annual and Monthly Start Limitation (Overla<br>Aonthly Run-Hours Limitation)  |     |
|    | 7.   | 5.7          | Example-7: Calculating the Opportunity Cost for a Rolling-Annual Start Limitation (Only)                                                    | 163 |
|    | 7.   | 5.8          | Example-8: Updating the Opportunity Cost for a Rolling-Annual Start Limitation (Only)                                                       | 168 |
|    | 7.6  | Pef          | RMUTATIONS OF COST ESTIMATE CALCULATIONS FOR NON-GAS FIRED RESOURCES                                                                        | 185 |
|    | 7.   | 6.1          | Non-Gas Fired Resource without a GHG Compliance Obligation                                                                                  | 185 |

### Copyright 2016 California ISO

|                                   |                                       | Template Version: | 4                        |
|-----------------------------------|---------------------------------------|-------------------|--------------------------|
| 🎯 California ISO                  | Technology                            | Document Version: | <del>1.8<u>1.9</u></del> |
| Commitment Costs Phase 3 Business | Requirements Specification - Planning | Date Created:     | 12/21/2016               |

|     | 7.6.2 | Non-Gas Fired Resource with a GHG Compliance Obligation                  | 188 |
|-----|-------|--------------------------------------------------------------------------|-----|
| 7.  | 7 IN  | IPUT DATA SOURCES                                                        | 191 |
| 8.  | APP   | ENDIX-3: ULPDT TEMPLATE                                                  | 199 |
| 9.  | APP   | ENDIX-4: EXAMPLES FOR CALCULATIONS OF MSG SUC AND TC BID CAPS            | 200 |
| 10. | APP   | ENDIX-5: RESOURCE ADEQUACY TABLE FOR BASE RAMPING QUALIFICATION          | 201 |
| 11. | APP   | ENDIX-6: OPPORTUNITY COST NUMERICAL EXAMPLE FOR NON-MSG RESOURCE         | 202 |
| 11  | .1    | BASE CASE (B-RUN):                                                       | 202 |
| 11  | .2    | LIMIT-Y (L) RUN (WITH OPTION-1: ALL Y=1)                                 | 203 |
|     | 11.2. | 1 Limit-Y (L-Run) for Start Limitation:                                  | 203 |
|     | 11.2. | 2 Limit-Y (L-Run) for Run-Hours Limitation:                              | 204 |
|     | 11.2. | 3 Limit-Y (L-Run) for Energy Output Limitation:                          | 205 |
| 11  | .3    | LIMIT-Y (L) RUN (WITH OPTION-2: S=1%, U=1%)                              | 206 |
|     | 11.3. | 1 Limit-Y (L-Run) for Start Limitation:                                  | 206 |
|     | 11.3. |                                                                          |     |
|     | 11.3. | 3 Limit-Y (L-Run) for Energy Output Limitation:                          | 208 |
| 12. | APP   | ENDIX-7: OPPORTUNITY COST NUMERICAL EXAMPLE FOR MSG RESOURCE             | 209 |
| 12  | 2.1   | BASE CASE (B-RUN):                                                       | 210 |
| 12  | 2.2   | LIMIT-Y (L) RUNS (WITH OPTION-1: ALL Y=1):                               | 211 |
|     | 12.2. |                                                                          |     |
|     | 12.2. | 2 Limit-Y (L-Runs) for Run-Hours Limitations:                            | 212 |
|     | 12.2. | 3 Limit-Y (L-Runs) for Energy Output Limitations:                        | 213 |
| 12  | 2.3   | LIMIT-Y (L) RUNS (WITH OPTION-2: S=1%, U=1%):                            | 214 |
|     | 12.3. |                                                                          |     |
|     | 12.3. |                                                                          |     |
|     | 12.3. |                                                                          |     |
| 13. | APP   | ENDIX-8: ACTUAL (SCHEDULED) USAGE NUMERICAL EXAMPLE FOR NON-MSG RESOURCE |     |
| 13  | 3.1   | ACCRUING EXAMPLE FOR ACTSTRT, ACTHRS                                     | 218 |
| 13  | 3.2   | ACCRUING EXAMPLE FOR ACTMWH                                              |     |
| 14. |       | ENDIX-9: ACTUAL (SCHEDULED) USAGE NUMERICAL EXAMPLE FOR MSG RESOURCE     |     |
|     | 1.1   | ACTUAL (SCHEDULED) USAGE FOR IMPLIED STARTS (ACTSTRT)                    |     |
|     | 1.2   | ACTUAL (SCHEDULED) USAGE FOR RUN-HOURS (ACTHRS)                          |     |
| 14  | 1.3   | ACTUAL (SCHEDULED) USAGE FOR ENERGY OUTPUT (ACTMWH)                      | 226 |

### Copyright 2016 California ISO

|                                   |                                       | Template Version: | 4                        |
|-----------------------------------|---------------------------------------|-------------------|--------------------------|
| 🎯 California ISO                  | Technology                            | Document Version: | <del>1.8<u>1.9</u></del> |
| Commitment Costs Phase 3 Business | Requirements Specification - Planning | Date Created:     | 12/21/2016               |

# 15. APPENDIX-10: EXAMPLES FOR USE-PLAN APPLICABILITY AND OPPORTUNITY COST MODEL RUN DATES.....

|      |      | X-10: EXAMPLES FOR USE-PLAN APPLICABILITY AND OPPORTUNITY COST MODEL RUN | 229 |
|------|------|--------------------------------------------------------------------------|-----|
| 15.1 | Mon  | THLY (ONLY) USE-LIMIT PLAN APPLICABILITY                                 | 229 |
| 15.  | 1.1  | Example-A1:                                                              | 229 |
| 15.2 | FIXE | D-ANNUAL (ONLY) USE-LIMIT PLAN APPLICABILITY                             | 230 |
| 15.  | 2.1  | Example-B1 (First Run):                                                  | 230 |
| 15.  | 2.2  | <i>Example-B2</i> ( <i>m</i> =0):                                        | 231 |
| 15.  | 2.3  | <i>Example-B3</i> ( <i>m</i> =1):                                        | 232 |
| 15.  | 2.4  | <i>Example-B4 (m=6):</i>                                                 | 233 |
| 15.  | 2.5  | <i>Example-B5 (Last Run: m=10):</i>                                      | 234 |
| 15.3 | Roli | LING-ANNUAL (ONLY) USE-LIMIT PLAN APPLICABILITY                          | 235 |
| 15   | 3.1  | Example-C1 (M=March 2017 – First Run):                                   | 235 |
| 15   | 3.2  | Example-C2 (M=March 2017 – Second Run):                                  | 236 |
| 15   | 3.3  | Example-C3 (M=April 2017 – Middle Run):                                  | 237 |
| 15   | 3.4  | Example-C4 (M=March 2018 – Middle Run):                                  | 238 |
| 15   | 3.5  | Example-C5 (M=February 2019 – Middle Run):                               | 239 |
| 15   | 3.6  | Example-C6 (M=March 2019 – Last Run):                                    | 240 |
| 15   | 3.7  | Example-C7 (Skip M=April 2019 and later):                                | 241 |
|      |      |                                                                          |     |

|                                   |                                       | Template Version: | 4                        |
|-----------------------------------|---------------------------------------|-------------------|--------------------------|
| 🍣 California ISO                  | Technology                            | Document Version: | <del>1.8<u>1.9</u></del> |
| Commitment Costs Phase 3 Business | Requirements Specification - Planning | Date Created:     | 12/21/2016               |

## 1. Introduction

## 1.1 Purpose

The purpose of this document is to capture and record a description of what the Users and Business Stakeholders of the **Commitment Cost Enhancements Phase 3** project wish to obtain by providing high-level business requirements. This document establishes the basis for the agreement between the initiators and implementers of the project. The information in this document serves as input to determining the scope of projects and to all Business Process Modeling and System Requirements Specifications efforts.

This initiative is a continuation of the Commitment Cost Enhancements Phase 2 initiative and will entail developing a methodology for calculating use-limited resource opportunity costs and creating opportunity cost adders for bidding into the ISO market using the proxy cost option. After implementing these changes, the ISO will still keep registered cost option for a period of time (configurable) until the ISO evaluates the effectiveness of the newly-implemented opportunity cost model. The ISO will decide when to retire the registered cost option upon this evaluation, or decide to keep it indefinitely.

|                                   |                                       | Template Version: | 4                        |
|-----------------------------------|---------------------------------------|-------------------|--------------------------|
| 🍣 California ISO                  | Technology                            | Document Version: | <del>1.8<u>1.9</u></del> |
| Commitment Costs Phase 3 Business | Requirements Specification - Planning | Date Created:     | 12/21/2016               |

## 2. Intellectual Property Ownership

Intellectual property covers a broad array of information and materials, including written works, computer programs, software, business manuals, processes, symbols, logos, and other work products. Determining ownership of intellectual property is very important in preserving rights of the California ISO and helps to avoid intellectual property infringement issues. In considering the business requirements or service requirements to be performed, the business owner of the project must determine intellectual property Ownership.

## 2.1 Guidelines

Intellectual property ownership must be considered by all applicable stakeholders before the services are performed. The level of analysis is two-fold. One, the business owner must determine if the intellectual property necessary to perform the services is owned by the California ISO or whether it must be obtained from a third party. Once it has been determined that the California ISO has secured the proper intellectual property rights to perform the services (i.e., the intellectual property is owned by the California ISO or we have licensed it from a third party), then the second step in the analysis is to consider whether new intellectual property will be created as a result of the business requirements or service requirements to be performed and how that intellectual property will be owned and protected by the California ISO. In order to assist the business owner in the analysis previously described, refer to the California Intellectual Property Policy available at <a href="http://www.caiso.com/rules/Pages/LegalPoliciesNotices/Default.aspx">http://www.caiso.com/rules/Pages/LegalPoliciesNotices/Default.aspx</a>, which provides a brief tutorial on what Intellectual Property is and how the California ISO can go about protecting its intellectual property. Please contact the Legal Department if you have any questions regarding intellectual property.

### 2.2 Checklist

Yes,

The California ISO assumes the ownership of

- Design of CCE3;
- Related Business Practice Manual;
- Software codes to implement the Opportunity Cost ToolCalculator.

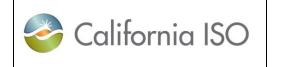

4

12/21/2016

**Commitment Costs Phase 3 Business Requirements Specification - Planning** 

**Template Version:** 

## 3. Details of Business Need/Problem

## 3.1 Description

### 3.1.1 Use-limited registration process

Use limited resource is defined as the resource with limited starts, run-hours, or energy output and the market will use limited opportunity cost to adjust commitment cost bid caps and default energy bids (DEBs).

For a resource to be considered use-limited and be eligible for an opportunity cost, it must first register as a uselimited resource.

- 1) **Supporting documentation:** For each resource applying for use-limited status, the market participant will submit to the ISO copies of original documentation stating the resources' limitations or restrictions on start, run-hours, energy output, or other limitations, that cannot be optimized within the ISO optimization horizon, as imposed by regulatory agencies, legislation, or providing evidence of design limitations and in the case of translated limitations, the methodology used.
- 2) **Documentation review:** ISO will verify and validate that 1) the resource meets the definition of use-limited and is eligible for an opportunity cost, and 2) the limitations identified in the use plan are supported by the documentation provided or that the methodology used to translate limitations into starts, run hours, or energy output is reasonable and results in identified limitations.
- 3) Maintaining opportunity costs and use-limited status: All resources seeking use limited status will need to register in an initial process. In subsequent years following the first registration process, if nothing has changed from the supporting documentation previously submitted and reviewed by the ISO, scheduling coordinators can submit an affidavit in lieu of re-submitting all supporting documentation already on file and reviewed by the ISO. SC needs to submit the ULPDT every year for the following years (due date is in October), even if there's no change from previous year.
- Use-limited registration of new resources: Scheduling coordinators seeking use-limited status for existing or new resources for the first time must complete the registration process and provide all required documentation and allow sufficient time for the ISO to review documentation and complete the process to calculate an opportunity cost prior to the first applicability date of the limitation.

|                                   |                                       | Template Version: | 4                        |
|-----------------------------------|---------------------------------------|-------------------|--------------------------|
| 🍣 California ISO                  | Technology                            | Document Version: | <del>1.8<u>1.9</u></del> |
| Commitment Costs Phase 3 Business | Requirements Specification - Planning | Date Created:     | 12/21/2016               |

#### 3.1.2 Evaluating submitted limitations/Opportunity Cost Calculation

The ISO will evaluate each submission on a case-by-case basis to determine whether the submission meets the first two criteria (refer to section 3.1.3 below) of the use limited definition to be eligible for inclusion in opportunity cost calculation model. Opportunity cost adders will be added to the bid cap for commitment costs (start-up costs, transition costs, and/or minimum load costs), after applying the current 125% bid cap, or added to the resource's Default Energy Bid (DEB) (cost-based only).

- Modeled Limitation: For each resource, the ISO will use this method to model opportunity cost utilizing the unit's commitment model over future time period (e.g. annual, month) based on projected noderesourcespecific LMPs. Inputs for the model include:
  - a. Use plan limitations
  - b. Unit characteristics
  - c. Commitment cost and Variable Energy Cost (VEC) estimates
  - d. Historical implied heat rate
  - e. Natural gas future prices
  - f. Greenhouse gas prices
  - g. Gas transportation costs (including Cap-and Trade Credit)
  - h. Retail rate for electric auxiliary energy (used in calculations of future EPI)
  - i. Future power price conversion factor
  - j. Net benefits test result

The output of this calculation will be separate resource specific opportunity costs adders for start-up cost, minimum load cost, transition cost, and variable energy cost, as appropriate. They can be reflected in commitment cost bid caps or resource's DEB (cost-based only).

2) **Negotiated Limitation:** Limitations that the ISO determines cannot be modeled will be eligible to request a negotiated opportunity cost. The scheduling coordinator will provide the opportunity cost(s) and documentation of the modeling methodology for calculating the opportunity cost(s) and proposed frequency of updates for the calendar year. The resource will then use negotiated opportunity cost adders as approved by the ISO based on the submitted methodology. Example of resources expected to use negotiated opportunity cost are: resources with environmental permits (*e.g.*, Delta Dispatch), as well as hydro-electric generating resources.

|                                   |                                       | Template Version: | 4                        |
|-----------------------------------|---------------------------------------|-------------------|--------------------------|
| 🍣 California ISO                  | Technology                            | Document Version: | <del>1.8<u>1.9</u></del> |
| Commitment Costs Phase 3 Business | Requirements Specification - Planning | Date Created:     | 12/21/2016               |

#### 3.1.3 Use-limited definition

In response to FERC rejection of the revised definition of use-limited as proposed under Commitment Cost Enhancements Phase 2 (CCE2), the ISO added clarity to the definition of use-limited resource. The ISO is narrowing the definition of "use-limited" to just include resources that have an opportunity cost to starts, run-hours, or energy output due to limitations on them that come from external regulatory bodies, legislation, court or due to design or programmatic (demand response) restrictions that cannot be optimized per their limitations because of the ISO's commitment horizon; and that have an opportunity cost for its use. This change now excludes resources that merely can't bid in all hours because they might not be available such as VERs.

The ISO is also adding clarity on the revised definition as follows:

- 1) Will clearly identify the limitations as limits on starts, run-hours, and/or energy output that originate from restrictions imposed by external regulatory bodies, legislation, or courts, or due to the design of the resource where programmatic restrictions under demand response programs apply.
- 2) Will include a non-exhaustive list of specific examples which, to the ISO's understanding, captures the majority of restrictions.
- 3) Will clarify that these cannot be contractual limitations, economic decision based, or due to fuel intermittency. However, the ISO is providing a three year limited exception for long-term contractual limitations on starts, run-hours, or output that were individually reviewed and approved through a comprehensive regulatory process as a new build that evaluated cost implications on ratepayers, after January 1, 2021 they will no longer qualify.
- 4) Will clarify that a use-limitation will be considered under the definition only if the applicability of the limitation is longer than the resource's appropriate commitment process in the ISO market.
- 5) Will clarify that there must be an opportunity cost associated with the registered use limitations.

In accordance with the new definition, the ISO will no longer support a default use limit definition once the opportunity cost adders are effective. At that time, the ISO will eliminate default use-limited designation including any technology specific consideration of resources during the use-limited registration process.

After implementing opportunity cost model, the ISO will still keep registered cost option for a period of time (configurable) until the ISO evaluates the effectiveness of the newly-implemented opportunity cost model. The ISO will decide when to retire the registered cost option upon this evaluation, or keep it indefinitely.

|                                   |                                       | Template Version:               | 4                        |
|-----------------------------------|---------------------------------------|---------------------------------|--------------------------|
| California ISO                    | Technology                            | Document Version: 1.8 <u>1.</u> | <del>1.8<u>1.9</u></del> |
| Commitment Costs Phase 3 Business | Requirements Specification - Planning | Date Created:                   | 12/21/2016               |

#### 3.1.4 Nature of Work attribute for Outage Cards

When use-limited resource adequacy and flexible resource adequacy resources reach their limitations, scheduling coordinators must submit an outage card indicating the resource has reached the limitation, and is no longer available for the remainder of the limitation horizon. Four "Use-Limited Reached" "nature of work" attributes for generation Outage card have been created by RSI and were implemented for RA resources under that project: Annual, Monthly, Other and Short-term.

RSI provided substitution and RAAIM exemption for use-limited resources that have reached the limitation and submitted a "Use-Limited Reached" outage card during their use-limited horizon for all four categories.-CCE3:

- 1) Makes changes to "Use-Limited Reached" regarding RAAIM Treatment. Retire Annual/monthly/other.
  - RA resources will be exempt from RAAIM for the remainder of the month if submitting any of the four "Use-Limited Reached" outage cards
  - Annual and Other Use-Limited Reached nature of works will have a substitution requirement beginning the first day of the following month and will be exposed to RAAIM.
  - Monthly and Short-term Use-limited Reached nature of works will continue to be exempt from the substitution requirement and therefore exempt from RAAIM.

|                                   |                                       | Template Version: | 4                        |
|-----------------------------------|---------------------------------------|-------------------|--------------------------|
| California ISO                    | Technology                            | Document Version: | <del>1.8<u>1.9</u></del> |
| Commitment Costs Phase 3 Business | Requirements Specification - Planning | Date Created:     | 12/21/2016               |

#### 3.1.5 Master File resource characteristics

ISO will clarify that the responsibility for registering accurate design capability values, where programmatic limitations for demand response resources are considered design limitations, belongs to the Generator Owner.

The ISO will support a subset of resource characteristics as market-based values Market Characteristics in addition to the existing resource characteristics (Design-Capability Characteristics) representing the extreme design values. So there are two sets of Master File values for the subset of characteristics that the market characteristics were deemed appropriate.

- a. Keep all the existing resource characteristics Design-Capability Characteristics
- b. Validate that Master File Design-Capability Characteristics support RA obligation.
- c. Minimum requirements for these design-capability characteristics will include:
  - Maximum Daily Starts (MDS) will validate that the design-capability MDS registered values be, at a minimum, 'Q' (configurable, currently defaulted to 2) starts per day except when the designcapability value for MDS is (less than 'Q') starts per day or under a limited exception for resources nearing end of their life cycle.
  - Maximum Daily MSG Transitions (MDMT) will validate that the design-capability MDMT registered values be, at a minimum, 'R' (configurable, currently defaulted to 2) transitions per day except when the design-capability value for MDMT is (less than 'R') transitions per day or under a limited exception for resources nearing end of their life cycle.
- d. Ramp Rates (RR). The design-capability RR should support the RA obligation for that resource. The ISO would monitor the submitted Resource Data Template (RDT) design-capability RR and contact Scheduling Coordinator (SC) for revisions if applicable, where the RR value would not support its RA showing. Add an additional field for a subset of resource characteristics – Market Characteristics
- e. These will be used in the ISO market for normal operations to reflect a balance between technical capabilities and economic trade-offs. These values may be different than the first design-capability set and will be referred to as "market-based" characteristics:
  - 1. **Maximum Daily Starts (MDS)** may warrant being more restrictive than the design-capability values. The ISO will validate that the market-based MDS values be greater than the minimum of 'Q' starts and less than the design-capability MDS unless an exception was provided to the design-capability MDS for less than 'Q' then both values may be less than 'Q'.
  - 2. **Maximum Daily MSG Transitions (MDMT)** may warrant being more restrictive than the design capability of the resources. The ISO will validate that the market-based MDMT values be greater than the minimum of 'R' transitions and less than the design-capability MDMT unless an exception was provided to the design-capability MDMT for less than 'R' then both values may be less than 'R'.
  - 3. Ramp Rates (RR). The ISO proposes to remove the capability to specify Operational operational RR in daily energy bids, and proposes to allow resources to have a market-based RR to reflect the preferred operational RR of the resource under normal system conditions, which must at least support the resource's RA showing value. Also, ISO proposes to remove the capability to specify operating reserve and regulation RRs in daily bids, and proposes to allow resources to have a market-based RRRs for operating reserve and regulation.

e.<u>f.</u> Changes to Master File Market Characteristics that would affect RA obligation.

|                                   |                                       | Template Version:                | 4                        |
|-----------------------------------|---------------------------------------|----------------------------------|--------------------------|
| California ISO                    | Technology                            | Document Version: 1.8 <u>1.9</u> | <del>1.8<u>1.9</u></del> |
| Commitment Costs Phase 3 Business | Requirements Specification - Planning | Date Created:                    | 12/21/2016               |

For resource adequacy (RA) resources, changes to Master File market characteristics may no longer support the RA obligation for that resource. The ISO would monitor the submitted Resource Data Template (RDT) with such changes and contact Scheduling Coordinator (SC) for revisions if applicable, where the changes are made after a resource has received an RA designation.

Note: Automation of validation of market-based ramp rate and flex RA capacity will be part of another forthcoming project.

| 🍣 California ISO                                                        |            | Template Version: | 4                        |
|-------------------------------------------------------------------------|------------|-------------------|--------------------------|
|                                                                         | Technology | Document Version: | <del>1.8<u>1.9</u></del> |
| Commitment Costs Phase 3 Business Requirements Specification - Planning |            | Date Created:     | 12/21/2016               |

## 4. Business Process Impacts

## 4.1 Business Practice Manual (BPM)

| ВРМ                                                                                                    | Description of Impact(s)                                                                                                    |
|----------------------------------------------------------------------------------------------------|----------------------------------------------------------------------------------------------------|
| Market Instruments                                                                                                    | YES<br>Opportunity cost adder that affects bid caps.                                                                                                    |
| Outage Management                                                                                                    | YES<br>Nature of Work attribute for Outage card.                                                                                                    |
| YES         Validation of RA plan based on Resources characteristics and MF.         Reliability Requirement         Reliability Requirement         Note:         Automation of validation of market-based ramp rate and flex R capacity will be part of another forthcoming project. |                                                                                                    |
| Market Operations                                                                                                    | YES<br>ED needs to use the right MF values.<br>Market will use the market-based values.<br>Adding Opportunity cost calculation and negotiation as a new separate<br>section. This section may be added in Market Instruments, which to be<br>further determined. |

| California ISO Technolog                                                |            | Template Version: | 4                        |
|-------------------------------------------------------------------------|------------|-------------------|--------------------------|
|                                                                         | Technology | Document Version: | <del>1.8<u>1.9</u></del> |
| Commitment Costs Phase 3 Business Requirements Specification - Planning |            | Date Created:     | 12/21/2016               |

## **5. Business Requirements**

The sections below describe the Business Processes and the associated Business Requirements involved in the project. These may represent high level functional, non-functional, reporting, and/or infrastructure requirements. These business requirements directly relate to the high level scope items determined for the project.

The System Impact:

#### Section 5.2: Master File: Set use-limited resource types and limits; Set market-based values

#### For Use-limited resource Opportunity cost:

- 1. Submit Use-Limited Plan Data Template (ULPDT) follow similar process as the RDT upload and approval process
- 2. Notify and Allow market participant to download ULPDT
- 3. Specify Use-limited type, granularity, applicability start and end time, use limits for the resource in ULPDT
- 4. Register use-limited MSG resource at resource level and configuration level in ULPDT and Identify number of implied starts per MSG configurations configuration in RDT.
- 5. MF shall send use-limit resources flags and limits to the ECIC and Opportunity Cost Calculator for processing input data and calculate the opportunity cost.
- 6. After implementing opportunity cost model, the ISO will still keep registered cost option for a period of time (configurable) until the ISO evaluates the effectiveness of the newly-implemented opportunity cost model. The ISO will decide when to retire the registered cost option upon this evaluation, or keep it indefinitely.

#### For Market-based values:

- New Market-Based Characteristics, Max daily Starts (MDS), Max Daily Transitions (MDMT) and Ramp Rate (RR) (operational, operating reserve, and regulation) in RDT and MF. Default Market-Based value equal to designcapability values. The market-based values must be within the range of designed value, Reject the RDT if the market value is out of range of designed value.
- Apply validation rule for market-based MDS values at least 'Q' (configurable, currently defaulted to 2) starts or market-based MDMT values at least 'R' (configurable, currently defaulted to 2) transitions unless exception granted, reject the RDT if the resource failed validation.
- 3. Validate market ramp rate (RR) (operational, operating reserve, and regulation).
- 4. .Transfer market-based values for MDS, MDMT, and RR (operational, operating reserve, and regulation) and design-capability values for all other attributes to the market

## Section 5.3: ECIC: Process use limited resource input values for and Receive opportunity cost adders from Opportunity Cost Calculator

#### For Use-limited resource Opportunity cost

1. Set Flag for use-limited resource. Define resource opportunity cost methodology type flags for calculated or negotiated: calculated opportunity cost, and negotiated opportunity cost

|                                   |                                       | Template Version: | 4                        |
|-----------------------------------|---------------------------------------|-------------------|--------------------------|
| California ISO                    | Technology                            | Document Version: | <del>1.8<u>1.9</u></del> |
| Commitment Costs Phase 3 Business | Requirements Specification - Planning | Date Created:     | 12/21/2016               |

- 2. Receive the opportunity cost per applicable use limitation for Starts (implied, including MSG transitions), runhours and energy output from Opportunity Cost Calculator.
- 3. Calculate Opportunity Cost Adders for SUC, TC, MLC and VEC using opportunity cost per applicable use limitation received from OCC.
- 4. Allow user to input the negotiated opportunity cost adder values for SUC, TC, MLC and VEC for the resources defined use negotiated opportunity cost in MF and for other use-limited resources follow the applicable process
- 5. Publish the opportunity cost adders for SUC, TC, MLC, and VEC to the market and downstream systems.
- 6. Calculate and publish the DEB that includes VEC opportunity cost adder for the energy output-use-limited resources.
- 7. Allow user Pre-schedule and on-demand runs the calculation and publish opportunity cost adders.

### Section 5.4: MQS/PCA: publish the scheduled start up, run hour and energy output for the use limited resource

#### For Use-limited resource Opportunity cost (section 5.4)

- 1. Estimate resource scheduled starts (implied, including MSG transitions), run-hour and energy output based on real-time market scheduled values
- 2. Allow for user adjustment of actual (scheduled) starts, run-hour and energy output, run-hour, and energy output (UI- manually input corrected value)
- 3. publish resource actual (scheduled) starts (implied, including MSG transitions), run-hours and energy output to Opportunity Cost Calculator, CMRI

#### Section 5.5: Settlements: publish the Net Benefit Test for the use limited resource

- 1. Publish Net Benefit Test (NBT) for PDR resources
- 2. Track starts, run-hours, and energy output limitation types for rolling-\_annual and fixed-\_annual. This is only used for RAAIM exemption rules.

## Section 5.6: Opportunity Cost Calculator (OCC): calculates and publishes opportunity cost for start (implied, including MSG transitions), run-hours and energy output limitation types:

#### For Use-limited resource Opportunity cost

- 1. Receive MF defined use-limited resources for each opportunity cost limitation type and limits
- 2. Receive all the historical data for processing the input data.
- 3. Prepare input data to be used in optimization the Opportunity cost Calculator,
- 4. Receive from MQS/PCA for use-limited resource actual (scheduled) starts (implied, including MSG transitions), run-hour and energy output
- 5. The Opportunity Cost Calculator shall be able to run opportunity cost calculation models on-demand at any time for a specific user-entered set of resources.

| 🍣 California ISO                  |                                       | Template Version: | 4                        |
|-----------------------------------|---------------------------------------|-------------------|--------------------------|
|                                   | Technology                            | Document Version: | <del>1.8<u>1.9</u></del> |
| Commitment Costs Phase 3 Business | Requirements Specification - Planning | Date Created:     | 12/21/2016               |

- 6. The Opportunity Cost Calculator shall be capable of performing model runs for each resource to solve for resource's optimal dispatch ( $\frac{MWh_t}{MWh_h}$ ) that maximizes profit  $\pi$ .
- 7. The Opportunity Cost Calculator shall distinguish between opportunity costs modeled for each limitation type.
- 8. Calculate Opportunity cost as the difference profit (objective function value) of base case and (limit-Y) case.
- 9. Run one constraint with (limit-Y), hold other constraint limits at it base case value. (Y is configurable, can be defaulted to 1)
- 10. MSG use limit resource modeling Opportunity cost for biddable SUC, TC, and MLC.
- 11. Calculate opportunity cost for a rolling-annual limitation by the rolling limitation in the upcoming 12-month period and the rolling limitation from M-11 to M reduced by actual usage (based on real-time market schedule data) from M-11 to M-1 for that limitation type.
- 12. Build flexibility in Opportunity Cost input data to the optimization in OCC.
- 13. Publish resource opportunity cost per applicable limitation (starts (implied, including MSG transitions), run-hour and energy output).
- 14. Build a production user and a study user, Data store for the save case for production user and study user.

#### Section 5.7: CMRI: Publish opportunity cost for use-limited resource Opportunity Cost Adders

- 1. Display opportunity cost adders for each resource (SUC, TC, MLC, VEC)
- 2. Display Actual (Scheduled) use of Starts (implied, including MSG transitions), Ran-hour, energy output

#### Section 5.8: SIBR:

#### For Use-limited resource Opportunity cost

- 1. Receive Opportunity Cost (OC) adders (SUC, TC, and MLC).
- 2. Calculate Commitment Cost cap for SUC, TC, and MLC.
- 3. SIBR continues to validate that bids that are passed to IFM/RTM market are under the commitment cost bid caps that include the opportunity cost adders.
- 4. Pass SUC, TC, MLC and DEB bids to market IFM/RTM.

#### For Market-based values

- 1. Receive both designed and market-based RR (operational, operating reserve, and regulation)
- 2. Pass both designed and market-based RR (operational, operating reserve, and regulation) to IFM/RTM
- 3. Remove daily bid RR

#### Section 5.8: IFM/RTM:

#### For Market-based values

 Use Master File defined market-based MDS, MDMT and RR (operational, operating reserve, and regulation) in IFM/RTM

|                                   |                                                                         | Template Version: | 4                        |
|-----------------------------------|-------------------------------------------------------------------------|-------------------|--------------------------|
| 🍣 California ISO                  | Technology                                                              | Document Version: | <del>1.8<u>1.9</u></del> |
| Commitment Costs Phase 3 Business | Commitment Costs Phase 3 Business Requirements Specification - Planning |                   | 12/21/2016               |

 Use market-based MDS, MDMT and RR (operational, operating reserve, and regulation) in all market applications ED Tool, MED, and IOOC

#### For Use-limited resource Opportunity cost

• Send FERC commitment bid cap opportunity cost and resource characteristics market-based values (FODD)

#### Section 5.9: WebOMS: Allow use-limited access to the four "Use-Limited Reached" nature of works

#### For Outage card

- 1. Receive MF defined resource with use-limited flags
- 2. Allow Resource with use-limited flags to submit outage card associated with "Use-Limit Reached" Nature of Work Attributes that include: Annual, Monthly, Other, or Short-term.

#### Section 5.10: CIRA: Changes to substitution rules and their associated RAAIM exemption rules

#### For outage card and RAAIM exemption

- 1. Receive outage card with attribute "Annual Use-Limit Reached", "Monthly Use-Limited Reached", "Other Use-Limited Reached", or "Short-term Use-Limited Reached" for the use limited, RDRR, or PDR resources.
- 2. Apply substitution requirement to the annual and other use-limited reached nature of works where:
  - a. Apply the RAAIM exempt rule for the resource for the remainder of month for the outage card start date of the effective period
  - b. RAAIM exempt rule is no longer apply starting the first day of the following month. The substitution (Y) is required.
- 3. Continue to exempt monthly and short-term use-limited reached nature of works (existing)
- 4. Publish the RAAIM exempt MW for the resource to the downstream system with the period of the remainder of month. Using existing functionality, RAAIM will receive the exempt MW apply the settlement rule.

5. Validate that market-based ramp rate (RR) supports the flexible RA MW showing.

Note: Automation of validation of market-based ramp rate and flex RA capacity will be part of another forthcoming project.

|                                                                         |            | Template Version: | 4                        |
|-------------------------------------------------------------------------|------------|-------------------|--------------------------|
| California ISO                                                          | Technology | Document Version: | <del>1.8<u>1.9</u></del> |
| Commitment Costs Phase 3 Business Requirements Specification - Planning |            | Date Created:     | 12/21/2016               |

## 5.1 Business Process: General

### 5.1.1 Business Requirements

| ID#                  | Business Feature                                                                                                    | Require<br>ment<br>Type | Potential<br>Application(s)Im<br>pacted                                               |
|----------------------|----------------------------------------------------------------------------------------------------|-------------------------|---------------------------------------------------------------------------------------|
| CCE3-<br>BRQ50<br>05 | There shall be mechanism to activate all new functionalities in<br>this BRS based on configurable date except for MF and<br>retirement of registered cost. | Core                    | ECIC<br>CIRA<br>WebOMS<br>CMRI<br>SIBR<br>IFM/RTM<br>OCC<br>MQS<br>MQS Archive<br>PCA |

| California ISO Technology         |                                       | Template Version: | 4                        |
|-----------------------------------|---------------------------------------|-------------------|--------------------------|
|                                   | Technology                            | Document Version: | <del>1.8<u>1.9</u></del> |
| Commitment Costs Phase 3 Business | Requirements Specification - Planning | Date Created:     | 12/21/2016               |

## 5.2 Business Process: < Manage Use-limited Resource Registration, Market-Based Values in Master File >

### 5.2.1 Business Requirements

| ID#                                      | Business Feature                                                                                                    | Require<br>ment<br>Type                                           | Potential<br>Application(s)Im<br>pacted |
|------------------------------------------|----------------------------------------------------------------------------------------------------|-------------------------------------------------------------------|-----------------------------------------|
| <u>OCC-</u><br><u>BRQ51</u><br><u>03</u> | <ul> <li>Establish a process to register use-limited resources :         <ul> <li>All resources that need to be registered as Use-limited and further need to update the limit plan Data must follow the Use Limitation Registration &amp; Use Limit Plan Data Update Process, detailed in the business process diagram.</li> </ul> </li> <li>Note: Demand response resources (PDR/RDRR) can be registered as use-limited in MF and fill out ULPDT (existing process).</li> </ul>               | <u>Core</u><br>( <u>BPM</u><br><u>revisions</u><br><u>needed)</u> | <u>MF process</u>                       |
| OCC-<br>BRQ51<br>05                      | <ul> <li>Establish a process to register use-limited resources :         <ul> <li>All resources that need to be registered as Use-limited and further need to update the limit plan Data must follow the Use Limitation Registration &amp; Use Limit Plan Data Update Process, detailed in the <u>business process</u> <u>diagram</u>.</li> </ul> </li> <li>Note: Domand response resources (PDR/RDRR) can be registered as use-limited in MF and fill out ULPDT (existing process).</li> </ul> | Core<br>(BPM<br>revisions<br>needed)                              | MF process                              |
|                                          | Business Rule for <u>eligibility of</u> use-limited resource<br><u>eligibility to have opportunity cost</u><br>Resources that have an opportunity cost on starts, run hours, or<br>energy output due to limitations on starts, run-hours, or energy<br>output that come from external regulatory bodies, legislation,<br>court or due to design or programmatic (demand response)<br>restrictions that cannot be optimized per their limitations because<br>of the ISO's commitment horizon.    |                                                                   |                                         |
|                                          | <ul> <li>Specifically, the three following conditions must be met:</li> <li>Limited by restrictions set forth by regulatory bodies,<br/>legislation, court, or due to design or demand response<br/>programmatic limitations (limits cannot be contractually<br/>negotiated limits except for long-term contractual</li> </ul>                                                                                                    |                                                                   |                                         |

| California ISO                    |               | Template Version: | 4                        |
|-----------------------------------|---------------|-------------------|--------------------------|
|                                   | Technology    | Document Version: | <del>1.8<u>1.9</u></del> |
| Commitment Costs Phase 3 Business | Date Created: | 12/21/2016        |                          |

| ID# | Business Feature                                                                                                    | Require<br>ment<br>Type | Potential<br>Application(s)Im<br>pacted |
|-----|----------------------------------------------------------------------------------------------------|-------------------------|-----------------------------------------|
|     | limitations signed as of January 1, 2015 on starts, run-<br>hours, or output that were individually reviewed and<br>approved through a comprehensive regulatory process<br>as a new build that evaluated cost implications on<br>ratepayers for a three-year transition period after the<br>effective date of activation of CCE3),                                                                                                    |                         |                                         |
|     | <ul> <li>Cannot be optimized per their limitations because of the<br/>resource-specific commitment horizon (e.g.<br/>monthly/<u>fixed-annual/rolling12rolling-annual</u> for long<br/>starts or monthly/<u>fixed-annual/rolling12rolling-<br/>annual</u>/daily for medium, short or fast units).</li> </ul>                                                                                                    |                         |                                         |
|     | <ul> <li>Eligible for opportunity cost if it is run during less<br/>profitable hours since it will forego potential profits if that<br/>use had been reserved and used in a more profitable<br/>hour and to greater system benefit. (Note: value may be<br/>zero if the limitation is not binding within a specific model<br/>run but the resource will still have use limit status.<br/>Specifically, resources that do not have controllable fuel<br/>source [wind, solar, geothermal, run of river] are not<br/>eligible for opportunity cost).</li> </ul> |                         |                                         |
|     | Examples include but are not limited to the following resource types:                                                                                                    |                         |                                         |
|     | <ul> <li>Gas-fired with environmental restrictions, including<br/>MSG</li> </ul>                                                                                                    |                         |                                         |
|     | Gas –fired with design limitations, including MSG                                                                                                    |                         |                                         |
|     | Hydro-Large storage with environmental condition                                                                                                    |                         |                                         |
|     | Hydro-small storage/small conduit                                                                                                    |                         |                                         |
|     | <ul> <li>Hydro-run of the river with downstream water flow<br/>needs</li> </ul>                                                                                                    |                         |                                         |
|     | QF with capacity limitation                                                                                                    |                         |                                         |
|     | <ul> <li>PDR with use limit (ex: 25events/year as start-up<br/>limits. 150 hours/year as run hour limits)</li> </ul>                                                                                                    |                         |                                         |
|     | <ul> <li>Resources with daily limitations that meet the three<br/>criteria (listed above) shall be eligible for use-limit<br/>status.</li> </ul>                                                                                                    |                         |                                         |
|     | Resources that are not eligible include:                                                                                                    |                         |                                         |

| 🍣 California ISO                  |               | Template Version: | 4                        |
|-----------------------------------|---------------|-------------------|--------------------------|
|                                   | Technology    | Document Version: | <del>1.8<u>1.9</u></del> |
| Commitment Costs Phase 3 Business | Date Created: | 12/21/2016        |                          |

| ID#           | Business Feature                                                                                                    | Require<br>ment<br>Type         | Potential<br>Application(s)Im<br>pacted |
|---------------|----------------------------------------------------------------------------------------------------|---------------------------------|-----------------------------------------|
|               | <ul> <li>Resources that only have limitations which are not<br/>accepted by ISO's revised definition such as purely<br/>contractual (except for limited three year exception on<br/>long term contracts approved through regulatory<br/>process), based on economic decisions such as staffing<br/>requirements, or purely due to fuel intermittency (e.g.<br/>wind and solar)</li> </ul>                                      |                                 |                                         |
|               | <ul> <li>Resources that have limitations which do not exceed the<br/>resource's appropriate ISO market unit commitment<br/>process timeline (e.g. over 24 hours for long start or<br/>extremely long start units, over 4.5 hours for medium,<br/>short, or fast units).</li> </ul>                                                                                                    |                                 |                                         |
|               | <ul> <li>Resources that are unable to reflect opportunity costs in<br/>their bids, due to their bidding requirements by the ISO.<br/>RDRR, RMR, CHP cannot have opportunity costs and<br/>are required to bid at or near the energy bid cap and they<br/>are not mitigated.</li> </ul>                                                                                                    |                                 |                                         |
|               | <ul> <li>Resources that require the ISO market to dispatch them<br/>when their bids are not eligible, due to the current ISO<br/>market rules (i.e. RMR resources).</li> </ul>                                                                                                    |                                 |                                         |
| OCC-<br>BRQ51 | Submit Use-Limited Plan Data Template (ULPDT) for initial approval of use-limit status                                                                                                    | Core                            | MF, ULPDT                               |
| 15            | SC shall have the ability to submit a Use Limited Plan Data<br>Template (ULPDT) to begin the use-limitation registration<br>process (can be done anytime throughout the year). MSG<br>resource shall submit resource level and configuration level use<br>limited type and value including supporting documentation. MSG<br>resources can enter resource level limitations under the same<br>categories as any other resource. | (Existing<br>Functiona<br>lity) |                                         |
|               | SC's seeking use-limit status must submit necessary information<br>in sufficient time for the ISO to confirm its use-limit status prior to<br>January 1, 2018 otherwise they may need to wait until the<br>following year to complete the process. (business process)                                                                                                    |                                 |                                         |
|               | Proxy demand response or Reliability Demand Response<br>Resources must complete use-limit registration process to gain<br>access to the four use-limit reached outage cards regardless of<br>whether or not they expect to have opportunity costs.                                                                                                    |                                 |                                         |
|               | ISO retiring requirement to provide historical information,<br>specifically to show attainable MWhs for each 24-hour period<br>during the preceding year, for support. ISO eliminating the five                                                                                                    |                                 |                                         |

П

| 🍣 California ISO                  |               | Template Version: | 4                        |
|-----------------------------------|---------------|-------------------|--------------------------|
|                                   | Technology    | Document Version: | <del>1.8<u>1.9</u></del> |
| Commitment Costs Phase 3 Business | Date Created: | 12/21/2016        |                          |

| ID# | Business Feature                                                                                                    | Require<br>ment<br>Type | Potential<br>Application(s)Im<br>pacted |
|-----|----------------------------------------------------------------------------------------------------|-------------------------|-----------------------------------------|
|     | business day response time and the guidelines for approvals based on technology type.                                                                                                    |                         |                                         |
|     | The following information should be included in the ULPDT and submitted:                                                                                                    |                         |                                         |
|     | Scheduling Coordinator ID,                                                                                                    |                         |                                         |
|     | Res ID                                                                                                    |                         |                                         |
|     | Configuration ID                                                                                                    |                         |                                         |
|     | <ul> <li>Applicability (start and end time)</li> </ul>                                                                                                    |                         |                                         |
|     | <ul> <li>Use limit type: Start (implied, including MSG<br/>transitions)/Run-hours/Energy Output/Other</li> </ul>                                                                                                    |                         |                                         |
|     | <ul> <li>Applicability Granularity: Daily/Monthly/Fixed<br/>Annually/RollingAnnual/Other</li> </ul>                                                                                                    |                         |                                         |
|     | Limitation Value                                                                                                    |                         |                                         |
|     | SCs seeking use-limit status for a resource(s) based on<br>restrictions imposed by external regulatory bodies, legislation, or<br>courts should submit original documentation stating limitations or<br>restrictions shall provide the following supporting documentation,<br>for example:                                                                                                    |                         |                                         |
|     | <ul> <li>Air Permit that expressly states a limitation on starts, run<br/>hours, or output.</li> </ul>                                                                                                    |                         |                                         |
|     | • Translation methodology for translating "other" types of limitations than starts, run hours, or output as needed including the "other" type as stated in original documentation, limitation type that the "other" is being translated into (e.g. run hours), and translation formula Long-term contractual limitations on starts, run-hours, or output that were individually reviewed and approved through a comprehensive regulatory process as a new build that evaluated cost implications on ratepayers effective as of January 1, 2015 (temporary eligibility to end January 1, 2021) |                         |                                         |
|     | SCs seeking use-limit status for a resource(s) based on design limitations shall provide the following supporting documentation, for example:                                                                                                    |                         |                                         |

| California ISO                    |               | Template Version: | 4                        |
|-----------------------------------|---------------|-------------------|--------------------------|
|                                   | Technology    | Document Version: | <del>1.8<u>1.9</u></del> |
| Commitment Costs Phase 3 Business | Date Created: | 12/21/2016        |                          |

| ID# | Business Feature                                                                                                    | Require<br>ment<br>Type | Potential<br>Application(s)Im<br>pacted |
|-----|----------------------------------------------------------------------------------------------------|-------------------------|-----------------------------------------|
|     | <ul> <li>Detailed explanation to why the design of the resource<br/>limits the resource in such a way to qualify for an<br/>opportunity cost</li> </ul>                                                                                                    |                         |                                         |
|     | <ul> <li>Original Equipment Manufacturer (OEM)<br/>recommendations or bulletins</li> </ul>                                                                                                    |                         |                                         |
|     | <ul> <li>Operating Manuals with guidelines for design-intended<br/>operating parameters and limits or restrictions to<br/>operations</li> </ul>                                                                                                    |                         |                                         |
|     | Manufacturer warranty specifications                                                                                                    |                         |                                         |
|     | <ul> <li>California Public Utilities Commission approved demand<br/>response tariffs, programs, or contracts (e.g. Summer<br/>Discount Program or Aggregator Managed Program)</li> </ul>                                                                                                    |                         |                                         |
|     | <ul> <li>Energy Resource Recovery Account (ERRA) filing<br/>summary</li> </ul>                                                                                                    |                         |                                         |
|     | Note:                                                                                                    |                         |                                         |
|     | Demand response programmatic limitations are design limitation.                                                                                                    |                         |                                         |
|     | "other" limitation type does not have clear corresponding units,<br>i.e. "other" per "other" and "other" per month comparison to starts<br>per year. Refer to Appendix-3 for a snapshot of ULPDT template                                                                                                    |                         |                                         |
|     | As noted above, "other" granularity is needed for the entry of any<br>use limitations that are not clearly a function of only one of the<br>following: starts, run-hours, or energy output. In these cases,<br>either the "other" limitations are translated (through negotiation)<br>into one of the three supportable limitation types with an<br>accompanied methodology for that translation or a negotiated<br>opportunity cost is the only available option. Other limitations are<br>not passed to Settlements for RAAIM |                         |                                         |
|     | Resources should enter fixed- <u>-</u> annual limitations with the effective start and end dates: <u>Jan-Dec, Feb-JanJanuary-</u><br><u>December, February-January</u> , That will allow the ISO to calculate opportunity costs correctly. <b>Note:</b> MF will not enforce this.                                                                                                    |                         |                                         |
|     | Resources with a rolling- <u>12</u> - <u>month</u> ( <u>rolling</u> -annual) limitation can<br>submit applicability start and end dates that reflect the rolling<br>limitation is applicable.                                                                                                    |                         |                                         |
|     | Resources with a monthly limitation should specify what range of months the monthly limitation is applicable. For example if a resource only has monthly limitations for April, May, and June of                                                                                                    |                         |                                         |

| 🍣 California ISO                  |               | Template Version: | 4                        |
|-----------------------------------|---------------|-------------------|--------------------------|
|                                   | Technology    | Document Version: | <del>1.8<u>1.9</u></del> |
| Commitment Costs Phase 3 Business | Date Created: | 12/21/2016        |                          |

| ID#                 | Business Feature                                                                                                    | Require<br>ment<br>Type | Potential<br>Application(s)Im<br>pacted |
|---------------------|----------------------------------------------------------------------------------------------------|-------------------------|-----------------------------------------|
|                     | 2018 then the applicable start and end date would be 4/1/2018<br>through 6/30/2018 where the limitation is a monthly value for<br>each month.                             |                         |                                         |
| OCC-<br>BRQ51<br>17 | <b>o</b>                                                                                                    | Core                    | MF<br>ULPDT<br>UI                       |
|                     | <b>Implementation Note:</b> OCC may breakdown this monthly use-<br>limited plans to multiple monthly plans, each one covering one<br>calendar month applicability period. |                         |                                         |

| California ISO                    |               | Template Version: | 4                        |
|-----------------------------------|---------------|-------------------|--------------------------|
|                                   | Technology    | Document Version: | <del>1.8<u>1.9</u></del> |
| Commitment Costs Phase 3 Business | Date Created: | 12/21/2016        |                          |

| ID#                        | Business Feature                                                                                                    | Require<br>ment<br>Type | Potential<br>Application(s)Im<br>pacted |
|----------------------------|----------------------------------------------------------------------------------------------------|-------------------------|-----------------------------------------|
| ID#<br>OCC-<br>BRQ51<br>18 | <ul> <li>Business Feature</li> <li>Rules for Use-Limit Plan Applicability for Fixed-Annual Granularity <ul> <li>The applicability shall cover at least 12 calendar month per plan.</li> <li>The applicability shall cover multiple integer of 12 calendar month per plan (e.g. 12, 24, 36, months).</li> <li>Applicability start time shall be always at the first day of month</li> <li>Applicability end time shall be always at the last day of month.</li> <li>Plan limitation shall be applicable to every 12 calendar month within the applicability start and end time.</li> <li>If any existing ULPDT, violates this rule, ISO shall reject it, and SC shall resubmit it again to comply with this rule.</li> </ul> </li> </ul> | ment                    | Application(s)Im                        |
|                            | <ul> <li>Example 1:         <ul> <li>Applicability start time: 7/1/2017</li> <li>Applicability end time: 6/30/2018</li> <li>Use limit is applicable on entire 12 month</li> </ul> </li> <li>Example 2:         <ul> <li>Applicability start time: 8/1/2017</li> <li>Applicability end time: 7/31/2019</li> <li>Use limit is applicable on entire 12-month applicability (8/1/2017-7/31/2018 and 8/1/2018-7/31/2019)</li> </ul> </li> <li>Note: Refer to Appendix-10 for examples on applicability dates.</li> <li>Implementation Note: OCC may breakdown this fixedannual use-limited plans to multiple fixed_annual plans, each one covering 12 calendar month applicability period.</li> </ul>                                        |                         |                                         |

|                                                                         |            | Template Version: | 4                        |
|-------------------------------------------------------------------------|------------|-------------------|--------------------------|
| California ISO                                                          | Technology | Document Version: | <del>1.8<u>1.9</u></del> |
| Commitment Costs Phase 3 Business Requirements Specification - Planning |            | Date Created:     | 12/21/2016               |

| ID#           | Business Feature                                                                                                    | Require<br>ment<br>Type | Potential<br>Application(s)Im<br>pacted |
|---------------|----------------------------------------------------------------------------------------------------|-------------------------|-----------------------------------------|
| OCC-<br>BRQ51 | Rules for Use-Limit Plan Applicability for Rolling- <u>-</u> Annual Granularity                                                                                                    | Core                    | MF<br>ULPDT                             |
| 19            | <ul> <li>The applicability shall cover any length of calendar<br/>months per plan that is ≥ 12 month.</li> </ul>                                                                                                    |                         | UI<br>OCC                               |
|               | <ul> <li>Applicability start time shall be always at the first day of<br/>month. It indicates when the limit starts rolling. Looking-<br/>backward roll-limit shall go M-11 month (where M is the<br/>analysis month) but shall not look beyond this start date.</li> </ul>                                                                                                    |                         |                                         |
|               | <ul> <li>Applicability end time shall be always at the last day of<br/>month. It indicates when the limit ends rolling. Looking-<br/>forward roll-limit shall go M+11 month (where M is the<br/>analysis month) but shall not look beyond the<br/>applicability end date. The last applicable analysis month<br/>shall be the month encompassing the end date minus 11<br/>month.</li> </ul> |                         |                                         |
|               | <ul> <li>If any existing ULPDT, violates this rule, ISO shall reject it, and SC shall resubmit it again to comply with this rule.</li> <li>Example 1:</li> </ul>                                                                                                    |                         |                                         |
|               | <ul> <li>Applicability start time: 1/1/2017</li> </ul>                                                                                                    |                         |                                         |
|               | <ul> <li>Applicability start time: 1/1/2017</li> <li>Applicability end time: 12/31/2018</li> </ul>                                                                                                    |                         |                                         |
|               | <ul> <li>For analysis month of Jan, 2017:</li> </ul>                                                                                                    |                         |                                         |
|               | <ul> <li>Backward-No backward-rolling limit will<br/>start at 1/1/2017 and end 1/31/2017 is<br/>applicable since it cannot go 12 month in<br/>the past.</li> </ul>                                                                                                    |                         |                                         |
|               | <ul> <li>Forward rolling limit will start 1/1/2017<br/>and stop at 12/31/2017.</li> </ul>                                                                                                    |                         |                                         |
|               | <ul> <li>For analysis month of FebFebruary, 2017:</li> </ul>                                                                                                    |                         |                                         |
|               | <ul> <li>Backward-No backward-rolling limit will<br/>start at 1/1/2017 and end 2/28/2017is<br/>applicable since it cannot go 12 month in<br/>the past.</li> </ul>                                                                                                    |                         |                                         |
|               | <ul> <li>Forward rolling limit will start 2/1/2017<br/>and stop at 1/31/2018.</li> </ul>                                                                                                    |                         |                                         |
|               | • For analysis month of JanJanuary, 2018:                                                                                                    |                         |                                         |

|                                                                         |            | Template Version: | 4                        |
|-------------------------------------------------------------------------|------------|-------------------|--------------------------|
| California ISO                                                          | Technology | Document Version: | <del>1.8<u>1.9</u></del> |
| Commitment Costs Phase 3 Business Requirements Specification - Planning |            | Date Created:     | 12/21/2016               |

| ID#                 | Business Feature                                                                                                    | Require<br>ment<br>Type                   | Potential<br>Application(s)Im<br>pacted |
|---------------------|----------------------------------------------------------------------------------------------------|-------------------------------------------|-----------------------------------------|
|                     | <ul> <li>Backward-rolling limit will start at<br/>2/1/2017 and end 1/31/2018.</li> </ul>                                                                                                    |                                           |                                         |
|                     | <ul> <li>Forward-<u>-</u>rolling limit will start 1/1/2018<br/>and stop at 12/31/2018.</li> </ul>                                                                                                    |                                           |                                         |
|                     | <ul> <li>For analysis month of FebFebruary, 2018:</li> </ul>                                                                                                    |                                           |                                         |
|                     | <ul> <li>Backward-No backward-rolling limit will<br/>start at 3/1/2017 and end 2/28/2018is<br/>applicable since no forward-rolling limit is<br/>applicable.</li> </ul>                                                              |                                           |                                         |
|                     | <ul> <li>No Forward-rolling limit is applicable<br/>since it cannot go 12 month in the future.</li> </ul>                                                                                                    |                                           |                                         |
|                     | Note: Refer to Appendix-10 for examples on applicability dates.                                                                                                    |                                           |                                         |
| OCC-                | Receive Use-Limited Plan Data Template (ULPDT)                                                                                                    | Core                                      | MF                                      |
| BRQ51<br>10         | System shall define and store resource use-limited characteristics and values based on submitted <b>use-limit plan data template (<u>ULPDT</u>)</b> for resource level (existing process) and MSG configuration level (new process) |                                           | ULPDT<br>UI                             |
|                     | <ul> <li>All submitted use-plans via Use Limited Plan Data Template<br/>(ULPDT) shall follow the RDT upload and approval process,<br/>including:</li> </ul>                                                                         |                                           |                                         |
|                     | <ul> <li>Backend validation (i.e. not all rules are validated via the UI)<br/>and Validation Report</li> </ul>                                                                                                    |                                           |                                         |
|                     | Compare Report                                                                                                    |                                           |                                         |
|                     | Batch approval UI and client-side script                                                                                                    |                                           |                                         |
|                     | Batch reject UI and client-side script                                                                                                    |                                           |                                         |
|                     | <ul> <li>Status screen shall include the ULPDT "batch" for UI<br/>upload, where the participant can confirm the ULPDT<br/>has loaded and passed validation.</li> </ul>                                                              |                                           |                                         |
|                     | The ULPDT does not need an API.                                                                                                    |                                           |                                         |
| OCC-<br>BRQ51<br>25 | Timing for submitting ULPDT shall follow existing timeline that is described in Market Instruments BPM.                                                                                                    | Core, if<br>not<br>implemen<br>ted in RSI | MF<br>ULPDT                             |

|                                                                         |            | Template Version: | 4                        |
|-------------------------------------------------------------------------|------------|-------------------|--------------------------|
| 🍣 California ISO                                                        | Technology | Document Version: | <del>1.8<u>1.9</u></del> |
| Commitment Costs Phase 3 Business Requirements Specification - Planning |            | Date Created:     | 12/21/2016               |

| ID#                 | Business Feature                                                                                                    | Require<br>ment<br>Type | Potential<br>Application(s)Im<br>pacted |
|---------------------|----------------------------------------------------------------------------------------------------|-------------------------|-----------------------------------------|
|                     | <b>Note:</b> Hydro resources today are able to submit updated use-<br>plans, intra-monthly. This shall still to be retained with submitting<br>use-plans through the ULPDT.                                                                                                    | (Existing<br>Process)   |                                         |
| OCC-<br>BRQ51<br>45 | <ul> <li>System notify and allow download ULPDT for SC submitting ULPDT:</li> <li>System shall automatically notify market participants when the processing status of a resource's submitted use-limited plan is updated</li> <li>Market participants shall be able to download the approved plans for a range of months.</li> <li>a) Modifications shall be made to the new ULPDT report and report query (to accept and filter on a date range) and the associated requestor changes (to display and process the date range input parameters).</li> <li>b) ULPDT security requirements shall stay the same as RDT</li> <li>Notes:</li> <li>The requestor components for the date range input are available from the baseline code. One existing Master File report ("Resources with Approved Changes Becoming Effective") uses a date range filters.</li> </ul> | Core                    | MF<br>ULPDT<br>UI                       |
| OCC-<br>BRQ51<br>40 | <ul> <li>Identify Number of Implied Starts in RDT for use in calculating SUC and TC opportunity cost adders (Start limitation type):</li> <li>GRDT shall be modified to add a new field for MSG resource for use-limited resources to identify the number of implied starts: <ul> <li>This field shall be per configuration (for all configurations). This field is required only for all use-limited MSG resources. For MSG plant level, this field shall be null.</li> </ul> </li> <li>For each MSG transition, MF shall derive the number of implied starts as follows: <ul> <li>Max (0, [Number of Implied starts of To Configuration - Number of Implied starts of From Configuration ] )</li> </ul> </li> </ul>                                                                                                    | Core                    | MF<br>RDT<br>integration                |

|                                                                         |            | Template Version: | 4                        |
|-------------------------------------------------------------------------|------------|-------------------|--------------------------|
| 🍣 California ISO                                                        | Technology | Document Version: | <del>1.8<u>1.9</u></del> |
| Commitment Costs Phase 3 Business Requirements Specification - Planning |            | Date Created:     | 12/21/2016               |

| ID# | Business Feature                                                                                                    | Require<br>ment<br>Type | Potential<br>Application(s)Im<br>pacted |
|-----|----------------------------------------------------------------------------------------------------|-------------------------|-----------------------------------------|
|     | <ul> <li>Note: For existing use-limited MSG resources records,<br/>where the number of implied starts on configuration<br/>level is null, the number of implied starts per transition<br/>shall stay null until the former fields are populated by<br/>SC. Null records shall not be converted to 0.</li> </ul>                                                     |                         |                                         |
|     | <ul> <li>For non-use-limited resources, the number of implied<br/>starts field shall not be required and there shall be no<br/>validation rules for it.</li> </ul>                                                                                                    |                         |                                         |
|     | <ul> <li>For non-MSG resources, number of implied starts field<br/>shall not be in the GRDT. MF shall default it this field to 1 for<br/>use by internal ISO downstream applications.</li> </ul>                                                                                                    |                         |                                         |
|     | Notes:                                                                                                    |                         |                                         |
|     | • Number of implied starts is the number of starts of physical units within an ISO modeled use-limited MSG configuration. It should be the same resolution level, on which the MSG configuration will submit the use-limit limitation of number of starts. The start has to contribute to the use-limitation number of starts to in order to be counted as a start. |                         |                                         |
|     | <ul> <li>The ISO market is modeled on MSG configuration<br/>start level, where use-limit constraints are submitted<br/>and modeled on implied start level.</li> </ul>                                                                                                    |                         |                                         |
|     | <ul> <li>The number of implied starts for an MSG<br/>configuration shall be measured from the MSG<br/>resource being entirely off to being started directly<br/>to that configuration.</li> </ul>                                                                                                    |                         |                                         |
|     | <ul> <li>The number of implied starts shall be submitted for<br/>every configuration of MSG resources that are<br/>registered as use-limited resource.</li> </ul>                                                                                                    |                         |                                         |
|     | <ul> <li>The supporting documentation that are provided<br/>during the use-limit registration process shall also<br/>support the number of implied starts.</li> </ul>                                                                                                    |                         |                                         |

|                                                                         |            | Template Version: | 4                        |
|-------------------------------------------------------------------------|------------|-------------------|--------------------------|
| California ISO                                                          | Technology | Document Version: | <del>1.8<u>1.9</u></del> |
| Commitment Costs Phase 3 Business Requirements Specification - Planning |            | Date Created:     | 12/21/2016               |

| ID#                 | Business Feature                                                                                                    | Require<br>ment<br>Type | Potential<br>Application(s)Im<br>pacted |
|---------------------|----------------------------------------------------------------------------------------------------|-------------------------|-----------------------------------------|
|                     | Implementation Notes for Number of Implied Starts Data (Configuration Level):                                                                              |                         |                                         |
|                     | Initialization Update Rule:                                                                                                    |                         |                                         |
|                     | <ul> <li>No change to existing data</li> </ul>                                                                                                    |                         |                                         |
|                     | New Data Rule:                                                                                                    |                         |                                         |
|                     | <ul> <li>Validation Rule:</li> </ul>                                                                                                    |                         |                                         |
|                     | <ul> <li>All configurations for use-limited<br/>MSG resources shall have a<br/>provided value.</li> </ul>                                                  |                         |                                         |
|                     | Implementation Notes for Number of Implied Starts<br>Data (MSG Transition):                                                                                |                         |                                         |
|                     | Initialization Update Rule:                                                                                                    |                         |                                         |
|                     | <ul> <li>No change to existing data</li> </ul>                                                                                                    |                         |                                         |
|                     | New Data Rule:                                                                                                    |                         |                                         |
|                     | <ul> <li>For each use-limited MSG resources, the<br/>value for Number of Implied Starts shall be<br/>calculated by MF as :</li> </ul>                      |                         |                                         |
|                     | <ul> <li>Max (0, [Number of Implied starts of To<br/>Configuration - Number of Implied starts<br/>of From Configuration ])</li> </ul>                      |                         |                                         |
|                     | <ul> <li>If Number of Implied starts of From- and To-<br/>Configurations are null, this value shall be<br/>null. MF will not convert null to 0.</li> </ul> |                         |                                         |
|                     | <ul> <li>This value will be calculated at materialized view level.</li> </ul>                                                                              |                         |                                         |
|                     | ↔ Note: Refer to Appendix-4 for a numerical example of SUC and TC bid cap calculations for MSG resources.                                                  |                         |                                         |
| OCC-<br>BRQ51<br>50 | Resource use-limited eligible flag:                                                                                                    | Core<br>(Existing       | MF                                      |

|                                                                         |            | Template Version: | 4                        |
|-------------------------------------------------------------------------|------------|-------------------|--------------------------|
| California ISO                                                          | Technology | Document Version: | <del>1.8<u>1.9</u></del> |
| Commitment Costs Phase 3 Business Requirements Specification - Planning |            | Date Created:     | 12/21/2016               |

| ID#                  | Business Feature                                                                                                    | Require<br>ment<br>Type | Potential<br>Application(s)Im<br>pacted |
|----------------------|----------------------------------------------------------------------------------------------------|-------------------------|-----------------------------------------|
|                      | Use-limited resource flag shall be equal to $\frac{Y'Y'}{Y}$ if the resource is use-limited. (existing process)                                                                                                    | Functiona<br>lity)      |                                         |
| OCC-<br>BRQ51        | System shall publish use-limit plan data :                                                                                                    | Core                    | MF                                      |
| 55                   | Publish the defined resource with use-limited eligible flag to the downstream systems (existing flag)                                                                                                    |                         | Integration                             |
|                      | Res ID                                                                                                    |                         |                                         |
|                      | Effective dates (start and end)                                                                                                    |                         |                                         |
|                      | Use-limited resource flag                                                                                                    |                         |                                         |
|                      | Publish the resource use-limited values based on submitted ULPDT for resource level and MSG configuration level                                                                                                    |                         |                                         |
|                      | Plan ID (use-limit plan ID)                                                                                                    |                         |                                         |
|                      | Res ID                                                                                                    |                         |                                         |
|                      | Config ID                                                                                                    |                         |                                         |
|                      | Applicability (start and end time)                                                                                                    |                         |                                         |
|                      | <ul> <li>Use limit type: Start (includes MSG transitions)/Run-<br/>hours/Energy Output/Other</li> </ul>                                                                                                    |                         |                                         |
|                      | <ul> <li>Granularity: Daily/Monthly/FixedAnnually/Rolling<br/>Annual/Other</li> </ul>                                                                                                    |                         |                                         |
|                      | <ul> <li>Use Limitation Value (MaxSTRT (implied for MSG<br/>configurationsresources, including MSG transitions),<br/>MaxHRS, MaxMWH).</li> </ul>                                                                                                    |                         |                                         |
| OCC-<br>BRQ51<br>56  | Require resources seeking use-limit status to complete use-<br>limited registration process to register their programmatic<br>limitations to gain access to the use-limit reached outage cards.                                                               | Core                    | MF                                      |
| CCE3-<br>BRQ51<br>60 | Set New Market-Based Characteristics in master file through<br>submitted RDT. In MF: The following new (market-based)<br>values for Market resource Characteristics shall be added to MF,<br>in addition to the existing "design-capability" characteristics: | Core                    | MF<br>RDT<br>Integration                |
|                      | Market-based Max Daily Starts (MDS)                                                                                                    |                         |                                         |
|                      | Market-based Max Daily MSG Transitions (MDMT)                                                                                                    |                         |                                         |
|                      | <ul> <li>Market-based Ramp Rate (RR) (operational, operating<br/>reserve, and regulation), market-based ramp rate for each</li> </ul>                                                                                                    |                         |                                         |

|                                                                         |            | Template Version: | 4                        |
|-------------------------------------------------------------------------|------------|-------------------|--------------------------|
| California ISO                                                          | Technology | Document Version: | <del>1.8<u>1.9</u></del> |
| Commitment Costs Phase 3 Business Requirements Specification - Planning |            | Date Created:     | 12/21/2016               |

| ID# | Business Feature                                                                                                    | Require<br>ment<br>Type | Potential<br>Application(s)Im<br>pacted |
|-----|----------------------------------------------------------------------------------------------------|-------------------------|-----------------------------------------|
|     | ramp rate segment of a resource or MSG configuration ramp rate.                                                                                         |                         |                                         |
|     | • <b>In RDT:</b> These new values shall be added as above new attributes to MF (RDT).                                                                   |                         |                                         |
|     | Default market-based values shall be equal to design-capability<br>in MF, and shall be replaced by the resource submitted valid<br>market-based values. |                         |                                         |
|     | Implementation Notes for Market-Based MDS Data:                                                                                                    |                         |                                         |
|     | Initialization Update Rule:                                                                                                    |                         |                                         |
|     | $\circ$ If no value exists for design MDS, Then:                                                                                                    |                         |                                         |
|     | <ul> <li>No value shall be set for market-<br/>based MDS</li> </ul>                                                                                     |                         |                                         |
|     | o Else:                                                                                                    |                         |                                         |
|     | <ul> <li>The value for market-based MDS<br/>shall be set as design MDS</li> </ul>                                                                       |                         |                                         |
|     | ○ End If                                                                                                    |                         |                                         |
|     | New Data Rule:                                                                                                    |                         |                                         |
|     | <ul> <li>If market-based MDS value is submitted,<br/>Then:</li> </ul>                                                                                   |                         |                                         |
|     | <ul> <li>The value for market-based MDS<br/>shall be set as the submitted value</li> </ul>                                                              |                         |                                         |
|     | o Else:                                                                                                    |                         |                                         |
|     | <ul> <li>The value for market-based MDS<br/>shall be defaulted to design MDS</li> </ul>                                                                 |                         |                                         |
|     | ○ End If                                                                                                    |                         |                                         |
|     | Implementation Notes for Market-Based MDMT Data:                                                                                                    |                         |                                         |
|     | Initialization Update Rule:                                                                                                    |                         |                                         |
|     | <ul> <li>The value for market-based MDMT shall be<br/>set as design MDMT</li> </ul>                                                                     |                         |                                         |

|                                                                         |            | Template Version: | 4                        |
|-------------------------------------------------------------------------|------------|-------------------|--------------------------|
| California ISO                                                          | Technology | Document Version: | <del>1.8<u>1.9</u></del> |
| Commitment Costs Phase 3 Business Requirements Specification - Planning |            | Date Created:     | 12/21/2016               |

| ID# | Business Feature                                                                                                    | Require<br>ment<br>Type | Potential<br>Application(s)Im<br>pacted |
|-----|----------------------------------------------------------------------------------------------------|-------------------------|-----------------------------------------|
|     | New Data Rule:                                                                                                    |                         |                                         |
|     | <ul> <li>If market-based MDMT value is submitted,<br/>Then:</li> </ul>                                                                                                    |                         |                                         |
|     | <ul> <li>The value for market-based MDMT<br/>shall be set as the submitted value</li> </ul>                                                                                                    |                         |                                         |
|     | • Else:                                                                                                    |                         |                                         |
|     | <ul> <li>The value for market-based MDMT<br/>shall be defaulted to design MDMT</li> </ul>                                                                                                    |                         |                                         |
|     | ○ End If                                                                                                    |                         |                                         |
|     | Implementation Notes for Market-Based RR<br>(Operational, Operating Reserve, and Regulation)<br>(Resource and Configuration) Data:                                                                                            |                         |                                         |
|     | Initialization Update Rule:                                                                                                    |                         |                                         |
|     | <ul> <li>If Segment Type = 'RAMP', Then:</li> </ul>                                                                                                    |                         |                                         |
|     | <ul> <li>The value for market-based RR<br/>(Operational, Operating Reserve,<br/>and Regulation) shall be set as the<br/>design RR (Operational, Operating<br/>Reserve, and Regulation,<br/>respectively) (Max RR).</li> </ul> |                         |                                         |
|     | • Else:                                                                                                    |                         |                                         |
|     | <ul> <li>The value for market-based RR<br/>(Operational, Operating Reserve,<br/>and Regulation) (shall be NULL</li> </ul>                                                                                                    |                         |                                         |
|     | ○ End If                                                                                                    |                         |                                         |
|     | New Data Rule:                                                                                                    |                         |                                         |
|     | <ul> <li>If market-based RR (Operational, Operating<br/>Reserve, and Regulation) value is<br/>submitted, Then:</li> </ul>                                                                                                    |                         |                                         |
|     | <ul> <li>The value for market-based RR<br/>(Operational, Operating Reserve,</li> </ul>                                                                                                    |                         |                                         |

| California ISO                                                          |            | Template Version: | 4                        |
|-------------------------------------------------------------------------|------------|-------------------|--------------------------|
|                                                                         | Technology | Document Version: | <del>1.8<u>1.9</u></del> |
| Commitment Costs Phase 3 Business Requirements Specification - Planning |            | Date Created:     | 12/21/2016               |

| ID#                  | Business Feature                                                                                                    | Require<br>ment<br>Type | Potential<br>Application(s)Im<br>pacted |
|----------------------|----------------------------------------------------------------------------------------------------|-------------------------|-----------------------------------------|
|                      | and Regulation) shall be set as the<br>submitted value                                                                                                    |                         |                                         |
|                      | o Else:                                                                                                    |                         |                                         |
|                      | <ul> <li>The value for market-based RR<br/>(Operational, Operating Reserve,<br/>and Regulation) shall be defaulted to<br/>design RR</li> </ul>                                                                                                    |                         |                                         |
|                      | ○ End If                                                                                                    |                         |                                         |
| CCE3-<br>BRQ51<br>81 | New Minimum Requirement for Design-Capability of<br>Maximum Daily Starts (MDS) or Maximum Daily MSG<br>Transition (MDMT)                                                                                                    | Core                    | MF                                      |
|                      | Generally, the design value for MDS must be greater than or<br>equal 'Q' (configurable, currently defaulted to 2) starts per day;<br>and the design value for MDMT must be greater than or equal 'R'<br>(configurable, currently defaulted to 2) transitions per day.                                                      |                         |                                         |
|                      | ISO shall allow design values to be registered at (less than 'Q') starts per day or (less than 'R') transitions through an exception request process on a case-by-case basis and subject to ISO discretion.                                                                                                    |                         |                                         |
| CCE3-<br>BRQ51       | Design-Capability Maximum Daily Starts (MDS) or Maximum Daily MSG Transitions (MDMT) Exception Request:                                                                                                    | Core                    | MF                                      |
| 82                   | SC shall have the ability to submit a request to change the design-capability MDS to (less than 'Q') starts per day or MDMT MDS to (less than 'R') transitions per day. The ISO will support limited exceptions to its minimum requirement of 'Q' starts per day for MDS or 'R' transitions per day for MDMT, these are:   |                         |                                         |
|                      | <ul> <li>Supportable design limitations showing resource can<br/>only start (less than 'Q') times per day.</li> </ul>                                                                                                    |                         |                                         |
|                      | <ul> <li>Supportable design limitations showing resource can<br/>only transition (less than 'R') times per day.</li> </ul>                                                                                                    |                         |                                         |
|                      | Notes:                                                                                                    |                         |                                         |
|                      | <ul> <li>Supportable programmatic limitations for PDR/RDRR<br/>resources that show it can only starts (less than 'Q')<br/>times per day or transitions (less than 'R') times per day.<br/>Supportable justification for only (less than 'Q') starts per<br/>day or (less than 'R') transitions per day based on</li> </ul> |                         |                                         |

|                                                                         |            | Template Version: | 4                        |
|-------------------------------------------------------------------------|------------|-------------------|--------------------------|
| California ISO                                                          | Technology | Document Version: | <del>1.8<u>1.9</u></del> |
| Commitment Costs Phase 3 Business Requirements Specification - Planning |            | Date Created:     | 12/21/2016               |

| ID#                  | Business Feature                                                                                                    | Require<br>ment<br>Type | Potential<br>Application(s)Im<br>pacted |
|----------------------|----------------------------------------------------------------------------------------------------|-------------------------|-----------------------------------------|
|                      | resource nearing the end of its life cycle (note: at ISO discretion)                                                                                                    |                         |                                         |
|                      | SC shall provide the following supporting documentation, for example:                                                                                                    |                         |                                         |
|                      | <ul> <li>Detailed explanation of the design limitations or<br/>PDR/RDRR programmatic limitations which restrict the<br/>resource to only (less than 'Q') starts per day or (less<br/>than 'R') transitions per day.</li> </ul>                                                        |                         |                                         |
|                      | <ul> <li>Detailed explanation of the mechanical justification for<br/>why the resource cannot start 'Q' times or more per day,<br/>or transition 'R' times or more per day including the<br/>vintage of the resource.</li> </ul>                                                      |                         |                                         |
| CCE3-<br>BRQ51<br>83 | Design-Capability Maximum Daily Starts (MDS) or Maximum<br>Daily MSG Transitions (MDMT) Exception Request<br>Approval/Rejection                                                                                                    | Core                    | MF                                      |
|                      | MCI shall manually validate the following.                                                                                                    |                         |                                         |
|                      | <ul> <li>Validate that the request is resource appropriate through<br/>reviewing supporting documentation:</li> </ul>                                                                                                    |                         |                                         |
|                      | <ul> <li>ISO shall approve request if design or<br/>programmatic documentation shows sufficient<br/>reason for restricting MDS to (less than 'Q')<br/>times per day or MDMT to (less than 'R') times<br/>per day.</li> </ul>                                                          |                         |                                         |
|                      | <ul> <li>ISO shall approve request if mechanical<br/>documentation and explanation shows sufficient<br/>reason for restricting MDS to (less than 'Q')<br/>times per day or MDMT to (less than 'R') times<br/>per day for resources nearing the end of their life<br/>cycle</li> </ul> |                         |                                         |
|                      | <ul> <li>ISO shall reject exception request if after review<br/>of documentation provided it finds the<br/>explanations insufficient to show reason to<br/>restrict MDS to (less than 'Q') times per day or<br/>MDMT to (less than 'R') times per day.</li> </ul>                     |                         |                                         |
|                      | <ul> <li>ISO shall leverage existing ISO tariff alternative dispute<br/>provisions for a review of an ISO denial of an exception<br/>request.</li> </ul>                                                                                                    |                         |                                         |

| 🍣 California ISO                                                        |            | Template Version: | 4                        |
|-------------------------------------------------------------------------|------------|-------------------|--------------------------|
|                                                                         | Technology | Document Version: | <del>1.8<u>1.9</u></del> |
| Commitment Costs Phase 3 Business Requirements Specification - Planning |            | Date Created:     | 12/21/2016               |

| ID#            | Business Feature                                                                                                    | Require<br>ment<br>Type | Potential<br>Application(s)Im<br>pacted |
|----------------|----------------------------------------------------------------------------------------------------|-------------------------|-----------------------------------------|
| CCE3-<br>BRQ51 | Reject RDT if the resource (RA/Non-RA) Market-based Max<br>Daily Starts (MDS) violates validation rules:                                                                                                    | Core                    | MF<br>RDT                               |
| 61             | <ul> <li>If design value &gt;= 'Q' then market-based MDS can be<br/>between 'Q' and its design value ('Q' &lt;= market-based<br/>MDS &lt;= Design Value)</li> </ul>                                                                                                    |                         |                                         |
|                | <ul> <li>If ISO approved a design value exception request for<br/>(less than 'Q') starts per day (i.e. validated design value<br/>&lt; 'Q') then the market-based MDS shall be less than 'Q'<br/>(i.e. ('Q'-1) &lt;= market-based MDS &lt;= validated Design<br/>Value)</li> </ul> |                         |                                         |
|                | <ul> <li>If ISO approved a design value exception request then<br/>the resource is identified as an exception, set flag design<br/>MDS Exception Flag = 'Y' (default = 'N').</li> </ul>                                                                                            |                         |                                         |
|                | <ul> <li>Design value for MDS can be less than 'Q' only if design<br/>MDS Exception Flag is 'Y'; else reject the RDT</li> </ul>                                                                                                    |                         |                                         |
|                | Note:                                                                                                    |                         |                                         |
|                | <ul> <li>For RA resources, 'Q' and 'R' are the minimum starts or<br/>transitions per day requirements, respectively, for the<br/>flexible RA category the resource is<br/>providing.</li> </ul>                                                                                    |                         |                                         |
|                | Market based MDS >= minimum start per day requirement for the flexible RA category the resource is providing ('Q' [configurable, currently defaulted to 2])                                                                                                    |                         |                                         |
|                | Implementation Notes for Design MDS Exception Flag:                                                                                                    |                         |                                         |
|                | Initialization Update Rule:                                                                                                    |                         |                                         |
|                | <ul> <li>If no value exists for design MDS, Then:</li> </ul>                                                                                                    |                         |                                         |
|                | <ul> <li>No value shall be added to design<br/>MDS Exception Flag</li> </ul>                                                                                                    |                         |                                         |
|                | o <b>Else</b> :                                                                                                    |                         |                                         |
|                | <ul> <li>Design MDS Exception Flag = 'N'</li> </ul>                                                                                                    |                         |                                         |
|                | <ul> <li>If design MDS &lt; 'Q' Then</li> </ul>                                                                                                    |                         |                                         |

| 🍣 California ISO                                                        |            | Template Version: | 4                        |
|-------------------------------------------------------------------------|------------|-------------------|--------------------------|
|                                                                         | Technology | Document Version: | <del>1.8<u>1.9</u></del> |
| Commitment Costs Phase 3 Business Requirements Specification - Planning |            | Date Created:     | 12/21/2016               |

| ID#            | Business Feature                                                                                                    | Require<br>ment<br>Type | Potential<br>Application(s)Im<br>pacted |
|----------------|----------------------------------------------------------------------------------------------------|-------------------------|-----------------------------------------|
|                | - Set Design MDS = 'Q'                                                                                                    |                         |                                         |
|                | <ul> <li>End If</li> </ul>                                                                                                    |                         |                                         |
|                | ○ End If                                                                                                    |                         |                                         |
|                | New Data Rule:                                                                                                    |                         |                                         |
|                | <ul> <li>Design MDS Exception Flag shall be set<br/>manually by MCI. It shall carry over from the<br/>previous version.</li> </ul>                                                                                                    |                         |                                         |
| CCE3-<br>BRQ51 | Reject RDT if the resource (RA/Non-RA) market-based Max Daily Transitions (MDMT) violates validation rules:                                                                                                    | Core                    | MF<br>RDT                               |
| 62             | <ul> <li>If Design value &gt;= 'R' then market-based MDMT can be<br/>between 'R' and design-value (i.e. 'R' &lt;= market-based<br/>MDMT &lt;= Design Value)</li> </ul>                                                                                                    |                         |                                         |
|                | <ul> <li>If ISO approved a design value exception request for one transition per day (i.e. validated design value &lt; 'R') then the market-based MDMT shall be less than 'R' (i.e. ('R'-1) =<market-based <="validated" design="" li="" mdmt="" value)<=""> </market-based></li></ul> |                         |                                         |
|                | <ul> <li>If ISO approved a design value exception request then<br/>the resource is identified as exception, set Design MDMT<br/>Exception Flag = 'Y' (default = 'N')</li> </ul>                                                                                                    |                         |                                         |
|                | <ul> <li>Design value for MDMT) can be less than 'R' only if<br/>Design MDMT Exception Flag is 'Y'; else reject the RDT</li> </ul>                                                                                                    |                         |                                         |
|                | Implementation Notes for Design MDMT Exception Flag:                                                                                                    |                         |                                         |
|                | <ul> <li>Initialization Update Rule:</li> </ul>                                                                                                    |                         |                                         |
|                | <ul> <li>Design MDMT Exception Flag = 'N'</li> </ul>                                                                                                    |                         |                                         |
|                | $\circ$ If design MDMT < 'R' Then                                                                                                    |                         |                                         |
|                | <ul> <li>Set MDMT = 'R'</li> </ul>                                                                                                    |                         |                                         |
|                | ○ End If                                                                                                    |                         |                                         |
|                | New Data Rule:                                                                                                    |                         |                                         |

| California ISO                                                          |            | Template Version: | 4                        |
|-------------------------------------------------------------------------|------------|-------------------|--------------------------|
|                                                                         | Technology | Document Version: | <del>1.8<u>1.9</u></del> |
| Commitment Costs Phase 3 Business Requirements Specification - Planning |            | Date Created:     | 12/21/2016               |

| ID#                  | Business Feature                                                                                                    | Require<br>ment<br>Type | Potential<br>Application(s)Im<br>pacted |
|----------------------|----------------------------------------------------------------------------------------------------|-------------------------|-----------------------------------------|
|                      | <ul> <li>Design MDMT Exception Flag shall be set<br/>manually by MCI. It shall carry over from the<br/>previous version.</li> </ul>                                                                        |                         |                                         |
| CCE3-<br>BRQ51<br>63 | Reject RDT if the resource (RA/Non-RA) Market-based Ramp<br>Rate (RR) (Operational, Operating Reserve, and Regulation)<br>violates validation rules (at both resource and configuration<br>level):         |                         | MF<br>RDT                               |
|                      | <ul> <li>The design and market-based Operational RR curves must<br/>cover the entire operating range (Pmin to Pmax) and<br/>they must have the same operating segment<br/>breakpoints.</li> </ul>          |                         |                                         |
|                      | <ul> <li>For each operational ramp rate corresponding segment :<br/>Market-based Operational Ramp Rates &lt;= Design<br/>Operational Ramp Rate</li> </ul>                                                  |                         |                                         |
|                      | <ul> <li>For each market-based operating reserve ramp rate segment<br/>: Market-based Operating Reserve Ramp Rates &lt;= Max<br/>(over all segments) of market-based Operational Ramp<br/>Rates</li> </ul> |                         |                                         |
|                      | <ul> <li>For each market-based regulation ramp rate segment :<br/>Market-based Regulation Ramp Rates &lt;= Max (over all<br/>segments) market-based Operational Ramp Rates</li> </ul>                      |                         |                                         |
|                      | <ul> <li>For each design operating reserve ramp rate segment :<br/>Design Operating Reserve Ramp Rates &lt;= Max (over all<br/>segments) of design Operational Ramp Rates</li> </ul>                       |                         |                                         |
|                      | <ul> <li>For each design regulation ramp rate segment : Design<br/>Regulation Ramp Rates &lt;= Max (over all segments)<br/>design Operational Ramp Rates</li> </ul>                                        |                         |                                         |
|                      | Note:                                                                                                    |                         |                                         |
|                      | These validation rules shall apply to the "best" value of these ramp rates.                                                                                                    |                         |                                         |
| CCE3-<br>BRQ51<br>64 | Worst Ramp Rates (for Operational, Operating Reserve, and Regulation) shall be nulled out upon submittal (via RDT and/or bulk loader). Existing data shall not be modified.                                | Core                    | MF                                      |

| 🍣 California ISO                                                        |            | Template Version: | 4                        |
|-------------------------------------------------------------------------|------------|-------------------|--------------------------|
|                                                                         | Technology | Document Version: | <del>1.8<u>1.9</u></del> |
| Commitment Costs Phase 3 Business Requirements Specification - Planning |            | Date Created:     | 12/21/2016               |

| ID#                  | Business Feature                                                                                                    | Require<br>ment<br>Type | Potential<br>Application(s)Im<br>pacted |
|----------------------|----------------------------------------------------------------------------------------------------|-------------------------|-----------------------------------------|
| CCE3-<br>BRQ51<br>85 | System shall send market-based values for MDS, MDMT, and<br>RR (Operational, Operating Reserve, and Regulation) and<br>designed-capability values for all other resource<br>characteristics to the market:                                                 |                         | MF, RDT, transfer<br>Script             |
|                      | System shall accept RDT If validation passed,                                                                                                    |                         |                                         |
|                      | <ul> <li>System shall store the market-based values</li> </ul>                                                                                                    |                         |                                         |
|                      | <ul> <li>System shall transfer market-based value to the market<br/>for MDS, MDMT, and RR (Operational, Operating<br/>Reserve, and Regulation) resource characteristics.</li> </ul>                                                                        |                         |                                         |
|                      | <ul> <li>System shall transfer designed-capability value to the<br/>market for all other resource characteristics.as usual</li> </ul>                                                                                                    |                         |                                         |
| CCE3-<br>BRQ51<br>90 | • After implementing opportunity cost model, the ISO will still keep registered cost option for a period of time (configurable) until the ISO evaluates the effectiveness of the newly-implemented opportunity cost model.                                 | Core                    | MF                                      |
|                      | <ul> <li>The ISO will decide when to retire the registered cost option<br/>upon this evaluation, or keep it indefinitely.</li> </ul>                                                                                                    |                         |                                         |
|                      | • There shall be a configurable effective date to allow the ISO to retire registered cost option at that effective date.                                                                                                    |                         |                                         |
|                      | <ul> <li>When the registered cost retirement effective date is<br/>reached, the registered cost validations shall be retired.</li> </ul>                                                                                                    |                         |                                         |
|                      | • When the registered cost retirement effective date is reached, MCI publishing of monthly GPI as PDF in caiso.com website shall be retired.                                                                                                    |                         |                                         |
| CCE3-<br>BRQ51<br>91 | Develop a business process to support the Design-Capability<br>Maximum Daily Starts (MDS) or Maximum Daily MSG Transitions<br>(MDMT) Exception Request and ISO approval or rejection of that<br>request.<br>(Refer to BRQ)                                 | Core                    | MF                                      |
| CCE3-<br>BRQ51<br>93 | Add specific technology type exemptions for generated bid<br>insertion to existing exemptions for MOO<br>MF shall continue to exempt resources with a use-limited status<br>from generated bid insertion based on the use-limited eligible flag<br>(in ME) | Core                    | MF (business<br>process only)           |
|                      | MF shall continue to exempt resources with a use-limited status                                                                                                    |                         |                                         |

| California ISO                                                          |            | Template Version: | 4                        |
|-------------------------------------------------------------------------|------------|-------------------|--------------------------|
|                                                                         | Technology | Document Version: | <del>1.8<u>1.9</u></del> |
| Commitment Costs Phase 3 Business Requirements Specification - Planning |            | Date Created:     | 12/21/2016               |

| ID#                                        | Business Feature                                                                                                    | Require<br>ment<br>Type | Potential<br>Application(s)Im<br>pacted |
|--------------------------------------------|----------------------------------------------------------------------------------------------------|-------------------------|-----------------------------------------|
|                                            | MF shall add an exemption from generated bid insertion based on technology type. The following technology types shall be exempt from generating bids:                 |                         |                                         |
|                                            | Hydroelectric Generating Units (Hydro)                                                                                                    |                         |                                         |
|                                            | <ul> <li>Proxy Demand Resources (PDR)</li> </ul>                                                                                                    |                         |                                         |
|                                            | Reliability Demand Response Resources (RDRR)                                                                                                    |                         |                                         |
|                                            | Participating Load, including Pumping Load                                                                                                    |                         |                                         |
| <del>CCE3-</del><br>BRQ51<br><del>95</del> | <ul> <li>System shall define new Hubs names and ID's.</li> <li>This shall include:</li> </ul>                                                                         | <del>Core</del>         | ME                                      |
|                                            | <del>o Hub ID</del>                                                                                                    |                         |                                         |
|                                            | ⊖ Hub Name                                                                                                    |                         |                                         |
|                                            | <ul> <li>→ Effective time</li> </ul>                                                                                                    |                         |                                         |
|                                            | <ul> <li>MVQA shall provide the hub names and maintain it for<br/>modifications going forward.</li> </ul>                                                             |                         |                                         |
| CCE3-<br>BRQ51                             | <ul> <li>System shall define new mapping between TradingICE<br/>Hubs ApnodesID's and Hubs.</li> </ul>                                                                 | Core<br>BPM             | MF                                      |
| <del>97<u>BRQ</u><br/>5195</del>           | <ul> <li>This shall be one to one mappingpost it in Market<br/>Instruments BPM.</li> </ul>                                                                            |                         |                                         |
|                                            | This shall include:                                                                                                    |                         |                                         |
|                                            | <ul> <li>TradingICE Hub ID</li> </ul>                                                                                                    |                         |                                         |
|                                            | ⊖ Hub ID                                                                                                    |                         |                                         |
|                                            | <ul> <li>Effective <u>Timetime</u></li> </ul>                                                                                                    |                         |                                         |
|                                            | <ul> <li>MVQA shall provide the mappingICE hub names (only the<br/>ones relevant to ISO or EIM Areas) and maintain it for<br/>modifications going forward.</li> </ul> |                         |                                         |
| CCE3-<br>BRQ51                             | <ul> <li>System shall define new mapping between Fuel Regions<br/>andresource attribute for ICE Hubs.</li> </ul>                                                      | Core                    | MF                                      |
| 99                                         | <ul> <li>Multiple <u>fuel regionsresources</u> can be <u>mappedlinked</u> to<br/>one <u>ICE</u> hub.</li> </ul>                                                       |                         |                                         |
|                                            | <ul> <li>Each <u>fuel regionresource</u> must be <u>mapped toassociated</u><br/>with only one <u>ICE</u> hub.</li> </ul>                                              |                         |                                         |

| 🍣 California ISO                                                        |            | Template Version: | 4                        |
|-------------------------------------------------------------------------|------------|-------------------|--------------------------|
|                                                                         | Technology | Document Version: | <del>1.8<u>1.9</u></del> |
| Commitment Costs Phase 3 Business Requirements Specification - Planning |            | Date Created:     | 12/21/2016               |

| ID# | Business Feature                                                                                                    | Require<br>ment<br>Type | Potential<br>Application(s)Im<br>pacted |
|-----|----------------------------------------------------------------------------------------------------|-------------------------|-----------------------------------------|
|     | This shall include:                                                                                                    |                         |                                         |
|     | <ul> <li>Fuel Region<u>Resource</u> ID</li> </ul>                                                                                                    |                         |                                         |
|     | o <u>ICE</u> Hub ID                                                                                                    |                         |                                         |
|     | <ul> <li>Effective Time</li> </ul>                                                                                                    |                         |                                         |
|     | <ul> <li>MVQA shall provide the mapping and maintain it for<br/>modifications going forward.Existing as well as new<br/>Resource's SC shall specify the corresponding ICE hub<br/>that is associated with that resource in RDT (required<br/>field).</li> </ul> |                         |                                         |

| 🍣 California ISO                                                        | Technology | Template Version: | 4                        |
|-------------------------------------------------------------------------|------------|-------------------|--------------------------|
|                                                                         |            | Document Version: | <del>1.8<u>1.9</u></del> |
| Commitment Costs Phase 3 Business Requirements Specification - Planning |            | Date Created:     | 12/21/2016               |

# 5.3 Business Process: < Manage Use-Limited Resource Input Values, and Opportunity Cost Adders in ECIC >

## 5.3.1 Business Requirements

| ID#             | Business Feature                                                                                                    | Requirement<br>Type | Potential<br>Application(s)<br>Impacted |
|-----------------|----------------------------------------------------------------------------------------------------|---------------------|-----------------------------------------|
| OCC-<br>BRQ5210 | Populate Opportunity Cost Methodology<br>Type         1. System shall define new field for use-limit<br>resource forprovide a way to characterize<br>opportunity cost methodology for use-limit<br>resources:         • Calculated: Standard modeled<br>opportunity cost methodology<br>modeling, or         • Negotiated: -negotiated opportunity<br>cost methodology modeling | Core                | ECIC                                    |
|                 | <ol> <li>2. This fieldcharacterization shall be defined on resource level (plantConfiguration level for MSG resources).</li> <li>3. ECIC shall set default type for opportunity cost methodology for all use-limit resources to "Calculated" except for when the following cases:</li> </ol>                                                                                    |                     |                                         |
|                 | <ul> <li>For non-MSG resources: If Use-<br/>Limitation Type is set to "Other" for<br/>a use-limit plan that resource for<br/>that plan has to take<u>a valid</u><br/>negotiated option.</li> </ul>                                                                                                    |                     |                                         |
|                 | <ul> <li>For MSG resources: If Use-<br/>Limitation Type is set to "Other" for<br/>a use limit plan for MSG plant or<br/>any MSG configuration the entire<br/>MSG plant for that plan has to take<br/>negotiated option.</li> </ul>                                                                                                    |                     |                                         |
|                 | <ol> <li>If resource has only one or many of the<br/>following limitation types - start, run-</li> </ol>                                                                                                    |                     |                                         |

|                                                                         |            | Template Version: | 4                        |
|-------------------------------------------------------------------------|------------|-------------------|--------------------------|
| California ISO                                                          | Technology | Document Version: | <del>1.8<u>1.9</u></del> |
| Commitment Costs Phase 3 Business Requirements Specification - Planning |            | Date Created:     | 12/21/2016               |

| ID#                    | Business Feature                                                                                                    | Requirement<br>Type | Potential<br>Application(s)<br>Impacted |
|------------------------|----------------------------------------------------------------------------------------------------|---------------------|-----------------------------------------|
|                        | hour, or output, then they shall, by<br>default, get the opportunity cost adders<br>calculated by OCC.                                                                                                    |                     |                                         |
|                        | 5.3.If resource has "Other" limitation type as<br>the only limitation, or in combination<br>with the above mentioned limitation<br>types, it shall need to negotiate a<br>suitable OC adder with the ISO <u>defined</u><br>in ECIC.                                                                                                    |                     |                                         |
|                        | 6.4. MVQA <u>users</u> shall <u>maintain a</u><br><u>tablehave the capability</u> in ECIC to<br><u>manually flag resources</u> on resource<br>level <u>data to flag(configuration level for</u><br><u>MSG</u> resources) <u>that are</u> eligible to<br>receive the negotiated adders with<br>applicable start and end date/time. The<br>Opportunity Cost Methodology Type<br>shall stay at negotiated until SC submits<br>a request to MVQA to change it or<br>MVQA changes it based on its business<br>process. |                     |                                         |
|                        | <b>7.5.</b> DefaultIf a resource does not have a calculated opportunity cost, default adders of zero shall be used until a negotiated value is available. Based on initial review of the submitted documents, if ISO determines the resource warrants establishing a non-zero OC value, the ISO may propose a temporary OC value during the negotiation phase if a methodology/OC value is not finalized.                                                                                                    |                     |                                         |
| <u>OCC-</u><br>BRQ5210 | ECIC shall store contract types (peak/off-peak)<br>for each ICE hub.<br>Note: This needed for extraction of ICE hubs'<br>future as well as historical power prices.                                                                                                    | <u>Core</u>         | ECIC                                    |

|                                                                         |            | Template Version: | 4                        |
|-------------------------------------------------------------------------|------------|-------------------|--------------------------|
| California ISO                                                          | Technology | Document Version: | <del>1.8<u>1.9</u></del> |
| Commitment Costs Phase 3 Business Requirements Specification - Planning |            | Date Created:     | 12/21/2016               |

| ID#             | Business Feature                                                                                                    | Requirement<br>Type | Potential<br>Application(s)<br>Impacted |
|-----------------|----------------------------------------------------------------------------------------------------|---------------------|-----------------------------------------|
| OCC-<br>BRQ5214 | <ul> <li>ECIC System shall provide input data to OCC:</li> <li>(ECIC) Future natural gas price &amp; transportation cost, (NatGasF<sub>m,l</sub>, GasT<sub>m-1,1</sub>[including Base Gas Transportation Cost, Gas Transportation Shrinkage Allowance, Cap and Trade Credits and Miscellaneous Costs]) for month m.</li> <li>(ECIC) Historical natural gas, the monthly average of daily natural gas price from the previous year's period (NatGas<sub>m-12,l</sub>)</li> <li>(ECIC) Daily gas price index of the previous year (GPI<sub>ty-1,l</sub>)</li> <li>(ECIC) GHG costprice (GHGasm-1) for the previous month, average greenhouse gas allowance price from prior month</li> <li>(ECIC) GHG costprice (GHGasm-1) for the previous year, average greenhouse gas allowance price from prior year.</li> <li>(ECIC) GHG costprice (GHGasm-12) for the monthly average greenhouse gas allowance price from prior year.</li> <li>(ECIC) GHG costprice (GHGasm-12) for the monthly average greenhouse gas allowance price from the previous year's period, m-12</li> <li>(ECIC) Future electric region (e) level EPIm,e:</li> <li>a. For wholesale electric region, EPIm,e = NatGasTotalFm,1 = NatGasTm,1 [including Cap and Trade Credits and Miscellaneous Costs].</li> <li>b. For retail electric region, EPIm,e = retail rate (On-Peak value shall be used).</li> </ul> | core                | ECIC<br>integration<br>OCC              |

|                                                                         |            | Template Version: | 4                        |
|-------------------------------------------------------------------------|------------|-------------------|--------------------------|
| 🍣 California ISO                                                        | Technology | Document Version: | <del>1.8<u>1.9</u></del> |
| Commitment Costs Phase 3 Business Requirements Specification - Planning |            | Date Created:     | 12/21/2016               |

| ID#             | Business Feature                                                                                                    | Requirement<br>Type | Potential<br>Application(s)<br>Impacted |
|-----------------|----------------------------------------------------------------------------------------------------|---------------------|-----------------------------------------|
|                 | <ul> <li>(ECIC) Power future price<br/>(PPFhPFhub,m,tou) at ICE hub h for the<br/>analysis month m and tou.</li> <li>(ECIC) Power historical price<br/>(PPhPhub,m-12,tou) at ICE hub h"hub" from<br/>the same month the previous year m-12<br/>and tou. Note: For first time deployment<br/>or for new ICE hubs, ECIC shall prepare<br/>this input for past 12 months and send it<br/>to OCC.</li> <li>SeeNote: Refer to OCC-BRQ5216</li> </ul>                           |                     |                                         |
| OCC-<br>BRQ5223 | <ul> <li>Receive the opportunity cost adders optimized results from Opportunity Cost Calculator</li> <li>Receive from Opportunity Cost Calculator published opportunity cost for applicable limitation type by resource.</li> <li>For MSG resources, ECIC shall receive limitation OC's on configuration level and plant level, separately. This shall apply to Start (implied, including MSG transitions), Run-Hours, and Energy Output use-limitation types.</li> </ul> | Core                | OCC<br>integration<br>ECIC              |
| OCC-BRQ<br>5250 | <ul> <li>For MSG resources, ECIC shall<br/>superimpose plant limitation OC's to<br/>configuration limitation OC's.</li> <li>Configuration use-limitation OC<br/>(new) =<br/>Configuration use-limitation OC<br/>(received from OCC)</li> <li>+<br/>Plant use-limitation OC (received<br/>from OCC)</li> </ul>                                                                                                    | Core                | OCC<br>integration<br>ECIC              |

|                                                                         |            | Template Version: | 4                        |
|-------------------------------------------------------------------------|------------|-------------------|--------------------------|
| California ISO                                                          | Technology | Document Version: | <del>1.8<u>1.9</u></del> |
| Commitment Costs Phase 3 Business Requirements Specification - Planning |            | Date Created:     | 12/21/2016               |

| ID#             | Business Feature                                                                                                    | Requirement<br>Type | Potential<br>Application(s)<br>Impacted |
|-----------------|----------------------------------------------------------------------------------------------------|---------------------|-----------------------------------------|
|                 | <ul> <li>This shall apply to Start (implied, including MSG transition), Run-Hours, and Energy Output OC use-limitation types.</li> <li>ECIC shall then use configuration limitation OC's to calculate OC adders.</li> </ul>                  |                     |                                         |
|                 | Note:<br>• Refer to Appendix-6 for a numerical<br>example of opportunity cost calculations for non-<br>MSG resources, and Appendix-7 for MSG<br>resources.                                                                                   |                     |                                         |
| OCC-BRQ<br>5255 | System shall calculate the SUC OC adder by<br>multiplying the start limitation implied OC (output<br>from OCC) by the number of implied<br>start/transition per resource for non-MSG<br>resources or per configuration for MSG<br>resources. | Core                | OCC<br>integration<br>ECIC              |
|                 | <ul> <li>Start (implied) use-limitation OC adder</li> <li>*</li> <li>Number of implied starts per resource<br/>(configuration for MSG resources)</li> <li>TC OC adder (MSG resources)</li> </ul>                                             |                     |                                         |
|                 | =<br>Start (implied) use-limitation OC <del>adder</del> of<br>To-configuration of the transition<br>*<br>Number of implied starts per transition                                                                                             |                     |                                         |
|                 | Note:                                                                                                    |                     |                                         |

|                                                                         |            | Template Version: | 4                        |
|-------------------------------------------------------------------------|------------|-------------------|--------------------------|
| 🍣 California ISO                                                        | Technology | Document Version: | <del>1.8<u>1.9</u></del> |
| Commitment Costs Phase 3 Business Requirements Specification - Planning |            | Date Created:     | 12/21/2016               |

| ID#             | Business Feature                                                                                                    | Requirement<br>Type | Potential<br>Application(s)<br>Impacted |
|-----------------|----------------------------------------------------------------------------------------------------|---------------------|-----------------------------------------|
|                 | Refer to Appendix-7 for a numerical example of opportunity cost calculations for MSG resources.                                                                                                    |                     |                                         |
| OCC-BRQ<br>5256 | ECIC shall store all calculated Resource<br>and MSG configuration Opportunity Cost<br>Adders by calendar month granularity. This<br>shall be performed so that latest resource<br>(or MSG configuration) OC adder for a<br>specific calendar month overwrites<br>previously calculated data. | Core                | ECIC                                    |
|                 | For example, if OC adder for resource "A" is<br>calculated on yearly granularity as XX (from<br>FebFebruary 1, 2018 to JanJanuary 31,<br>2019, ECIC shall store resource "A" OC<br>adder of XX for FebFebruary 2018, March<br>2018, April 2018,, DecDecember 2018,<br>JanJanuary 2019.       |                     |                                         |
| OCC-<br>BRQ5257 | ISO shall identify resources likely to need<br>negotiated opportunity cost adders based on<br>use limited registration                                                                                                    | (Clarifications)    | (Business<br>Process Only)              |
|                 | <ul> <li>ISO shall review approved limitations<br/>and identify those that cannot be<br/>modeled. Such limitations could<br/>include:</li> </ul>                                                                                                    |                     |                                         |
|                 | <ul> <li>Certain hydro resources</li> </ul>                                                                                                    |                     |                                         |
|                 | <ul> <li>Complex limitations cannot be<br/>translated into starts, run hours,<br/>or output limitations (i.e. "other"<br/>limit type)</li> </ul>                                                                                                    |                     |                                         |
|                 | <ul> <li>MSG configuration level<br/>limitations cannot be modeled at<br/>this time (i.e. "other" limit type)</li> </ul>                                                                                                    |                     |                                         |
|                 | <ul> <li>Complex limitations cannot be<br/>translated into either <u>fixed-</u><br/>annual, monthly, rolling-12<br/><u>month-annual</u>, or nested</li> </ul>                                                                                                    |                     |                                         |

|                                                                         |            | Template Version: | 4                        |
|-------------------------------------------------------------------------|------------|-------------------|--------------------------|
| California ISO                                                          | Technology | Document Version: | <del>1.8<u>1.9</u></del> |
| Commitment Costs Phase 3 Business Requirements Specification - Planning |            | Date Created:     | 12/21/2016               |

| ID#             | Business Feature                                                                                                    | Requirement<br>Type | Potential<br>Application(s)<br>Impacted |
|-----------------|----------------------------------------------------------------------------------------------------|---------------------|-----------------------------------------|
|                 | (annual/monthly) applicability<br>time horizon (i.e. "other"<br>applicability time horizon)                                                                                                    |                     |                                         |
|                 | <ul> <li>ISO shall notify SC that it has identified<br/>its use limited resource will likely not be<br/>suitable for its calculated process and<br/>initiate an opportunity cost negotiation<br/>process.</li> </ul>                                                                                                    |                     |                                         |
| OCC-<br>BRQ5230 | SC may request a negotiated opportunity cost adders for SUC, TC, MLC and VEC                                                                                                    | Core                | integration<br>ECIC                     |
|                 | <ul> <li>SC may submit request to ISO to<br/>negotiate the opportunity cost adder for<br/>any approved use limitations in its<br/>Masterfile RDT. The ISO shall only<br/>accommodate OC negotiations that can<br/>be reflected in start-up cost (SUC) bids,<br/>minimum load cost (MLC) bids,<br/>transition cost (TC) bids, or default<br/>energy bids (DEBs).</li> </ul> |                     |                                         |
|                 | <ul> <li>For use-limited MSG resources,<br/>negotiated OC adders for SUC, MLC bid<br/>caps, and negotiated DEB (NDEB) shall<br/>be per MSG configuration level.<br/>Negotiated OC adders for TC bid cap<br/>shall be per MSG transition.</li> </ul>                                                                                                    |                     |                                         |
|                 | <ul> <li>SC must provide sufficient justification<br/>for entering into a negotiation process,<br/>this could include:</li> </ul>                                                                                                    |                     |                                         |
|                 | <ul> <li>Significant factor not accounted<br/>for in the model that cannot be<br/>reasonably modeled, and<br/>significantly impacts the<br/>calculated opportunity cost<br/>adders</li> </ul>                                                                                                    |                     |                                         |
|                 | <ul> <li>Resource adequacy resource is<br/>at risk of not being available for<br/>the entirety of its RA showing<br/>despite its commitment cost</li> </ul>                                                                                                    |                     |                                         |

|                                                                         |            | Template Version: | 4                        |
|-------------------------------------------------------------------------|------------|-------------------|--------------------------|
| California ISO                                                          | Technology | Document Version: | <del>1.8<u>1.9</u></del> |
| Commitment Costs Phase 3 Business Requirements Specification - Planning |            | Date Created:     | 12/21/2016               |

| ID# | Business Feature                                                                                                    | Requirement<br>Type | Potential<br>Application(s)<br>Impacted |
|-----|----------------------------------------------------------------------------------------------------|---------------------|-----------------------------------------|
|     | bids reflecting the calculated opportunity cost adders.                                                                                                    |                     |                                         |
|     | <ul> <li>Once a negotiation process is entered,<br/>SC shall submit to the ISO<br/>documentation, including but not limited<br/>to:</li> </ul>                                                            |                     |                                         |
|     | <ul> <li>Opportunity cost adder (\$/start,<br/>\$/transition, \$/hour, \$/MWH)</li> </ul>                                                                                                    |                     |                                         |
|     | <ul> <li>Documentation describing<br/>methodology used to determine<br/>submitted opportunity cost<br/>adder values</li> </ul>                                                                            |                     |                                         |
|     | <ul> <li>Processes used to arrive to<br/>submitted opportunity cost<br/>adder values (i.e. formulas,<br/>simulation models, historical<br/>analysis)</li> </ul>                                           |                     |                                         |
|     | <ul> <li>Proposed frequency of updates<br/>within the calendar year, only<br/>updates to values not the<br/>approved methodology.</li> </ul>                                                              |                     |                                         |
|     | <ul> <li>ISO shall review submitted opportunity<br/>cost adder values and supporting<br/>documentation to ensure:</li> </ul>                                                                              |                     |                                         |
|     | <ul> <li>Methodology or process to<br/>derive opportunity cost adder<br/>only includes approved use<br/>limitations through Use Limited<br/>Resource registration process</li> </ul>                      |                     |                                         |
|     | <ul> <li>Methodology or process uses<br/>reasonable approach to<br/>opportunity cost adders for use<br/>limitation management</li> </ul>                                                                  |                     |                                         |
|     | <ul> <li>ISO shall validate submitted negotiated<br/>opportunity cost adder values and work<br/>with SC to reach an approved<br/>methodology and negotiated opportunity<br/>cost adder values.</li> </ul> |                     |                                         |

|                                                                         |            | Template Version: | 4                        |
|-------------------------------------------------------------------------|------------|-------------------|--------------------------|
| California ISO                                                          | Technology | Document Version: | <del>1.8<u>1.9</u></del> |
| Commitment Costs Phase 3 Business Requirements Specification - Planning |            | Date Created:     | 12/21/2016               |

| ID#             | Business Feature                                                                                                    | Requirement<br>Type | Potential<br>Application(s)<br>Impacted |
|-----------------|----------------------------------------------------------------------------------------------------|---------------------|-----------------------------------------|
|                 | <ul> <li>If ISO and SC cannot reach mutual<br/>agreement through the negotiation<br/>process prior to the applicability start<br/>date of the use limitation, ISO may<br/>propose a temporary value that it finds<br/>reasonable while the negotiation<br/>process continues. SC may accept or<br/>reject proposed temporary value.</li> </ul> |                     |                                         |
|                 | <ul> <li>If no agreement can be reached, SC<br/>may file at FERC for rate approval<br/>(existing).</li> </ul>                                                                                                    |                     |                                         |
| OCC-<br>BRQ5232 | Allow SC to request updates to its negotiated opportunity cost values                                                                                                    | Core                | (Business<br>Process Only)              |
|                 | <ul> <li>Subject to the negotiated agreement for<br/>the frequency of updates</li> </ul>                                                                                                    |                     |                                         |
|                 | <ul> <li>SC may request update to the<br/>opportunity cost adder values</li> </ul>                                                                                                    |                     |                                         |
|                 | <ul> <li>SC shall provide sufficient explanation<br/>to the ISO at the time the updated value<br/>is requested, including but not limited to:</li> </ul>                                                                                                    |                     |                                         |
|                 | <ul> <li>New value</li> </ul>                                                                                                    |                     |                                         |
|                 | <ul> <li>Explanation of why the cost<br/>output changed</li> </ul>                                                                                                    |                     |                                         |
|                 | <ul> <li>Identify the change of the input<br/>variables or original<br/>assumptions from approved<br/>methodology to warrant a<br/>change in negotiated<br/>opportunity cost adder values</li> </ul>                                                                                                    |                     |                                         |
| OCC-<br>BRQ5234 | ISO ability to initiate renegotiation of<br>negotiated values                                                                                                    | Core                | (Business<br>Process Only)              |
|                 | <ul> <li>ISO may open a negotiation process to<br/>renegotiate either its negotiated<br/>opportunity cost adder values or its<br/>negotiated Default Energy Bids<br/>(NDEBs), based on reviewing and</li> </ul>                                                                                                    |                     |                                         |

|                                                                         |            | Template Version: | 4                        |
|-------------------------------------------------------------------------|------------|-------------------|--------------------------|
| California ISO                                                          | Technology | Document Version: | <del>1.8<u>1.9</u></del> |
| Commitment Costs Phase 3 Business Requirements Specification - Planning |            | Date Created:     | 12/21/2016               |

| ID#             | Business Feature                                                                                                    | Requirement<br>Type | Potential<br>Application(s)<br>Impacted |
|-----------------|----------------------------------------------------------------------------------------------------|---------------------|-----------------------------------------|
|                 | proposing modifications to existing<br>negotiated values                                                                                                    |                     |                                         |
|                 | <ul> <li>For example, NDEBs that are<br/>opportunity cost adders may no longer<br/>be appropriate or may need to be<br/>adjusted given new opportunity cost<br/>methodology.</li> </ul>                         |                     |                                         |
|                 | <ul> <li>SC shall be required to participate in a<br/>renegotiation if initiated by the ISO and<br/>shall be required to provide supporting<br/>information and cost justification, as<br/>required.</li> </ul> |                     |                                         |
| OCC-<br>BRQ5224 | Allow user to Input the negotiated opportunity cost adders for applicable limitation types.                                                                                                    | Core                | ECIC                                    |
|                 | <ul> <li>Allow user choose resource based on<br/>the MF defined use negotiated<br/>opportunity cost methodology type.</li> </ul>                                                                                |                     |                                         |
|                 | <ul> <li>Allow user to input opportunity cost<br/>adders for SUC, TC, MLC and VEC for<br/>the resources (or MSG configurations,<br/>transitions).</li> </ul>                                                    |                     |                                         |
|                 | <ul> <li>Allow user to overwrite the previous<br/>stored opportunity cost adders, include<br/>optimized (calculated) results</li> </ul>                                                                         |                     |                                         |
|                 | <ul> <li>System shall flag user-overridden OC<br/>adder records and display the original<br/>calculated/negotiated values as well as<br/>the user-overridden values.</li> </ul>                                 |                     |                                         |
| OCC-<br>BRQ5225 | Publish the resource opportunity cost<br>adders for SUC, TC, MLC and VEC to the<br>market and downstream systems                                                                                                | Core                | ECIC<br>Integration                     |
|                 | <ul> <li>Res ID (same as plant ID for MSG resources)</li> </ul>                                                                                                    |                     | SIBR<br>CMRI                            |
|                 | - Config ID (MSG resources)                                                                                                    |                     |                                         |
|                 | - From-Config ID (MSG transitions)                                                                                                    |                     |                                         |

|                                                                         |            | Template Version: | 4                        |
|-------------------------------------------------------------------------|------------|-------------------|--------------------------|
| California ISO                                                          | Technology | Document Version: | <del>1.8<u>1.9</u></del> |
| Commitment Costs Phase 3 Business Requirements Specification - Planning |            | Date Created:     | 12/21/2016               |

| ID# | Business Feature                                                                                                    | Requirement<br>Type | Potential<br>Application(s)<br>Impacted |
|-----|----------------------------------------------------------------------------------------------------|---------------------|-----------------------------------------|
|     | - To-Config ID (MSG transitions)                                                                                                    |                     |                                         |
|     | - Applicability (start and end time)                                                                                                    |                     |                                         |
|     | <ul> <li>Market Type (Used for Daily OC adders<br/>only)</li> </ul>                                                                                                    |                     |                                         |
|     | <ul> <li>Opportunity Cost Methodology Type<br/>(Calculated/Negotiated)</li> </ul>                                                                                                    |                     |                                         |
|     | - Opportunity Cost Adder Used (Y/N)                                                                                                    |                     |                                         |
|     | - Opportunity Cost Adders Types:                                                                                                    |                     |                                         |
|     | • SUC                                                                                                    |                     |                                         |
|     | • <b>TC</b>                                                                                                    |                     |                                         |
|     | o MLC                                                                                                    |                     |                                         |
|     | o VEC                                                                                                    |                     |                                         |
|     | <ul> <li>Opportunity Cost (\$/start, \$/transition,<br/>\$/hour, \$/MWH)</li> </ul>                                                                                                    |                     |                                         |
|     | Notes:                                                                                                    |                     |                                         |
|     | <ul> <li>For use-limited MSG resources, there<br/>shall be SUC opportunity cost adder for<br/>each startable configuration as well as<br/>TC opportunity cost adder for each<br/>transition.</li> </ul>                                                                                  |                     |                                         |
|     | <ul> <li>The OC adders shall be per resource for<br/>non-MSG resources.</li> </ul>                                                                                                    |                     |                                         |
|     | <ul> <li>The OC adders shall be per<br/>configuration only (no plant-level) for<br/>MSG resources.</li> </ul>                                                                                                    |                     |                                         |
|     | <ul> <li>In addition to future monthly OC adders,<br/>ECIC shall publish daily OC adders to<br/>identify the OC adders that are used in<br/>the market. ECIC shall initialize the daily<br/>OC adders from monthly OC adders, but<br/>MVQA users may edit the daily values in</li> </ul> |                     |                                         |

|                                                                         |            | Template Version: | 4                        |
|-------------------------------------------------------------------------|------------|-------------------|--------------------------|
| California ISO                                                          | Technology | Document Version: | <del>1.8<u>1.9</u></del> |
| Commitment Costs Phase 3 Business Requirements Specification - Planning |            | Date Created:     | 12/21/2016               |

| ID#             | Business Feature                                                                                                    | Requirement<br>Type | Potential<br>Application(s)<br>Impacted |
|-----------------|----------------------------------------------------------------------------------------------------|---------------------|-----------------------------------------|
|                 | <u>case a use-limit plan changes intra-</u><br>monthly.                                                                                                    |                     |                                         |
| OCC-<br>BRQ5226 | Calculate and publish the DEB that include<br>VEC opportunity cost for the use-limited<br>resources                                                                                                    | core                | ECIC<br>Integration                     |
|                 | System shall publish the final DEB that include the VEC opportunity cost using existing payload.                                                                                                    |                     |                                         |
|                 | The calculations shall follow the following formula:                                                                                                    |                     |                                         |
|                 | If OC <sub>VEC</sub> ≠ null then                                                                                                    |                     |                                         |
|                 | $DEB_{variable} cost = DEB_{existing} + OC_{VEC}$                                                                                                    |                     |                                         |
|                 | Else                                                                                                    |                     |                                         |
|                 | DEB <sub>variable cost</sub> = DEB <sub>existing</sub>                                                                                                    |                     |                                         |
|                 | End If                                                                                                    |                     |                                         |
|                 | OC <sub>VEC</sub> can be from negotiated inputs or calculated values                                                                                                    |                     |                                         |
|                 | Notes:                                                                                                    |                     |                                         |
|                 | <ul> <li>VEC Opportunity cost adder for eligible<br/>energy output limitations shall be<br/>incorporated in the resource's DEB<br/>where the DEB will include a VEC<br/>opportunity cost adder on top of the<br/>110% scalar.</li> </ul>                                                                                                    |                     |                                         |
|                 | - It shall apply only to cost-based DEB's.                                                                                                    |                     |                                         |
| <u>OCC-</u>     | Fallback Mechanism                                                                                                    | core                | <u>- ECIC</u>                           |
| <u>BRQ5228</u>  | In the event that ECIC does not receive<br>opportunity costs for applicable limitation for the<br>use-limited resources, the opportunity cost<br>adders shall fallback to the most recently<br>calculated or negotiated Opportunity Cost<br>adders, only if the use-limit resource plan is<br>active for the applicable use-limitation type at<br>the fallback date. The fallback values shall be |                     | - Integration                           |

| 🍣 California ISO                  |               | Template Version: | 4                        |
|-----------------------------------|---------------|-------------------|--------------------------|
|                                   | Technology    | Document Version: | <del>1.8<u>1.9</u></del> |
| Commitment Costs Phase 3 Business | Date Created: | 12/21/2016        |                          |

| ID# | Business Feature                                                                       | Requirement<br>Type | Potential<br>Application(s)<br>Impacted |
|-----|----------------------------------------------------------------------------------------|---------------------|-----------------------------------------|
|     | used for the trade date being processed, and shall also be sent to downstream systems. |                     |                                         |

| 🍣 California ISO                  |               | Template Version: | 4                        |
|-----------------------------------|---------------|-------------------|--------------------------|
|                                   | Technology    | Document Version: | <del>1.8<u>1.9</u></del> |
| Commitment Costs Phase 3 Business | Date Created: | 12/21/2016        |                          |

## 5.4 Business Process: < Manage Scheduled Starts, Run-Hours and Energy Output in MQS

## 5.4.1 Business Requirements

| ID#             | Business Feature                                                                                                    | Requirement<br>Type | Potential<br>Application(s)<br>Impacted                        |
|-----------------|----------------------------------------------------------------------------------------------------|---------------------|----------------------------------------------------------------|
| OCC-<br>BRQ5310 | SystemOn daily granularity, system shall<br>automatically calculate resource scheduled<br>starts (implied, including MSG transitions), run-<br>hours and energy output of each Use-Limited<br>resources (for each configuration and transition<br>for MSG resources) based on real-time<br>schedule data.                                                                                                    | Core                | - MQS<br>- MQS Archive<br>- <del>PCA</del><br>- <del>OCC</del> |
| OCC-<br>BRQ5312 | Calculations shall be performed automatically<br>on a configurable date/time, every month<br>(default to 1 <sup>st</sup> -day <u>as part</u> of the month at<br>8:00 am) (not every 30 days <u>T+x MQS</u><br>calculations workflow (where x=7) to calculate<br>the scheduled metrics for the previous<br>calendar month.trade day T. For example, the<br>user can update the specified day to be the<br>10thon January 8, metrics of January 1 trade<br>day of each monthshall be calculated.<br>Note:<br>The purpose of T+x calculations delay is<br>capture important post-market corrections into<br>usage metrics calculations. | Core                | - MQS<br>- MQS Archive<br>PCA<br>OCC<br>CMRI                   |
| OCC-<br>BRQ5313 | System shall furnish a GUI to allow users to<br>run the calculation manually for scheduled<br>starts (implied. Including MSG transitions),<br>run hours, and energy output on demand,<br>for a user-entered trade month. Only past<br>calendar trade months that are complete at<br>the time of execution shall be selectable.                                                                                                    | Coro                | MQS<br>MQS Archivo<br>PCA<br>OCC                               |
| OCC-<br>BRQ5314 | First time deployment shall calculate and<br>publishbroadcast the scheduled metrics for all<br>days within 12 past individual calendar months.                                                                                                    | Core                | - MQS<br>- MQS Archive                                         |

| 🍣 California ISO                                                        |            | Template Version: | 4                        |
|-------------------------------------------------------------------------|------------|-------------------|--------------------------|
|                                                                         | Technology | Document Version: | <del>1.8<u>1.9</u></del> |
| Commitment Costs Phase 3 Business Requirements Specification - Planning |            | Date Created:     | 12/21/2016               |

| ID#             | Business Feature                                                                                                    | Requirement<br>Type | Potential<br>Application(s)<br>Impacted          |
|-----------------|----------------------------------------------------------------------------------------------------|---------------------|--------------------------------------------------|
|                 |                                                                                                    |                     | - <del>PCA</del><br>- <del>OCC</del> Integration |
| OCC-<br>BRQ5315 | System shall furnish a GUI to display all calculated outputs for <u>daily</u> scheduled starts (implied. Including MSG transitions), run hours, and energy output.                                                                                                    | Core                | - MQS<br>- MQS Archive<br><del>PCA</del><br>OCC  |
| OCC-<br>BRQ5316 | <ul> <li>System shall calculate scheduled starts<br/>(implied, including MSG transitions) as the<br/>summation over the applicable monthday of<br/>the number of implied starts, including MSG<br/>transitions to To-Configuration on the<br/>following resource levels:</li> </ul> | Core                | - MQS<br>- MQS Archive<br>PCA<br>OCC             |
|                 | - <u>o</u> Resource (Non-MSG, MSG Plant<br>level)                                                                                                    |                     |                                                  |
|                 | -o_MSG configuration                                                                                                    |                     |                                                  |
|                 | <u>Calculations of number of actual</u> <u>(scheduled) implied starts shall utilize RT</u> <u>unit commitment data that has all correction</u> <u>up to date.</u>                                                                                                    |                     |                                                  |
|                 | <u>The MF number of implied starts per non-</u><br><u>MSG resource or MSG configuration or</u><br><u>Transition shall be the value that is effective</u><br><u>at the calculation time.</u>                                                                                         |                     |                                                  |
|                 | For non-MSG resources:                                                                                                    |                     |                                                  |
|                 | <ul> <li><u>At any given timeFor every day</u>, the<br/>number of scheduled implied starts =<br/>Number of scheduled resource-level<br/>starts * number of implied starts per<br/>resource.</li> </ul>                                                                              |                     |                                                  |
|                 | <ul> <li>Any unit commitment status change<br/>from OFF to non-OFF shall be counted<br/>as one resource start.</li> </ul>                                                                                                    |                     |                                                  |
|                 | For MSG resources, on Configuration:                                                                                                    |                     |                                                  |

|                                                                         |            | Template Version: | 4                        |
|-------------------------------------------------------------------------|------------|-------------------|--------------------------|
| California ISO                                                          | Technology | Document Version: | <del>1.8<u>1.9</u></del> |
| Commitment Costs Phase 3 Business Requirements Specification - Planning |            | Date Created:     | 12/21/2016               |

| ID#             | Business Feature                                                                                                    | Requirement<br>Type | Potential<br>Application(s)<br>Impacted  |
|-----------------|----------------------------------------------------------------------------------------------------|---------------------|------------------------------------------|
|                 | <ul> <li>On MSG configuration-level: At any<br/>given time, the Number of scheduled<br/>implied starts =</li> </ul>                                                                                           |                     |                                          |
|                 | (Number of scheduled configuration<br>direct starts * number of implied starts<br>per configuration)                                                                                                    |                     |                                          |
|                 | +                                                                                                    |                     |                                          |
|                 | (Number of scheduled transition starts<br>of To-Config * number of implied starts<br>per transition to To-Config)                                                                                             |                     |                                          |
|                 | <ul> <li>Any unit commitment status change<br/>from MSG Plant OFF to configuration<br/>non-OFF shall be counted as one<br/>configuration start.</li> </ul>                                                    |                     |                                          |
|                 | <ul> <li>Any unit commitment status change<br/>from another configuration "F" non-OFF<br/>to that configuration "T" non-OFF shall<br/>be counted as one F-T transition.</li> </ul>                            |                     |                                          |
|                 | <ul> <li>Number of actual (scheduled) starts on<br/>MSG plant shall be calculated as the<br/>summation of all configuration number<br/>of actual (scheduled) implied starts at<br/>any given time.</li> </ul> |                     |                                          |
|                 | Notes:                                                                                                    |                     |                                          |
|                 | <ul> <li>Noto:-<br/>Exceptional dispatches that force a<br/>start-up or transition shall be accounted for<br/>in calculations of starts (implied, including<br/>MSG transitions).</li> </ul>                  |                     |                                          |
|                 | Refer to Appendix-8 for a numerical<br>example of actual (scheduled) usage<br>calculations for non-MSG resources, and<br>Appendix-9 for MSG resources.                                                        |                     |                                          |
| OCC-<br>BRQ5318 | <ul> <li>System shall calculate scheduled run-hours<br/>as the summation over the applicable<br/>monthday of the online commitment time in<br/>hours unit on the following resource levels:</li> </ul>        | Core                | - MQS<br>- MQS Archive<br><del>PCA</del> |

|                                                                         |            | Template Version: | 4                        |
|-------------------------------------------------------------------------|------------|-------------------|--------------------------|
| California ISO                                                          | Technology | Document Version: | <del>1.8<u>1.9</u></del> |
| Commitment Costs Phase 3 Business Requirements Specification - Planning |            | Date Created:     | 12/21/2016               |

| ID#             | Business Feature                                                                                                    | Requirement<br>Type | Potential<br>Application(s)<br>Impacted  |
|-----------------|----------------------------------------------------------------------------------------------------|---------------------|------------------------------------------|
|                 | <ul> <li>-<u>o</u> Resource (Non-MSG, MSG Plant<br/>level )</li> <li><u>o</u> MSG configuration</li> <li><u>Calculations of actual (scheduled) run-hours</u><br/>shall utilize RT unit commitment data that<br/>has all correction up to date.</li> <li>For non-MSG resources or MSG<br/>configurations, any non-OFF unit<br/>commitment status shall be counted as ON<br/>time for the run-hours.</li> <li><u>MSG plant run-hours shall be calculated as</u><br/>the summation of all configuration run-hours<br/>at any given time.</li> <li><u>Calculation and use of run hours shall be in</u><br/>full precision without any numerical<br/>rounding.</li> <li><u>Note:</u></li> <li><u>Refer to Appendix-8 for a numerical<br/>example of actual (scheduled) usage<br/>calculations for non-MSG resources, and<br/>Appendix-9 for MSG resources.</u></li> </ul> |                     | OCC                                      |
| OCC-<br>BRQ5319 | <ul> <li>System shall calculate scheduled energy output MWH as the summation over the applicable monthday of the 5-minute Total Expected Energy (TEE) on the following resource levels:         <ul> <li>-○Resource (Non-MSG, MSG Plant level)</li> <li>-○MSG configuration</li> </ul> </li> <li>Note:-MSG plant MWH shall be calculated as the summation of all configuration MWH at any given time.</li> </ul>                                                                                                    | Core                | - MQS<br>- MQS Archive<br>- PCA<br>- OCC |

|                                                                         |            | Template Version: | 4                        |
|-------------------------------------------------------------------------|------------|-------------------|--------------------------|
| California ISO                                                          | Technology | Document Version: | <del>1.8<u>1.9</u></del> |
| Commitment Costs Phase 3 Business Requirements Specification - Planning |            | Date Created:     | 12/21/2016               |

| ID#             | Business Feature                                                                                                    | Requirement<br>Type | Potential<br>Application(s)<br>Impacted         |
|-----------------|----------------------------------------------------------------------------------------------------|---------------------|-------------------------------------------------|
|                 | <ul> <li>For MSG resources, configuration-level<br/>MWH shall only be assigned to RT<br/>configuration.</li> <li>Refer to Appendix-8 for a numerical<br/>example of actual (scheduled) usage<br/>calculations for non-MSG resources, and<br/>Appendix-9 for MSG resources.</li> </ul>                                                                                                    |                     |                                                 |
| OCC-<br>BRQ5320 | System shall allow user to adjust the scheduled starts (including MSC transitions), run-hours and energy output, add an incremental positive or negative value.         • System shall allow analyst to upload adjustment values for the effective period.         • The system shall accept and store the resource adjustment for starts (including MSC transitions), run-hour, and energy output.                                                                | <del>Coro</del>     | MQS<br>PCA<br>OCC                               |
| OCC-<br>BRQ5332 | System shall maintain versioning of<br>calculated outputs for scheduled starts<br>(implied, including MSG transitions), run<br>hours, and energy output for each<br>individual modification of the calculation.                                                                                                    | Core                | - MQS<br>- MQS Archive<br>PCA<br>OCC            |
| OCC-<br>BRQ5340 | <ul> <li>PublishBroadcast daily scheduled starts<br/>(implied, including MSG transition), run-hour<br/>and energy output</li> <li>System shall automatically publishbroadcast an<br/>up-to-date tracking of daily scheduled (Starts<br/>(implied, including MSG transitions), Run-hours,<br/>and Energy Outputs) of each Use-Limited<br/>resources.</li> <li>Resource ID</li> <li>Config ID (MSG resources)</li> <li>Applicability (start and end time)</li> </ul> | Core                | - MQS<br>-PCA<br>-OCC<br>-CMRI<br>- Integration |

|                                                                         |            | Template Version: | 4                        |
|-------------------------------------------------------------------------|------------|-------------------|--------------------------|
| California ISO                                                          | Technology | Document Version: | <del>1.8<u>1.9</u></del> |
| Commitment Costs Phase 3 Business Requirements Specification - Planning |            | Date Created:     | 12/21/2016               |

| ID#             | Business Feature                                                                                                    | Requirement<br>Type | Potential<br>Application(s)<br>Impacted                                                             |
|-----------------|----------------------------------------------------------------------------------------------------|---------------------|----------------------------------------------------------------------------------------------------|
|                 | <ul> <li>Actual (Scheduled) starts (implied, including transition) (ActSTRT)</li> <li>Actual (Scheduled) Run-hours (ActHRS)</li> <li>Actual (Scheduled) Energy Output (ActMWH)</li> </ul>                                                                                                    |                     |                                                                                                    |
| OCC-<br>BRQ5342 | System shall furnish a GUI to allow users to<br>manually publish the outputs of the calculation<br>for <u>daily</u> scheduled starts (implied, including<br>MSG transitions), run hours, and energy output<br>on demand, for a user-entered past <u>calendar</u><br>trade <u>month_dates</u> (from list of <u>months_days</u> that<br>have their <u>daily</u> outputs been calculated). | Core                | - MQS<br>- <del>PCA</del><br>- MQS Archive<br>-<br><del>-</del><br><del>OCC<u>Integration</u></del> |
| OCC-<br>BRQ5350 | System shall have the capability to allow the<br>user to recalculate and republish resource<br>scheduled starts (implied, including MSG<br>transitions), run-hour and energy output of each<br>Use-Limited resources (for each configuration<br>and transition for MSG resources) based on<br>real-time schedule data.                                                                  | <del>Core</del>     | MQS<br>PCA<br>MQS-Archive<br>OCC<br>CMRI<br>Integration                                             |
| OCC-<br>BRQ5355 | System shall allow users to view the status of<br>the running process(s) (calculation or<br>publishing) and via UI consistent with all other<br>core processes.                                                                                                    | Core                | - MQS<br>PCA<br>- MQS Archive<br>OCC                                                                |

| 🍣 California ISO                                                        | Technology | Template Version: | 4                        |
|-------------------------------------------------------------------------|------------|-------------------|--------------------------|
|                                                                         |            | Document Version: | <del>1.8<u>1.9</u></del> |
| Commitment Costs Phase 3 Business Requirements Specification - Planning |            | Date Created:     | 12/21/2016               |

# 5.5 Business Process: < Publish Data Sets to Support Opportunity Cost Calculations (Settlement) >

## 5.5.1 Business Requirements

| ID#              | Business Feature                                                                                                    | Requirement<br>Type | Potential<br>Application(s)<br>Impacted |
|------------------|----------------------------------------------------------------------------------------------------|---------------------|-----------------------------------------|
| OCC-<br>BRQ5341  | System shall publish Net Benefit Test (NBT)<br>Value for PDR:<br>• Effective time<br>• TOU (On Peak/Off Peak)<br>• NBT                                                                                                    | Core                | Settlement<br>Integration<br>OCC        |
| CCE3-<br>BRQ5342 | <ul> <li>System shall track starts, run-hours, and energy output limitation types for rollingannual and fixedannual.</li> <li>Notes: <ul> <li>This is only used for RAAIM exemption rules.</li> <li>Tracking of limitation types for monthly limitation is existing functionality.</li> </ul> </li> </ul> | Core                | Settlement                              |

| 🍣 California ISO                                                        | Technology | Template Version: | 4                        |
|-------------------------------------------------------------------------|------------|-------------------|--------------------------|
|                                                                         |            | Document Version: | <del>1.8<u>1.9</u></del> |
| Commitment Costs Phase 3 Business Requirements Specification - Planning |            | Date Created:     | 12/21/2016               |

# 5.6 Business Process: < Manage Opportunity Cost Calculation Process in Opportunity Cost Calculator (OCC)>

## 5.6.1 Business Requirements

| ID#                    | Business Feature                                                                                                    | Requirement<br>Type | Potential<br>Application(s)<br>Impacted                                      |
|------------------------|----------------------------------------------------------------------------------------------------|---------------------|------------------------------------------------------------------------------|
| OCC-<br>BRQ5401        | Consume daily scheduled starts (implied, including<br>MSG transition), run-hour and energy outputSystem shall automatically consume daily scheduled<br>(Starts (implied, including MSG transitions), Run-hours,<br>and Energy Outputs) of each Use-Limited resources.• Resource ID• Config ID (MSG resources)• Applicability (start and end time)• Actual (Scheduled) starts (implied, including transition)<br>(ActSTRT)• Actual (Scheduled) Run-hours (ActHRS)• Actual (Scheduled) Energy Output (ActMWH) | Core                | <u>- OCC</u><br><u>- Integration</u>                                         |
| OCC-<br>BRQ5402        | For each calendar month, system shall automatically<br>aggregate daily values into monthly values for resource<br>scheduled starts (implied, including MSG transitions), run-<br>hours and energy output.<br>Note:<br>The monthly metric data of last month "m-1" will be ready<br>at the x <sup>th</sup> day of month current month 'm', where x=7. OCC<br>tool can only run starting from (x+1) <sup>th</sup> day of the month.                                                                           | Core                | <u>- OCC</u>                                                                 |
| <u>OCC-</u><br>BRQ5403 | System shall furnish a GUI to display all calculated outputs<br>for monthly scheduled starts (implied. Including MSG<br>transitions), run hours, and energy output.                                                                                                    | <u>Core</u>         | <u>- OCC</u>                                                                 |
| <u>OCC-</u><br>BRQ5404 | First time deployment shall consume and calculate the scheduled metrics for 12 past individual calendar months.                                                                                                    | <u>Core</u>         | <u>- MQS</u><br><u>- MQS Archive</u><br><u>- OCC</u><br><u>- Integration</u> |

|                                                                         |            | Template Version: | 4                        |
|-------------------------------------------------------------------------|------------|-------------------|--------------------------|
| California ISO                                                          | Technology | Document Version: | <del>1.8<u>1.9</u></del> |
| Commitment Costs Phase 3 Business Requirements Specification - Planning |            | Date Created:     | 12/21/2016               |

| ID#                           | Business Feature                                                                                                    | Requirement<br>Type | Potential<br>Application(s)<br>Impacted |
|-------------------------------|----------------------------------------------------------------------------------------------------|---------------------|-----------------------------------------|
| OCC-<br>BRQ5405               | Publish monthly scheduled starts (implied, including<br>MSG transition), run-hour and energy outputSystem shall automatically publish an up-to-date tracking<br>of monthly scheduled (Starts (implied, including MSG<br>transitions), Run-hours, and Energy Outputs) of each Use-<br>Limited resources.• Resource ID• Config ID (MSG resources)• Applicability (start and end time)• Actual (Scheduled) starts (implied, including transition)<br>(ActSTRT)• Actual (Scheduled) Run-hours (ActHRS)• Actual (Scheduled) Energy Output (ActMWH) | Core                | - OCC<br>- Integration                  |
| OCC-<br>BRQ5320               | System shall allow user to adjust the scheduled starts         (including MSG transitions), run-hours and energy         output, add an incremental positive or negative value.         • System shall allow analyst to upload adjustment         values for the effective period.         • The system shall accept and store the resource         adjustment for starts (including MSG transitions),         run-hour, and energy output.                                                                                                   | <u>Core</u>         | <u>- OCC</u>                            |
| <u>OCC-</u><br><u>BRQ5406</u> | System shall furnish a GUI to allow users to manually<br>publish the outputs of the calculation for monthly<br>scheduled starts (implied, including MSG transitions), run<br>hours, and energy output on demand, for a user-entered<br>past calendar trade month (from list of months that have<br>their outputs been calculated).                                                                                                    | <u>Core</u>         | - OCC<br>- Integration                  |
| <u>OCC-</u><br>BRQ5407        | System shall allow users to view the status of the running process(s) (calculation or publishing) and via UI consistent with all other core processes.                                                                                                    | <u>Core</u>         | <u>- OCC</u>                            |
| OCC-<br>BRQ5410               | System shall receive MF resource characteristics and published use-limited resource flags, use limit types and limits defined at CCE3-BRQ5155:                                                                                                    | Core                | MF<br>Integration                       |

|                                                                         |            | Template Version: | 4                        |
|-------------------------------------------------------------------------|------------|-------------------|--------------------------|
| California ISO                                                          | Technology | Document Version: | <del>1.8<u>1.9</u></del> |
| Commitment Costs Phase 3 Business Requirements Specification - Planning |            | Date Created:     | 12/21/2016               |

| ID#             | Business Feature                                                                                                    | Requirement<br>Type | Potential<br>Application(s)<br>Impacted         |
|-----------------|----------------------------------------------------------------------------------------------------|---------------------|-------------------------------------------------|
|                 | <ul> <li>Use Limitation         <ul> <li>MaxSTRTMaxSTRTk(w) (implied for MSG configurationsresources, including MSG transitions)</li> <li>MaxHRS                 <ul> <li>MaxHRS</li> <li>MaxHRS</li> <li>MaxHRSk(w)</li> <li>MaxHRSk(w)</li> <li>MaxMWH</li> <li>MaxMWHk(w)</li> </ul> </li> </ul> </li> <li>Resource Characteristics         <ul> <li>Number of Implied Starts per non-MSG Resources or MSG configuration</li> <li>Number of Implied Starts per MSG transition</li> </ul> </li> </ul>                                                                                                    |                     | OCC                                             |
| OCC-<br>BRQ5411 | <ul> <li>System shall calculate Opportunity Cost for each of the 3 limitation types (MaxSTRT, MaxHRS, MaxMWH), irrespective of the OC methodology type (calculated/negotiated flag).</li> <li>Notes: <ul> <li>If a resource enabled "Other" limitation type only, OCC shall not calculate Opportunity Cost for this resources.</li> <li>If a resource enabled at least one of these limitation types (MaxSTRT, MaxHRS, MaxMWH), MaxSTRT<sub>k(w)</sub>, MaxHRS<sub>k(w)</sub>, MaxMWH<sub>k(w)</sub>), irrespective of "Other" limitation type, OCC shall calculate Opportunity Cost for this resource for the enabled limitation type except for "Other".</li> </ul> </li> </ul> | Core                | OCC                                             |
| OCC-<br>BRQ5415 | System shall receive use-limited resource scheduled<br>implied starts, run-hour and energy output (by<br>configurations) by calendar months for prior months:<br>                                                                                                    | Core                | MQS<br>MQS Archive<br>PCA<br>Integration<br>OCC |

|                                                                         |            | Template Version: | 4                        |
|-------------------------------------------------------------------------|------------|-------------------|--------------------------|
| California ISO                                                          | Technology | Document Version: | <del>1.8<u>1.9</u></del> |
| Commitment Costs Phase 3 Business Requirements Specification - Planning |            | Date Created:     | 12/21/2016               |

| ID#             | Business Feature                                                                                                    | Requirement<br>Type | Potential<br>Application(s)<br>Impacted |
|-----------------|----------------------------------------------------------------------------------------------------|---------------------|-----------------------------------------|
|                 | • ActHRS <sub>k(w)</sub>                                                                                                    |                     |                                         |
|                 | • <u>ActMWH<sub>k(w)</sub></u>                                                                                                    |                     |                                         |
| OCC-<br>BRQ5215 | Receive MF defined use-limited resources for each opportunity cost limitation type                                                                                                    | Core                | MF<br>Integration                       |
|                 | <ol> <li>System shall receive from MF use-limited resource<br/>flags and limits defined in OCC-BRQ5155</li> </ol>                                                                                                    |                     | 000                                     |
|                 | <ol> <li>System shall be able to filter and display those resources by limitation type</li> </ol>                                                                                                    |                     |                                         |
|                 | <ol> <li>System shall receive from MF resource<br/>characteristics needed to calculate VEC and SUC<br/>MLC, see. Note: refer to items in OCC-BRQ5216<br/>and Appendix-112 (Section 7.7)</li> </ol>                                                                                                    |                     |                                         |
| OCC-<br>BRQ5216 | System shall receive all required data for monthly proxy cost calculation (VEC, MLC, SUC, TC) in same way as per existing functionality as in SIBR.                                                                                                    | Core                | MF,<br>PCA,                             |
|                 | This shall include, but is not limited to:                                                                                                    |                     | ECIC                                    |
|                 | <ul> <li>-(MF) Startup Cost (<del>RDTCostSURDTCostSUg.k</del>)</li> </ul>                                                                                                    |                     | Integration                             |
|                 | <ul> <li>(MF) Transition Cost RDTCostTC)</li> </ul>                                                                                                    |                     | 000                                     |
|                 | <ul> <li>(MF) Minimum Load Cost<br/>(<del>RDTCostML<u>RDTCostMLk</u>)</del></li> </ul>                                                                                                    |                     |                                         |
|                 | <ul> <li>(MF) Average cost curve (<del>AvgCostF<sub>i</sub>AvgCostF<sub>g.k</sub>)</del></li> </ul>                                                                                                    |                     |                                         |
|                 | <ul> <li>(MF) Minimum operating level (<u>Pmin)Pmin<sub>k(w)</sub></u>)</li> </ul>                                                                                                    |                     |                                         |
|                 | <ul> <li>(MF) Segment heat rate and segment megawatts,<br/>(Seg MW<sub>i</sub>, HR, SegMW<sub>g,k</sub>, HR<sub>g,k</sub>) both the heat rate<br/>operating level and the heat rate for each level.     </li> </ul>                                                                                          |                     |                                         |
|                 | <ul> <li>(ECIC) Future natural gas price &amp; transportation<br/>cost, (NatGasF<sub>m,l</sub>, GasT<sub>m-1,l</sub>) for month <i>m</i> and region<br/>I (including Base Gas Transportation Cost, Gas<br/>Transportation Shrinkage Allowance, Cap and<br/>Trade Credits and Miscellaneous Costs)</li> </ul> |                     |                                         |
|                 | <ul> <li>(ECIC) Historical natural gas (NatGas<sub>m-12,l</sub>), the<br/>monthly average of daily natural gas price from the<br/>previous year's period</li> </ul>                                                                                                    |                     |                                         |

| California ISO                                                          | Technology | Template Version: | 4                        |
|-------------------------------------------------------------------------|------------|-------------------|--------------------------|
|                                                                         |            | Document Version: | <del>1.8<u>1.9</u></del> |
| Commitment Costs Phase 3 Business Requirements Specification - Planning |            | Date Created:     | 12/21/2016               |

| ID# | Business Feature                                                                                                    | Requirement<br>Type | Potential<br>Application(s)<br>Impacted |
|-----|----------------------------------------------------------------------------------------------------|---------------------|-----------------------------------------|
|     | <ul> <li>(ECIC) Daily gas price index of the previous year<br/>per fuel region I (<u>GPI<sub>t-1</sub>GPI<sub>d-1y</sub>,</u>)</li> </ul>                                                |                     |                                         |
|     | • (MF) Emission Rate of resource (EmRate <sub>k</sub> )                                                                                                    |                     |                                         |
|     | (MF) Greenhouse gas obligation flag (Y/null)                                                                                                    |                     |                                         |
|     | <ul> <li>(ECIC) GHG <u>costprice</u> for the previous month,<br/>average greenhouse gas allowance price from prior<br/>month (GHGas<sub>m-1</sub>)</li> </ul>                            |                     |                                         |
|     | <ul> <li>(ECIC) GHG costprice for the previous year, daily<br/>greenhouse gas allowance price from previous<br/>year's period (GHGast GHGasd -1y)</li> </ul>                             |                     |                                         |
|     | • (ECIC) GHG <u>costprice</u> (GHGas <sub>m-12</sub> ) for the monthly average greenhouse gas allowance price from the previous year's period, <i>m-12</i>                               |                     |                                         |
|     | ● (MF) O&M adder, (O& <mark>₩<u>M</u>k</mark> )                                                                                                    |                     |                                         |
|     | <ul> <li>(MF) Start-up fuel, (SUFuelSUFuelg.k)</li> </ul>                                                                                                    |                     |                                         |
|     | <ul> <li>(MF) Startup Time <u>(SUT<sub>g.k</sub>)</u></li> </ul>                                                                                                    |                     |                                         |
|     | <ul> <li>(MF) Resource's auxiliary energy for start-ups<br/>(AUXAUX<sub>g.k</sub>)</li> </ul>                                                                                            |                     |                                         |
|     | • (ECIC) Future electric region EPI <sub>m,e</sub>                                                                                                    |                     |                                         |
|     | (MF) Resource to fuel region (I) mapping                                                                                                    |                     |                                         |
|     | • (MF) Resource to electric region (e) mapping                                                                                                    |                     |                                         |
|     | <ul> <li>(MF) Mapping between Trading Hubs Apnodes and<br/>Hubs</li> </ul>                                                                                                    |                     |                                         |
|     | <ul> <li>(MF) Mapping between Fuel Regions and Hubs</li> </ul>                                                                                                    |                     |                                         |
|     | (MF) Resource's ICE Hub Attribute                                                                                                    |                     |                                         |
|     | <ul> <li>(MF) Startup MMA<u>(SU_MMA<sub>g,k</sub>)</u></li> </ul>                                                                                                    |                     |                                         |
|     | <ul> <li>(MF) Minimum Load MMA (ML_MMAk)</li> </ul>                                                                                                    |                     |                                         |
|     | <ul> <li>(PCA) Previous year 15-minute LMP, (LMP<sub>i,t-1</sub>)</li> </ul>                                                                                                    |                     |                                         |
|     | <ul> <li>(ECIC) Power future price (<u>PPF<sub>h</sub>PPF<sub>hub</sub>, m, tou</u>) at <u>ICE</u><br/>hub <u>h<sup>e</sup>hub</u>" for the analysis month m and tou-<u>.</u></li> </ul> |                     |                                         |
|     | <ul> <li>(ECIC) Power historical price (<u>PP<sub>h</sub>PP<sub>hub</sub>,m-12,tou</u>) at<br/><u>ICE</u> hub <u>#"hub"</u> from the same month the previous</li> </ul>                  |                     |                                         |

## Copyright 2016 California ISO

|                                                                         |            | Template Version: | 4                        |
|-------------------------------------------------------------------------|------------|-------------------|--------------------------|
| California ISO                                                          | Technology | Document Version: | <del>1.8<u>1.9</u></del> |
| Commitment Costs Phase 3 Business Requirements Specification - Planning |            | Date Created:     | 12/21/2016               |

| ID#             | Business Feature                                                                                                    | Requirement<br>Type | Potential<br>Application(s)<br>Impacted                  |
|-----------------|----------------------------------------------------------------------------------------------------|---------------------|----------------------------------------------------------|
|                 | <ul> <li>year <i>m</i>-12 and tou Note: For first time deployment<br/>or for new ICE hubs, OCC shall consume this input<br/>for past 12 months.</li> <li>(Settlement) PDR Net Benefits test input value<br/>(NBT<sub>m,k</sub>). Allow OCC user to override this value.</li> <li>(MF) Maximum operating level (Pmax)Pmax<sub>k(w)</sub>)</li> <li>(MF) Minimum Up Time (MUT)MUT<sub>k(w)</sub>)</li> <li>(MF) Minimum Down Time (MDT)MDT<sub>k(w)</sub>)</li> <li>(MF) Maximum Daily Starts (MDS)MDS<sub>k(w)</sub>)</li> </ul>                   |                     |                                                          |
| OCC-<br>BRQ5240 | System shall receive required data for calculating projected <u>resource-specific</u> LMPs as listed in Appendix 112 (Section 7.7)                                                                                                    | Core                | PCA,<br>MQS<br>MQS Archive<br>ECIC<br>Integration<br>OCC |
| OCC-<br>BRQ5245 | ISO shall identify compatible nodes to the resource-<br>specific nodes of new resources to provide the historical<br>data (prior 12 month). The new resource's resource-<br>specific cost calculations projected nodalresource-based<br>LMPs shall be based on historical information at the<br>compatible node. The system shall maintain pnode to<br>resource association override table and editable UI.                                                                                                    | Core                | MF<br>Integration<br>OCC                                 |
| OCC-<br>BRQ5219 | <ul> <li>Calculate hourly implied marginal heat rate<br/>(<i>ImpHR<sub>L,t=1,k</sub>ImpHR<sub>k,h-1y</sub></i>) based on previous year 15<br/>minute LMP at resource <u>pnode'k'</u>, daily gas prices</li> <li>Calculating an <u>implied marginal heat rate</u><br/><i>ImpHR<sub>L,t=1,FMM</sub>ImpHR<sub>k,f-1y</sub></i> at each use-limited<br/>resource's pricing node (Pnode)resource 'k' based<br/>on FMM real-time energy prices<br/><u>LMP<sub>L,t=1,FMM</sub>LMP<sub>k,f-1y</sub> (using LMP<sub>i,f-1y</sub>)</u> and daily</li> </ul> | Core                | OCC                                                      |

| California ISO                                                          | Technology | Template Version: | 4                        |
|-------------------------------------------------------------------------|------------|-------------------|--------------------------|
|                                                                         |            | Document Version: | <del>1.8<u>1.9</u></del> |
| Commitment Costs Phase 3 Business Requirements Specification - Planning |            | Date Created:     | 12/21/2016               |

| ID#             | Business Feature                                                                                                    | Requirement<br>Type | Potential<br>Application(s)<br>Impacted |
|-----------------|----------------------------------------------------------------------------------------------------|---------------------|-----------------------------------------|
|                 | <ul> <li>gas price index GPI<sub>t=1,k</sub>GPI<sub>d-1y,l</sub> and greenhouse gas costs where applicable from the same time period the previous year (t-1<u>d-1y</u>)</li> <li><u>ImpHR<sub>t,t=1,h</sub> isCalculates hourly ImpHR<sub>k,h-1y</sub> as</u> the simple average of the four relevant ImpHR<sub>t,t=1,FMM</sub>15-minutes ImpHR<sub>k,f-1y</sub></li> </ul>                                                                                                    |                     |                                         |
| OCC-<br>BRQ5220 | Calculate implied heat rate of future power prices and<br>an implied heat rate of historical power prices.<br>The implied heat rate based on future power prices<br>(IMPHRFhImpHRFhub,m,tou) shall be calculated for the<br>future power price at ICE hub $h''hub''$ for the analysis<br>month <i>m</i> and Time Of Use ( <i>tou</i> ) (peak or off peak) and<br>Natural Gas futures price for month $m'm'$ and GHG<br>price for "m-1" where applicable based on GHG flag<br>or GHG price of zero.<br>The implied heat rate of historical power prices<br>(IMPHRHhImpHRHhub,m-12,tou) is based on average<br>monthly power price at ICE hub $h''hub''$ from the same<br>month of the previous year "m-12", and Time Of Use<br>(tou) (peak or off peak) and the monthly average of<br>daily natural gas price from the region f1' of resource<br>k'k' of the previous year's period, "m-12" and the<br>monthly average greenhouse gas allowance price from<br>the previous year's period, "m-12", where applicable<br>based on GHG flag or GHG price of zero. | core                | OCC                                     |
| OCC-<br>BRQ5221 | <b>Calculate price conversion factor</b> :<br>Calculating a <u>power price conversion factor</u> based on the<br>ratio of an implied heat rate of future power prices<br>(IMPHRFhImpHRFhub,m,tou) and an implied heat rate of<br>historical power prices (IMPHRHhImpHRHhub,m-12,tou)                                                                                                    | core                | OCC                                     |
| OCC-<br>BRQ5222 | Estimate <u>average hourly LMP (LMP<sub>int</sub>LMP<sub>k,h</sub>)</u> for each<br>resource <u>corresponding pnode "i"(k'</u> based on future<br>gas price (NATGasF <sub>m,l</sub> ), gas transportation price (GasT <sub>m-<br/>1,l</sub> ) and GHG price (GHGas <sub>m-1</sub> ) to the hourly implied heat<br>rate scaled by the price conversion factor:, and pass LMP<br>to the Opportunity cost Calculator                                                                                                    | core                | OCC<br>integration                      |

| California ISO                                                          | Technology | Template Version: | 4                        |
|-------------------------------------------------------------------------|------------|-------------------|--------------------------|
|                                                                         |            | Document Version: | <del>1.8<u>1.9</u></del> |
| Commitment Costs Phase 3 Business Requirements Specification - Planning |            | Date Created:     | 12/21/2016               |

| ID#             | Business Feature                                                                                                    | Requirement<br>Type | Potential<br>Application(s)<br>Impacted |
|-----------------|----------------------------------------------------------------------------------------------------|---------------------|-----------------------------------------|
|                 | <ol> <li>Calculating the hourly <u>implied marginal heat rate</u><br/>ImpHR<sub>L,E=1</sub>, hImpHR<sub>k,h-1y</sub> as CCE3-BRQ5219</li> <li>Calculating a power price conversion factor as<br/>CCE3-BRQ5221</li> <li>Scaling the implied heat rate from (1) by the power<br/>price conversion factor from (2).</li> <li><u>Estimating the hourly real-time energy prices</u> by<br/>applying the natural gas future prices, gas<br/>transportation costs, and greenhouse gas costs<br/>where applicable based on GHG flag or zero GHG<br/>price to the scaled implied heat rates from (3).</li> <li>Pass the estimated hourly LMP (<u>LMP<sub>k,t</sub>LMP<sub>k,h</sub>)</u> -for<br/>each resource's pnoderesource 'k' to the opportunity<br/>cost Calculator-and downstream systems.</li> </ol> |                     |                                         |
| OCC-<br>BRQ5420 | Retrieve input data from OCC.                                                                                                    | Core                | OCC                                     |
|                 | <ol> <li>Monthly VEC<sub><i>m</i>,<i>k</i></sub> of each use limited resource (or MSG configuration), based on proxy cost methodology for gas and non-gas units. (refer<u>Note: Refer</u> to OCC-BRQ5216)</li> </ol>                                                                                                    |                     |                                         |
|                 | <ol> <li>Monthly TC<sub>m,p</sub> of each use limited resource MSG<br/>resource, based on proxy cost methodology for gas<br/>and non-gas units. (refer<u>Note: Refer</u> to OCC-<br/>BRQ5216)</li> </ol>                                                                                                    |                     |                                         |
|                 | <ol> <li>Monthly SUC<sub>m.g.k</sub>, MLC<sub>m.k</sub> of each use limited<br/>resource (or MSG configuration), based on proxy cost<br/>methodology for gas and non-gas units. (refer<u>Note:</u><br/><u>Refer</u> to OCC-BRQ5216)</li> </ol>                                                                                                    |                     |                                         |
|                 | <ul> <li>4) Estimated hourly <u>LMP<sub>t,t,h</sub></u>LMP<sub>k,h</sub> of the resources in OCC-BRQ5222</li> </ul>                                                                                                    |                     |                                         |
| OCC-<br>BRQ5425 | On-demand and scheduled run Opportunity Cost<br>Calculator                                                                                                    | Core                | OCC                                     |
|                 | • The Opportunity Cost Calculator shall be able to run opportunity cost calculation models at <b>pre-scheduled</b> time for all the use-limited resources or a specific user-entered a set of resources                                                                                                    |                     |                                         |

| 🍣 California ISO                                                        | Technology | Template Version: | 4                        |
|-------------------------------------------------------------------------|------------|-------------------|--------------------------|
|                                                                         |            | Document Version: | <del>1.8<u>1.9</u></del> |
| Commitment Costs Phase 3 Business Requirements Specification - Planning |            | Date Created:     | 12/21/2016               |

| ID#             | Business Feature                                                                                                    | Requirement<br>Type | Potential<br>Application(s)<br>Impacted |
|-----------------|----------------------------------------------------------------------------------------------------|---------------------|-----------------------------------------|
|                 | The Opportunity Cost Calculator shall be able to run<br>opportunity cost calculation models <b>on demand</b> at<br>any time for all or a specific user-entered single or a<br>set of resources                                                                                                    |                     |                                         |
|                 | The OCC shall be able to accept and model new resources as specified by Master File.                                                                                                    |                     |                                         |
| OCC-<br>BRQ5430 | <b>Opportunity Cost Optimization Model:</b><br>The OCC shall be capable of performing model runs for<br>each resource to solve for resource's optimal dispatch<br>$(MWh_tMWh_h)$ that maximizes resource's profit –<br>(revenue- cost) subject to applicable resource's<br>constraints and limitations Detailed formula for the<br>objective function is in Technical Appendix-2 at end of<br>this document.                                        | Core                | OCC                                     |
| OCC-<br>BRQ5431 | The initial condition of use limited resources in the<br>Opportunity cost optimization model shall be off line and<br>cold start.                                                                                                    | Core                | occ                                     |
| OCC-<br>BRQ5432 | <ul> <li>System shall allow user to control the OCC horizon start time:</li> <li>OCC horizon start time default is the first day of the next coming month.</li> <li>OCC shall allow user to specify the horizon start time.</li> </ul>                                                                                                    | Core                | OCC                                     |
| OCC-<br>BRQ5440 | <ul> <li>The OppCost CalculatorOCC shall distinguish opportunity costs modeled for each limitation type:</li> <li>SUC Opportunity cost adder modeled based on start limitation is applicable to SUC bid cap.</li> <li>TC Opportunity cost adder modeled based on start limitation is applicable to TC bid cap for MSG resources.</li> <li>MLC Opportunity cost adder modeled based on run-hours limitation is applicable to MLC bid cap.</li> </ul> | Core                | OCC                                     |

| California ISO                                                          |            | Template Version: | 4                        |
|-------------------------------------------------------------------------|------------|-------------------|--------------------------|
|                                                                         | Technology | Document Version: | <del>1.8<u>1.9</u></del> |
| Commitment Costs Phase 3 Business Requirements Specification - Planning |            | Date Created:     | 12/21/2016               |

| ID#             | Business Feature                                                                                                    | Requirement<br>Type | Potential<br>Application(s)<br>Impacted |
|-----------------|----------------------------------------------------------------------------------------------------|---------------------|-----------------------------------------|
|                 | <ul> <li>VEC Opportunity cost adder modeled based on<br/>energy output limitation is applicable to DEB (cost-<br/>based only) bid cap.</li> </ul>                                                                                                    |                     |                                         |
| OCC-<br>BRQ5445 | Run base case including all applicable limitation types. Apply the Reserve Margin (configurable) to the use-limitation limits                                                                                                    | Core                | 000                                     |
|                 | <ul> <li>The opportunity cost model shall include three<br/>type of limitation: Starts (implied, including MSG<br/>transitions), run-hours and energy output.</li> </ul>                                                                                                    |                     |                                         |
|                 | <ul> <li>The opportunity cost model shall include four<br/>types of applicability time horizons: Fixedannual<br/>(12 months limitation or balance of the<br/>applicability year), rollingannual (rolling-forward<br/>andbackward rolling-forward 12 months limitation<br/>with two rolling time horizons: M-11 to M and M to<br/>M+11, where M is the last and first month of the<br/>rolling time horizon), monthly, and nested<br/>(monthly and annual) (fixed or rolling)).</li> </ul> |                     |                                         |
|                 | <ul> <li>System shall allow Reserve Margin <u>x%_X<sub>k(w),v</sub>% [of</u><br/>the <u>plan limit minus</u> actual (scheduled) <u>limitsuses]</u><br/>to vary for each resource for each limitation type.</li> </ul>                                                                                                    |                     |                                         |
|                 | System shall default Reserve Margin to:                                                                                                    |                     |                                         |
|                 | <ul> <li>90% for start limit type</li> </ul>                                                                                                    |                     |                                         |
|                 | <ul> <li>100% for run-hours limit type</li> </ul>                                                                                                    |                     |                                         |
|                 | <ul> <li>100% for energy output limit type</li> </ul>                                                                                                    |                     |                                         |
|                 | <ul> <li>System shall allow user to set/edit the Reserve<br/>Margin <u>*X<sub>k(w),v</sub></u>% for each resource for each limit<br/>type.</li> </ul>                                                                                                    |                     |                                         |
|                 | <ul> <li>For start and run-hours limitation types, system<br/>shall round limitation value, after multiplying by<br/>reserve margin, to nearestlower (floor) integer.</li> </ul>                                                                                                    |                     |                                         |
|                 | Notes:                                                                                                    |                     |                                         |
|                 | <ul> <li>For the revised annual monthly (only) applicability<br/>[M,] that runs the OC model during M-1 month to</li> </ul>                                                                                                    |                     |                                         |

|                                   |                                       | Template Version: | 4                        |
|-----------------------------------|---------------------------------------|-------------------|--------------------------|
| California ISO                    | Technology                            | Document Version: | <del>1.8<u>1.9</u></del> |
| Commitment Costs Phase 3 Business | Requirements Specification - Planning | Date Created:     | 12/21/2016               |

| ID# | Business Feature                                                                                                    | Requirement<br>Type | Potential<br>Application(s)<br>Impacted |
|-----|----------------------------------------------------------------------------------------------------|---------------------|-----------------------------------------|
|     | <ul> <li>update the OC for [M], the simulation period is [M] and no need for buffer month.</li> <li>Note: Refer to Example-A1 in Appendix-10 and Example-1 (with dates) in Technical Appendix-2 (Section 7.5.1).</li> <li>For the fixed-annual (only) applicability [M,M+11] during M+m (1 &lt; m &lt;-]:         <ul> <li>First run of the OC model shall be on M-1 month to update the OC for [M, M+11], the simulation period is [M, M+11] and no need for buffer month.</li> <li>Note: Refer to Example-B1 in Appendix-10 and Example-1 (with dates) in Technical Appendix-2 (Section 7.5.1).</li> <li>Subsequent runs of the OC model shall be on "M+m" month to revise the OC for [M+m+1, M+11], the simulation period is [M+m, M+11] where "M+m" is the buffer month; actuals from [M, M+m-1] are used to reduce the remaining-annual limit of the limitation enforced in the simulation-, and where (0 ≤ m ≤ 10).</li> </ul> </li> <li>Note: Refer to Example-B2, B3, B4, B5 in Appendix-10 and Example-2 (with dates) in Technical Appendix-2 (Section 7.5.2).</li> <li>For the rolling-annual (only) applicability [C,N]:         <ul> <li>First run of the model shall be on M-1</li> <li>where M+11]=C to deriveupdate the OC for [M+4, M+11], M is the buffer month; and the simulation period is [M, M+11] that reflect the forward-rolling 12-month use-limit. No buffer month is needed. No backward-rolling constraint is enforced. Note: This run is similar to fixed-annual first run. (Refer to Example-C1 in</li> </ul></li></ul> |                     | Impacted                                |
|     | Appendix-10 and Example-7 (with dates)<br>in Technical Appendix-2 (Section 7.5.7))         ○       Subsequent runs of the model shall be on<br>M, where (C≤M≤C+10) to update the OC                                                                                                    |                     |                                         |

#### Copyright 2016 California ISO

|                                   |                                       | Template Version: | 4                        |
|-----------------------------------|---------------------------------------|-------------------|--------------------------|
| California ISO                    | Technology                            | Document Version: | <del>1.8<u>1.9</u></del> |
| Commitment Costs Phase 3 Business | Requirements Specification - Planning | Date Created:     | 12/21/2016               |

| ID# | Business Feature                                                                                                    | Requirement<br>Type | Potential<br>Application(s)<br>Impacted |
|-----|----------------------------------------------------------------------------------------------------|---------------------|-----------------------------------------|
|     | for [M+1, M+11], and the simulation period<br>is [M, M+11] that reflect the forward-rolling<br>12-month use-limit. Buffer month is M. No<br>backward-rolling constraint is enforced<br>since there is less than 12-month<br>backward until 'C'. (Refer to Example-C2,<br>C3 in Appendix-10)                                                                                                    |                     |                                         |
|     | Subsequent runs of the model shall be on<br>M, where (C+11≤M≤N-11) to update the<br>OC for [M+1, M+11], and the simulation<br>period is [M, M+11] that reflect the<br>forward-rolling 12-month use-limit. Buffer<br>month is M. Backward-rolling constraint is<br>enforced by subtracting actuals from [M–<br>11, M–1] are subtracted from the rolling<br>limit that was applied in the backward-<br>rolling annual applicabilitywindow [M–11,<br>M] (11 months ago),], to derivereflect it on<br>the monthly use-limitation for M that is<br>used as initial condition. [M]. (Refer to<br>Example-24, C5, C6 in Appendix-10 and<br>Example-8 (with dates) in Technical<br>Appendix-2 (Section 7.5.8)) |                     |                                         |
|     | Base case scenarios based on applicability time         horizon:         ○       No runs of the model shall be on M, and         no OC's are updated when (M≥N-10)         since there is less than 12-month forward         until 'N'. (Refer to Example-C7 in         Appendix-10)                                                                                                    |                     |                                         |
|     | <b>Note:</b> Existence of more than use-limit plan that have<br>applicability overlap (for example, fixed-annual on start<br>and monthly on run-hours) shall dictate use of the longer<br>applicability period and may dictate use of buffer month.<br>Refer to Examples in Technical Appendix-2 (Section 7.5).                                                                                                    |                     |                                         |
|     | Base Case (B-Run) Scenarios Based on Applicability<br>Time Horizon:                                                                                                    |                     |                                         |

|                                   |                                       | Template Version: | 4                        |
|-----------------------------------|---------------------------------------|-------------------|--------------------------|
| California ISO                    | Technology                            | Document Version: | <del>1.8<u>1.9</u></del> |
| Commitment Costs Phase 3 Business | Requirements Specification - Planning | Date Created:     | 12/21/2016               |

| ID# | Bu | siness Feature                                                                                                    | Requirement<br>Type | Potential<br>Application(s)<br>Impacted |
|-----|----|----------------------------------------------------------------------------------------------------|---------------------|-----------------------------------------|
|     | •  | Fixed-Annual:                                                                                                    |                     |                                         |
|     |    | <ul> <li>Run model with reserve margin <u>x% actualx<sub>k(w),v</sub>%</u><br/><u>(of the plan</u> limits <u>adjusted forminus</u> actual<br/>(scheduled) uses counted during applicability time<br/>horizon for each limit type)</li> </ul>                                                                                                    |                     |                                         |
|     |    | <ul> <li>When modeling for opportunity cost of a given limit<br/>type; if the other limit types include <u>fixed-annual</u>,<br/>rolling-<u>annual</u>, or nested applicability then these<br/>shall include adjustment for actual uses of limit<br/>(based on real-time market schedule data).</li> </ul>                                                                                                    |                     |                                         |
|     |    | <ul> <li>Outputs single value for <u>fixed-annual profits</u>.</li> </ul>                                                                                                    |                     |                                         |
|     | •  | Monthly:                                                                                                    |                     |                                         |
|     |    | <ul> <li>Run model with reserve margin <del>x% actual<u>xk(w),v%</u> (of the plan</del> limits (note). Note: no actual (scheduled) values adjustments since limits unused restarts monthlyare reset every month)</li> </ul>                                                                                                    |                     |                                         |
|     |    | <ul> <li>When modeling for opportunity cost of a given limit<br/>type; if the other limit types include <u>fixed-annual</u>,<br/>rolling-<u>-</u>annual, or nested applicability then these<br/>will include adjustment for actual uses of limit<br/>(based on real-time market schedule data).</li> </ul>                                                                                                    |                     |                                         |
|     |    | <ul> <li>Outputs up to 12 values which can differ by month<br/>and shall be valid for corresponding month, i.e.<br/>monthly profits.</li> </ul>                                                                                                    |                     |                                         |
|     | •  | Rolling- <mark>-</mark> Annual:                                                                                                    |                     |                                         |
|     |    | • Run model with reserve margin x% actual limits<br>adjusted with actual uses of limits (based on real-<br>time market schedule data) fromFor M-11 to M<br>rolling limitation, prior 11-months (M-11 to M)<br>treating it as a-1 actual (scheduled) limits shall be<br>calculated and rolled into the monthly limitation for<br>the upcoming month. No other monthly limitations<br>enforced in M+1 to M+11_M. |                     |                                         |
|     |    | <ul> <li>Run model with reserve margin <u>x%x<sub>k(w),v</sub>% (of plan</u><br/><u>limits minus</u> actual <u>limits(scheduled) uses)</u> for the<br/>upcoming 12 month period (M to M+11) treating it<br/><u>same way</u> as a fixed-<u>-</u>annual limit.</li> </ul>                                                                                                    |                     |                                         |

|                                   |                                       | Template Version: | 4                        |
|-----------------------------------|---------------------------------------|-------------------|--------------------------|
| 🍣 California ISO                  | Technology                            | Document Version: | <del>1.8<u>1.9</u></del> |
| Commitment Costs Phase 3 Business | Requirements Specification - Planning | Date Created:     | 12/21/2016               |

| ID#             | Business Feature                                                                                                    | Requirement<br>Type | Potential<br>Application(s)<br>Impacted |
|-----------------|----------------------------------------------------------------------------------------------------|---------------------|-----------------------------------------|
|                 | <ul> <li>When modeling for opportunity cost of a given limit<br/>type; if the other limit types include <u>fixed-annual</u>,<br/>rolling <u>12 month-annual</u>, or nested applicability<br/>then these will include adjustment for actual uses<br/>of limit (based on real-time market schedule data).</li> </ul>                                                                                                    |                     |                                         |
|                 | <ul> <li>Outputs single value for rolling profits.</li> </ul>                                                                                                    |                     |                                         |
|                 | Nested limitations (monthly and annually):                                                                                                    |                     |                                         |
|                 | <ul> <li>Run model with reserve margin <del>x% actual<u>xk(w),v%</u><br/>(of</del> annual and monthly limits where annual limit is<br/>adjusted forminus actual (scheduled) uses (based<br/>on real-time market schedule data) counted during<br/>applicability time horizon-).</li> </ul>                                                                                                    |                     |                                         |
|                 | <ul> <li>When modeling for opportunity cost of a given limit<br/>type; if the other limit types include <u>fixed-annual</u>,<br/>rolling <u>12 month-annual</u>, or nested applicability<br/>then these shall include adjustment for actual uses<br/>of limit (based on real-time market schedule data).</li> </ul>                                                                                                    |                     |                                         |
|                 | <ul> <li>Outputs up to 12 values of nested profits which<br/>can differ by month and shall be valid for<br/>corresponding month, i.e. monthly profits.</li> </ul>                                                                                                    |                     |                                         |
| OCC-<br>BRQ5450 | <u>"Limit-Y" (L-Run-limits-1) Scenarios Based on</u><br>Applicability Time Horizon:                                                                                                    | Core                | OCC                                     |
|                 | Run "Limits-Y" case scenarios for the test limit type, hold<br>other limit types at their actual <u>base case</u> limit value (based<br>on real-time market schedule data).values. Calculate<br>Opportunity cost for applicable use limitation as the<br>positive difference of profits (objective function value)<br>between base case (B <u>-run</u> ) and (-limit-Y) case (L <u>-run</u> ),<br>where $\frac{Y_{k(w),v}}{v}$ is configurable (can be defaulted to 1) |                     |                                         |
|                 | Scenarios:                                                                                                    |                     |                                         |
|                 | • <u>Fixed-</u> Annual:                                                                                                    |                     |                                         |
|                 | <ul> <li>Run model with reserve margin <del>x% actual limits adjusted for <u>xk(w)</u>,v% (of plan limit minus actual (scheduled) uses, counted during applicability time horizon for limit type) minus <u>'Y'Y<sub>k(w)</sub>,v.</u></del></li> </ul>                                                                                                    |                     |                                         |

|                                   |                                       | Template Version: | 4                        |
|-----------------------------------|---------------------------------------|-------------------|--------------------------|
| California ISO                    | Technology                            | Document Version: | <del>1.8<u>1.9</u></del> |
| Commitment Costs Phase 3 Business | Requirements Specification - Planning | Date Created:     | 12/21/2016               |

| ID# | Business Feature                                                                                                    | Requirement<br>Type | Potential<br>Application(s)<br>Impacted |
|-----|----------------------------------------------------------------------------------------------------|---------------------|-----------------------------------------|
|     | <ul> <li>When modeling for opportunity cost of a given use limit type: If the other limit types include <u>fixed-annual</u>, rolling <u>12 month-annual</u>, or nested applicability then these shall include adjustment for actual uses of limit (based on real-time market schedule data).</li> </ul>                                               |                     |                                         |
|     | <ul> <li>Calculate the difference of estimated profit<br/>(objective function value) between base<br/>case with <u>xx<sub>k(w),v</sub></u>% of (limit<u>-actual</u>) and<br/><u>limit<u>"Limit</u>-Y<u>"</u> case with <u>x[x<sub>k(w),v</sub></u>% of (limit-<br/><u>Yactual</u>)]-Y<sub>k(w),v</sub>, divided by Y<sub>k(w),v</sub>.</u></li> </ul> |                     |                                         |
|     | <ul> <li>Outputs single value for opportunity cost<br/>for balance of the applicable <u>fixed-annual</u><br/>horizon.</li> </ul>                                                                                                    |                     |                                         |
|     | Monthly:                                                                                                    |                     |                                         |
|     | <ul> <li>Run model with reserve margin <del>x% actual limitsxk(w),v% (of plan limit)</del> minus '<del>Y'Yk(w),v</del> enforced for each month-(note. Note: no actual adjustments since limits unused restarts monthly)reset every month.</li> </ul>                                                                                                  |                     |                                         |
|     | <ul> <li>When modeling for opportunity cost of a given limit type. If the other limit types include <u>fixed-annual</u>, rolling<u>-12 month-annual</u>, or nested applicability then these shall include adjustment for actual uses of limit (based on real-time market schedule data).</li> </ul>                                                   |                     |                                         |
|     | <ul> <li>Calculate the difference of estimated profit<br/>(objective function value) between base<br/>case with <u>xxk(w),v</u>% of <u>limit and (limit-actual)</u><br/>and "Limit-Y" case with <u>x[xk(w),v</u>% of (limit-<br/><u>Yactual)]-Yk(w),v</u>, divided by Yk(w),v for each<br/>month.</li> </ul>                                          |                     |                                         |
|     | <ul> <li>Outputs up to 12 monthly opportunity cost<br/>values which can differ by month and shall<br/>be valid for corresponding month.</li> </ul>                                                                                                    |                     |                                         |
|     | <ul> <li>Rolling <u>12 month</u>-Annual:</li> </ul>                                                                                                    |                     |                                         |

|                                   |                                       | Template Version: | 4                        |
|-----------------------------------|---------------------------------------|-------------------|--------------------------|
| California ISO                    | Technology                            | Document Version: | <del>1.8<u>1.9</u></del> |
| Commitment Costs Phase 3 Business | Requirements Specification - Planning | Date Created:     | 12/21/2016               |

| ID# | Business Feature                                                                                                    | Requirement<br>Type | Potential<br>Application(s)<br>Impacted |
|-----|----------------------------------------------------------------------------------------------------|---------------------|-----------------------------------------|
|     | <ul> <li>Run model with reserve margin x% actual limits adjusted with actual uses of limits from For M-11 to M rolling limitation, prior 11-months (M-11 to M) minus 'Y' treating it as a -1 actual (scheduled) limits shall be calculated and rolled into the monthly limitation for the upcoming month. No other monthly limitations enforced in M+1 to M+11_M.</li> </ul> |                     |                                         |
|     | <ul> <li>Run model with reserve margin x%x<sub>k(w),v</sub>%<br/>(of plan limits minus actual limitsuses)<br/>minus Y k(w),v for the upcoming 12 month<br/>period (M to M+11) minus 'Y' treating it<br/>same way as a fixedannual limit.</li> </ul>                                                                                                    |                     |                                         |
|     | <ul> <li>When modeling for opportunity cost of a given limit type: If the other limit types include <u>fixed-annual</u>, rolling <u>12 month-annual</u>, or nested applicability then these shall include adjustment for actual uses of limit (based on real-time market schedule data).</li> </ul>                                                                          |                     |                                         |
|     | <ul> <li>Calculate the difference of estimated profit<br/>(objective function value) between base<br/>case with <u>xxk(w),v</u>% of (limit<u>-actual</u>) and<br/><u>limit"Limit</u>-Y" case with <u>x[xk(w),v</u>% of (limit-<br/><u>actual)]-Y k(w),v</u>, divided by Yk(w),v.</li> </ul>                                                                                  |                     |                                         |
|     | <ul> <li>Outputs single value for opportunity cost in upcoming <del>12 month</del><u>rolling</u> period<del>. (12 months [M,M+11] for first run, and 11 months [M+1,M+11] for subsequent runs ).</del></li> </ul>                                                                                                    |                     |                                         |
|     | <ul> <li>For nested annual and monthly applicability<br/>time horizons on the same limit type:</li> </ul>                                                                                                    |                     |                                         |
|     | <ul> <li>If both annual and monthly limits apply,<br/>run limit<u>"Limit</u>-Y<u></u> for annual and limit<u>"Limit</u>-<br/>Y<u></u> for each month and hold all other<br/>months at base case;</li> </ul>                                                                                                    |                     |                                         |
|     | <ul> <li>When modeling for opportunity cost of a<br/>given limit type: If the other limit types<br/>include <u>fixed-annual</u>, rolling<u>-12 month-</u><br/><u>annual</u>, or nested applicability then these</li> </ul>                                                                                                    |                     |                                         |

| 🍣 California ISO                                                        | Technology | Template Version: | 4                        |
|-------------------------------------------------------------------------|------------|-------------------|--------------------------|
|                                                                         |            | Document Version: | <del>1.8<u>1.9</u></del> |
| Commitment Costs Phase 3 Business Requirements Specification - Planning |            | Date Created:     | 12/21/2016               |

| ID#     | Business Feature                                                                                                    | Requirement<br>Type | Potential<br>Application(s)<br>Impacted |
|---------|----------------------------------------------------------------------------------------------------|---------------------|-----------------------------------------|
|         | shall include adjustment for actual uses of limit (based on real-time market schedule data).                                                                                                    |                     |                                         |
|         | <ul> <li>Calculate the difference of estimated profit<br/>(objective function value) between base<br/>case and limit<u>"Limit-Y</u>" case for each<br/>limit<u>"Limit-Y-cases</u>" case, divided by Y<sub>k(w),v</sub><br/>(e.g. difference between base case and<br/>limit<u>"Limit-Y</u>" case for first month, divided<br/>by Y<sub>k(w),v</sub> is opportunity cost adder for first<br/>month<sub>ī</sub>; difference between base case and<br/>limit<u>"Limit-Y</u>" case for last month, divided<br/>by Y<sub>k(w),v</sub> is opportunity cost adder for last<br/>month).</li> </ul> |                     |                                         |
|         | <ul> <li>Outputs up to 12 opportunity cost values,<br/>a value for each month within the balance<br/>of the applicable nested limitation.</li> </ul>                                                                                                    |                     |                                         |
|         | <ul> <li>The calculation shall not apply to limitations of<br/>less than a month in duration (not daily).</li> </ul>                                                                                                    |                     |                                         |
|         | Note: See section 11-Refer to Appendix-2, section 11<br>(Section 7.5) examples                                                                                                    |                     |                                         |
| OCC-    | OCC Miscellaneous Modeling Requirements:                                                                                                    | Core                | 000                                     |
| BRQ5452 | <ul> <li>For nested applicability, the Lrun will reduce<br/>the limit for both the monthly use-limitation<br/>and the corresponding annual limitation.</li> </ul>                                                                                                    |                     |                                         |
|         | <ul> <li>For fixedannual limitation, system shall not<br/>assume Jan-DecJanuary-December calendar<br/>year, it shall rather use 12 fixed months<br/>depending on the applicability (start and end<br/>dates) that is defined in ULPDT.</li> </ul>                                                                                                    |                     |                                         |
|         | <ul> <li>For rolling<u>-annual</u> limitations, the time horizon<br/>would be 12 calendar months and there will<br/>be a monthly limitation for the first month as<br/>initial condition to not violate prior rolling<br/>periods.</li> </ul>                                                                                                    |                     |                                         |

|                                                                         |            | Template Version: | 4                        |
|-------------------------------------------------------------------------|------------|-------------------|--------------------------|
| California ISO                                                          | Technology | Document Version: | <del>1.8<u>1.9</u></del> |
| Commitment Costs Phase 3 Business Requirements Specification - Planning |            | Date Created:     | 12/21/2016               |

| ID#             | Business Feature                                                                                                    | Requirement<br>Type | Potential<br>Application(s)<br>Impacted |
|-----------------|----------------------------------------------------------------------------------------------------|---------------------|-----------------------------------------|
|                 | • For a partial year, annual limitations shall be reduced by actuals (scheduled) metrics for the previous months of the year. The current month shall be used as a buffer, thus the OC for monthly limitations in the current month shall not be published.                                                                                           |                     |                                         |
|                 | <ul> <li>System shall provide a workflow for OCS and<br/>OCC execution including any pre-processing<br/>or post processing calculations.</li> </ul>                                                                                                    |                     |                                         |
|                 | • System shall provide batch functionality and cascaded GUI for resource list, limitation types and applicability by resource, with check boxes so that the user can select which resources and limitations are active (default will be all). System shall alert user on missing data and skipped calculations.                                       |                     |                                         |
|                 | <ul> <li>For nested applicability (yearly and monthly)<br/>and monthly applicability, system shall derive<br/>the OC as the positive difference of the profit<br/>between the B<u>-run</u> and L-<u>runs-run</u>.</li> </ul>                                                                                                    |                     |                                         |
|                 | <ul> <li>For limitations on MSG configurations, the OC<br/>shall still be calculated as the positive<br/>difference of the profit between the B<u>-run</u> and<br/>L<u>-run</u> (for the relevant configuration limitation)<br/>runs, where all limitations for all configurations<br/>and the MSG plant are enforced in the B-<u>r</u>un.</li> </ul> |                     |                                         |
| OCC-<br>BRQ5455 | MSG use limit resource modeling Opportunity cost for biddable SUC, MLC and TC                                                                                                    | Core                | OCC                                     |
|                 | <ul> <li>a) The limit shall be set up at plant level and<br/>configuration level for start (implied, including<br/>MSG transitions), run-hours, and energy output;</li> </ul>                                                                                                    |                     |                                         |
|                 | <ul> <li>b) The opportunity cost for applicable limitation shall<br/>be calculated separately for plant, and for<br/>configuration level.</li> </ul>                                                                                                    |                     |                                         |

|                                                                         |            | Template Version: | 4                        |
|-------------------------------------------------------------------------|------------|-------------------|--------------------------|
| California ISO                                                          | Technology | Document Version: | <del>1.8<u>1.9</u></del> |
| Commitment Costs Phase 3 Business Requirements Specification - Planning |            | Date Created:     | 12/21/2016               |

| ID#             | Business Feature                                                                                                    | Requirement<br>Type | Potential<br>Application(s)<br>Impacted |
|-----------------|----------------------------------------------------------------------------------------------------|---------------------|-----------------------------------------|
|                 | <ul> <li>c) The opportunity cost for applicable limitation shall<br/>be calculated separately for each transition<br/>configuration.</li> </ul>                                                                                                    |                     |                                         |
| OCC-<br>BRQ5457 | <ul> <li>The Brun shall run for all current use-<br/>limitation constraints enforced. System<br/>shall calculate the total resource profit as<br/>P-k, P-w(w), B(N-k, D-k(w), v)-), where:</li> </ul>                                                                                                    | Core                | OCC                                     |
|                 | <ul> <li>D<sub>k(w),v</sub> = X<sub>k(w),v</sub>% * (J<sub>k(w),v</sub> - A<sub>k(w),v</sub>)</li> <li>For start and run-hours limitation<br/>types, system shall round limitation<br/>value D<sub>k(w),v</sub> to lower (floor) integer.</li> </ul>                                                                                                    |                     |                                         |
|                 | <ul> <li>k: non-MSG resource (or MSG<br/>configuration)</li> </ul>                                                                                                    |                     |                                         |
|                 | • w: Plant                                                                                                    |                     |                                         |
|                 | v: Use limitation                                                                                                    |                     |                                         |
|                 | J: Plan limit                                                                                                    |                     |                                         |
|                 | <ul> <li>A: Actual (scheduled) usage</li> </ul>                                                                                                    |                     |                                         |
|                 | Notes on formula's notation:                                                                                                    |                     |                                         |
|                 | For non-MSG resources w=k:                                                                                                    |                     |                                         |
|                 | • Calculate $P_{w,B}(D_{k,v}) \equiv \frac{P_{k,B}(D_{k,v})}{P_{k,B}(D_{k,v})}$                                                                                                    |                     |                                         |
|                 | <ul> <li>D<sub>k,v</sub> = x<sub>k,v</sub>% * (J<sub>k,v</sub> - A<sub>k,v</sub>)</li> <li>For MSG resources, total resource<br/>profit P<sub>w,B</sub>(D<sub>k(w),v</sub>) shall always be<br/>calculated on plant level (w) for<br/>limitations on configuration level<br/>(k) or plant level (w).</li> <li>For limitation on configuration<br/>level:         <ul> <li>Calculate P<sub>w,B</sub>(D<sub>k,v</sub>)</li> <li>D<sub>k,v</sub> = x<sub>k,v</sub>% * (J<sub>k,v</sub> - A<sub>k,v</sub>)</li> </ul> </li> </ul> |                     |                                         |

| 🍣 California ISO                                                        | Technology | Template Version: | 4                        |
|-------------------------------------------------------------------------|------------|-------------------|--------------------------|
|                                                                         |            | Document Version: | <del>1.8<u>1.9</u></del> |
| Commitment Costs Phase 3 Business Requirements Specification - Planning |            | Date Created:     | 12/21/2016               |

| ID# | Business Feature                                                                                                    | Requirement<br>Type | Potential<br>Application(s)<br>Impacted |
|-----|----------------------------------------------------------------------------------------------------|---------------------|-----------------------------------------|
|     | <ul> <li>For limitation on MSG plant level:         <ul> <li>Calculate P<sub>w,B</sub>(D<sub>w,v</sub>)</li> <li>D<sub>w,v</sub> = x<sub>w,v</sub>% * (J<sub>w,v</sub> - A<sub>w,v</sub>)</li> </ul> </li> <li>O_ The Lrun shall run for all current use-limitation constraints enforced except for the use-limit constraint (or constraints for nested limitation) under evaluation, where it shall be reduced by Y<sub>k-(w),v</sub>. System shall calculate the total resource profit as</li> </ul> |                     |                                         |
|     | <ul> <li>₽<sub>k</sub>, P<sub>w(w),L</sub>(Z<sub>k,(w),v</sub>), where:</li> <li>→ Z<sub>k,(w),v</sub> = Max { 0 , (N<sub>k</sub>, D<sub>k(w),v</sub> - Y<sub>k,(w),v</sub>) }</li> <li>→ k: resource (or configuration)</li> <li>→ V: limitation type</li> <li>→ For start and run-hours limitation types, system shall round limitation value, after multiplying by reserve</li> </ul>                                                                                                    |                     |                                         |
|     | margin, $Z_{k(w),v}$ to nearestlower<br>(floor) integer.         Notes on formula's notation:         • For non-MSG resources w=k:         • Calculate $P_{w,L}(Z_{k,v}) \equiv$ $P_{k,L}(Z_{k,v})$                                                                                                    |                     |                                         |
|     | <ul> <li>Z<sub>k.v</sub> = Max { 0 , (D<sub>k.v</sub> - Y<sub>k.v</sub>) }</li> <li>For MSG resources, total resource profit P<sub>w,L</sub>(Z<sub>k(w),v</sub>) shall always be calculated on plant level (w) for limitations on configuration level (k) or plant level (w).</li> <li>For limitation on configuration level:</li> <li>Calculate P<sub>w,L</sub>(Z<sub>k,v</sub>)</li> </ul>                                                                                                    |                     |                                         |

| California ISO                                                          | Technology | Template Version: | 4                        |
|-------------------------------------------------------------------------|------------|-------------------|--------------------------|
|                                                                         |            | Document Version: | <del>1.8<u>1.9</u></del> |
| Commitment Costs Phase 3 Business Requirements Specification - Planning |            | Date Created:     | 12/21/2016               |

| ID# | Business Feature                                                                                                    | Requirement<br>Type | Potential<br>Application(s)<br>Impacted |
|-----|----------------------------------------------------------------------------------------------------|---------------------|-----------------------------------------|
|     | $= Z_{k,v} = Max \{ 0, (D_{k,v} - Y_{k,v}) \}$ $= For limitation on MSG plant level:$ $= Calculate P_{w,L}(Z_{w,v})$ $= Z_{w,v} = Max \{ 0, (D_{w,v} - Y_{w,v}) \}$ $= OC_{k,w,v} = Max \{ 0, (D_{w,v} - Y_{w,v}) \}$ $= OC_{k,(w),v} = Max \{ 0, (P_{w,w}), (D_{k,(w),v}) - P_{w,(w),L}(Z_{k,(w),v}) \}$ Notes on formula's notation:<br>$= OC_{k,v} = Max \{ 0, (P_{k,B}(N_{k,D_{k,v})} - P_{k,L}(Z_{k,v})) \} / Y_{k,v} \}$ $= OC_{k,v} = Max \{ 0, (P_{w,B}(D_{k,v}) - P_{k,L}(Z_{k,v})) / Y_{k,v} \}$ $= OC_{k,v} = Max \{ 0, (P_{w,B}(D_{k,v}) - P_{w,L}(Z_{k,v})) / Y_{k,v} \}$ $= OC_{k,v} = Max \{ 0, (P_{w,B}(D_{k,v}) - P_{w,L}(Z_{k,v})) / Y_{k,v} \}$ $= OC_{k,v} = Max \{ 0, (P_{w,B}(D_{k,v}) - P_{w,L}(Z_{k,v})) / Y_{k,v} \}$ $= OC_{k,v} = Max \{ 0, (P_{w,B}(D_{k,v}) - P_{w,L}(Z_{k,v})) / Y_{k,v} \}$ |                     |                                         |
|     | For non-MSG use-limit resources, system<br>shall store Y <sub>k,v</sub> values per limitation type<br>on individual resource level.                                                                                                    |                     |                                         |

|                                                                         |            | Template Version: | 4                        |
|-------------------------------------------------------------------------|------------|-------------------|--------------------------|
| 🍣 California ISO                                                        | Technology | Document Version: | <del>1.8<u>1.9</u></del> |
| Commitment Costs Phase 3 Business Requirements Specification - Planning |            | Date Created:     | 12/21/2016               |

| ID# | Business Feature                                                                                                    | Requirement<br>Type | Potential<br>Application(s)<br>Impacted |
|-----|----------------------------------------------------------------------------------------------------|---------------------|-----------------------------------------|
|     | For MSG use-limit resources, system shall<br>store Y <sub>k,(W),v</sub> values per limitation type on<br>individual configuration level (k) and plant<br>level. (W).                                                                               |                     |                                         |
|     | For Start use-limitation type, Y <sub>k,(W),v</sub> shall correspond to implied starts.                                                                                                    |                     |                                         |
|     | ●O_System shall allow users to choose default value of Y <sub>k<sub>τ</sub>(w),v</sub> :                                                                                                    |                     |                                         |
|     | OPTION 1: Y <sub>k,(W),v</sub> =1 for all<br>resources and MSG configurations<br>and limitation types (option 1).                                                                                                    |                     |                                         |
|     | OPTION 2: For Start limitation<br>type:                                                                                                    |                     |                                         |
|     | <ul> <li>For non-MSG resources,<br/>Y<sub>k,v</sub> = number of implied<br/>starts per resource. <u>Note:</u><br/><u>MF will populated number</u><br/><u>of implied starts per non-</u><br/><u>MSG resource to 1.</u></li> </ul>                   |                     |                                         |
|     | <ul> <li>For MSG configurations,<br/>Y<sub>k,v</sub> = number of implied<br/>starts per configuration.</li> </ul>                                                                                                    |                     |                                         |
|     | <ul> <li>For MSG plants, ¥<sub>k</sub>Y<sub>w,v</sub> =<br/>Maximum number of<br/>implied starts across all<br/>configurations.</li> </ul>                                                                                                    |                     |                                         |
|     | ●●OPTION 2: For Run-Hours<br>Limitation type:                                                                                                    |                     |                                         |
|     | <ul> <li>For non-MSG resources,<br/>MSG configurations, MSG<br/>plants, Y<sub>k;(W),v</sub> = <u>Max{ 1,</u><br/>[S% of submitted run-hour<br/>limitation.* <u>MaxHRSk]}.</u><br/>Where "S" is a global<br/>configurable user-enterable</li> </ul> |                     |                                         |

| 🍣 California ISO                                                        |            | Template Version: | 4                        |
|-------------------------------------------------------------------------|------------|-------------------|--------------------------|
|                                                                         | Technology | Document Version: | <del>1.8<u>1.9</u></del> |
| Commitment Costs Phase 3 Business Requirements Specification - Planning |            | Date Created:     | 12/21/2016               |

| ID#             | Business Feature                                                                                                    | Requirement<br>Type | Potential<br>Application(s)<br>Impacted |
|-----------------|----------------------------------------------------------------------------------------------------|---------------------|-----------------------------------------|
|                 | parameter set by the user and is defaulted to 0.1% <u>%.</u>                                                                                                    |                     |                                         |
|                 | OPTION 2: For Energy Output<br>MWH Limitation type:                                                                                                    |                     |                                         |
|                 | <ul> <li>For non-MSG resources,<br/>MSG configurations, MSG<br/>plants, Y<sub>k<sub>1</sub>(w),v</sub> = [U% of<br/>submitted energy output<br/>limitation.* MaxMWH<sub>k</sub>]<br/>Where "U" is a global<br/>configurable user-enterable<br/>parameter set by the user<br/>and is defaulted to 0.1%%.</li> </ul> |                     |                                         |
|                 | <ul> <li>System shall allow the user to override the<br/>default values of Y<sub>k<sub>1</sub>(w),v</sub> on individual<br/>resource and configuration level and<br/>limitation types' basis.</li> </ul>                                                                                                    |                     |                                         |
|                 | The examples in the technical<br>appendixTechnical Appendix-2 is<br>assuming Y <sub>k(W)</sub> =1 for all resources and<br>limitation types.                                                                                                    |                     |                                         |
| OCC-<br>BRQ5465 | Build flexibility in Opportunity Cost Calculator, allow user to input limit, model spec, input data                                                                                                    | Core                | OCC                                     |
|                 | <ul> <li>System shall allow user to filter and display on resource use-limit types, date range</li> </ul>                                                                                                    |                     |                                         |
|                 | <ul> <li>System shall allow user to input the use limits for<br/>starts (implied, including MSG transitions), run-<br/>hours and energy output</li> </ul>                                                                                                    |                     |                                         |
|                 | <ul> <li>System shall allow user to manually update the<br/>input data from OCC:</li> </ul>                                                                                                    |                     |                                         |
|                 | a. Monthly Variable Energy Costs (VEC <sub>m,k</sub> ),                                                                                                    |                     |                                         |
|                 | <ul> <li>Monthly Commitment cost of start –up (SUC<sub>m.a.k</sub>), transition cost (TC<sub>m,p</sub>) and min load (MLC<sub>m.k</sub>)</li> </ul>                                                                                                    |                     |                                         |

| California ISO                                                          |            | Template Version: | 4                        |
|-------------------------------------------------------------------------|------------|-------------------|--------------------------|
|                                                                         | Technology | Document Version: | <del>1.8<u>1.9</u></del> |
| Commitment Costs Phase 3 Business Requirements Specification - Planning |            | Date Created:     | 12/21/2016               |

| ID#             | Business Feature                                                                                                    | Requirement<br>Type | Potential<br>Application(s)<br>Impacted |
|-----------------|----------------------------------------------------------------------------------------------------|---------------------|-----------------------------------------|
|                 | <ul> <li>Estimated hourly LMP of future months for each resource-</li> <li>System shall be capable of running the opportunity</li> </ul>                                                                                                    |                     |                                         |
|                 | cost optimization model with user specified input data.                                                                                                    |                     |                                         |
|                 | <ul> <li>The model results, are obtained by calculating the<br/>difference of base case and <u>"limit-Y"</u> case. The<br/>opportunity cost for each limitation type is for start<br/>(per implied start, including MSG transitions), run-<br/>hours, and energy output.</li> </ul> |                     |                                         |
| OCC-<br>BRQ5475 | OCC shall publish opportunity costs for each<br>limitation per applicability per resource (per plant and<br>per configuration for MSG resources) to downstream<br>system.                                                                                                    | Core                | OCC,<br>Integration<br>ECIC,            |
|                 | <ul> <li>Res ID (same as Plant ID for MSG resources)</li> </ul>                                                                                                    |                     |                                         |
|                 | Config ID (for MSG resources)                                                                                                    |                     |                                         |
|                 | <ul> <li>Applicability (start time and end time)</li> </ul>                                                                                                    |                     |                                         |
|                 | <ul> <li>Limitation type (start (implied, including MSG transitions)/run-hours/energy)</li> </ul>                                                                                                    |                     |                                         |
|                 | Opportunity cost                                                                                                    |                     |                                         |
|                 | Notes:                                                                                                    |                     |                                         |
|                 | <ul> <li>The start limitation OC shall be per implied starts for<br/>MSG as well as non-MSG resources.</li> </ul>                                                                                                    |                     |                                         |
|                 | <ul> <li>If an MSG resource has a use limitation on plant level,<br/>there shall be an OC calculated and published on the<br/>plant level for that limitation type.</li> </ul>                                                                                                    |                     |                                         |
|                 | • If an MSG resource has a use limitation on a specific configuration, there shall be an OC calculated and published on that configuration for that limitation type.                                                                                                    |                     |                                         |
| OCC-            | Store the data of Opportunity Cost Calculator of each                                                                                                    | Core                | 000                                     |
| BRQ5480         | model run case:<br>1. Input data <del>,</del>                                                                                                    |                     | EDR                                     |

|                                                                         |            | Template Version: | 4                        |
|-------------------------------------------------------------------------|------------|-------------------|--------------------------|
| California ISO                                                          | Technology | Document Version: | <del>1.8<u>1.9</u></del> |
| Commitment Costs Phase 3 Business Requirements Specification - Planning |            | Date Created:     | 12/21/2016               |

| ID#     | Business Feature                                                                                | Requirement<br>Type | Potential<br>Application(s)<br>Impacted |
|---------|-------------------------------------------------------------------------------------------------|---------------------|-----------------------------------------|
|         | 2. Model                                                                                        |                     |                                         |
|         | 3. Results the opportunity cost adders                                                          |                     |                                         |
| OCC-    | OCC shall allow a production user and a study user.                                             | Core                | 000                                     |
| BRQ5485 | <ul> <li>Save case shall store the data for both production<br/>user and study user.</li> </ul> |                     | EDR                                     |

| 🍣 California ISO                                                        |            | Template Version: | 4                        |
|-------------------------------------------------------------------------|------------|-------------------|--------------------------|
|                                                                         | Technology | Document Version: | <del>1.8<u>1.9</u></del> |
| Commitment Costs Phase 3 Business Requirements Specification - Planning |            | Date Created:     | 12/21/2016               |

## 5.7 Business Process: < Report Opportunity Cost in CMRI >

## 5.7.1 Business Requirements

| ID#             | Business Feature                                                                                                    | Requ<br>ireme<br>nt<br>Type | Potential<br>Applicati<br>on(s)<br>Impacted |
|-----------------|----------------------------------------------------------------------------------------------------|-----------------------------|---------------------------------------------|
| OCC-<br>BRQ5510 | <ul> <li>System shall consume and display opportunity costs adder results for each resource from ECIC.</li> <li>Receive resource opportunity cost adders for SUC, TC, MLC and VEC monthly with applicable start time and end time. Note: The OC adders include future monthly OC adders as well as daily OC adders and market type to identify which values are used by the market.</li> <li>Display resource opportunity cost (O.C): <ul> <li>Resource Id</li> <li>Config ID</li> <li>From Config id (MSG Only)</li> <li>To Config id (MSG Only)</li> <li>Applicable Start time</li> <li>Applicable End time</li> <li>Market Type (Used for Daily OC adders only)</li> <li>OC Methodology Type Negotiated/Calculated</li> <li>OC Adder Type (SUC, TC, MLC, VEC)</li> <li>OC Adder (\$/start,\$/Transition\$/hour,\$/MWh, )</li> </ul> </li> </ul> | Core                        | integration<br>CMRI                         |
| OCC-<br>BRQ5520 | System shall allow SCs to access and download their corresponding resource opportunity costs adders.                                                                                                    | Core                        | CMRI<br>UI/API<br>Integratio<br>n<br>MP     |
| OCC-<br>BRQ5521 | System shall consume and display initial as well as recalculated values of actuals (scheduled) starts (including MSG transitions), runhours and energy output for use-limited each resource. Allow SC to access and download them.                                                                                                    | Core                        | CMRI<br>UI/API                              |

| 🍣 California ISO                                                        |            | Template Version: | 4                        |
|-------------------------------------------------------------------------|------------|-------------------|--------------------------|
|                                                                         | Technology | Document Version: | <del>1.8<u>1.9</u></del> |
| Commitment Costs Phase 3 Business Requirements Specification - Planning |            | Date Created:     | 12/21/2016               |

| ID#     | Business Feature                                                                                 | Requ<br>ireme<br>nt<br>Type | Potential<br>Applicati<br>on(s)<br>Impacted |
|---------|--------------------------------------------------------------------------------------------------|-----------------------------|---------------------------------------------|
|         | Resource ID                                                                                      |                             | Integratio<br>n                             |
|         | Config ID (MSG Only)                                                                             |                             | MP                                          |
|         | Applicability (start time and end time)                                                          |                             | 1711                                        |
|         | (Scheduled) start (ActSTRT)                                                                      |                             |                                             |
|         | (Scheduled) Run–hours (ActHRS)                                                                   |                             |                                             |
|         | (Scheduled) Energy Output (ActMWH)                                                               |                             |                                             |
| OCC-    | System shall allow SC to access and download scheduled starts                                    | Core                        | CMRI                                        |
| BRQ5522 | (implied, including MSG transitions), run-hours and energy output for use-limited each resource. |                             | UI/API                                      |
|         |                                                                                                  |                             | Integratio<br>n                             |
|         |                                                                                                  |                             | MP                                          |

| 🍣 California ISO                                                        |            | Template Version: | 4                        |
|-------------------------------------------------------------------------|------------|-------------------|--------------------------|
|                                                                         | Technology | Document Version: | <del>1.8<u>1.9</u></del> |
| Commitment Costs Phase 3 Business Requirements Specification - Planning |            | Date Created:     | 12/21/2016               |

# 5.8 Business Process: < Day-Ahead Market and Real Time Market: SIBR, DAM and RTM >

## 5.8.1 Business Requirements

| ID#             | Business Feature                                                                                                    | Requirement<br>Type         | Potential<br>Application(s)<br>Impacted |
|-----------------|----------------------------------------------------------------------------------------------------|-----------------------------|-----------------------------------------|
| OCC-<br>BRQ5610 | SIBR shall receive opportunity cost adders for SUC, TC, MLC and VEC for each use limited resources                                                                                              | Core                        | Integration<br>SIBR                     |
|                 | Receive the opportunity cost adders from the upstream system (ECIC)                                                                                                    |                             |                                         |
|                 | <ol> <li>Resource ID (same as plant ID for MSG resources)</li> </ol>                                                                                                    |                             |                                         |
|                 | 2. Config ID (MSG resources)                                                                                                    |                             |                                         |
|                 | 3. From Config ID (MSG transitions)                                                                                                    |                             |                                         |
|                 | 4. To Config ID (MSG transitions)                                                                                                    |                             |                                         |
|                 | 5. Applicability (start and end date/time)                                                                                                    |                             |                                         |
|                 | <ol> <li>Opportunity Cost Methodology Type<br/>(Calculated/Negotiated)</li> </ol>                                                                                                    |                             |                                         |
|                 | 7. Opportunity Cost Adders Types:                                                                                                    |                             |                                         |
|                 | a. SUC                                                                                                    |                             |                                         |
|                 | b. TC                                                                                                    |                             |                                         |
|                 | c. MLC                                                                                                    |                             |                                         |
|                 | d. VEC                                                                                                    |                             |                                         |
|                 | <ol> <li>Opportunity Cost (\$/start, \$/transition,<br/>\$/hour, \$/MWH)</li> </ol>                                                                                                    |                             |                                         |
| OCC-            | System shall allow resources under the proxy                                                                                                    | Core                        | SIBR                                    |
| BRQ5620         | cost option regardless of technology type<br>including those exempted from energy<br>mitigation (participating load and PDR<br>resources) to submit commitment costs bid,<br>subject to bid cap | (Existing<br>Functionality) |                                         |
|                 | <ol> <li>All resources under the proxy cost option<br/>including those exempted from energy<br/>mitigation (participating load and PDR)</li> </ol>                                              |                             |                                         |

| California ISO                                                          |            | Template Version: | 4                        |
|-------------------------------------------------------------------------|------------|-------------------|--------------------------|
|                                                                         | Technology | Document Version: | <del>1.8<u>1.9</u></del> |
| Commitment Costs Phase 3 Business Requirements Specification - Planning |            | Date Created:     | 12/21/2016               |

| ID#             | Business Feature                                                                                                    | Requirement<br>Type | Potential<br>Application(s)<br>Impacted |
|-----------------|----------------------------------------------------------------------------------------------------|---------------------|-----------------------------------------|
|                 | submitted commitment cost are subject to a bid cap on SUC, TC, and MLC.                                                                                                    |                     |                                         |
|                 | <ol> <li>Participating load and PDR energy bid,<br/>subject to bid cap, currently \$1000/MWh<br/>and are exempt from energy mitigation.</li> </ol>                                                                                                    |                     |                                         |
|                 | 11. If participating load resource or PDR is<br>defined as use-limited resource, system<br>shall receive the opportunity cost adder<br>from the upstream system. Opportunity<br>cost SUC adder, TC adder, and/or MLC<br>adder shall be added to the commitment<br>cost bid caps.                                                              |                     |                                         |
| OCC-<br>BRQ5630 | System shall add the opportunity cost adder<br>to each resource's current commitment cost<br>bid caps to determine new commitment cost<br>bid caps,                                                                                                    | Core                | SIBR<br>Integration                     |
|                 | SIBR shall add opportunity cost adders to the current bid cap for SUC, TC, MLC to determine new commitment cost bid caps as follows:                                                                                                    |                     |                                         |
|                 | <ul> <li>Opportunity cost SUC adder is applicable<br/>to SUC bid cap,</li> </ul>                                                                                                    |                     |                                         |
|                 | <ul> <li>Opportunity cost TC adder is applicable to<br/>TC bid cap for identified MSG resources<br/>and transitions.</li> </ul>                                                                                                    |                     |                                         |
|                 | <ul> <li>Opportunity cost MLC adder is applicable<br/>to MLC bid cap.</li> </ul>                                                                                                    |                     |                                         |
|                 | Note: Notes:                                                                                                    |                     |                                         |
|                 | <ul> <li>Opportunity cost adder shall be added to<br/>the current bid caps for SUC, TC, and/or<br/>MLC to determine new maximum<br/>allowable levels (bid cap). Bid cap going<br/>forward shall have its maximum allowable<br/>level set by the sum of the 125% of proxy<br/>cost and opportunity cost adder where<br/>applicable.</li> </ul> |                     |                                         |

| 🍣 California ISO                                                        |            | Template Version: | 4                        |
|-------------------------------------------------------------------------|------------|-------------------|--------------------------|
|                                                                         | Technology | Document Version: | <del>1.8<u>1.9</u></del> |
| Commitment Costs Phase 3 Business Requirements Specification - Planning |            | Date Created:     | 12/21/2016               |

| ID#             | Business Feature                                                                                                    | Requirement<br>Type | Potential<br>Application(s)<br>Impacted |
|-----------------|----------------------------------------------------------------------------------------------------|---------------------|-----------------------------------------|
|                 | <ul> <li><u>Refer to Appendix-4 for a numerical</u><br/><u>example of SUC and TC bid cap</u><br/><u>calculations for MSG resources.</u></li> </ul>                                          |                     |                                         |
|                 | Note: Refer to OCC-BRQ5632                                                                                                    |                     |                                         |
| OCC-<br>BRQ5631 | System shall add the opportunity cost VEC<br>adder to each resource's SIBR-generated<br>(inserted) energy bid curve to cover Resource<br>Adequacy (RA) range:                               | Core                | SIBR                                    |
|                 | <ul> <li>Opportunity cost VEC adder for energy<br/>output shall be added to every segment of<br/>SIBR-generated (inserted) bid curve to<br/>cover the RA range where applicable.</li> </ul> |                     |                                         |
|                 | <ul> <li>Use existing rule to extend submitted bid<br/>to cover the RA range. Opportunity cost<br/>of VEC shall not be added.</li> </ul>                                                    |                     |                                         |
|                 | Note: Refer to OCC-BRQ5226                                                                                                    |                     |                                         |
| OCC-<br>BRQ5632 | Calculate and publish the Maximum Allowable<br>SUC/TC/MLC Levels that include opportunity<br>cost for the use-limited resources                                                             | core                | SIBR<br>Integration                     |
|                 | System shall publish the final Maximum Allowable SUC/TC/MLC Levels that include the opportunity cost using existing payload.                                                                |                     |                                         |
|                 | The calculations shall follow the following formula:                                                                                                    |                     |                                         |
|                 | If OC <sub>SUC/TC/MLC</sub> ≠ null then                                                                                                    |                     |                                         |
|                 | Maximum Allowable SUC/TC/MLC = (125% * Proxy <sub>existing</sub> ) + OC <sub>SUC/TC/MLC</sub>                                                                                               |                     |                                         |
|                 | Else                                                                                                    |                     |                                         |
|                 | Maximum Allowable SUC/TC/MLC = 125% * Proxy <sub>existing</sub>                                                                                                    |                     |                                         |
|                 | End If                                                                                                    |                     |                                         |

| 🍣 California ISO                                                        |            | Template Version: | 4                        |
|-------------------------------------------------------------------------|------------|-------------------|--------------------------|
|                                                                         | Technology | Document Version: | <del>1.8<u>1.9</u></del> |
| Commitment Costs Phase 3 Business Requirements Specification - Planning |            | Date Created:     | 12/21/2016               |

| ID#              | Business Feature                                                                                                    | Requirement<br>Type | Potential<br>Application(s)<br>Impacted                    |
|------------------|----------------------------------------------------------------------------------------------------|---------------------|------------------------------------------------------------|
|                  | OC <sub>SUC/TC/MLC</sub> can be from negotiated inputs or<br>calculated values can be from negotiated inputs<br>or calculated values                                                                                                    |                     |                                                            |
|                  | Note:<br>Refer to Appendix-4 for a numerical example of<br>SUC and TC bid cap calculations for MSG<br>resources.                                                                                                    |                     |                                                            |
| OCC-<br>BRQ5636  | Fallback Mechanism<br>In the event that SIBR does not receive<br>opportunity costs adders for the use-limited<br>resources, the opportunity cost adders shall<br>fallback to the most recently calculated or<br>negotiated Opportunity Cost adders for that<br>resource, only if the use-limit resource plan is<br>active for the applicable use-limitation type at the<br>fallback trade date.                                                                                                    | <u>core</u>         | <u>- SIBR</u>                                              |
| CCE3-<br>BRQ5640 | <ul> <li>IFM/RTM, SIBR and BSAP shall receive the market-based values of MDS, MDMT and RR (Operational, Operating Reserve, and Regulation) from MF.</li> <li>IFM/RTM receive design-capability characteristics from all other resource characteristics from MF</li> <li>SIBR shall no longer consume "technical (design-capability)" RR value for validating the daily RR bid since the daily RR bid functionality is being removed <u>Note:</u> Refer to CCE3-BRQ5670 for more details</li> </ul> | Core                | IFM/RTM/ED<br>Tool/MED/IOOC<br>SIBR<br>BSAP<br>Integration |
| CCE3-<br>BRQ5650 | Use Market MDS,MDMT, RR (Operational,<br>Operating Reserve, and Regulation) in IFM/RTM<br>economic commitment and dispatch                                                                                                    | Core                | IFM/RTM/ED<br>Tool/MED/IOOC                                |
| CCE3-<br>BRQ5670 | Remove operational, <u>operating reserve</u> ,<br><u>regulation</u> daily bid <u>RRRRs</u><br>Ramp rates ( <u>RRRRs</u> ) shall no longer be a<br>component of the daily energy bids, while the ISO                                                                                                    | Core                | SIBR<br>WebOMS                                             |

| 🍣 California ISO                                                        |            | Template Version: | 4                        |
|-------------------------------------------------------------------------|------------|-------------------|--------------------------|
|                                                                         | Technology | Document Version: | <del>1.8<u>1.9</u></del> |
| Commitment Costs Phase 3 Business Requirements Specification - Planning |            | Date Created:     | 12/21/2016               |

| ID#              | Business Feature                                                                                                    | Requirement<br>Type | Potential<br>Application(s)<br>Impacted |
|------------------|----------------------------------------------------------------------------------------------------|---------------------|-----------------------------------------|
|                  | shall continue to allow resources to have a<br>market-based RR (operational <u>, operating reserve</u> ,<br><u>regulation</u> ) through the additional market-based<br>RR field in MF.                    |                     |                                         |
| CCE3-<br>BRQ5682 | Include opportunity costs adders and resource characteristics market-based values in the data set sent to FERC.                                                                                           | Core                | FODD                                    |
|                  | <b>Note:</b> Continue to send entire set of design<br>characteristics including those with the new<br>market based fields (MDS, MDMT, RR<br>(Operational, Operating Reserve, and<br>Regulation)) to FERC. |                     |                                         |

| 🍣 California ISO                  |               | Template Version: | 4                        |
|-----------------------------------|---------------|-------------------|--------------------------|
|                                   | Technology    | Document Version: | <del>1.8<u>1.9</u></del> |
| Commitment Costs Phase 3 Business | Date Created: | 12/21/2016        |                          |

## 5.9 Business Process: < Manage Use-Limited Reached Outage in WebOMS >

## 5.9.1 Business Requirements

| ID#              | Business Feature                                                                                                    | Requirement<br>Type                                             | Potential<br>Application(s)<br>Impacted |
|------------------|----------------------------------------------------------------------------------------------------|-----------------------------------------------------------------|-----------------------------------------|
| CCE3-<br>BRQ5710 | System shall receive MF-defined resource with use-limited flags CCE3-BRQ5155                                                                                                    | Core                                                            | MF<br>Integration<br>WebOMS             |
| CCE3-<br>BRQ5720 | System shall allow eligible resource to submit<br>outage card with any of the four "Use-Limit<br>Reached" Nature of Work Attributes (Annual,<br>Monthly, Other, Short-term)<br>System shall validate eligible resources include:<br>• Use-limited resource                                                                                                    | Core<br>(Existing<br>Functionality)                             | WebOMS                                  |
| CCE3-<br>BRQ5721 | <ul> <li>Clarify appropriate uses of the "Use-Limit Reached" outage cards</li> <li>Eligible reasons for "Short term Use-Limit Reached" include: <ul> <li>Use limited resource safety net primarily limited to cases where opportunity cost has been ineffective and the resource is at risk of prematurely reaching its limitation with the use of the opportunity cost adder in its bids</li> <li>PDR, RDRR Fatigue breaks</li> </ul> </li> <li>Validation is not required for fatigue breaks, and unforeseen issues in OMS</li> <li>Note:</li> <li>The eligible reasons for the annual, monthly, or other nature of works remain the same as existing reasons which includes:</li> </ul> | Core<br>(Clarifications<br>provided for<br>BPM changes<br>only) | WebOMS                                  |
|                  | <ul> <li>Annual use-limit reached to be used when<br/>a use-limited resource with an annual<br/>limitation has reached the annual<br/>limitation specified in the use plan data</li> </ul>                                                                                                    |                                                                 |                                         |

| 🍣 California ISO                                                        |            | Template Version: | 4                        |
|-------------------------------------------------------------------------|------------|-------------------|--------------------------|
|                                                                         | Technology | Document Version: | <del>1.8<u>1.9</u></del> |
| Commitment Costs Phase 3 Business Requirements Specification - Planning |            | Date Created:     | 12/21/2016               |

| ID#              | Business Feature                                                                                                    | Requirement<br>Type              | Potential<br>Application(s)<br>Impacted |
|------------------|----------------------------------------------------------------------------------------------------|----------------------------------|-----------------------------------------|
|                  | template. This attribute applies only to<br>use limit resources or to proxy demand<br>response or reliability demand response<br>resources.                                                                                                    |                                  |                                         |
|                  | <ul> <li>Monthly use-limit reached to be used<br/>when a use-limited resource with a<br/>monthly limitation has reached the<br/>monthly limitation specified in the use<br/>plan data template. This attribute applies<br/>only to use limit resources or to proxy<br/>demand response or reliability demand<br/>response resources.</li> </ul>                                                                                                   |                                  |                                         |
|                  | <ul> <li>Other use-limit reached to be used if unit<br/>with a limitation other than<br/>annual/monthly reaches its other type of<br/>use limitation specified in the use plan<br/>data template. These limitations are<br/>expected to have an applicable time<br/>horizon greater than a month. This<br/>attribute applies only to use limit<br/>resources or to proxy demand response<br/>or reliability demand response resources.</li> </ul> |                                  |                                         |
| CCE3-<br>BRQ5730 | System shall publish the submitted outage card with all relevant attributes with effective period to the downstream systems:                                                                                                    | Core (Existing<br>Functionality) | WebOMS<br>Integration<br>CIRA           |
|                  | <ul><li>Effective time</li><li>Res ID</li></ul>                                                                                                    |                                  |                                         |
|                  | Nature of work attribute depending on the nature<br>of work submitted either "Annual Use-Limit<br>Reached", "Monthly Use-Limit Reached", "Other<br>Use-Limit Reached", or "Short-term Use Limit<br>Reached"                                                                                                    |                                  |                                         |
| CCE3-<br>BRQ5740 | WebOMS shall activate existing validation of<br>monthly nature of work attribute to make sure<br>outage will end at end of the month                                                                                                    | Core                             | WebOMS                                  |

|                                   | Technology                            | Template Version: | 4                        |
|-----------------------------------|---------------------------------------|-------------------|--------------------------|
| 🍣 California ISO                  |                                       | Document Version: | <del>1.8<u>1.9</u></del> |
| Commitment Costs Phase 3 Business | Requirements Specification - Planning | Date Created:     | 12/21/2016               |

## 5.10 Business Process: < Manage RAAIM Exempt in CIRA >

## 5.10.1 Business Requirements

| ID#              | Business Feature                                                                                                    | Requirement<br>Type                               | Potential<br>Application(s)<br>Impacted |
|------------------|----------------------------------------------------------------------------------------------------|---------------------------------------------------|-----------------------------------------|
| CCE3-<br>BRQ5810 | System shall receive outage card with one of four use-limit reached attributes of nature of work.                                                                                                    | Core (Existing<br>Functionality)                  | OMS<br>Integration<br>CIRA              |
| CCE3-<br>BRQ5820 | System shall apply the RAAIM exempt rule for the resource for the remainder of month for the annual or other use-limit reached outage card start date of the effective period                                                                                                    | Core<br>(Clarifications,<br>providing<br>example) | CIRA<br>Integration                     |
|                  | Notes:                                                                                                    |                                                   |                                         |
|                  | • System shall continue to apply the RAAIM exempt rule for the resource for the remainder of month for the monthly as well as short-term use-limit outage card start date of the effective period                                                                                                    |                                                   |                                         |
|                  | • RAAIM exemption rules shall not be applied if a resource submits a use-limited reached outage card that has not actually reached its limitation. For example, if a resource submits an annual use-limited reached card, it should only be exempt for the remainder of the month, if it actually reached its limitation.                                 |                                                   |                                         |
|                  | System shall publish the RAAIM exempt MW for the resource to the downstream system with the period of the remainder of month.                                                                                                    |                                                   |                                         |
|                  | If any RA resource submits either an annual or other<br>use limit reached outage for 3/15 to 4/15 and the<br>resource is RA for March and April then resource will be<br>exempt from RAAIM for the month of March and<br>resource will no longer exempt for the month of April.<br>The exempt MW calculation needs to reflect this for this<br>outage ID. |                                                   |                                         |

|                                   | Technology                            | Template Version: | 4                        |
|-----------------------------------|---------------------------------------|-------------------|--------------------------|
| California ISO                    |                                       | Document Version: | <del>1.8<u>1.9</u></del> |
| Commitment Costs Phase 3 Business | Requirements Specification - Planning | Date Created:     | 12/21/2016               |

| ID#              | Business Feature                                                                                                    | Requirement<br>Type | Potential<br>Application(s)<br>Impacted |
|------------------|----------------------------------------------------------------------------------------------------|---------------------|-----------------------------------------|
|                  | System shall set the flag indicating the exempt MW<br>applies to RAAIM use limitation rules (ULCURTFLAG =<br>true)<br>Note:                                                                                                    |                     |                                         |
|                  | Before JanJanuary 1. 2018, RAAIM exempt rule is applicable for the outage effective time, not limited in the remainder of month.                                                                                                    |                     |                                         |
|                  | Given the implementation effective date of JanJanuary<br>1. 2018, the ISO should have provided the entirety of<br>the transition period and shall apply RAAIM exempt rule<br>as described.                                                                                                    |                     |                                         |
| CCE3-<br>BRQ5830 | RAAIM exempt rule is no longer applied upon<br>starting the first day of the following month for<br>annual or other use-limit reached outage cards.<br>(Existing RA rule apply-).                                                                                                    | Core                | CIRA<br>Integration                     |
|                  | System shall publish the RAAIM exempt MW for the resource to the downstream system starting the first day of the following month.                                                                                                    |                     |                                         |
|                  | System shall set the flag indicating the exempt MW not applies to RAAIM use limitation rules (ULCURTFLAG = false)                                                                                                    |                     |                                         |
| CCE3-<br>BRQ5835 | RAAIM exemption during transition to Tariff<br>Effective Date                                                                                                    | Core                | CIRA<br>Settlements                     |
|                  | System shall consider any outage period prior to the tariff effective date to be considered as the RAAIM Exempt period under the revised RAAIM exemption rule. In this case, the portion of the outage period that extends into the post-tariff effective date shall be considered non-RAAIM exempt (applies only to Annual and Other use limited Nature of Work categories). |                     | Settlements                             |
|                  | For example, if the tariff effective date was 4/1 (a sample date), an "Other" use-limited outage with a start date of 3/29 that extends until 4/9 will be RAAIM exempt from 3/29 to 3/31 (up to remainder of the first month). The same outage will not be RAAIM exempt for its period from 4/1 to 4/9.                                                                       |                     |                                         |

|                                   |                                       | Template Version: | 4                        |
|-----------------------------------|---------------------------------------|-------------------|--------------------------|
| California ISO                    | Technology                            | Document Version: | <del>1.8<u>1.9</u></del> |
| Commitment Costs Phase 3 Business | Requirements Specification - Planning | Date Created:     | 12/21/2016               |

| ID#                         | Business Feature                                                                                                    | Requirement<br>Type | Potential<br>Application(s)<br>Impacted             |
|-----------------------------|----------------------------------------------------------------------------------------------------|---------------------|-----------------------------------------------------|
| <del>CCE3-</del><br>BRQ5860 | <ul> <li>Note: Automation of validation of market-based ramp rate and flex RA capacity will be part of another forthcoming project.</li> <li>System shall automatically validate<u>and display</u> that any registration of MF market-based ramp rates (operational) shall not make a resource unable to provide the flexible RA capacity as defined in RA plans, flex CPM and flex substitution:         <ul> <li>Market based ramp rates shall be high enough for the resource to still provide flexible RA capacity that has been shown for.</li> </ul> </li> </ul>                                                                            | Core                | -CIRA<br>-Integration<br>-MF                        |
|                             | → Note: Refer to Appendix-5 for Resource<br>Adequacy Table for Base Ramping Qualification.                                                                                                    |                     |                                                     |
| CCE3-<br>BRQ5870            | <ul> <li>System shall automatically validate and display that<br/>any registration of MF market-based MDS or MDMT<br/>shall meet minimum starts or transitions per day<br/>requirements for the flexible RA category the<br/>resource is providing:</li> <li>Market based MDS &gt;= minimum start per<br/>day requirement for the flexible RA category<br/>the resource is providing ('Q' [configurable,<br/>currently defaulted to 2])</li> <li>Market based MDMT &gt;= minimum<br/>transitions per day requirement for the<br/>flexible RA category the resource is<br/>providing ('R' [configurable, currently<br/>defaulted to 2])</li> </ul> | <u>Core</u>         | <u>CIRA</u><br>- <u>Integration</u><br>- <u>-MF</u> |

|                                   |                                       | Template Version: | 4                        |
|-----------------------------------|---------------------------------------|-------------------|--------------------------|
| California ISO                    | Technology                            | Document Version: | <del>1.8<u>1.9</u></del> |
| Commitment Costs Phase 3 Business | Requirements Specification - Planning | Date Created:     | 12/21/2016               |

## 6. Appendix-1: Acronym Definition

| Acronym       | Definition                                                                                                    |
|---------------|----------------------------------------------------------------------------------------------------|
| A             | Actual Usage                                                                                                    |
| ActHRS        | Actual Run-Hours                                                                                                    |
| ActMWH        | Actual Output                                                                                                    |
| ActDirectSTRT | Actual number of Direct Startups (from OFF state only, not including transitions) (within a specified time horizon).   |
| ActSTRT       | Actual <u>number of Startups (implied, including MSG transitions) (</u> within a specified time horizon <del>)</del> . |
| ActTRANSITION | Actual number of MSG Transitions (within a specified time horizon).                                                    |
| AGR           | Aggregate Generating Resource                                                                                          |
| API           | Application Program Interface                                                                                          |
| AUX           | Auxiliary Energy                                                                                                    |
| AvgCostF      | RDT Submitted Cost                                                                                                    |
| AvgHR         | Fuel-equivalent Average Heat rate for the non-gas fired resource or MSG configuration with GHG compliance.             |
| <u>b</u>      | Number of MSG configurations for MSG resources; 1 for non-MSG resources                                                |
| B             | Base case model run                                                                                                    |
| B2B           | Business-to-Business                                                                                                   |
| ВА            | Business Analyst                                                                                                    |
| ВА            | Balancing Authority                                                                                                    |
| ВАА           | Balancing Authority Area                                                                                               |
| BOG           | Board Of Governors                                                                                                    |
| врм           | Business Process Manual                                                                                                |

|                                                                         | Technology | Template Version: | 4                        |
|-------------------------------------------------------------------------|------------|-------------------|--------------------------|
| California ISO                                                          |            | Document Version: | <del>1.8<u>1.9</u></del> |
| Commitment Costs Phase 3 Business Requirements Specification - Planning |            | Date Created:     | 12/21/2016               |

| Acronym  | Definition                                                            |
|----------|-----------------------------------------------------------------------|
| BRS      | Business Requirement Specifications                                   |
| BSAP     | Base Schedule Aggregation Portal                                      |
| BTU      | British Thermal Unit                                                  |
| <u>C</u> | Number of MSG transitions for MSG resources; 0 for non-MSG resources. |
| <u>C</u> | Start month of rolling-annual use-limit plan applicability            |
| CAISO    | California Independent System Operator                                |
| CCE2     | Commitment Cost Enhancement Phase 2                                   |
| CCE3     | Commitment Cost Enhancement Phase 3                                   |
| СНР      | Combined Heat & Power                                                 |
| CIP      | Critical Infrastructure Protection                                    |
| CIRA     | California ISO Interface for Resource Adequacy                        |
| CMRI     | Customer Market Results Interface                                     |
| CONFIG   | Configuration                                                         |
| <u>d</u> | A subscript to denote a calendar day.                                 |
| D        | Adjusted use limit that is used in Base B-run                         |
| DA       | Day-Ahead                                                             |
| DB       | Data Base                                                             |
| DDS      | Design & Development Specifications                                   |
| DEB      | Default Energy Bid                                                    |
| DF       | Dispatchability Flag                                                  |
| DMM      | Department of Market Monitoring                                       |

|                                   |                                       | Template Version: | 4                        |
|-----------------------------------|---------------------------------------|-------------------|--------------------------|
| California ISO                    | Technology                            | Document Version: | <del>1.8<u>1.9</u></del> |
| Commitment Costs Phase 3 Business | Requirements Specification - Planning | Date Created:     | 12/21/2016               |

| Acronym    | Definition                                                                                               |
|------------|----------------------------------------------------------------------------------------------------|
| DUIT       | Detailed Unit Information Calculator. It is an in-house developed Calculator that is used by Operations. |
| <u>e</u>   | A subscript to denote an electric region.                                                                |
| ECIC       | Energy Costs & Index Calculator                                                                          |
| ED         | Exceptional Dispatch                                                                                     |
| EDR        | Enterprise Data Repository                                                                               |
| EFC        | Effective Flexible Capacity                                                                              |
| EIM        | Energy Imbalance Market                                                                                  |
| EMM        | Enterprise Modeling Management                                                                           |
| EMMS       | Enterprise Modeling Management System                                                                    |
| EmRate     | Green House Gas Emissions Rate (per MMBtu of natural gas)                                                |
| EMS        | Energy Management System                                                                                 |
| EPI        | Electricity Price Index                                                                                  |
| ERRA       | Energy Resource Recovery Account                                                                         |
| ESP        | Electronic Security Perimeter                                                                            |
| e-Terra    | Settlements Application System                                                                           |
| f          | A subscript to denote a fifteen minutes.                                                                 |
| FERC       | Federal Energy Regulatory Commission                                                                     |
| <u>FIT</u> | Fully Integrated Transactions                                                                            |
| <u>FMM</u> | Fifteen Minute Market                                                                                    |
| FODD       | FERC Outgoing Data Depository                                                                            |
| g          | A subscript to denote a segment                                                                          |

| 🍣 California ISO                  | Technology                            | Template Version: | 4                        |
|-----------------------------------|---------------------------------------|-------------------|--------------------------|
|                                   |                                       | Document Version: | <del>1.8<u>1.9</u></del> |
| Commitment Costs Phase 3 Business | Requirements Specification - Planning | Date Created:     | 12/21/2016               |

| Acronym     | Definition                                                                       |
|-------------|----------------------------------------------------------------------------------|
| GasT        | Gas Transportation Cost                                                          |
| GHG         | Green House Gas                                                                  |
| GHGas       | Green House Gas Allowance Price (if resource is subject to greenhouse gas costs) |
| GMC         | Grid Management Cost                                                             |
| GPI         | Gas Price Index                                                                  |
| <u>GRDT</u> | Generator Resource Data Template                                                 |
| GUI         | Graphical User Interface                                                         |
| <u>h</u>    | A subscript to denote an hour                                                    |
| н           | Hour                                                                             |
| HR          | Heat Rate                                                                        |
| i           | A subscript to denote a pnode.                                                   |
| <u>ICE</u>  | InterContinental Exchange                                                        |
| ID          | Identification                                                                   |
| IFM         | Integrated Forward market                                                        |
| ImpHR       | Implied Heat Rate on resource                                                    |
| ImpHRF      | Implied Heat Rate based on the ICE hub's Future Power Price                      |
| ImpHRH      | Implied Heat Rate based on ICE hub's Historical Average Power Price              |
| <u>100C</u> | Integrated Optimal Outage Coordination                                           |
| <u>IS</u>   | Information Security                                                             |
| ISO         | California Independent System Operator                                           |
| IT          | Information Technology                                                           |

| 炎 California ISO                  | Technology                            | Template Version: | 4                        |
|-----------------------------------|---------------------------------------|-------------------|--------------------------|
|                                   |                                       | Document Version: | <del>1.8<u>1.9</u></del> |
| Commitment Costs Phase 3 Business | Requirements Specification - Planning | Date Created:     | 12/21/2016               |

| Acronym    | Definition                                                                                             |
|------------|----------------------------------------------------------------------------------------------------|
| ITPD       | Information Technology Product Development                                                             |
| ITPM       | Information Technology Product Management                                                              |
| ī          | Use Plan Limitation                                                                                    |
| <u>k</u>   | A subscript to denote a non-MSG resource or MSG configuration                                          |
| <u>KWh</u> | Kilo Watt Hour                                                                                         |
| Ī          | A subscript to denote a fuel region.                                                                   |
| L          | Limit-Y model run                                                                                      |
| LMP        | Local Marginal Price                                                                                   |
| <u>m</u>   | A subscript to denote a calendar month.                                                                |
| M          | Month                                                                                                  |
| MaxHRS     | Maximum Run-Hours (within a specified time horizon)                                                    |
| MaxMWH     | Maximum Energy Output (within a specified time horizon)                                                |
| MaxSTRT    | Maximum <u>number of Startups, implied including MSG transitions</u> (within a specified time horizon) |
| MCI        | Model & Contract Implementation                                                                        |
| MDS        | Maximum Daily Startups                                                                                 |
| MDT        | Minimum Down Time                                                                                      |
| MDMT       | Maximum Daily MSG Transitions                                                                          |
| MED        | Manual Economic Dispatch                                                                               |
| MF         | Master File                                                                                            |
| ML_GMC     | GMC Adder at Pmin                                                                                      |
| ML_MMA     | Major Maintenance Adder at Pmin                                                                        |

|                                                                         | Technology | Template Version: | 4                        |
|-------------------------------------------------------------------------|------------|-------------------|--------------------------|
| California ISO                                                          |            | Document Version: | <del>1.8<u>1.9</u></del> |
| Commitment Costs Phase 3 Business Requirements Specification - Planning |            | Date Created:     | 12/21/2016               |

| Acronym       | Definition                                                                                     |
|---------------|------------------------------------------------------------------------------------------------|
| ML            | Minimum Load (same as Pmin)                                                                    |
| MLC           | Minimum Load Cost                                                                              |
| MLF           | Minimum Load Fuel                                                                              |
| MMA           | Major Maintenance Adder                                                                        |
| MBTU          | Million British Thermal Unit (same as MMBTU)                                                   |
| MMBTU         | Million British Thermal Unit (same as MBTU)                                                    |
| <u>M00</u>    | Must-Offer Obligation                                                                          |
| МОТ           | Minimum On Time (same as MUT)                                                                  |
| MP            | Market Participant                                                                             |
| MQRI          | Market Quality and Renewable Integration                                                       |
| MQS           | Market Quality System                                                                          |
| MSG           | Multi-Stage Generator                                                                          |
| MUT           | Minimum Up Time (same as MOT)                                                                  |
| MVQ           | Market Validation Quality                                                                      |
| MVQA          | Market Validation Quality & Analysis                                                           |
| MWh           | Optimal dispatch of the resource in Mega Watt Hour                                             |
| n             | Number of <del>15-minute intervals over<u>hours in</u> the modeledanalysis</del> time horizon. |
| N             | End month of rolling-annual use-limit plan applicability                                       |
| N/A           | Not Applicable                                                                                 |
| <u>NatGas</u> | Natural Gas Historical Price                                                                   |
| NatGasF       | Natural Gas Futures Price                                                                      |

|                                   | Technology                            | Template Version: | 4                        |
|-----------------------------------|---------------------------------------|-------------------|--------------------------|
| California ISO                    |                                       | Document Version: | <del>1.8<u>1.9</u></del> |
| Commitment Costs Phase 3 Business | Requirements Specification - Planning | Date Created:     | 12/21/2016               |

| Acronym       | Definition                                                                                                    |
|---------------|----------------------------------------------------------------------------------------------------|
| NatGasTotalF  | Total Natural Gas Futures Price (including Gas Transportation, Cap and Trade credits and miscellaneous costs).                   |
| <u>NBT</u>    | Net Benefit Test                                                                                                    |
| <u>NDEB</u>   | Negotiated Default Energy Bid                                                                                                    |
| NQC           | Net Qualifying Capacity                                                                                                    |
| 0&M           | Operating & Maintenance Adder                                                                                                    |
| ос            | Opportunity Cost                                                                                                    |
| <u>000</u>    | Opportunity Cost Calculator                                                                                                    |
| <u>OEM</u>    | Original Equipment Manufacturer                                                                                                  |
| OES           | Operations Engineering Services                                                                                                  |
| OMS           | Outage Management System                                                                                                    |
| OppCostOnline | Opportunity CostOptimal commitment (0/1) flag to indicate if resource or MSG configuration is online (1) (active) or offline (0) |
| <u>PCA</u>    | Price Correction Application                                                                                                    |
| PDR           | Proxy Demand Response                                                                                                    |
| π             | Objective Function Profit                                                                                                    |
| p             | A subscript to denote an MSG transition                                                                                          |
| <u>P</u>      | Objective Function Profit                                                                                                    |
| Pmax          | Maximum Generation (Load) MW Level                                                                                               |
| Pmin          | Minimum Generation (Load) MW Level (same as ML)                                                                                  |
| PminHR        | Resource Heat Rate at Pmin                                                                                                    |
| РР            | ICE hub's Historical Average Power Price                                                                                         |

| 🍣 California ISO                  | Technology                            | Template Version: | 4                        |
|-----------------------------------|---------------------------------------|-------------------|--------------------------|
|                                   |                                       | Document Version: | <del>1.8<u>1.9</u></del> |
| Commitment Costs Phase 3 Business | Requirements Specification - Planning | Date Created:     | 12/21/2016               |

| Acronym         | Definition                                               |
|-----------------|----------------------------------------------------------|
| PPConv          | ICE hub's Conversion Factor based on Future Power Prices |
| PPF             | ICE hub's Future Power Price                             |
| PSTD            | Power Systems Technology Development                     |
| PSTO            | Power Systems Technology Operations                      |
| Q               | Minimum MF Registered MDS per day (Configurable)         |
| QF              | Qualified Facility                                       |
| QRB             | Quality Review Board                                     |
| r               | Resource                                                 |
| <u>R</u>        | Minimum MF Registered MDMT per day (Configurable)        |
| RA              | Resource Adequacy                                        |
| RAAIM           | Resource Adequacy Availability Incentive Mechanism       |
| RDRR            | Reliability Demand Response Resources                    |
| RDT             | Resource Data Template                                   |
| RDTCostML       | RDT Average Fuel cost at Pmin                            |
| RDTCostSU       | RDT Start-Up Fuel or Fuel Equivalent Cost                |
| <u>RDTCostT</u> | RDT Transition Fuel or Fuel Equivalent Cost              |
| RES             | Resource                                                 |
| RMR             | Reliability Must-Run                                     |
| RMT             | Regulatory-Must-Take                                     |
| RR              | Ramp Rate                                                |
| RRavg           | Average Ramp Rate                                        |

| 炎 California ISO                  | Technology                            | Template Version: | 4                        |
|-----------------------------------|---------------------------------------|-------------------|--------------------------|
|                                   |                                       | Document Version: | <del>1.8<u>1.9</u></del> |
| Commitment Costs Phase 3 Business | Requirements Specification - Planning | Date Created:     | 12/21/2016               |

| Acronym         | Definition                                                                                                    |
|-----------------|----------------------------------------------------------------------------------------------------|
| RSI             | Reliability Services initiative                                                                                                    |
| <u>RT</u>       | <u>Real-Time</u>                                                                                                    |
| RTM             | Real-Time Market                                                                                                    |
| RTN             | Real-Time Market                                                                                                    |
| RUC             | Residual Unit Commitment                                                                                                    |
| <u>S%</u>       | Global configurable user-enterable parameter that is used to calculate default 'Y' for max run hours that is used in "Limit-Y" L-run |
| SADS            | System And Design Specifications                                                                                                    |
| SC              | Scheduling Coordinator                                                                                                    |
| <u>SCUC</u>     | Security Constrained Unit Commitment                                                                                                 |
| SegMW           | MW in Heat Rate Segment                                                                                                    |
| SIBR            | Scheduling Infrastructure Business Rules                                                                                             |
| SME             | Subject Matter Expert                                                                                                    |
| SRS             | System Requirement Specifications                                                                                                    |
| <u>Starting</u> | 0/1 flag to indicate if resource or active MSG configuration for an optimal segment is starting (1); otherwise (0).                  |
| STUC            | Short-Term Unit Commitment                                                                                                    |
| SU              | Start Up                                                                                                    |
| SU_GMC          | GMC Adder for Start Ups                                                                                                    |
| SU_MMA          | Major Maintenance Adder for Start Ups                                                                                                |
| SUC             | Start Up Cost                                                                                                    |
| SUF             | Start Up Fuel                                                                                                    |

|                                                                         | Technology | Template Version: | 4                        |
|-------------------------------------------------------------------------|------------|-------------------|--------------------------|
| California ISO                                                          |            | Document Version: | <del>1.8<u>1.9</u></del> |
| Commitment Costs Phase 3 Business Requirements Specification - Planning |            | Date Created:     | 12/21/2016               |

| Acronym             | Definition                                                                                                    |
|---------------------|----------------------------------------------------------------------------------------------------|
| SUfuel              | Start-Up Fuel                                                                                                    |
| SUT                 | Start Up Time                                                                                                    |
| Т                   | Operating Day                                                                                                    |
| T-1                 | Operating Day minus 1 <del>Calendar<u>calendar</u> day</del>                                                                                            |
| <u>T+x</u>          | Operating Day plus x calendar days                                                                                                    |
| <u>T+7</u>          | Operating Day plus 7 calendar days                                                                                                    |
| TBD                 | To Be Determined                                                                                                    |
| тс                  | Transition Cost                                                                                                    |
| TotalInt <u>TEE</u> | Total consecutive 15 minute intervals the resource is running during the dispatch horizon (prior to being shut down by the model) Total Expected Energy |
| TOU <u>(tou)</u>    | Time Of Use                                                                                                    |
| Transitioning       | 0/1 flag to indicate if active MSG transition has occurred (1); otherwise (0).                                                                          |
| <u>S%</u>           | Global configurable user-enterable parameter that is used to calculate default 'Y' for max MWH that is used in "Limit-Y" L-run                          |
| UI                  | User Interface                                                                                                    |
| ULPDT               | Use Limited Plan Data Template                                                                                                    |
| <u>v</u>            | A subscript to denote a use-limitation                                                                                                    |
| VEC                 | Variable Energy Cost                                                                                                    |
| VER                 | Variable Energy Resource                                                                                                    |
| w                   | A subscript to denote an MSG Plant and is equivalent to 'k' for non-MSG resources                                                                       |
| WebOMS              | Web-based Outage Management System                                                                                                    |
| <u>X%</u>           | Reserve Margin in %                                                                                                    |

|                                                                         |            | Template Version: | 4                        |
|-------------------------------------------------------------------------|------------|-------------------|--------------------------|
| 🍣 California ISO                                                        | Technology | Document Version: | <del>1.8<u>1.9</u></del> |
| Commitment Costs Phase 3 Business Requirements Specification - Planning |            | Date Created:     | 12/21/2016               |

| Acronym | Definition                                                                    |
|---------|-------------------------------------------------------------------------------|
| Y       | Configurable decrement of base limit under-analysis in the "Limit-Y" (L) run. |
| Ζ       | Adjusted use limit that is used in "Limit-Y" L-run.                           |

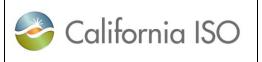

**Template Version:** 

Document Version:

**Date Created:** 

Commitment Costs Phase 3 Business Requirements Specification - Planning

# 7. Appendix-2: <u>Technical Appendix</u>

# 7.1 Introduction

This technical appendix documents the proposed design and methodology for determining opportunity cost (OC) adders for use-limited resources. The ISO is proposing to include OC adders to the commitment cost bid caps and/or the resource's Default Energy Bid (DEB) to enable a more optimal and efficient use of these resources given the limitations that are not considered by the current market optimization.

Commitment Cost Enhancements Phase 3<sup>1</sup> initiative developed a revised definition of use-limited to align uselimited status with resources needing an opportunity cost in commitment costs <u>and DEBs</u> to be optimally committed due to restrictions which extend beyond the ISO's market optimization.

The ISO issued a draft final proposal on February 17, 2016, which was approved by the Board of Governors at the March 25<sup>th</sup> Board of Governor's Meeting. This technical appendix is intended to provide transparency to the proposed methodology and calculation of opportunity costs. These formulas were initially provided in the straw and revised straw proposals, but were removed from the draft final as the ISO committed to providing a technical appendix with more detail.

The technical appendix is organized as follows:

- Section <u>117</u>.2 provides a high level description of what constitutes an opportunity cost, the proposed methodology, and how it will facilitate a more optimal and efficient use of use-limited resources.
- Section <u>117</u>.3 describes the model inputs and formulation of inputs, along with a comparison of estimated locational marginal prices (LMPs) based on the proposed methodology to actual locational marginal prices (LMPs).
- Section <u>117</u>.4 provides the formulation of the resource-specific opportunity cost model.
- Section <u>117</u>.5 provides examples of how the opportunity cost model will determine opportunity costs for sample resources with various combinations of limitations.
- Section <u>117</u>.6 provides the various permutations on cost estimate formulas for non-gas fired resources with and without greenhouse gas compliance obligations.
- Section <u>117</u>.7 provides more detailed information on the data sources necessary for the cost estimate calculations.

<sup>&</sup>lt;sup>1</sup> <u>SeeRefer to</u> the Draft Final Proposal posted at: <u>http://www.caiso.com/informed/Pages/StakeholderProcesses/CommitmentCostEnhancementsPhase3.aspx</u>

|                                                                         | Technology | Template Version: | 4                        |
|-------------------------------------------------------------------------|------------|-------------------|--------------------------|
| 🍣 California ISO                                                        |            | Document Version: | <del>1.8<u>1.9</u></del> |
| Commitment Costs Phase 3 Business Requirements Specification - Planning |            | Date Created:     | 12/21/2016               |

# 7.2 Overview of Opportunity Cost

Use-limited resources have start and run limitations due to environmental or other operational restrictions. These restrictions extend beyond a one-day period and therefore cannot be explicitly recognized in the ISO market commitment decision. For example, an environmental restriction may limit a resource's run time over a single month to only 200 hours. However, the ISO's day-ahead market only considers a single day.

The ISO's optimization does not currently take into account that dispatching a resource in the current day may restrict its ability to run later in the month. When a resource runs in lower-priced hours, it incurs an opportunity cost to the extent it is not available in higher priced hours. Including opportunity costs in commitment costs and DEBs, however, can allow the ISO market to optimally commit these resources by considering the limitations that extend beyond a single day, such as over a month or a year.

Commitment Cost Enhancements Phase 3 proposed a methodology to determine resource-specific opportunity costs for limitations of use-limited resources. If the resource and limitations lend itself to be modeled, the opportunity cost will be determined by modelling the market commitment of these resources based on projected locational marginal prices. The ISO will update these opportunity costs monthly throughout the year to reflect each resource's actual commitment by the market. Sections 117.3 through 117.5 below go into more detail of the opportunity cost model. Resources and limitations that cannot be modeled utilizing the method below can receive a negotiated opportunity cost.

The end result enables use-limited resources to reflect the opportunity costs in daily commitment costs bids <u>and DEBs</u>. This increases market efficiency by increasing consistent participation of use-limited resources and allowing the market to determine the most optimal commitment and use of use-limited resources.

|                                                                         | Technology | Template Version: | 4                        |
|-------------------------------------------------------------------------|------------|-------------------|--------------------------|
| 🍣 California ISO                                                        |            | Document Version: | <del>1.8<u>1.9</u></del> |
| Commitment Costs Phase 3 Business Requirements Specification - Planning |            | Date Created:     | 12/21/2016               |

# 7.3 Opportunity Cost Model Inputs

This section discusses resource characteristics and market inputs used in the optimization model.

#### 7.3.1 Resource Characteristics and Constraints

The ISO will use the following Master File characteristics in the resource-specific opportunity cost model. The most recent values will be used in the model. The labels provided in parentheses will be the notation of that variable used throughout the technical appendix.

- (1. Minimum operating level (Pmin)Pmin<sub>k(w)</sub>)
- (2. Maximum operating level (Pmax)Pmax<sub>k(w)</sub>)
- (3. Minimum up time (MUT)Up Time (MUT<sub>k(w)</sub>)
- (4. Minimum Down Time (MDT<sub>k(w)</sub>)
- (5. Maximum Daily Starts (MDS<sub>k(w)</sub>)

#### Where:

down time (MDT)<u>k</u> MSG resource)

denotes MSG configuration (or non-

w denotes MSG plant (or non-MSG resource)

<del>(4.</del>

The ISO will rely on limitations identified on the use-limit plan data template (ULPDT) to determine the resource's use-limitation(s). -The limitation(s) will be in terms of maximum starts (implied for MSG configurations resources, including MSG transitions) (MaxSTRT),  $MaxSTRT_{k(w)}$ ), run-hours (MaxHRS),  $MaxHRS_{k(w)}$ ), and/or output (MaxMWH). MaxMWH the opportunity cost is updated as a resource is part way through the limitation horizon, the limitation used in the model will be based on the remaining available limitation.

| California ISO Technology                                               |     | Template Version: | 4                        |
|-------------------------------------------------------------------------|-----|-------------------|--------------------------|
|                                                                         | ••• | Document Version: | <del>1.8<u>1.9</u></del> |
| Commitment Costs Phase 3 Business Requirements Specification - Planning |     | Date Created:     | 12/21/2016               |

## 7.3.2 Estimated Costs

The model will use estimated variable energy, minimum load, and start-up, and transition costs of the resource. The commitment cost estimates will be based on the proxy cost formulas as described in the Market Instruments Business Practice Manual<sup>2</sup> with adjustments necessary to forecast the costs over the modeled time horizon. The variable energy cost calculation will be a megawatt weighted cost based on the Default Energy Bid (DEB) formulation, or equivalent, as described in Attachment D of the Market Instruments BPM.

The following formulas are for gas-fired resources. The permutations of the formulas for non-gas fired resources can be found in Section  $\frac{147}{2}$ .6.

### Variable Energy Cost

The model will use an estimated Variable Energy Cost (VEC<sub>*m*,*k*</sub>) for each month in the model for the entire output range of the resource. The monthly VEC will be based on the resource-specific megawatt weighted average heat rate, monthly forward natural gas prices, and the most recent natural gas transportation costs, greenhouse gas costs, and O&M Adder. The monthly VEC (\$/MWh) will be determined as follows:

Note: For MSG resources, the monthly VEC will be on configuration level 'k'.

The monthly VEC (\$/MWh) will be determined as follows:

(1)  $VEC_m = \sum(SegMW_{i^*}(HR_{i,k} = \sum_{g}(SegMW_{g,k}^*(HR_{g,k}/1,000 * (NatGasF_{m,l} + GasT_{m-1,kl} + GHGas_{m-1} * EmRate_k) + O&M)) / \sum_{g}(SegMW_{g,k})$ 

#### Where:

Where:SegMW

| <u>VEC<sub>m.k</sub></u>         | is the estimated monthly Variable Energy Cost for the resource or MSG configuration 'k' (\$/MWH)                                                                                                    |
|----------------------------------|----------------------------------------------------------------------------------------------------|
| <u>SegMW<sub>g,k</sub></u>       | is the megawatts in heat rate segment <i>ig' for the resource or MSG configuration 'k' (MW)</i>                                                                                                    |
| HR <u>iHR<sub>g,k</sub></u>      | is the heat rate for segment <i>ig' for the resource or MSG configuration 'k'</i> (BTU/KWh)                                                                                                    |
| NatGasF <sub>m,I</sub>           | is the Natural Gas futures price for month <u>m'm'</u> for fuel region <u>fI'</u> (\$/MMBTU)                                                                                                    |
| GasT <sub>m-1,k</sub> l          | is the most recent gas transportation cost of resource kfor fuel region ' <i>I</i> ' (including Base Gas Transportation Cost, Gas Transportation Shrinkage Allowance, Cap and Trade Credits and Miscellaneous Costs) (\$/MMBTU) |
| GHGas <sub>m-1</sub>             | is the most recent greenhouse gas price, if resource is subject to greenhouse gas costs (\$/metric ton CO2e)                                                                                                    |
| EmRate <sub>k</sub>              | is the resource or MSG configuration specific greenhouse gas emissions rate per MMBtu of natural gas for resource <u>kor MSG configuration</u> ' <u>k'</u> (metric ton CO2e/MMBTU)                                              |
| O& <mark>₩</mark> M <sub>k</sub> | is the operating and maintenance adder for the resource or MSG configuration 'k' (\$/MWh)                                                                                                    |

<sup>&</sup>lt;sup>2</sup> See<u>Refer to</u> Attachment G.2 for proxy cost formulas at https://bpmcm.caiso.com/Pages/BPMDetails.aspx?BPM=Market Instruments

|                                                                         | Technology | Template Version: | 4                        |
|-------------------------------------------------------------------------|------------|-------------------|--------------------------|
| California ISO                                                          |            | Document Version: | <del>1.8<u>1.9</u></del> |
| Commitment Costs Phase 3 Business Requirements Specification - Planning |            | Date Created:     | 12/21/2016               |

#### Commitment costs

For commitment costs, the ISO will calculate monthly proxy start-up, Transition and minimum load costs using the proxy cost formulations, adjusted for monthly forward natural gas prices, as follows: shown below.

Note: For MSG resources, the monthly SUC and MLC will be on configuration level; and monthly TC will be on transition level.

(2a)  $SUC_{m} = (SUFuel_{a,k} = [SUFuel_{a,k}^{*}(NatGasF_{m,l}+GasT_{m-1,l}] + (AUX_{a,k}) + (AUX^{*}EPI_{m,e}) + (SUFuel_{a,k}^{*}GHGas_{m-1})^{*}EmRate_{k} + SU_{max}^{MMA}MMA_{a,k} + SU_{max}^{GMC}GMC_{a,k}^{3}$ 

Where:

- SUfuelSUfuel<sub>g.k</sub> is the most recent start-up fuel value in Master File <u>for the resource or MSG</u> configuration 'k' for segment 'g' (MMBTU/start)
- NatGas $F_{m,l}$  is the Natural Gas futures price for month <u>*m*</u> for fuel region <u>*l*</u> (\$/MMBTU)
- GasT<sub>*m*-1, $\underline{k}$ </sub> is the most recent gas transportation cost of resource kfor fuel region / (including Base Gas Transportation Cost, Gas Transportation Shrinkage Allowance, Cap and Trade Credits and Miscellaneous Costs) (\$/MMBTU)
- AUX <u>AUX<sub>a.k</sub></u> is the most recent Auxiliary Energy value in Master File <u>for the resource or MSG</u> <u>configuration 'k' for segment 'g'</u> (MWH/start)
- $EPI_{m,e}$  is Future Electricity Price Index for month  $\frac{m'm'}{m}$  for electric region  $\frac{e'e'}{e}$  (\$/MWh)
- $GHGas_{m-1}$  is the most recent greenhouse gas price, if resource is subject to greenhouse gas costs (\$/metric ton CO2e)
- EmRate<sub>*k*</sub> is the resource or configuration specific greenhouse gas emissions rate per MMBtu of natural gas for resource  $\frac{k_{or} MSG}{k_{or} MSG}$  configuration '*k*' (metric ton CO2e/MMBTU)

SU\_MMAMMA<sub>g,k</sub> is the most recent Major Maintenance Adder for starts <u>for the resource or MSG</u> <u>configuration 'k' for segment 'g' (</u>\$/start)

SU\_<u>GMC\_GMC<sub>g,k</sub></u> is the GMC adder for starts<sup>4</sup> <u>for the resource or MSG configuration 'k' for segment 'g'</u> (\$/start)

(2b)  $TC_{m,p} = Max (0, [SUC_{m,q,ToConfig} - SUC_{m,q,FromConfig}])$ Where:

<sup>&</sup>lt;sup>3</sup> SU\_<u>GMC\_GMC\_g,k</u> is determined by <u>PMINPMINk</u>\*Start up <u>timetimeg,k</u> in minutes / 60 mins per hour\* (GMC adder/2)

<sup>&</sup>lt;sup>4</sup>SU\_<u>GMC\_GMC\_g,k</u> is determined by <u>Pmin</u>Pmink \* (<u>STARTUP\_RAMP\_TIME/60min</u>)(STARTUP\_RAMP\_TIMEg, k/60min) \*  $\frac{GMC}{2}$ 

|                                                                         | Technology | Template Version: | 4                        |
|-------------------------------------------------------------------------|------------|-------------------|--------------------------|
| 🍣 California ISO                                                        |            | Document Version: | <del>1.8<u>1.9</u></del> |
| Commitment Costs Phase 3 Business Requirements Specification - Planning |            | Date Created:     | 12/21/2016               |

| TC <sub>m,p</sub> | is the estimated monthly transition cost for transition 'p' (of the MSG resourceplant 'w') |
|-------------------|--------------------------------------------------------------------------------------------|
|                   | (\$/transition)                                                                            |

| SUC m,g, ToConfig | is the estimated monthly direct start-up cost (of the highest cost segment) for the MSG |
|-------------------|-----------------------------------------------------------------------------------------|
|                   | resource "To" configuration of transition 'p' (of MSG plant 'w') (\$/start)             |

SUC<sub>*m.g.FromConfig*</sub> is the estimated monthly direct start-up cost (of the highest cost segment) for the MSG resource "From" configuration of transition 'p' (of MSG plant 'w') (\$/start)

(3) MLC<sub>m</sub> = (PminHR \* Pmin\_k = (PminHR\_k \* Pmin\_k \* (NatGasF<sub>m</sub>,+GasT<sub>m-1,kl</sub>)) / 1000 + (GHGas<sub>m-1</sub>\* EmRate<sub>k</sub> \* PminHR \* PminPminHR<sub>k</sub> \* Pmin<sub>k</sub>) / 1000 + (O&M\*PminM<sub>k</sub>\*Pmin<sub>k</sub>) + ML\_MMAMMA<sub>k</sub> + ML\_GMCGMC<sub>k</sub> Where: MLC<sub>m</sub>,k is the estimated monthly minimum load cost for the resource or MSG configuration 'k' (\$/h) is the most recent heat rate at minimum operating point of the resource or MSG configuration 'k' in Master File (BTU/KWh) NatGasF<sub>m.</sub>/ is the Natural Gas futures price for month *m'm*' for fuel region *fl'* (\$/MMBTU) GasT<sub>m-1,k</sub> is the most recent gas transportation cost of resource k for fuel region 'l' (including Base Gas Transportation Cost, Gas Transportation Shrinkage Allowance, Cap and Trade Credits and Miscellaneous Costs) (\$/MMBTU) GHGas<sub>m-1</sub> is the most recent greenhouse gas price, if resource is subject to greenhouse gas costs (\$/metric ton CO2e) EmRate<sub>k</sub> is the resource or MSG configuration specific greenhouse gas emissions rate per MMBtu of

natural gas for resource kor MSG configuration 'k' (metric ton CO2e/MMBTU)O&MMkis the operating and maintenance adder for the resource or MSG configuration 'k' (\$/MWh)

 $ML\_MMAMMA_k$  is the most recent Major Maintenance Adder for minimum operating point (\$/h)for the resource or MSG configuration 'k' (\$/h)

## $ML\_GMC\_GMC\_k$ is the GMC adder for minimum operating point<sup>5</sup> for the resource or MSG configuration <u>'k'</u>(\$/h) PminPmin<sub>k</sub> is the minimum operating point for the resource or MSG configuration 'k' (MW)

<sup>&</sup>lt;sup>5</sup> ML\_GMCGMCk is determined by PminPmink\*GMC adder

| 🍣 California ISO                                                        | Technology | Template Version: | 4                        |
|-------------------------------------------------------------------------|------------|-------------------|--------------------------|
|                                                                         |            | Document Version: | <del>1.8<u>1.9</u></del> |
| Commitment Costs Phase 3 Business Requirements Specification - Planning |            | Date Created:     | 12/21/2016               |

## 7.3.3 Estimated LMPs

The opportunity cost model will determine the optimal commitment of the resource using the above described resource characteristics, constraints, and estimated costs. The model will also use estimated fifteen minute locational marginal prices (LMPs). The ISO will estimate real-time prices by:

•(A) Equation (4a): Calculating an<u>a 15-minute</u> implied marginal heat rate at each use-limited resource's pricing node (Pnode)resource 'k' ( $ImpHR_{k,f-1y}$ ) based on fifteen minute real-time energy prices ( $LMP_{k,f-1y}$ , using  $LMP_{i,f-1y}$  at

pnode 'i') from the same time period the previous year. (f-1y).

- (B) Equation (4b): Calculating an hourly implied marginal heat rate at each uselimited resource 'k' ( $ImpHR_{k,h-1y}$ ) for the same time period the previous year (h-1y) as the simple average of the resource specific four 15-minute (f-1y) implied heat rate ( $ImpHR_{k,f-1y}$ ) corresponding to (h-1y) hour.
- •(C) Equation (5): Calculating a power price conversion factor (*PPConv*<sub>hub,m</sub>) based on the ratio of an implied heat rate of future power prices (*ImpHRF*<sub>hub,m,tou</sub>) and an implied heat rate of historical power prices (*ImpHRH*<sub>hub,m-12,tou</sub>).
- •(D) Equation (6): Scaling the implied heat rate from (4<u>B</u>) by the power price conversion factor from (2<u>C</u>).
- •(E) Equation (6): Estimating the fifteen minutehourly real-time energy prices  $(LMP_{k,h})$  by applying the natural gas future prices, gas transportation costs, and greenhouse gas costs to the scaled implied heat rates from (3D).

Each step is described in more detail below.

Each interval's and location's LMP is assumed to reflect the heat rate of a marginal unit, and that heat rate can be inferred from the prices of gas and emissions allowances at that time and place. This procedure will allow the implied heat rate to inherently capture real-time price volatility, which will then be used to forecast future prices.

A set of resource-specific 15 minute implied heat rates,  $\frac{ImpHR_{i,t-1}}{ImpHR_{i,t-1}}$  will be determined as follows:

$$(4\underline{4a}) \operatorname{Im} pHR_{i,t-1} = \frac{LMP_{i,t-1}}{GPI_{t-1,k} + (GHGas_{t-1} * EmRate)} \operatorname{Im} pHR_{k,f-1y} = \frac{LMP_{k,f-1y}}{GPI_{d-1y,l} + (GHGas_{d-1y} * EmRate)}$$

Where:

 $\frac{LMP_{i,f-1y}}{LMP_{i,f-1y}} LMP_{i,f-1y} \text{ is the fifteen minute real time energy price at pnode } \frac{I}{I} \text{ from the previous year's period}, \frac{I}{I} \text{ from the previous year's period}, \frac{I}{I}$ 

#### Copyright 2016 California ISO

| 🍣 California ISO                                                        | Technology | Template Version: | 4                        |
|-------------------------------------------------------------------------|------------|-------------------|--------------------------|
|                                                                         |            | Document Version: | <del>1.8<u>1.9</u></del> |
| Commitment Costs Phase 3 Business Requirements Specification - Planning |            | Date Created:     | 12/21/2016               |

 $\frac{GHGas_{t-1}}{LMP_{k,f-1y}}$  is the fifteen minute real time energy price at resource 'k' from the previous year's period (f,y-1).

- GHGas<sub>d-1v</sub> is the daily greenhouse gas allowance price from the previous year's period,  $\frac{t(d, y-1)}{t(d, y-1)}$ .
- EmRate is the greenhouse gas content of natural gas, which is .0531148mtCO2e/MMBtu<sup>6</sup>
- $\frac{\text{GPI}_{t-1,k}}{\text{GPI}_{d-1y,l}}$  is the daily gas price index <u>fuel region 'l' (of resource k, 'k')</u> of the previous year's period, t(d,y-1)

<u>A set of resource-specific hourly implied heat rates,</u>  $ImpHR_{k,h-1y}$  will be calculated as the simple average of the resource-specific corresponding four 15-minute implied heat rate:

(4b) Im 
$$pHR_{k,h-1y} = \frac{\sum_{f=1}^{4} \text{Im } pHR_{k,f-1y}}{4}$$

The power price conversion factor will adjust the historical implied heat rate for any anticipated changes in wholesale energy prices that are not reflected in natural gas future prices.

The power price conversion factor will be generated as follows:

$$\frac{(5)PPConv_{h,m}}{(5)PPConv_{h,m}} = \frac{ImpHRF_{h,m,tou}}{ImpHRH_{h,m-12,tou}}$$
$$(5)PPConv_{hub,m} = \frac{ImpHRF_{hub,m,tou}}{ImpHRH_{hub,m-12,tou}}$$

Where:

ImpHRF<sub>hub,m,tou</sub>Where:

ImpHRF<sub>h,m,tou</sub>

is the implied heat rate based on the future power price at <u>ICE</u> hub <u>h"hub" (of</u> <u>resource 'k')</u> for the analysis month <u>m'm'</u> and Time Of Use (*tou*) (peak or off peak), calculated as:

<sup>6</sup> Per EPA

|                                                                         | Technology | Template Version: | 4                        |
|-------------------------------------------------------------------------|------------|-------------------|--------------------------|
| 🍣 California ISO                                                        |            | Document Version: | <del>1.8<u>1.9</u></del> |
| Commitment Costs Phase 3 Business Requirements Specification - Planning |            | Date Created:     | 12/21/2016               |

$$(5.1)ImpHRF_{hub,m,tou} = \frac{PPF_{hub,m,tou}}{NatGasF_{m,l} + (GHGas_{m-1} * EmRate)}$$

Where:

$$\frac{(5.1)ImpHRF_{h,m,tou}}{NatGasF_{m,t} + (GHGas_{m-1} * EmRate)}$$

Where:

| <del>PPF<sub>h</sub>PPF<sub>hub</sub>,n</del> | <i>n,tou</i> is the future power price at <u>ICE</u> hub <u><i>h</i>-"hub" (</u> of <del>pnode <i>i</i>,resource 'k'),</del> for the analysis month <u><i>m</i>'m</u> ' and interval time of use <u>"tou</u> ,". |
|-----------------------------------------------|----------------------------------------------------------------------------------------------------|
| NatGasF <sub>m,I</sub>                        | is the Natural Gas futures price for month <u>m'm'</u> for fuel region <u>fl' (of resource 'k')</u>                                                                                                    |
| GHGas <sub>m-1</sub>                          | is the average greenhouse gas allowance price from the previous month, <u>"m-1"</u>                                                                                                    |
| EmRate                                        | is the greenhouse gas emissions rate per MMBtu of natural gas, which is .0531148mtC02e/MMBtu                                                                                                    |

And where:

*ImpHRH*<sub>h,m-12,tou</sub> *ImpHRH*<sub>hub,m-12,tou</sub> —is the implied heat rate based on average monthly power price at <u>ICE</u> hub <u>h</u>"<u>hub</u>" (of resource 'k') from the same month the previous year, (*m-12*,), and time of use (peak or off peak), (tou,), calculated as:

$$\frac{PP_{h,m-12,tou}}{(5.2)ImpHRH_{h,m-12,tou}} = \frac{PP_{h,m-12,tou}}{NatGas_{m-12,l} + (GHGas_{m-12} * EmRate)}$$

# <del>Where:</del>

 $PP_{h}(5.2)ImpHRH_{hub,m-12,tou} = \frac{PP_{hub,m-12,tou}}{NatGas_{m-12,l} + (GHGas_{m-12} * EmRate)}$ 

#### Where:

| <u>PPhub</u> ,m-12,tou     | is the monthly average power price at <u>ICE hub <i>h-"hub"</i> (of <del>pnode <i>i</i>resource 'k')</del> from the previous time period <u>"</u><i>m-12<sub>7</sub></i>", and interval time of use <u>"</u>tou.—<u>"</u>.</u> |
|----------------------------|----------------------------------------------------------------------------------------------------|
| NatGas <sub>m-12,I,k</sub> | is the monthly average of daily natural gas price from the region $\frac{f'}{f'}$ of resource $\frac{f'}{f'}$ of the previous year's period, <u>"m-12"</u>                                                                     |
| GHGas <sub>m-12</sub>      | is the monthly average greenhouse gas allowance price from the previous year's period, <u>"m-12-"</u> .                                                                                                    |

*EmRate* is the greenhouse gas content of natural gas, which is .0531148*mtC02e/MMBtu* 

#### Copyright 2016 California ISO

| 🍣 California ISO                                                        |            | Template Version:               | 4                        |
|-------------------------------------------------------------------------|------------|---------------------------------|--------------------------|
|                                                                         | Technology | Technology<br>Document Version: | <del>1.8<u>1.9</u></del> |
| Commitment Costs Phase 3 Business Requirements Specification - Planning |            | Date Created:                   | 12/21/2016               |

The estimated resource-specific 15-minutehourly real-time energy prices will be generated as follows:

 $(6) LMPi, t = ImpHR_{l,t-1} * PPConv_{h,m,tou} * (NatGasF_{l,m} + GasT_{m-1,k} + (GHGas_{m-1} * EmRate))$   $(6) LMP_{k,h} = ImpHR_{k,h-1y} * PPConv_{hub,m,tou} * (NatGasF_{m,l} + GasT_{m-1,l} + (GHGas_{m-1} * EmRate))$ 

### Where:

| -LMP <sub>i,t</sub>                                 | -LMP <sub>k,h</sub> _                   | is the forecasted hourly real time price at prode-iresource 'k' for interval-thour 'h'                                                                                                    |
|-----------------------------------------------------|-----------------------------------------|----------------------------------------------------------------------------------------------------|
| <del>ImpHR<sub>t,t=1</sub></del> ImpHR <sub>t</sub> |                                         | is the calculated <u>hourly</u> implied heat rate at <del>pnode <i>i</i>resource 'k'</del> from the rear's period <del>, <u>t (h,y</u>-1)</del>                                                |
| NatGasF <sub>m,I</sub>                              | is the Nati                             | ural Gas futures price for month <u>m'm'</u> for fuel region <u>{I' (of resource 'k')</u>                                                                                                    |
|                                                     | 1 N N                                   | _is the average gas transportation cost for region <u>+'1' (</u> of resource <u>k'k')</u> from the nonth <u>"m-1"</u>                                                                          |
| $GHGas_{m-1}$                                       | is the aver                             | rage greenhouse gas allowance price from the previous month- <u>"m-1".</u>                                                                                                    |
| EmRate                                              | is the gree                             | enhouse gas content of natural gas, which is $.0531148mtCO2e/MMBtu$                                                                                                    |
|                                                     | 1 - 1 - 1 - 1 - 1 - 1 - 1 - 1 - 1 - 1 - | <i>ou</i> is the conversion factor based on future power prices at a given <u>ICE</u> hub<br><u>resource 'k')</u> for the —analysis interval <u><i>m</i>'m</u> ' and time of use, <u>"tou"</u> |

The end result is a set of resource-specific estimated <u>15-minutehourly</u> real-time energy prices. These estimated prices will be used in the opportunity cost model, along with the estimated resource costs and characteristics to estimate the dispatch of the resource over the modeled time period.

|                                                                         |            | Template Version: | 4                        |
|-------------------------------------------------------------------------|------------|-------------------|--------------------------|
| California ISO                                                          | Technology | Document Version: | <del>1.8<u>1.9</u></del> |
| Commitment Costs Phase 3 Business Requirements Specification - Planning |            | Date Created:     | 12/21/2016               |

### 7.3.4 Comparison of Estimated and Actual Market LMPs (Deleted from BRS)

The methodology for estimated LMPs in the straw proposal for Commitment Cost Enhancements Phase 3 did not include the conversion factor based on future power prices; that proposed enhancement was first introduced in the revised straw proposal. The follow two figures are intended to illustrate the impact the conversion factor has on the estimated LMPs relative to 1) the original estimated LMP methodology and 2) actual market LMPs for two resources. The estimated and actual LMPs are fifteen minute real-time LMPs from January 1, 2015 through December 31, 2015.

The fifteen minute LMPs for both resources were first estimated without the conversion factor, labeled "Estimated LMP" and sorted in descending order. The LMPs were then estimated with the conversion factor, labeled "Estimated LMP with conversion factor" and sorted in descending order. Lastly the actual market fifteen minute LMPs for the same time period, for the specific resource, were sorted in descending order. All three price series for the same resource over the same time horizon are plotted on the following charts in descending order. The more accurate the distribution of the estimated LMPs is to the actual LMP distribution, the more accurate the resulting opportunity costs.

For ease of comparison, the top portion of the distribution curves, representing 250 hours (or 1,000 fifteen minute intervals) are shown. Given the resources are limited in starts, run-hours, and/or output, the opportunity costs will occur in the upper portion of the distribution curve. As shown in both charts, the estimated LMPs with the conversion factor tends to more closely follow the actual LMPs, most notably when the distribution curve initially starts to flatten out. The estimated LMPs without the conversion factor tend to be consistently lower than the actual LMPs.

|                                                                         | Technology     Template Version:       Document Version: | Template Version:        | 4          |
|-------------------------------------------------------------------------|----------------------------------------------------------|--------------------------|------------|
| 🍣 California ISO                                                        |                                                          | <del>1.8<u>1.9</u></del> |            |
| Commitment Costs Phase 3 Business Requirements Specification - Planning |                                                          | Date Created:            | 12/21/2016 |

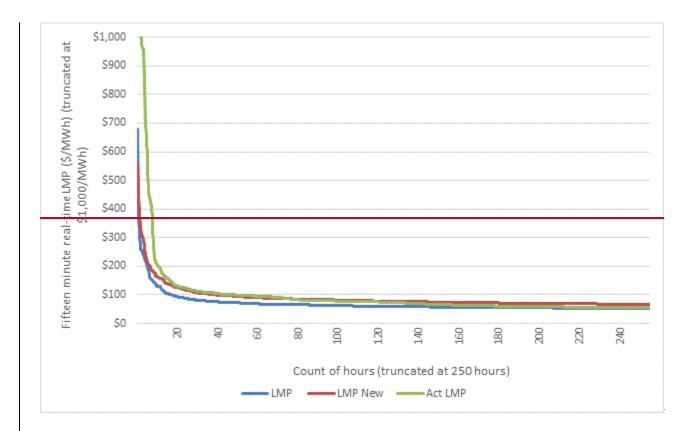

Figure11. 1 Distribution of Estimated and Actual Fifteen Minute LMPs for Resource A (Top 1,000 Intervals)

|                                                                         | Technology | Template Version: | 4                        |
|-------------------------------------------------------------------------|------------|-------------------|--------------------------|
| 参 California ISO                                                        |            | Document Version: | <del>1.8<u>1.9</u></del> |
| Commitment Costs Phase 3 Business Requirements Specification - Planning |            | Date Created:     | 12/21/2016               |

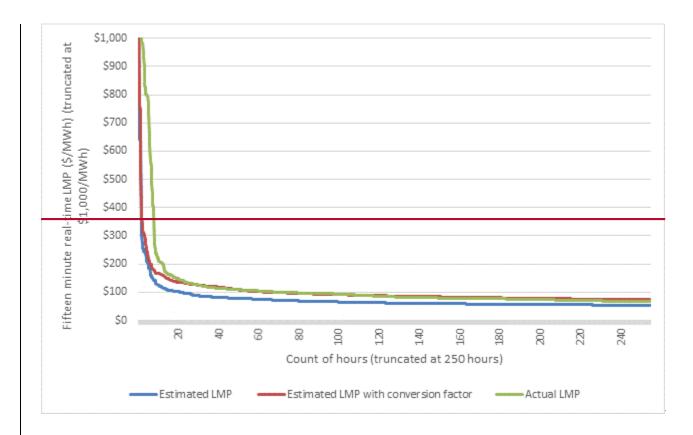

Figure 11.2 Distribution of Estimated and Actual Fifteen Minute LMPs for Resource B (Top 1,000 Intervals)

| 🍣 California ISO                                                        | Technology | Template Version: | 4                        |
|-------------------------------------------------------------------------|------------|-------------------|--------------------------|
|                                                                         |            | Document Version: | <del>1.8<u>1.9</u></del> |
| Commitment Costs Phase 3 Business Requirements Specification - Planning |            | Date Created:     | 12/21/2016               |

# 7.4 Opportunity Cost Model Formulation

The opportunity cost methodology estimates the foregone profits of the last start, run-hour, and/or MWh assuming the resource is committed when most valued. The objective function of the opportunity cost model will be to maximize total profits given the estimated LMPs, estimated costs, resource characteristics, and constraints. -Below is the mathematical formulation of the profit maximizing objective function based on fifteen minutehourly real-time intervals:.

 $\underbrace{(7)}_{k=1} Max \pi_{w} = \sum_{h=1}^{n} \left\{ \sum_{k=1}^{b} \langle \left( Online_{h,k} * \left[ (LMP_{k,h} * MWh_{h,k}) - \left( VEC_{m,k} * (MWh_{h,k} - Pmin_{k}) \right) - MLC_{m,k} \right] \right\} - \left( Starting_{h,k} * SUC_{m,g,k} \right) \rangle - \sum_{p=1}^{c} \langle Transitioning_{h,p} * TC_{m,p} \rangle \right\}$ 

Where:

Whore:

(7)  $Max \pi = \sum_{i=1}^{n} \left[ LMP_i * \frac{MWh_i}{L} - VECm * \frac{(MWh_i - Pmin)}{L} - \frac{MLCm}{L} - \frac{SUCm}{TotalInt} - \sum_{p=1}^{u} \left( \frac{TCm_i p}{TransIntp} \right) \right]$ 

| Where:                                        |                                                                                                    |
|-----------------------------------------------|----------------------------------------------------------------------------------------------------|
| <u>LMP<sub>t</sub>h</u>                       | denotes hours within the analysis time horizon                                                                                                    |
| <u>n</u>                                      | is the number of hours in the analysis time horizon                                                                                                    |
| W                                             | denotes plant for MSG resources and is equivalent to 'k' for non-MSG resources                                                                                          |
| k                                             | denotes non-MSG resource or MSG configuration                                                                                                    |
| b                                             | is the number of MSG configurations for MSG resources; 1 for non-MSG resources.                                                                                         |
| p                                             | denotes MSG transition                                                                                                    |
| <u>C</u>                                      | is the number of MSG transitions for MSG resources; 0 for non-MSG resources.                                                                                            |
| Online <sub>h,k</sub>                         | is the optimal commitment (0/1) flag to indicate if resource or MSG configuration 'k' is online (1) (active) or offline (0) at hour 'h'.                                |
| Starting <sub>h,k</sub>                       | is the 0/1 flag to indicate if resource or active MSG configuration 'k' and optimal segment 'g' is starting (1) at hour h; otherwise (0).                               |
| $Transitioning_{h,p}$                         | <u>is the 0/1 flag to indicate if active MSG transition 'p' has occurred at hour h (1);</u><br>otherwise (0).                                                           |
| $LMP_{k,h}$                                   | is the estimated <del>(average of 4-15 minute LPM)</del> hourly LMP, for <del>interval i, at the</del><br>resource's nodehour 'h', at resource or MSG configuration 'k' |
| <del>MWh<sub>i</sub></del> MWh <sub>h,k</sub> | is the optimal commitment and dispatch of the resource or MSG configuration 'k' during interval ihour 'h'                                                               |

<sup>&</sup>lt;sup>7</sup> The model uses a single variable energy cost estimate, therefore the MWh value will either be 0, minimum operating point, or maximum operating point.

| 🍣 California ISO                                                        |            | Template Version: | 4                        |  |
|-------------------------------------------------------------------------|------------|-------------------|--------------------------|--|
|                                                                         | Technology | Document Version: | <del>1.8<u>1.9</u></del> |  |
| Commitment Costs Phase 3 Business Requirements Specification - Planning |            | Date Created:     | 12/21/2016               |  |

| VEC <sub>m.k</sub>              | is the estimated variable energy cost <u>for month 'm' and resource or MSG configuration</u><br><u>'k', as determine by equation 1, 1.1, or 1.2</u>                                                            |
|---------------------------------|----------------------------------------------------------------------------------------------------|
| MLC <i>m<u>.k</u></i>           | is the estimated minimum load cost <del>of the<u>for month</u> 'm' and</del> resource <u>or MSG</u><br><u>configuration 'k', as determined by equation 3, 3.1, or 3.2</u>                                      |
| SUC <sub>m<u>.g.k</u></sub>     | is the estimated start-up cost of the resource for month 'm' and resource or MSG configuration 'k' for the optimal start segment 'g', as determined by equation 2a, 2.1a, or 2.2a                              |
| TC <sub><i>m</i>,<i>p</i></sub> | is the estimated transition cost <u>for month 'm' and MSG resource for transition 'p' (</u> of <del>the</del> MSG <del>resource for transition 'p'plant 'w')</del> as determined by equation 2b, 2.1b, or 2.2b |
| <del>TotalInt</del>             | is the total consecutive 15 minute hourly intervals the resource is running during the dispatch horizon (prior to being shut down by the model)                                                                |
| <del>TransInt<sub>e</sub></del> | is the total consecutive 15 minute hourly intervals the resource is in transition 'p' during the dispatch horizon                                                                                              |

#### Subject to:

(7.1)  $MWhi \rightarrow PminMWh_h \rightarrow Pmin_{k(w)}$  if committed

(7.2) MWhi <= PmaxMWh<sub>h</sub> <= Pmax<sub>k(w)</sub> if committed

(7.3) Count(i ('h', where  $\underline{\mathsf{MWhi}}\underline{\mathsf{MWh}}_{h}$  is between  $\underline{\mathsf{Pmin}}\underline{\mathsf{Pmin}}_{k(w)}$  and  $\underline{\mathsf{Pmax}}\underline{\mathsf{Pmax}}_{k(w)}$  during consecutive intervals) >=  $\underline{\mathsf{MUT}}\underline{\mathsf{MUT}}_{k(w)}$ 

(7.4) Count(<u>i ('h'</u>, where <u>MWhiMWh</u> is zero during consecutive intervals) >= <u>MDTMDT\_k(w)</u>

(7.5) SUM(Startups) <=  $x\%^*$ (MaxSTRT- ActSTRT) (Startups<sub>k(w)</sub>) <=  $x_{k(w),v}\%^*$ (MaxSTRT<sub>k(w)</sub> – ActSTRT<sub>k(w)</sub>) over the limitation horizon, if resource has a limitation on starts and where ActSTRT<sub>k(w)</sub> is actual incurred starts during the limitation horizon, and model run is estimating opportunity cost for limitation on starts. If model run is estimated opportunity cost for another limitation type, do not apply the x% to the right hand side variable. (x(x<sub>k(w),v</sub>% is the reserve margin, configurable, currently defaulted to 90% for starts limitation and 100% for run-hours and energy output limitations).

(7.6) Count( $i(\underline{i'h'}$ , where  $\underline{i'h'}$  is between  $\underline{PminPmin_{k(w)}}$  and  $\underline{PmaxPmax_{k(w)}}$  and  $\underline{i'h'}$  is within the limitation horizon)//4  $\leq x\%'(\underline{MaxHRS} - ActHRS), ) \leq x_{k(w),v}\%'(\underline{MaxHRS}_{k(w)} - ActHRS_{k(w)}), if resource has a limitation on run-hours and where <math>\underline{ActHRS}_{ActHRS_{k(w)}}$  is actual incurred run-hours during the limitation horizon, and model run is estimating opportunity cost for limitation on run-hours. If model run is estimated opportunity cost for another limitation type, do not apply the x% to the right hand side variable.

(7.7) SUM(MWh<sub>i</sub>) <=  $x\%^*(MaxMWH - ActMWH)$ , (MWh<sub>h</sub>) <=  $x_{k(w),v}\%^*(MaxMWH_{k(w)} - ActMWH_{k(w)})$ , if resource has a limitation on output and where ActMWHActMWH<sub>k(w)</sub> is actual output during the limitation horizon, and model run is estimating opportunity cost for limitation on output. If model run is estimated opportunity cost for another limitation type, do not apply the x% to the right hand side variable.

| 🍣 California ISO                                                        |            | Template Version: | 4                        |
|-------------------------------------------------------------------------|------------|-------------------|--------------------------|
|                                                                         | Technology | Document Version: | <del>1.8<u>1.9</u></del> |
| Commitment Costs Phase 3 Business Requirements Specification - Planning |            | Date Created:     | 12/21/2016               |

<u>Note:</u> The last three constraints represent the limitations for which an opportunity cost needs to be calculated. A resource may have one, two, or all three limitation types. A resource may have more than one limitation type with different applicability horizons (annual and monthly start limitations). If a resource incurs a start or run-hour that is not reflected in ISO data (i.e. failed start or testing), and counts towards the resource limitation, the scheduling coordinator will communicate the additional start or run-hour to the ISO. The ISO will then adjust the actual start or run-hour value used in the model.

The solution to the objective function is the estimated profits of the resource over the modeled horizon. This estimated profits will then be used to determine the opportunity cost for each limitation type, starts, <u>including MSG transitions</u>, run-hours, and <u>energy</u> output by reducing the limitation by <u>oneY<sub>k(W),v</sub></u> and rerunning the model. The non-negative difference in the two objective functions, <u>divided by Y<sub>k(W),v</sub></u> is the opportunity cost for that limitation type <u>for that resource</u>.

The next section provides illustrative examples on how the model will be used to determine the initial opportunity cost, and how the opportunity cost will be updated as the year progresses.

|                                                                         |            | Template Version: | 4                        |  |
|-------------------------------------------------------------------------|------------|-------------------|--------------------------|--|
| 参 California ISO                                                        | Technology | Document Version: | <del>1.8<u>1.9</u></del> |  |
| Commitment Costs Phase 3 Business Requirements Specification - Planning |            | Date Created:     | 12/21/2016               |  |

# 7.5 Examples of Opportunity Cost Model

The following examples are intended to better illustrate how the model will be utilized to determine opportunity costs for various limitations, and combinations thereof. -It also serves to provide clarity as to how the limitations will be set and run in each model.

**Examples Example-1 through Example-4** below illustrate how the model will determine the opportunity cost for <u>fixed</u>-annual and monthly limitations, as well as updating the opportunity costs as the year progresses.

Note, that if a resource only has an <u>a fixed</u>-annual limitation <u>examples</u>, <u>Example-1</u> and <u>Example-2</u> will still apply without the monthly limitation in the model. If a resource only has a monthly limitation, <u>examples Example-3</u> and <u>Example-4</u> will still apply without the <u>fixed</u>-annual limitation.

**Examples Example-5** and **Example-6** illustrate how the model will determine the opportunity cost for nested limitations. Nested limitations refer to limitations of the same type, e.g., start, but over different time horizons, e.g., <u>fixed-annual</u> and monthly.

**Example**-**7** illustrates and Example-8 illustrate how the model will determine the opportunity cost for a rolling 12 month-annual limitation.

#### Note:

Also, refer to Appendix-6 for a numerical example of opportunity cost calculations for non-MSG resources, and Appendix-7 for MSG resources.

|                                                                         |            | Template Version: | 4                        |
|-------------------------------------------------------------------------|------------|-------------------|--------------------------|
| 🍣 California ISO                                                        | Technology | Document Version: | <del>1.8<u>1.9</u></del> |
| Commitment Costs Phase 3 Business Requirements Specification - Planning |            | Date Created:     | 12/21/2016               |

# 7.5.1 Example-<u>1</u>: Calculating the Opportunity Cost for <u>Fixed-Annual Start</u> Limitation (<u>Overlapping</u> <u>with Monthly Run-Hours Limitation</u>)

Modelling the Opportunity Cost for Annual Limitation.

For each limitation type (starts, run hours or output) that only has fixed-annual limitation, (under analysis) (still can have monthly limitation for another limitation type), system shall perform two model runs in November of each yearone month before the applicability start month, for resources with "fixed-annual-limitation".

For example:

- For fixed-annual plan applicability from March 1, 2018-February 28, 2019, initial model run shall be run on any day within February 2018.
- o The model run analysis time horizon shall cover March 1, 2018 February 28, 2019 (12 months).

System shall calculate the opportunity cost for each limitation type for the following calendar year<u>fixed 12 months</u> (March 2018-February 2019 for the above example) as the difference between Model\_Run\_1 and Model\_Run\_2, divided by  $Y_{k,v}$ , where:

- Model\_Run\_1 (base B-run) would reflect
  - a) <u>Fixed-annual limitation for that limitation type under analysis</u>
  - b) any-<u>Any fixed-annual limitation and monthly limitations for all calendar months for other limitation types</u>
- Model\_Run\_2 (L-run) would reflect
  - a) 4Y<sub>k,v</sub> less fixed-annual limitation for that limitation type under analysis
  - b) any-Any fixed-annual limitation and monthly limitations for all calendar months for other limitation types

Note: Notes:

- There will be two model runs that covers the fixed-annual applicability under analysis where opportunity cost needs to be modeled (March 2018-February 2019 for the above example).
- Modeled opportunity cost for <u>fixed-annual limitation</u> is applicable to each month of the following <u>calendar</u> <u>yearfixed 12 months (March 2018-February 2019 for the above example).</u>
- No need to add a buffer month if initial model run of fixed-annual limitation is the only one under analysis, but other use plan types/granularities may require use of a buffer month.

Assume the example

| 🍣 California ISO                                                        |            | Template Version: | 4                        |  |
|-------------------------------------------------------------------------|------------|-------------------|--------------------------|--|
|                                                                         | Technology | Document Version: | <del>1.8<u>1.9</u></del> |  |
| Commitment Costs Phase 3 Business Requirements Specification - Planning |            | Date Created:     | 12/21/2016               |  |

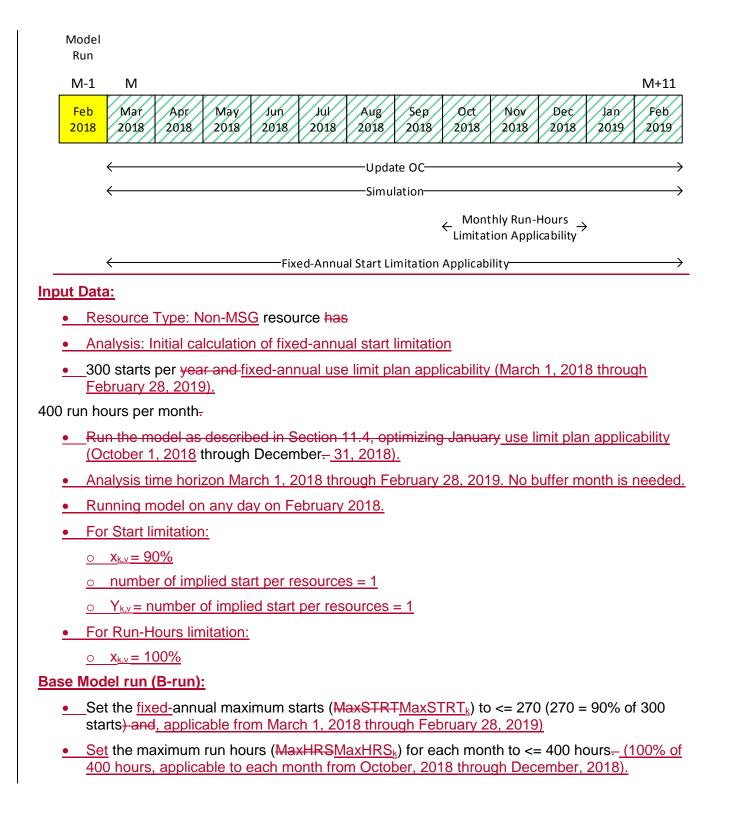

Copyright 2016 California ISO

|                                   |                                       | Template Version: | 4                        |  |
|-----------------------------------|---------------------------------------|-------------------|--------------------------|--|
| California ISO                    | Technology                            | Document Version: | <del>1.8<u>1.9</u></del> |  |
| Commitment Costs Phase 3 Business | Requirements Specification - Planning | Date Created:     | 12/21/2016               |  |

- Run the model as described in Section 7.4, optimizing March 1, 2018 through February 28, 2019.
- The resulting <u>fixed-annual estimated profits is defined as "Base run fixed-annual profits"</u>.

# Model Run 2 (L-run):

- Reduce the <u>fixed-annual maximum starts</u> (MaxSTRTby one (MaxSTRTk) to <= 269 (269 = 90% of 300 starts, minus one start), and keep, applicable from March 1, 2018 through February 28, 2019).</li>
- <u>Keep</u> the maximum run hours (<u>MaxHRSMaxHRSk</u>) for each month at <= 400 hours. (100% of 400 hours, applicable to each month from October, 2018 through December, 2018).</p>
- o\_\_\_Re-run the model, optimizing March 1, 2018 through February 28, 2019.
- o\_\_\_\_The resulting fixed-annual estimated profits is defined as "Model run 2 fixed-annual profits".

# **Opportunity Cost per Applicable Use Limitation:**

- The opportunity cost-adder, due to the applicable fixed-annual start limitation on starts is:
  - $\circ$  OC<sub>k,v</sub> = Max({ 0, (Base run <u>fixed-annual profits Model run 2 <u>fixed-annual profits</u>) / Y<sub>k,v</sub></u>

### **Opportunity Cost Adder:**

- •\_\_\_\_The opportunity cost\_adder for SUC is:
  - $\circ$  OC<sub>k,SUC</sub> = OC<sub>k,v</sub> \* number of implied starts per resource
- <u>The opportunity costs</u> is valid for <u>January through December</u>, <u>every month from March</u>, <u>2018</u> <u>through February</u>, <u>2019</u> (same value for every month)</u>, or until next model run updates this value.
- •\_\_\_\_It will increase the start-up cost bid cap by the opportunity cost adder.

| 🍣 California ISO                  |                                                                         | Template Version: | 4                        |
|-----------------------------------|-------------------------------------------------------------------------|-------------------|--------------------------|
|                                   | Technology                                                              | Document Version: | <del>1.8<u>1.9</u></del> |
| Commitment Costs Phase 3 Business | Commitment Costs Phase 3 Business Requirements Specification - Planning |                   | 12/21/2016               |

# 7.5.2 Example-<u>2</u>: Updating the Opportunity Cost for <u>Fixed-Annual Start</u> Limitation (Overlapping with <u>Monthly Run-Hours Limitation</u>) from Example-<u>1</u>

| 🍣 California ISO                                                        |            | Template Version: | 4                        |  |
|-------------------------------------------------------------------------|------------|-------------------|--------------------------|--|
|                                                                         | Technology | Document Version: | <del>1.8<u>1.9</u></del> |  |
| Commitment Costs Phase 3 Business Requirements Specification - Planning |            | Date Created:     | 12/21/2016               |  |

#### **Updating the Modeled Opportunity Cost for Annual Limitation**

For each limitation type (starts, run hours or output) that only has <u>fixed</u>-annual limitation, <u>(under analysis) (still can</u> have monthly limitation for another limitation type), system shall perform two model runs on <del>last day of</del> each calendar month (or as close to last day as possible while accounting for performance within the fixed-annual plan applicability time), horizon, excluding <u>Decemberthe last month</u>, for the remaining calendar year succeeding the month on which the model is run<sub>7</sub>.

For example:

- For fixed-annual plan applicability from March 1, 2018-February 28, 2019, update model run shall be run on any day within each of these months (March 2018, April 2018, ..., until January 2019).
- For September 2018 model run, analysis time horizon shall start September 1, 2018 February 28, 2019. The first month (September 2018) is added as a buffer month to generate the usage metrics for this month since the actuals for resources with "annual-limitation".this month is not ready yet. However, no opportunity cost shall be calculated for buffer month (September 2018).

System shall calculate the opportunity cost **for each limitation type** for the remaining calendar <del>year</del><u>months of the</u> <u>plan applicability (October 2018-February 2019 for the above example)</u> as the difference between Model\_Run\_1 and Model\_Run\_2, <u>divided by Y<sub>k,v</sub></u>, where:

Model\_Run\_1 (base B-run) would reflect

a) <u>remaining Remaining</u>-annual limitation for that limitation type <u>under analysis</u>

- <u>any remaining Any fixed-annual limitation and monthly limitations for the remaining calendar months for other</u> <u>limitation types</u>
- Model\_Run\_2 (L-run) would reflect
- Y<sub>k,v</sub> less remaining-annual limitation for that limitation type under analysis
- b) Any fixed-annual limitation and monthly limitations for the remaining calendar months for other limitation types
  - Model\_Run\_2 would reflect
- a) 1 less remaining annual limitation for that limitation type
- b) any remaining annual limitation and monthly limitations for the remaining calendar months for other limitation types

#### Note: Notes:

- There will be two model runs that covers the remaining-annual applicability under analysis where opportunity cost needs to be modeled and add a buffer month (September 2018-February 2019 for the above example).
- Modeled opportunity cost is applicable to each remaining month of the calendar year that succeeds the month on which the calculation is done. up to the last month of applicability fixed 12 months (October 1, 2018 – February 28, 2019 for the above example).
- No opportunity cost will be calculated for buffer month (September 2018 in the above example).

Assume we are updating the opportunity cost on the last day of September for the

Copyright 2016 California ISO

|                                   |                                       | Template Version: | 4                        |  |
|-----------------------------------|---------------------------------------|-------------------|--------------------------|--|
| 🍣 California ISO                  | Technology                            | Document Version: | <del>1.8<u>1.9</u></del> |  |
| Commitment Costs Phase 3 Business | Requirements Specification - Planning | Date Created:     | 12/21/2016               |  |

| 🍣 California ISO                                                        |            | Template Version: | 4                        |
|-------------------------------------------------------------------------|------------|-------------------|--------------------------|
|                                                                         | Technology | Document Version: | <del>1.8<u>1.9</u></del> |
| Commitment Costs Phase 3 Business Requirements Specification - Planning |            | Date Created:     | 12/21/2016               |

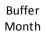

Model Run

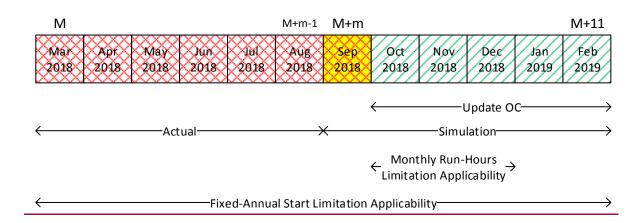

#### Input Data:

- Resource Type: Non-MSG resource
- Analysis: Update remaining calendar year. The resource has actually started 250 times from January-annual start imitation
- 300 starts per fixed-annual use limit plan applicability (March 1, 2018 through September. Therefore there are February 28, 2019).
- 250 actual starts from March 1, 2018 until August 31, 2018
- 50 (300-250) starts per remaining for annual use limit plan applicability (September 1, 2018 through February 28, 2019).
- 400 run hours per month use limit plan applicability (October <u>1, 2018</u> through December-<u>31, 2019).</u>
- <u>Run the model as described in Section 11.4, optimizing October through December. Analysis</u> <u>time horizon September 1, 2018 – February 28, 2019. The first month (September 2018) is</u> <u>added as a buffer month. However, no opportunity cost shall be calculated for buffer month</u> <u>(September 2018).</u>
- Running model on any day on September 2018.
- For Start limitation:

<u>o  $X_{k,v} = 90\%$ </u>

- number of implied start per resources = 1
- $\circ$  Y<sub>kv</sub> = number of implied start per resources = 1

#### Copyright 2016 California ISO

| 🍣 California ISO                                                        |            | Template Version: | 4                        |  |
|-------------------------------------------------------------------------|------------|-------------------|--------------------------|--|
|                                                                         | Technology | Document Version: | <del>1.8<u>1.9</u></del> |  |
| Commitment Costs Phase 3 Business Requirements Specification - Planning |            | Date Created:     | 12/21/2016               |  |

• For Run-Hours limitation:

 $\circ$  x<sub>k,v</sub> = 100%

#### Base Model run (B-run):

- Set the annual maximum starts (MaxSTRTMaxSTRTk) to <= 45 (45 = 90% of 50 remaining starts) and, applicable from September 1, 2018 through February 28, 2019)</p>
- <u>Set</u> the maximum run hours for each month (<u>MaxHRSMaxHRSk</u>) to <= 400 hours-<u>(100% of 400 hours, applicable to each month from October, 2018 through December, 2018).</u>
- Run the model as described in Section 7.4, optimizing September 1, 2018 through February 28, 2019 (September, 2018 is buffer month).
- The resulting <u>remaining</u>-annual estimated profits is defined as "Base run <u>remaining</u>-annual profits updated".

#### Model Run 2 (L-run):

- <u>o</u> Reduce the annual maximum starts (<u>MaxSTRTMaxSTRTk</u>) to <= 44 (44 = 90% of 50 starts, minus one start), and keep, applicable from September 1, 2018 through February 28, 2019).</p>
- <u>Keep</u> the maximum run hours (<u>MaxHRSMaxHRSk</u>) for each month at <= 400 hours. <u>Re-run the model.</u> (100% of 400 hours, applicable to each month from October, 2018 through December, 2018).
- <u>Re-run the model, optimizing September 1, 2018 through February 28, 2019 (September, 2018 is buffer month).</u>
- The resulting annual estimated profits is defined as "Model run 2 <u>remaining-annual profits</u> updated".

#### **Opportunity Cost per Applicable Use Limitation:**

- The updated opportunity cost-adder, due to the <u>applicable remaining-</u>annual limitation on starts is:
  - $<u>OC_{k,v} = Max{{ 0, (Base run remaining-annual profits updated Model run 2 remaining-annual profits updated)} / Y_{k,v} </u>$

#### **Opportunity Cost Adder:**

- The opportunity cost adder for SUC is:
  - $\circ$  OC<sub>k,SUC</sub> = OC<sub>k,v</sub> \* number of implied starts per resource
- The opportunity cost is valid for October <u>2018</u> through <u>December, Feb 2019</u> (same value for <u>every month</u>), or until the next model run updates this value.
- The updated opportunity cost supersedes any will supersede previously calculated opportunity cost adders for the same limitation and validadder for the same months.month due to the same limitation type.

| 🍣 California ISO                  | Technology                            | Template Version: | 4                        |
|-----------------------------------|---------------------------------------|-------------------|--------------------------|
|                                   |                                       | Document Version: | <del>1.8<u>1.9</u></del> |
| Commitment Costs Phase 3 Business | Requirements Specification - Planning | Date Created:     | 12/21/2016               |

• It will increase the start-up cost bid cap by the opportunity cost adder.

| 🍣 California ISO                  | Technology                            | Template Version: | 4                        |
|-----------------------------------|---------------------------------------|-------------------|--------------------------|
|                                   |                                       | Document Version: | <del>1.8<u>1.9</u></del> |
| Commitment Costs Phase 3 Business | Requirements Specification - Planning | Date Created:     | 12/21/2016               |

# 7.5.3 Example -3: Calculating the Opportunity Cost for Monthly <u>Run-Hours</u> Limitation (<u>Overlapping</u> <u>with Fixed-Annual Start Limitation</u>)

#### **Modelling the Opportunity Cost for Monthly Limitation**

For each limitation type (starts, run hours or output) that only has monthly limitation (under analysis) and fixed-annual limitation for another limitation type, system shall perform two model runs in November of each year, for each calendar one month before the applicability start month of the following year, for resources with "monthly-limitation". limitation". The model run analysis time horizon shall cover the fixed or remaining-annual plan applicability and a buffer month, if applicable.

For example:

- For monthly plan applicability for October, 2018 through December, 2018 on one limitation type (under analysis) and, fixed-annual plan of (March 1, 2018 – February 28, 2019) for another limitation type, initial model run shall be on any day within September, 2018.
- For September 2018 model run, the model run analysis time horizon shall cover the remaining-annual plan applicability (September 1, 2018 – February 28, 2019). The first month (September 2018) is added as a buffer month to generate the usage metrics for this month for the remaining-annual plan applicability since the actuals for this month is not ready yet (Same as in Example-2). However, no opportunity cost shall be calculated for buffer month (September 2018).

System shall calculate the opportunity cost for eachplan applicability calendar months (October 2018 through December, 2018 for the above example) for each limitation type as the difference between Model\_Run\_1 and Model\_Run\_2, divided by  $Y_{k,v}$ , where:

- •\_\_\_Model\_Run\_1 (base B-run) would reflect
  - a) monthlyMonthly limitation for that month for that limitation type under analysis
  - b) any-Any fixed-annual limitation and monthly limitations for that month for other limitation types
- Model\_Run\_2 (L-run) would reflect
  - a)  $4 \frac{Y_{k,v}}{K_{k,v}}$  less monthly limitation for that month for that limitation type under analysis
  - b) any-Any fixed-annual limitation and monthly limitations for that month for other limitation types

#### Note: Notes:

 There will be two model runs for each month where opportunity cost needs to be modeled. that covers the remaining-annual applicability and add a buffer month (September 2018-February 2019 for the above example).

Run the model as described in Section 11.4, optimizing January

| 🍣 California ISO                  | Technology                            | Template Version: | 4                        |
|-----------------------------------|---------------------------------------|-------------------|--------------------------|
|                                   |                                       | Document Version: | <del>1.8<u>1.9</u></del> |
| Commitment Costs Phase 3 Business | Requirements Specification - Planning | Date Created:     | 12/21/2016               |

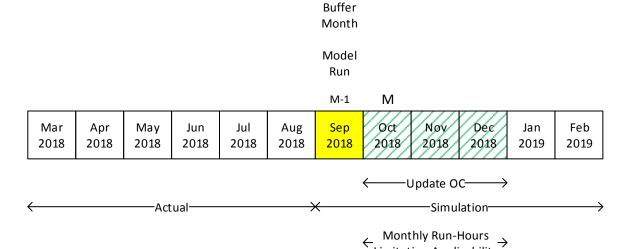

Limitation Applicability

| /     | Fixed Annual Start Limitation Analisability | <u> </u> |
|-------|---------------------------------------------|----------|
| · · · | Fixed-Annual Start Limitation Applicability |          |
|       |                                             |          |

#### **Input Data:**

- Resource Type: Non-MSG resource
- Analysis: Update calculation of monthly run-hours limitation
- 300 starts per fixed-annual use limit plan applicability (March 1, 2018 through February 28, 2019).
- 250 actual starts from March 1, 2018 until August 31, 2018
- 50 (300-250) starts per remaining-annual use limit plan applicability (September 1, 2018) through February 28, 2019).
- 400 run hours per month use limit plan applicability (October 1, 2018 through December- 31, 2018).
- Because the run-hour limitation is a monthly limitation, there is no adjustment needed based on the actual run-hours of the resource.
- Analysis time horizon September 1, 2018 through February 28, 2019. The first month (September 2018) is added as a buffer month to accommodate a fixed annual use limit plan applicability that also spans this time horizon.
- Running model on any day on September 2018.
- For Start limitation:
  - $\circ$  **X**<sub>k,v</sub> = 90%
- For Run-Hours limitation:

| California ISO                    |                                       | Template Version: | 4                        |
|-----------------------------------|---------------------------------------|-------------------|--------------------------|
|                                   | Technology                            | Document Version: | <del>1.8<u>1.9</u></del> |
| Commitment Costs Phase 3 Business | Requirements Specification - Planning | Date Created:     | 12/21/2016               |

<u>o  $x_{k,v} = 100\%$ </u>

 $\circ \quad Y_{k,v} = 1 \text{ hour}$ 

#### Base Model run (B-run):

- Set the maximum monthly run-hours (MaxHRS) to <= 360 hours per month (360 = 90% of 400 run-hours) and the maximum starts (MaxSTRTMaxHRSk) to <= 300 starts per year.400 hours per month (400 = 100% of 400 run-hours, applicable to each month from October, 2018 through December, 2018)</p>
- Set the maximum starts (MaxSTRT<sub>k</sub>) to <= 45 (45 = 90% of 50 remaining starts, applicable from September 1, 2018 through February 28, 2019).
- Run the model as described in Section 7.4, optimizing September 1, 2018 through February 28, 2019 (September, 2018 is buffer month need for fixed-annual limitation).
- The resulting monthly estimated profits are defined as "Base run Jan-October 2018 monthly profits", "Base run FebNovember 2018 monthly profits", "base run mar profits", ..., "base run DecBase run December 2018 monthly profits"

#### Model Run 2 (L-run):

- Reduce the monthly maximum run-hours (MaxHRSMaxHRSk) to <= 359 for each 399 per month in the model (359 = 90(399 = 100% of 400 run-hours, minus one run-hour), and keep, applicable to every month from October 2018 through December 2018).</p>
- <u>Keep</u> the maximum starts (MaxSTRTMaxSTRTk) at <= 300 starts per year. 45 starts (45 = 90% of 50 remaining starts, applicable from September 1, 2018 through February 28, 2019).</p>
- Re-run the model., optimizing September 1, 2018 through February 28, 2019 (September, 2018 is buffer month need for fixed-annual limitation).
- The resulting monthly estimated profits are defined as "Model run 2 Jan profits", "Model run 2 FebOctober 2018 monthly profits", "Model run 2 MarNovember 2018 monthly profits", "Model run 2 DecDecember 2018 monthly profits".

#### **Opportunity Cost per Applicable Use Limitation:**

- The opportunity cost addercosts, due to the applicable monthly limitation on run-hours, for each month due to the monthly limitation on run-hours are:
  - o Jan: October 2018:
    - OC<sub>k,v</sub> = Max{{\_0, (Base run JanOctober 2018 monthly profits Model run 2 JanOctober 2018 monthly profits)}/ Y<sub>k,v</sub>
  - o Feb: November 2018:
    - OC<sub>k,v</sub> = Max{<u>{0, (Base run FebNovember 2018 monthly</u> profits Model run 2 FebNovember 2018 monthly profits)}/Y<sub>k,v</sub>
  - o Mar: December 2018:

Copyright 2016 California ISO

| 🍣 California ISO                  |                                       | Template Version: | 4                        |
|-----------------------------------|---------------------------------------|-------------------|--------------------------|
|                                   | Technology                            | Document Version: | <del>1.8<u>1.9</u></del> |
| Commitment Costs Phase 3 Business | Requirements Specification - Planning | Date Created:     | 12/21/2016               |

## OC<sub>k,v</sub> = Max{{ 0, (Base run MarDecember 2018 monthly profits – Model run 2 MarDecember 2018 monthly profits)} / Y<sub>k,v</sub>

<del>. . .</del>

Dec: Max(0,Base run Dec profits - Model run 2 Dec profits)

#### **Opportunity Cost Adder:**

• The opportunity cost adder for MLC is:

 $\circ OC_{k,MLC} = OC_{k,v}$ 

• The opportunity cost valid for each month can differ and will be valid for the corresponding month until next model run updates the value. It will increase the minimum load cost bid cap by the opportunity cost adder.

| 🍣 California ISO                  |                                       | Template Version: | 4                        |
|-----------------------------------|---------------------------------------|-------------------|--------------------------|
|                                   | Technology                            | Document Version: | <del>1.8<u>1.9</u></del> |
| Commitment Costs Phase 3 Business | Requirements Specification - Planning | Date Created:     | 12/21/2016               |

- These updated opportunity costs will supersede all previously calculated opportunity costs for the same month due to the same limitation type.
- The minimum load cost bid cap will be increased by the opportunity cost adder.

| 🍣 California ISO                                                        | Technology | Template Version: | 4                        |
|-------------------------------------------------------------------------|------------|-------------------|--------------------------|
|                                                                         |            | Document Version: | <del>1.8<u>1.9</u></del> |
| Commitment Costs Phase 3 Business Requirements Specification - Planning |            | Date Created:     | 12/21/2016               |

# 7.5.4 Example <u>-</u>4: Updating the Opportunity Cost for Monthly <u>Run-Hours</u> Limitation (<u>Overlapping with</u> <u>Fixed-Annual Start Limitation</u>) in Example <u>-</u>3

Updating the Modeled Opportunity Cost for Monthly Limitation

For each limitation type (starts, run hours or output) that only has monthly limitation (under analysis) and fixed-annual limitation for another limitation type, system shall perform two model runs on each calendar month within the monthly plan applicability time horizon, excluding the last day of each month (month. The model run analysis time horizon shall cover the fixed or as close to last day as possible while accountingremaining-annual plan applicability and a buffer month, if applicable.

For example:

- <u>For monthly plan applicability</u> for performance time), excluding October, 2018 through December, 2018 on one limitation type (under analysis) and, fixed-annual plan of (March 1, 2018 February 28, 2019) for another limitation type, update model run shall be on any day within each remaining calendar month of the calendar year that succeeds the month on which these months (October 2018, November 2018).
- For October 2018 model run, the model is run, run analysis time horizon shall cover the remaining-annual plan applicability (October 1, 2018 – February 28, 2019). The first month (October 2018) is added as a buffer month to generate the usage metrics for resources with "monthly-limitation". this month for the remainingannual plan applicability since the actuals for this month is not ready yet (Same as in Example-2). However, no opportunity cost shall be calculated for buffer month (October 2018).

System shall calculate the opportunity cost for each <u>the</u> remaining calendar <u>monthmonths of the monthly plan</u> <u>applicability (November 2018 through December, 2018 for the above example)</u> for each limitation type as the difference between Model\_Run\_1 and Model\_Run\_2, <u>divided by Y<sub>k,v</sub></u>, where:

a)•\_\_Model\_Run\_1 (base B-run) would reflect

- a) monthlyMonthly limitation for that month for that limitation type
- b) any remaining-Any fixed-annual limitation and monthly limitations for that month for other limitation types
- <mark>⊳)</mark>●\_\_\_Model\_Run\_2 <u>(L-run)</u> would reflect
  - a)  $4 \underline{Y}_{k,v}$  less monthly limitation for that month for that limitation type
  - b) any remaining <u>Any fixed</u>-annual limitation and monthly limitations for that month for other limitation types

#### Note: Notes:

 There will be two model runs for eachthat covers the remaining month where opportunity cost needs to be modeled.-annual applicability and add a buffer month (October 2018-February 2019 for the above example).

Assume we are updating the opportunity cost on the last day

| 🍣 California ISO                                                        |            | Template Version: | 4                        |
|-------------------------------------------------------------------------|------------|-------------------|--------------------------|
|                                                                         | Technology | Document Version: | <del>1.8<u>1.9</u></del> |
| Commitment Costs Phase 3 Business Requirements Specification - Planning |            | Date Created:     | 12/21/2016               |

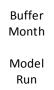

|             |             |             |             |             |             |             | M-1                 | Μ                                    |             |             |
|-------------|-------------|-------------|-------------|-------------|-------------|-------------|---------------------|--------------------------------------|-------------|-------------|
| Mar<br>2018 | Apr<br>2018 | May<br>2018 | Jun<br>2018 | Jul<br>2018 | Aug<br>2018 | Sep<br>2018 | 0ct<br>2018         | Nøv Dec<br>2018 2018                 | Jan<br>2019 | Feb<br>2019 |
|             |             |             |             |             |             |             | ÷                   | $\leftarrow$ Update OC $\rightarrow$ |             |             |
|             |             |             | –Actual–    |             |             |             | ×                   | Simulation                           | ì           |             |
|             |             |             |             |             |             |             | ← Montl<br>Limitati | nly Run-Hours<br>on Applicability→   |             |             |
|             |             |             | Fixe        | ed-Annua    | al Start Li | mitation    | Applicabil          | ity                                  |             |             |

#### Input Data:

- Resource Type: Non-MSG resource
- Analysis: Update calculation of monthly run-hours limitation
- 300 starts per fixed-annual use limit plan applicability (March 1, 2018 through February 28, 2019).
- 260 actual starts from March 1, 2018 until September for the 30, 2018
- 40 (300-260) starts per remaining-calendar year. -annual use limit plan applicability (October 1, 2018 through February 28, 2019).
- 400 run hours per month use limit plan applicability (October 1, 2018 through December 31, 2018).
- Because the run-hour limitation is a monthly limitation, there is no adjustment needed based on the actual run-hours of the resource-January through September.

The resource also has a start limitation of 300 starts per year; assume the resource has actually started 250 times from January through September. Therefore, there are 50 starts remaining for October through December.

- <u>Run the model as described in Section 11.4, optimizing September through December.</u> <u>Analysis time horizon October 1, 2018 through February 28, 2019. The first month (October 2018) is added as a buffer month to accommodate a fixed annual use limit plan applicability that also spans this time horizon.</u>
- Running model on any day on October 2018.

| 🍣 California ISO                  |                                       | Template Version: | 4                        |
|-----------------------------------|---------------------------------------|-------------------|--------------------------|
|                                   | Technology                            | Document Version: | <del>1.8<u>1.9</u></del> |
| Commitment Costs Phase 3 Business | Requirements Specification - Planning | Date Created:     | 12/21/2016               |

For Start limitation:

<u>o  $x_{k,v} = 90\%$ </u>

- For Run-Hours limitation:
  - <u> $\circ$  x<sub>k,v</sub> = 100%</u>
  - $\circ \quad Y_{k,v} = 1 \text{ hour}$

#### Base Model run (B-run):

- Set the maximum monthly run-hours (MaxHRSMaxHRSk) to <= 360400 hours per month (360 = 90400 = 100% of 400 run-hours) and the maximum starts (MaxSTRT) to <= 50 (50 = 300 starts 250 actual starts January through September) for the remainder of the year., applicable to each month from October, 2018 through December, 2018)</p>
- Set the maximum starts (MaxSTRT<sub>k</sub>) to <= 36 (36 = 90% of 40 remaining starts, applicable from October 1, 2018 through February 28, 2019).
- Run the model as described in Section 7.4, optimizing October 1, 2018 through February 28, 2019 (October, 2018 is buffer month need for fixed-annual limitation).
- The resulting monthly estimated profits are defined as "Base run Oct November 2018 monthly profits", "Base run Nov December 2018 monthly profits", and "Base run Dec profits"

#### Model Run 2 (L-run):

- Reduce the monthly maximum run-hours (MaxHRSMaxHRSk) to <= 359 for each399 per month in the model (359 = 90(399 = 100% of 400 run-hours, minus one run-hour), and keep, applicable to every month from November 2018 through December 2018).
- Keep the monthly maximum run-hours (MaxHRSk) to <= 400 per month (399 = 100% of 400 run-hours, applicable to October 2018).</p>
- Keep the maximum starts (MaxSTRTMaxSTRTk) at <= 5036 starts for the remainder of the year. (36 = 90% of 40 remaining starts, applicable from October 1, 2018 through February 28, 2019).</li>
- Re-run the model, optimizing October 1, 2018 through February 28, 2019 (October, 2018 is buffer month need for fixed-annual limitation).
- The resulting monthly estimated profits are defined as "Model run 2 Oct profits", "Model run 2 NovNovember 2018 monthly profits", "Model run 2 DecDecember 2018 monthly profits".

#### **Opportunity Cost per Applicable Use Limitation:**

• The opportunity cost adder for each month costs, due to the <u>applicable</u> monthly limitation on run-hours-, for each month are:

o Oct: November 2018:

Copyright 2016 California ISO

| 🍣 California ISO                  |                                       | Template Version: | 4                        |
|-----------------------------------|---------------------------------------|-------------------|--------------------------|
|                                   | Technology                            | Document Version: | <del>1.8<u>1.9</u></del> |
| Commitment Costs Phase 3 Business | Requirements Specification - Planning | Date Created:     | 12/21/2016               |

OC<sub>k,v</sub> = Max{{ 0, (Base run OctNovember 2018 monthly profits – Model run 2 OctNovember 2018 monthly profits})} / Y<sub>k,v</sub>

#### Nov: December 2018:

OC<sub>k.v</sub> = Max{<u>{0, (Base run NovDecember 2018 monthly</u> profits – Model run 2 <u>NovDecember 2018 monthly</u> profits<u>)</u>}/Y<sub>k.v</sub>

Dec: Max(0,Base run Dec profits - Model run 2 Dec profits)

#### **Opportunity Cost Adder:**

- The opportunity cost adder for MLC is:
  - $\circ \quad OC_{k,MLC} = OC_{k,v}$
- The opportunity cost valid for each month can differ and will be valid for the corresponding month until next model run updates the value.
- These updated opportunity costs will supersede all previously calculated opportunity costs for the same month due to the same limitation type. The minimum load cost bid cap will be increased by the opportunity cost adder.

• The minimum load cost bid cap will be increased by the opportunity cost adder.

| 🍣 California ISO                                                        | Technology | Template Version: | 4                        |
|-------------------------------------------------------------------------|------------|-------------------|--------------------------|
|                                                                         |            | Document Version: | <del>1.8<u>1.9</u></del> |
| Commitment Costs Phase 3 Business Requirements Specification - Planning |            | Date Created:     | 12/21/2016               |

#### 7.5.5 Example-<u>5</u>: Calculating the Opportunity Cost for the Nested <u>Fixed-Annual and Monthly Start</u> Limitation (<u>Overlapping with Monthly Run-Hours Limitation</u>)

Modelling the Opportunity Cost for the Nested Annual and Monthly Limitation

For each limitation type (starts, run hours or output) that has both annual <u>(fixed or rolling)</u> and monthly limitations, for <u>same limitation type (nested-limitation)</u>, system shall perform two model runs in <u>November of each year</u>, for each <u>calendarone</u> month of the following calendar year, for resources with "nested-limitation".before the fixed-annual <u>applicability start month</u>.

For example:

- For fixed-annual plan applicability on Starts from March 1, 2018-February 28, 2019, and monthly plan applicability for October, 2018 through December 2018 on run-hours, initial model run shall be run on any day within February 2018.
- o The model run analysis time horizon shall cover March 1, 2018 February 28, 2019 (12 months).

System shall calculate the opportunity cost **for each** calendar month of <u>limitation type</u> for the following calendar yearfixed 12 months (March 2018-February 2019) for each limitation type the above example) as the difference between Model\_Run\_1 and Model\_Run\_2, divided by  $Y_{k,v_1}$  where:

c)●\_\_\_Model\_Run\_1 (base B-run) would reflect

- a) Fixed-annual limitation and monthly limitation for that calendar month for that limitation type under analysis
- b) monthlyMonthly limitations for the other calendar months for that limitation type under analysis
- c) any-<u>Any fixed-annual limitation and monthly limitations for all calendar months for other limitation types</u>

d) Model\_Run\_2 (L-run) would reflect

- a)  $4\underline{Y}_{k,v}$  less <u>fixed</u>-annual limitation and  $4\underline{Y}_{k,v}$  less monthly limitation for that calendar month for that limitation type<u>under analysis</u>
- b) monthlyMonthly limitations for the other calendar months for that limitation type under analysis
- c) any-<u>Any fixed-annual limitation and monthly limitations for all calendar months for other limitation types</u>

#### Note: Notes:

- There will be two model runs for each month <u>of the following fixed 12 months (March 2018-February 2019 for</u> the above example) where opportunity cost needs to be modeled.
- The nested limitation is for months of October 2018 through December, 2018.
- No need to add a buffer month if initial model run of nested fixed-annual and monthly limitations are the only one under analysis.

Limitations of the

| 🍣 California ISO                                                        | Technology | Template Version: | 4                        |
|-------------------------------------------------------------------------|------------|-------------------|--------------------------|
|                                                                         |            | Document Version: | <del>1.8<u>1.9</u></del> |
| Commitment Costs Phase 3 Business Requirements Specification - Planning |            | Date Created:     | 12/21/2016               |

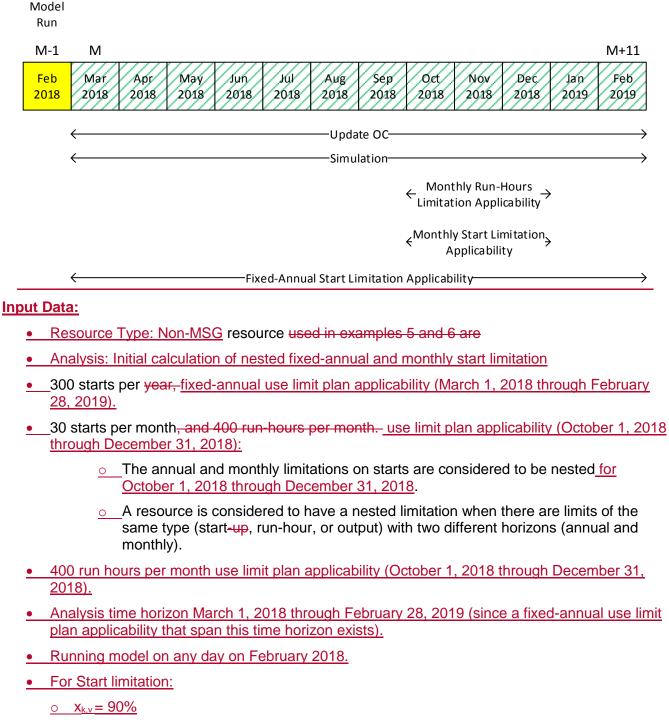

o number of implied start per resources = 1

| 🍣 California ISO                                                        |            | Template Version: | 4                        |
|-------------------------------------------------------------------------|------------|-------------------|--------------------------|
|                                                                         | Technology | Document Version: | <del>1.8<u>1.9</u></del> |
| Commitment Costs Phase 3 Business Requirements Specification - Planning |            | Date Created:     | 12/21/2016               |

- $\circ$  Y<sub>kv</sub> = number of implied start per resources = 1
- For Run-Hours limitation:

<u> $x_{k,v} = 100\%$ </u>

#### Base Model run (B-run):

- The opportunity cost model will be able to determine the opportunity cost for the nested limitations simultaneously as follows.
- Set the monthly maximum run hours (MaxHRS<sub>k</sub>) to <= 400 hours (400 = 100% of 400 runhours, applicable to each month from October 2018 through December 2018).
- Set the annual maximum starts (MaxSTRT<sub>annual.k</sub>) to <=270 (270 = 90% of 300 starts per year, applicable from March 1, 2018 through February 28, 2019).
- Set the monthly maximum starts (MaxSTRT<sub>monthly,k</sub>) to <= 27 (27 = 90% of 30 starts, applicable to each month from October 2018 through December 2018),
- Run the model as described in Section 117/2.4, optimizing January through December. Set the annual maximum starts (MaxSTRT<sub>a</sub>) to <=270 (270 = 90% of 300 annual starts), the maximum starts (MaxSTRT<sub>a</sub>) for each month to <= 27 (27 = 90% of 30 monthly starts), and the maximum run hours (MaxHRS) for each month to <= 400 hours. March 1, 2018 through February 28, 2019.</p>
- The resulting annual estimated profits is defined as "Base run nested fixed-annual profits".

#### Model Run 2 (L-run):

- Keep the maximum monthly run-hour (MaxHRS<sub>k</sub>) at <= 400 hours (400 = 100% of 400 runhours, applicable to each month from October 2018 through December 2018).
- Reduce the annual maximum starts (<u>MaxSTRT<sub>a</sub>MaxSTRT<sub>annual,k</sub></u>) to <= 269 (269 = 90% of 300, minus one start). <u>, applicable from March 1, 2018 through February 28, 2019</u>.
- For Opportunity Cost of October 2018 (nested):
  - Reduce the monthly maximum start (MaxSTRT<sub>m</sub>) for JanuaryMaxSTRT<u>monthly.k</u>) to <=26 (26 = 90% of 30 starts, minus one start).</li>
  - Keep the monthly maximum starts (MaxSTRT<sub>m</sub>) for February through December<u>MaxSTRT<sub>monthly,k</sub></u>) at <=27 (27 = 90% of 30 starts). Keep the maximum monthly run-hour (MaxHRS) at <= 400 hours per month for each month in the model., applicable to each month from November 2018 through December 2018).
  - Re-run the model, optimizing March 1, 2018 through February 28, 2019.
  - The resulting <u>fixed</u>-annual estimated profits is defined as "Model run 2 <u>JanOctober 2018</u> nested <u>fixed-annual</u> profits".
- For Opportunity Cost of November 2018 (nested):

| 🍣 California ISO                                                        |            | Template Version: | 4                        |
|-------------------------------------------------------------------------|------------|-------------------|--------------------------|
|                                                                         | Technology | Document Version: | <del>1.8<u>1.9</u></del> |
| Commitment Costs Phase 3 Business Requirements Specification - Planning |            | Date Created:     | 12/21/2016               |

- Reduce the annual maximum starts (MaxSTRT<sub>a</sub>) to <= 269 (269 = 90% of 300, minus one-monthly maximum start).- (MaxSTRT<sub>monthly.k</sub>) to <= 26 (26 = 90% of 30 starts, minus one start, applicable to November 2018).</p>
- Keep the monthly maximum starts (MaxSTRT<sub>monthly,k</sub>) at <=27 (27 = 90% of 30 starts, applicable to October 2018 and December 2018).
- The resulting annual estimated profits is defined as "Model run 2 November 2018 nested fixed-annual profits".
- For Opportunity Cost of December 2018 (nested):
  - Reduce the monthly maximum start (MaxSTRT<sub>m</sub>) for February MaxSTRT<u>monthly,k</u> to <=26 (26 = 90% of 30 starts, minus one start). Keep the monthly maximum starts (MaxSTRT<sub>m</sub>) for January and March through December at <=27 (27 = 90% of 30 starts)., applicable to December 2018).</li>
  - Keep the monthly maximum monthly run-hour (MaxHRS) at <= 400 hours per starts (MaxSTRT<sub>monthly,k</sub>) at <=27 (27 = 90% of 30 starts, applicable to October 2018 through November 2018).
  - The resulting annual estimated profits is defined as "Model run 2 December 2018 nested fixed-annual profits".
- For Opportunity Cost of March 2018 through September 2018; and January 2019 through February 2019 (non-nested):
  - Keep the monthly maximum starts (MaxSTRT<sub>monthly,k</sub>) at <=27 (27 = 90% of 30 starts, applicable to each month from October 2018 through December 2018).
  - Re-run the model, optimizing March 1, 2018 through February 28, 2019.
  - The resulting fixed-annual estimated profits is defined as "Model run 2 non-nested fixed-annual profits".

#### **Opportunity Cost per Applicable Use Limitation:**

 The opportunity costs, due to the applicable nested and non-nested start limitations, for each month in the model.are:

o The resulting March 2018-September 2018 (non-nested):

OC<sub>k,v</sub> = Max{ 0, (Base run nested fixed-annual estimated profits is defined as "\_\_\_\_\_ Model run 2 Feb-non-nested fixed-annual profits".)} / Y<sub>k,v</sub>

Continue to run the model reducing the maximum monthly starts (MaxSTRT<sub>m</sub>) by one start, one month at a time, and resetting the previous month's maximum monthly starts to 27. Retain the maximum annual starts (MaxSTRT<sub>a</sub>) at 269 starts per year. Note the estimated annual profits for each model run.

o October 2018 (nested):

|                                                                         |            | Template Version: | 4                        |
|-------------------------------------------------------------------------|------------|-------------------|--------------------------|
| California ISO                                                          | Technology | Document Version: | <del>1.8<u>1.9</u></del> |
| Commitment Costs Phase 3 Business Requirements Specification - Planning |            | Date Created:     | 12/21/2016               |

OC<sub>k,v</sub> = Max{ 0, (Base run nested fixed-annual profits – Model run 2 October 2018 nested fixed-annual profits)} / Y<sub>k,v</sub>

#### o November 2018 (nested):

OC<sub>k.v</sub> = Max{ 0, (Base run nested fixed-annual profits - Model run 2 November 2018 nested fixed-annual profits)} / Y<sub>k.v</sub>

#### o December 2018 (nested):

•  $OC_{k,v} = Max\{ 0, (Base run nested fixed-annual profits – Model run 2 December$  $2018 nested fixed-annual profits) <math>Y_{k,v}$ 

#### January 2019-February 2019 (non-nested):

OC<sub>k,v</sub> = Max{ 0, (Base run nested fixed-annual profits – Model run 2 non-nested fixed-annual profits)} / Y<sub>k,v</sub>

#### **Opportunity Cost Adder:**

•\_\_\_\_The opportunity cost adder for each month due to the nested start limitations are SUC is:

Jan: Max(0,Base run nested profits – Model run 2 Jan nested profits)

Feb: Max(0,Base run nested profits - Model run 2 Feb nested profits)

Mar: Max(0,Base run nested profits - Model run 2 Mar nested profits)

•••

Dec: Max(0,Base run nested profits - Model run 2 Dec nested profits)

- $\circ$  OC<sub>k.SUC</sub> = OC<sub>k.v</sub> \* number of implied starts per resource
- The opportunity cost valid for each month can differ and will be valid for the corresponding month until next model run updates the value.
- It will increase the start-up cost bid cap by the opportunity cost adder.

|                                                                         |            | Template Version: | 4                        |
|-------------------------------------------------------------------------|------------|-------------------|--------------------------|
| 🍣 California ISO                                                        | Technology | Document Version: | <del>1.8<u>1.9</u></del> |
| Commitment Costs Phase 3 Business Requirements Specification - Planning |            | Date Created:     | 12/21/2016               |

# 7.5.6 Example-6: Updating the Opportunity Cost for the Nested Fixed-Annual and Monthly Start Limitation (Overlapping with Monthly Run-Hours Limitation)

| 🍣 California ISO                                                        | Technology | Template Version: | 4                        |
|-------------------------------------------------------------------------|------------|-------------------|--------------------------|
|                                                                         |            | Document Version: | <del>1.8<u>1.9</u></del> |
| Commitment Costs Phase 3 Business Requirements Specification - Planning |            | Date Created:     | 12/21/2016               |

#### Updating the Modeled Opportunity Cost for the Nested Annual and Monthly Limitation

For each limitation type (starts, run hours or output) that has both annual <u>(fixed or rolling)</u> and monthly limitations, for <u>same limitation type (nested-limitation)</u>, system shall perform two model runs on <u>last day of</u> each calendar month (or <u>as close to last day as possible while accounting for performance within the fixed-annual plan applicability time)</u>, <u>horizon</u>, excluding <u>Decemberthe last month</u>, for <u>each the</u> remaining calendar <u>month of the calendar</u> year that <u>succeeds succeeding</u> the month on which the model is run, for resources with "nested-limitation".

For example:

- For fixed-annual plan applicability on Starts from March 1, 2018-February 28, 2019, and monthly plan applicability for October, 2018 through December, 2018 on run-hours, update model run shall be run on any day within each of these months (March 2018, April 2018, ..., until January 2019).
- For September 2018 model run, analysis time horizon shall start September 1, 2018 February 28, 2019. The first month (September 2018) is added as a buffer month to generate the usage metrics for this month since the actuals for this month is not ready yet. However, no opportunity cost shall be calculated for buffer month (September 2018).

System shall calculate the opportunity cost for each <u>limitation type</u> for each remaining calendar month of the following calendar year for each limitation type plan applicability (October 2018-February 2019 for the above example) as the difference between Model\_Run\_1 and Model\_Run\_2, divided by  $Y_{k,v_s}$  where:

- a)• Model\_Run\_1 (base B-run) would reflect
  - e)a)remaining Remaining-annual limitation and monthly limitation for that calendar month for that limitation type under analysis

f)b) monthlyMonthly limitation for the other remaining calendar months for that limitation type under analysis

g)c) any remaining Any fixed annual limitation and monthly limitations for all remaining calendar months for other limitation types

#### e) Model\_Run\_2 (L-run) would reflect

- a)  $4\underline{Y}_{k,v}$  less remaining-annual limitation and  $4\underline{Y}_{k,v}$  less monthly limitation for that calendar month for that limitation type <u>under analysis</u>
- b) monthlyMonthly limitation for the other remaining calendar months for that limitation type under analysis
- c) any remaining <u>Any fixed</u> annual limitation and monthly limitations for all remaining calendar months for other limitation types

#### Note: Notes:

- There will be two model runs for each month <u>of the remaining-annual applicability under analysis</u> where opportunity cost needs to be modeled. <u>and add a buffer month (September 2018-February 2019 for the</u> <u>above example).</u>
- The nested limitation is for months of October 2018 through December 2018.
- No opportunity cost will be calculated for buffer month (September 2018 in the above example).

#### Assume we

Copyright 2016 California ISO

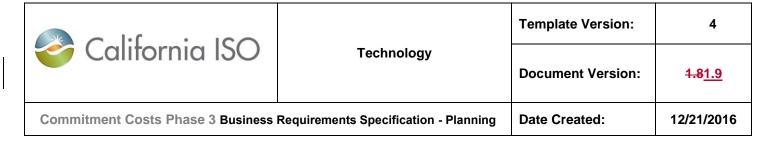

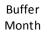

Model Run

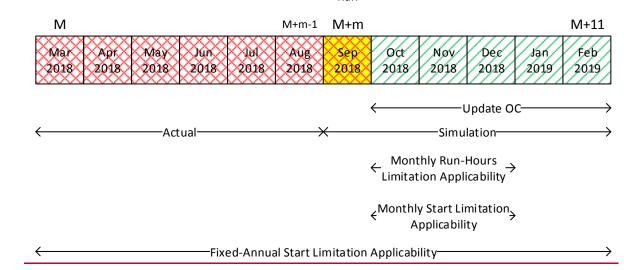

#### Input Data:

- Resource Type: Non-MSG resource
- Analysis: Update calculation of nested fixed-annual and monthly start limitation
- <u>300 starts per fixed-annual use limit plan applicability (March 1, 2018 through February 28, 2019).</u>
- 250 actual starts from March 1, 2018 until August 31, 2018
- 50 (300-250) starts per remaining annual use limit plan applicability (September 1, 2018 through February 28, 2019).
- 30 starts per month use limit plan applicability (October 1, 2018 through December 31, 2018):
  - The annual and monthly limitations on starts are updating considered to be nested for October 1, 2018 through December 31, 2018.
  - A resource is considered to have a nested limitation when there are limits of the same type (start, run-hour, or output) with two different horizons (annual and monthly).
- 400 run hours per month use limit plan applicability (October 1, 2018 through December 31, 2018).

|                                                                         | Template Version: | 4                 |                          |
|-------------------------------------------------------------------------|-------------------|-------------------|--------------------------|
| California ISO                                                          | Technology        | Document Version: | <del>1.8<u>1.9</u></del> |
| Commitment Costs Phase 3 Business Requirements Specification - Planning |                   | Date Created:     | 12/21/2016               |

- Analysis time horizon September 1, 2018 through February 28, 2019. The first month (September 2018) is added as a buffer month. However, no opportunity cost shall be calculated for buffer month (September 2018).
- <u>Running model</u> on the lastany day of on September 2018.
- For Start limitation:
  - <u>o  $X_{k,v} = 90\%$ </u>
  - o number of implied start per resources = 1
  - $\circ$  Y<sub>kv</sub> = number of implied start per resources = 1
- For Run-Hours limitation:
  - <u> $\circ$  x<sub>k,v</sub> = 100%</u>

#### Base Model run (B-run):

• The opportunity cost model will be able to determine the opportunity cost for the remaining calendar year. nested limitations simultaneously as follows.

The resource also has a start limitation of 300 starts per year; assume the resource has actually started 250 times from January through September. Therefore, there are 50 annual starts remaining for October through December. There is no need to adjust the monthly start or run-hour limitation.

- Set the monthly maximum run hours (MaxHRSk) to <= 400 hours (100% of 400 hours, applicable to each month from October, 2018 through December, 2018).
- Set the annual maximum starts (MaxSTRT<sub>annual,k</sub>) to <=45 (45 = 90% of 50 remaining annual starts, applicable from September 1, 2018 through February 28, 2019),
- Set the monthly maximum starts (MaxSTRT<sub>monthly,k</sub>) to <= 27 (27 = 90% of 30 monthly starts, applicable to each month from October, 2018 through December, 2018).
- Run the model as described in Section 117.4, optimizing September through December. Set the annual maximum starts (MaxSTRT<sub>a</sub>) to <=45 (45 = 90% of 50 remaining annual starts), the maximum starts for each month (MaxSTRT<sub>a</sub>) to <= 27 (27 = 90% of 30 monthly starts), and the maximum run hours (MaxHRS) for each month to <= 400 hours. 1, 2018 through February 28, 2019 (September, 2018 is buffer month).</p>
- The resulting <u>remaining</u>-annual estimated profits is defined as "Base run nested <u>remaining</u>-<u>annual</u> profits".

#### Model Run 2 (L-run):

- Keep the maximum monthly run-hour (MaxHRS<sub>k</sub>) at <= 400 hours (100% of 400 hours, applicable to each month from October, 2018 through December, 2018).
- Reduce the annual maximum starts (<u>MaxSTRT<sub>a</sub>MaxSTRT<sub>annual,k</sub></u>) to <= 44 (44 = 90% of 50, minus one start)., <u>applicable from September 1, 2018 through February 28, 2019</u>.

|                                                                         |            | Template Version: | 4                        |
|-------------------------------------------------------------------------|------------|-------------------|--------------------------|
| 🍣 California ISO                                                        | Technology | Document Version: | <del>1.8<u>1.9</u></del> |
| Commitment Costs Phase 3 Business Requirements Specification - Planning |            | Date Created:     | 12/21/2016               |

#### For Opportunity Cost of October 2018 (nested):

- Reduce the monthly maximum start (MaxSTRT<sub>m</sub>) for October MaxSTRT<sub>monthly,k</sub>) to <=26 (26 = 90% of 30 starts, minus one start).</li>
   <u>2018</u>).
- Keep the monthly maximum starts (MaxSTRT<sub>m</sub>) for November and December<u>MaxSTRT<sub>monthly,k</sub></u>) at <=27 (27 = 90% of 30 starts). Keep the maximum monthly run-hour (MaxHRS) at <= 400 hours per month for each month in the model... applicable to each month from November, 2018 through December, 2018).
- <u>Re-run the model, optimizing September 1, 2018 through February 28, 2019</u> (September, 2018 is buffer month)
- The resulting annual estimated profits is defined as "Model run 2 OctOctober 2018 nested remaining-annual profits".

#### • For Opportunity Cost of November 2018 (nested):

- <u>•</u> Reduce the <u>annualmonthly</u> maximum <u>starts (MaxSTRT<sub>a</sub>start (MaxSTRT<sub>*m,k*</sub>)</u> to <=-44 (44<u>26 (26</u> = 90% of <u>5030 starts</u>, minus one start)..., <u>applicable to November 2018</u>).
- $\circ$  Keep the monthly maximum starts (MaxSTRT<sub>monthly.k</sub>) at <=27 (27 = 90% of 30 starts, applicable to October 2018 and December 2018).
- <u>Re-run the model, optimizing September 1, 2018 through February 28, 2019 (September, 2018 is buffer month)</u>
- <u>The resulting annual estimated profits is defined as "Model run 2 November 2018 nested</u> remaining-annual profits".
- For Opportunity Cost of December 2018 (nested):
  - Reduce the monthly maximum start (MaxSTRT<sub>m</sub>) for November MaxSTRT<u>monthly.k</u>) to <=26 (26 = 90% of 30 starts, minus one start). Keep the monthly maximum starts (MaxSTRT<sub>m</sub>) for October and December at <=27 (27 = 90% of 30 starts). Keep the maximum monthly run-hour (MaxHRS) at <= 400 hours per month for each month in the model., applicable to December 2018).</p>
  - Keep the monthly maximum starts (MaxSTRT<sub>monthly,k</sub>) at <=27 (27 = 90% of 30 starts, applicable to October 2018 through November 2018).
  - The resulting annual estimated profits is defined as "Model run 2 <u>NovDecember</u> 2018 nested <u>remaining-annual</u> profits".
- <u>Continue to run the model reducingFor Opportunity Cost of January 2019 through</u> <u>February 2019 (non-nested):</u>
  - <u>Keep</u> the maximum monthly starts (MaxSTRT<sub>m</sub>) by one start, one month at a time, and resetting the previous month's monthly maximum monthly (MaxSTRT<sub>m</sub>) starts to 27. Retain the maximum annual starts (MaxSTRT<sub>a</sub>MaxSTRT<sub>monthly.k</sub>) at 44<=27</p>

|                                                                         |            | Template Version: | 4                        |
|-------------------------------------------------------------------------|------------|-------------------|--------------------------|
| 🎸 California ISO                                                        | Technology | Document Version: | <del>1.8<u>1.9</u></del> |
| Commitment Costs Phase 3 Business Requirements Specification - Planning |            | Date Created:     | 12/21/2016               |

(27 = 90% of 30 starts per year. Note the , applicable to each month from October 2018 through December 2018).

- o Re-run the model, optimizing September 1, 2018 through February 28, 2019.
- <u>The resulting fixed-annual estimated annual profits is defined as "Model run 2 non-nested remaining-annual profits".</u>

#### **Opportunity Cost per Applicable Use Limitation:**

- The opportunity costs, due to the applicable nested and non-nested start limitations, for each model run.month are:
  - o October 2018 (nested):
    - OC<sub>k,v</sub> = Max{ 0, (Base run nested remaining-annual profits Model run 2 October 2018 nested remaining-annual profits)} / Y<sub>k,v</sub>
  - o November 2018 (nested):
    - OC<sub>k,v</sub> = Max{ 0, (Base run nested remaining-annual profits Model run 2 November 2018 nested remaining-annual profits)} / Y<sub>k,v</sub>

#### o December 2018 (nested):

- OC<sub>k,v</sub> = Max{ 0, (Base run nested remaining-annual profits Model run 2 December 2018 nested remaining-annual profits)} / Y<sub>k,v</sub>
- o January 2019-February 2019 (non-nested):
  - OC<sub>k,v</sub> = Max{ 0, (Base run nested remaining-annual profits Model run 2 nonnested remaining-annual profits)} / Y<sub>k,v</sub>

#### **Opportunity Cost Adder:**

•\_\_\_\_The opportunity cost adder for each month due to the nested start limitations are SUC is:

Oct: Max(0,Base run nested profits – Model run 2 Oct nested profits)

Nov: Max(0,Base run nested profits – Model run 2 Nov nested profits)

Dec: Max(0,Base run nested profits - Model run 2 Dec nested profits)

- $\circ$  OC<sub>k,SUC</sub> = OC<sub>k,v</sub> \* number of implied starts per resource
- The opportunity cost valid for each month can differ and will be valid for the corresponding month until next model run updates the value.
- These updated opportunity costs will supersede all previously calculated opportunity costs for the same month due to the same limitation type.
- It will increase the start-up cost bid cap by the opportunity cost adder.

|                                                                         |            | Template Version: | 4                        |
|-------------------------------------------------------------------------|------------|-------------------|--------------------------|
| 参 California ISO                                                        | Technology | Document Version: | <del>1.8<u>1.9</u></del> |
| Commitment Costs Phase 3 Business Requirements Specification - Planning |            | Date Created:     | 12/21/2016               |

## 7.5.7 Example-7: Calculating the Opportunity Cost for a Rolling-Annual Start Limitation (Only)

Modelling and Updating the Modeled Opportunity Cost for the Rolling Annual Limitation

For each limitation type (starts, run hours or output), <u>that has rolling-annual limitations with rolling-annual applicability [C,N]</u>, system shall perform two model runs <del>on last day of each calendar month (or as close one month (M-1) before the start month (M=C)</del>, for the forward 12-month rolling period (M to <del>last day as possible while accounting for performance time), for the upcoming 12-month rolling period (M+11)</del> that succeeds the month on which the model is run <u>(M-1)</u>.

**Note:** This initial model run is same as the run of fixed-annual limitation.

<u>Theoretically, the opportunity cost for the current twelve month period is affected by the opportunity</u> <u>cost of an indefinite number of rolling twelve month periods.</u>

To reasonably estimate the opportunity cost for the current twelve month period, the opportunity cost model will include this constraint:

- The forward-rolling constraint from M to M+11 where M is the upcoming rolling month. This constraint is applicable only if M<N-10.
- The backward-rolling constraint is not applicable since there is no 12 month period from start of rolling plan 'C' until month 'M'. (This constraint is applicable only if M≥C+11)

For example:

- For rolling-annual plan applicability on Starts from March 1, 2017-February 28, 2020:
  - For M=March 2017 rolling month:
    - Model run on (M-1: February 2017)
    - Update opportunity costs of forward rolling 12 months (M to M+11: March 2017 through February 2018).
    - Actual usage data are: Not applicable since no backward-rolling limit is applicable.
    - Analysis time horizon shall be (M to M+11: March 1, 2017 February 28, 2018). This is same as forward-rolling use-limit window.
    - No need for resources with "rolling-limitation".a buffer month

System shall have the data of actual usage from M-11 to M-1. (M represents the month that opportunity cost is updated for with model being performed).

No backward-rolling limit is enforced

System shall calculate the opportunity cost **for each** <u>limitation type</u> for each <u>calendar month</u> of the <u>upcomingforward</u> 12-month rolling period (rolling year) for each limitation type M to M+11), as the difference between Model\_Run\_1 and Model\_Run\_2, divided by  $Y_{k,v}$ , except if M≥N-10, there will not be forward rolling applicability to enforce, and hence no opportunity cost to update, where:

f.\_\_\_Model\_Run\_1 (base B-run) would reflect

|                                                                         |            | Template Version: | 4                        |
|-------------------------------------------------------------------------|------------|-------------------|--------------------------|
| 🍣 California ISO                                                        | Technology | Document Version: | <del>1.8<u>1.9</u></del> |
| Commitment Costs Phase 3 Business Requirements Specification - Planning |            | Date Created:     | 12/21/2016               |

 the <u>The annual</u>-rolling limitation in the <u>upcomingforward-rolling</u> 12-month period (from M to M+11) for that <u>rolling</u> limitation type

<u>g.a)</u> the under analysis (forward-rolling limitation from M-11 to M reduced by actual usage from M-11 to M-1 for that limitation type (the rolling limitation for month M) for month M). This constraint is applicable only if M≤N-11

b) No backward-rolling limit is enforced.

h.c) Any remainingother limitation types

- i.e\_\_Model\_Run\_2 (L-run) would reflect
  - j.<u>a) the The annual</u>-rolling limitation in the <u>upcomingforward-rolling</u> 12-month period (from M to M+11) with <u>4Y<sub>k,v</sub></u> less rolling limitation for that limitation type <u>under analysis (forward-rolling</u> limitation for month M). This constraint is applicable only if M≤N-11
- the rolling limitation from M-11 to M reduced by actual usage from M-11 to M-1 (the rolling limitation for month M) with 1 less rolling limitation for that limitation type

b) No backward-rolling limit is enforced.

k.c)Any remainingother limitation types

-Note: Notes:

There will be two model runs for each monthrolling month (M) that covers M to M+11 analysis time horizon, where opportunity cost needs to be modeled. (M to M+11), and no buffer month.

|                                                                         |            | Template Version: | 4                        |
|-------------------------------------------------------------------------|------------|-------------------|--------------------------|
| 🍣 California ISO                                                        | Technology | Document Version: | <del>1.8<u>1.9</u></del> |
| Commitment Costs Phase 3 Business Requirements Specification - Planning |            | Date Created:     | 12/21/2016               |

## 7.5.7.1 For rolling month M: March 2017 (first run):

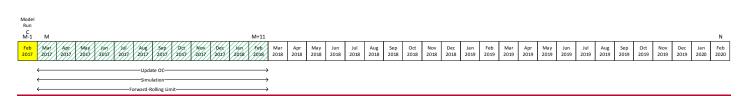

#### Input Data:

- Resource Type: Non-MSG resource
- Analysis: Model initial calculation of rolling-annual start imitation
- <u>300 starts per rolling-annual use limit plan applicability (rolling-annual within March 1, 2017-February 28, 2020):</u>
  - <u>This constraint applies forward to (M to M+11: March 2017 through February 2018)</u> and no backward-rolling constraint is enforced.
- Actual starts:
  - o N/A, since no backward-rolling limit is applied.
- Remaining starts:
  - o N/A, since no backward-rolling limit is applied.
- Analysis time horizon (M to M+11):
  - o Analysis time horizon is March 2017 through February 2018).
- Running model on any day on M-1:
  - o Running model on February 2017
- For Start limitation:
  - $\circ$  X<sub>k,v</sub> = 90%
  - o number of implied start per resources = 1
  - $\circ$  Y<sub>k,v</sub> = number of implied start per resources = 1

#### Base Model run (B-run):

Set the maximum starts for forward-rolling (MaxSTRT<sub>annual.k</sub>) to <= 270 starts (270 = 90% of 300 starts, applicable to continuous period from M to M+11: March 2017 through February 2018).</li>

Theoretically, the opportunity cost for the current twelve month period is affected by the opportunity cost of an indefinite number of rolling twelve month periods. To reasonably estimate the opportunity

| 🍣 California ISO                                                        | Technology | Template Version: | 4                        |
|-------------------------------------------------------------------------|------------|-------------------|--------------------------|
|                                                                         |            | Document Version: | <del>1.8<u>1.9</u></del> |
| Commitment Costs Phase 3 Business Requirements Specification - Planning |            | Date Created:     | 12/21/2016               |

cost for the current twelve month period, the opportunity cost model will include at least two constraints. The constraint from M-11 to M and M to M+11 where M is the upcoming month.

In the following example, assume M is January 2016. It then follows that M-11 to M is February 2015 to January 2016 and M to M+11 is January 2016 to December 2016. Limitation of the resource used in this example is 300 starts over a rolling 12 month period. Assume the resource was started 280 times from February 2015 through December 2015, thus leaving 20 starts for January 2016.

- Run the model as described in Section 117.4, optimizing January 2016 through December 2016. Set the maximum starts (MaxSTRT<sub>i</sub>) for January to <=18 (18 = 90% of 20 remaining starts for January 2016) and set the maximum starts for January 2016 through December 2016 (MaxSTRT<sub>i</sub>) to <= 270 starts (270 = 90% of 300 starts).<u>M to</u> <u>M+11: March 2017 through February 2018.</u>
- The resulting annual estimated profits is defined as "Base run rolling<u>-annual March</u> <u>2017 (first run)</u> profits".

#### Model Run 2 (L-run):

- Reduce the maximum starts for January 2016 (MaxSTRT<sub>i</sub>) to <= 17 (17 = 90% of 20 remaining starts for January 2016, minus one start) and the maximum starts for January 2016 through December 2016 (MaxSTRT<sub>a</sub>forward-rolling (MaxSTRT<sub>annual.k</sub>) to <=269 (269 = 90% of 300 starts, minus one start). Rerun the model., applicable to continuous period from M to M+11: March 2017 through February 2018).</li>
- o Re-run the model, optimizing M-1 to M+11: March 2017 through February 2018.
- The resulting annual estimated profits is defined as "Model run 2 rolling<u>-annual March</u> <u>2017 (first run)</u> profits".

#### **Opportunity Cost per Applicable Use Limitation:**

- The opportunity cost, due to the applicable rolling-annual start limitations, for each month of the rolling 12-month period of M to M+11 (March 2017 through February 2018) is:
  - OC<sub>k,v</sub> = Max{ 0, (Base run rolling-annual March 2017 (first run) profits Model run 2 rolling-annual March 2017 (first run) profits) } / Y<sub>k,v</sub>

#### **Opportunity Cost Adder:**

 The opportunity cost adder for the twelve month period of January 2016 through December 2016 due to the rolling start limitation is:<u>SUC is:</u>

Max(0,Base run rolling profits - Model run 2 rolling profits)

- OC<sub>k,SUC</sub> = OC<sub>k,v</sub> \* number of implied starts per resource
- This opportunity cost adder is valid from January 2016 through December 2016 for each month of the rolling 12-month period of M to M+11 (March 2017 through February 2018) (same value for every month) until the next model run updates the opportunity cost adder due to the rolling limitation.

|                                                                         |            | Template Version: | 4                        |
|-------------------------------------------------------------------------|------------|-------------------|--------------------------|
| California ISO                                                          | Technology | Document Version: | <del>1.8<u>1.9</u></del> |
| Commitment Costs Phase 3 Business Requirements Specification - Planning |            | Date Created:     | 12/21/2016               |

 These updated opportunity costs will supersede all previously calculated opportunity cost adders for the same month due to the same limitation type.

- o It will increase the start-up cost bid cap by the opportunity cost adder.
- <u>o</u> The next model run for February 2016 through January 2017, would be conducted as described below.rolling month M: March 2017 (second run) will update opportunity costs from M+1 to M+11 (April 2017 through February 2018).

In the next model run, M is February 2016. It then follows that M-11 to M is March 2015 to February 2016 and M to M+11 is February 2016 to January 2017. Limitation of the resource used in this example is 300 starts over a rolling 12 month period. Assume the resource was started 260 times from March 2015 through January 2016. Thus, leaving 40 starts for February 2016.

Run the model as described in Section 11.4, optimizing February 2016 through January 2017. Set the maximum starts for February (MaxSTRT) to <= 36 (36 = 90% of 40 remaining starts for February 2016) and set the maximum starts for February 2016 through January 2017 (MaxSTRT) to <= 270 starts (270 = 90% of 300 starts).

The resulting annual estimated profits is defined as "Base run rolling profits".

Reduce the maximum starts for February 2016 (MaxSTRT;) to  $\leq 35$  (35 = 90% of 40 remaining starts for February 2016, minus one start) and the maximum starts for February 2016 through January 2017 (MaxSTRT;) to  $\leq 269$  (269 = 90% of 300 starts, minus one start). Rerun the model.

The resulting annual estimated profits is defined as "Model run 2 rolling profits".

The opportunity cost adder for the twelve month period of February 2016 through January 2017 due to the rolling start limitation is:

Max(0,Base run rolling profits - Model run 2 rolling profits)

This opportunity cost adder is valid from February 2016 through January 2017 until the next model run updates the opportunity cost adder due to the rolling limitation. This updated value supersedes the previously calculated opportunity cost adder that was valid for January 2016 through December 2016.

|                                                                         |            | Template Version: | 4                        |
|-------------------------------------------------------------------------|------------|-------------------|--------------------------|
| 参 California ISO                                                        | Technology | Document Version: | <del>1.8<u>1.9</u></del> |
| Commitment Costs Phase 3 Business Requirements Specification - Planning |            | Date Created:     | 12/21/2016               |

#### 7.5.8 Example-8: Updating the Opportunity Cost for a Rolling-Annual Start Limitation (Only)

For each limitation type (starts, run hours or output), that has rolling-annual limitations with rolling-annual applicability [C,N], system shall perform two model runs on each calendar month (M) within the rolling-annual plan applicability time horizon (excluding the last plan calendar months that do not have 12 months forward rolling (M to M+11) until end time of the rolling plan applicability (i.e. excluding M≥N-10)), for the forward 12-month rolling period (M to M+11) that encompasses the month on which the model is run (M).

Theoretically, the opportunity cost for the current twelve month period is affected by the opportunity cost of an indefinite number of rolling twelve month periods.

To reasonably estimate the opportunity cost for the current twelve month period, the opportunity cost model will include these constraints:

- The forward-rolling constraint from M to M+11 where M is the upcoming rolling month. This constraint is applicable only if M≤N-11.
- The backward-rolling constraint from M-11 to M. The usage data from M-11 to M-1 will be lumped sum and subtracted from the backward rolling constraint, so the adjusted backward rolling constraint will be reflected on the monthly constraint of the upcoming rolling month (M). This constraint is applicable only if M≥C+11.

If backward-rolling constraint is applicable, system shall have the data of actual usage from M-11 to M-1. Month M is the rolling month, the month of the model run, and is also the buffer month. The backward rolling constraint is defined as the actual usage from M-11 to M.

For example:

- For rolling-annual plan applicability on Starts from March 1, 2017-February 28, 2020:
  - o For M=March 2017 rolling month (second run):
    - Model run on (M: March 2017)
    - Update opportunity costs of forward rolling 11 months ([M+1,M+11]: April 2017 through February 2018).
    - Actual usage data are [M-11, M-1]: Not applicable since no backward-rolling limit is applicable.
    - Analysis time horizon shall be [M,M+11]: March 1, 2017 February 28, 2018. This is same as forward-rolling use-limit window.
    - M: March 2017 is the buffer month to generate the usage metrics for this month since the actuals for this month is not ready yet.
    - However, no opportunity cost shall be calculated for buffer month (M: March 2017) in this model run.

#### • For M=April 2017 rolling month (middle run):

Model run on (M: April 2017)

|                                                                                                    |                                                                                                    | Template Version:                | 4                        |
|----------------------------------------------------------------------------------------------------|----------------------------------------------------------------------------------------------------|----------------------------------|--------------------------|
| California ISO                                                                                                    | Technology                                                                                                    | Document Version:                | <del>1.8<u>1.9</u></del> |
| Commitment Costs Phase 3 Business                                                                                                    | Requirements Specification - Planning                                                                                                    | Date Created:                    | 12/21/2016               |
|                                                                                                    |                                                                                                    |                                  |                          |
| Update opportun<br>2018).                                                                                                    | ity costs of forward rolling 11 months ([I                                                                                                    | M+1,M+11]: May 2017 thr          | rough March              |
| <ul> <li>Actual usage dat<br/>applicable.</li> </ul>                                                                                                    | a are [M-11, M-1]: Not applicable since                                                                                                    | no backward-rolling limit        | <u>is</u>                |
| <ul> <li>Analysis time hor<br/>forward-rolling us</li> </ul>                                                                                              | rizon shall be [M,M+11]: April 1, 2017 –<br>se-limit window.                                                                                                    | March 31, 2018. This is s        | same as                  |
|                                                                                                    | he buffer month to generate the usage on the second second s | metrics for this month sin       | <u>ce the</u>            |
| <ul> <li>However, no opp<br/>run.</li> </ul>                                                                                                    | ortunity cost shall be calculated for buff                                                                                                    | er month (M: April 2017)         | in this model            |
| <br><u>○ For M=March 2018 rollin</u>                                                                                                    | ng month (middle run):                                                                                                    |                                  |                          |
| <ul> <li>Model run on (M:</li> </ul>                                                                                                    | March 2018)                                                                                                    |                                  |                          |
| <ul> <li>Update opportun<br/>February 2019).</li> </ul>                                                                                                   | ity costs of forward rolling 11 months ([I                                                                                                    | M+1,M+11]: April 2018 th         | <u>rough</u>             |
| <ul> <li>Actual usage data are [M-11, M-1]: April 2017 through February 2018.</li> </ul>                                                                  |                                                                                                    |                                  |                          |
| <ul> <li>Analysis time horizon shall be [M,M+11]: March 1, 2018 – February 28, 2019. This is same as<br/>forward-rolling use-limit window.</li> </ul>     |                                                                                                    |                                  | <u>s is same as</u>      |
| <ul> <li>M: March 2018 is the buffer month to generate the usage metrics for this month since the<br/>actuals for this month is not ready yet.</li> </ul> |                                                                                                    |                                  |                          |
| <ul> <li>However, no opp<br/>model run.</li> </ul>                                                                                                    | ortunity cost shall be calculated for buff                                                                                                    | er month (M: March 2018          | <u>3) in this</u>        |
| oFor M=February 2019 ro                                                                                                    | blling month (middle run):                                                                                                    |                                  |                          |
| Model run on (M:                                                                                                    | February 2019)                                                                                                    |                                  |                          |
| <ul> <li>Update opportunity costs of forward rolling 11 months ([M+1,M+11]: Macrh 2019 through<br/>March 2020).</li> </ul>                                |                                                                                                    |                                  |                          |
| <ul> <li>Actual usage data are [M-11, M-1]: March 2018 through January 2019.</li> </ul>                                                                   |                                                                                                    |                                  |                          |
|                                                                                                    | rizon shall be [M,M+11]: February 1, 20<br>] use-limit window.                                                                                                    | <u> 19 – January 31, 2020. T</u> | <u>his is same</u>       |
|                                                                                                    | <ul> <li>M: February 2019 is the buffer month to generate the usage metrics for this month since the actuals for this month is not ready yet.</li> </ul>                                                                                                    |                                  |                          |
| <ul> <li>However, no opp<br/>model run.</li> </ul>                                                                                                    | ortunity cost shall be calculated for buff                                                                                                    | er month (M: February 20         | 019) in this             |

For M=March 2019 rolling month (last run):
 Model run on (M: March 2019)

|                                                                         |            |                   | Template Version:        | 4 |
|-------------------------------------------------------------------------|------------|-------------------|--------------------------|---|
| California ISO                                                          | Technology | Document Version: | <del>1.8<u>1.9</u></del> |   |
| Commitment Costs Phase 3 Business Requirements Specification - Planning |            | Date Created:     | 12/21/2016               |   |

- Update opportunity costs of forward rolling 11 months ([M+1,M+11]: April 2019 through February 2020).
- Actual usage data are [M-11, M-1]: April 2018 through February 2019.
- Analysis time horizon shall be [M,M+11]: March 1, 2019 February 29, 2020. This is same as forward-rolling use-limit window.
- M: March 2019 is the buffer month to generate the usage metrics for this month since the actuals for this month is not ready yet.
- However, no opportunity cost shall be calculated for buffer month (M: March 2019) in this model run.

System shall calculate the opportunity cost for each limitation type for each calendar month of the forward 11-month rolling period (M+1 to M+11), as the difference between Model\_Run\_1 and Model\_Run\_2, divided by  $Y_{k,v}$ , except if M≥N-10, there will not be forward rolling applicability to enforce, and hence no opportunity cost to update, where:

- Model\_Run\_1 (base B-run) would reflect
  - a) The annual-rolling limitation in the forward-rolling 12-month period (from M to M+11) for that rolling limitation type under analysis (forward-rolling limitation for month M). This constraint is applicable only if M≤N-11
  - b) The annual-rolling limitation in the backward-rolling 12-month period from M-11 to M reduced by actual usage from M-11 to M-1 for that limitation type under analysis (backward-rolling limitation for month M); and will be modeled as monthly limitation of rolling month M. This constraint is applicable only if M≥C+11.
  - c) Any other limitation types
- Model\_Run\_2 (L-run) would reflect
  - a) The annual-rolling limitation in the forward-rolling 12-month period (from M to M+11) with Y<sub>k,v</sub> less rolling limitation for that limitation type under analysis (forward-rolling limitation for month M), This constraint is applicable only if M≤N-11.
  - b) The annual-rolling limitation in the backward-rolling 12-month period from M-11 to M reduced by actual usage from M-11 to M-1 with Y<sub>k,v</sub> less rolling limitation for that limitation type under analysis (backwardrolling limitation for month M); and will be modeled as monthly limitation of rolling month M. This constraint is applicable only if M≥C+11.
  - c) Any other limitation types

#### Notes:

- There will be two model runs for each rolling month (M) of the rolling-annual plan applicability (excluding the last plan calendar months that do not have 12 months forward rolling (M to M+11) until end time of the rolling plan applicability, (i.e. excluding M≥N-10)) that covers M to M+11 analysis time horizon, where opportunity cost needs to be modeled (M+1 to M+11), and M is the buffer month.
- No opportunity cost will be calculated for buffer month M.

|                                                                         |            | Template Version: | 4                        |
|-------------------------------------------------------------------------|------------|-------------------|--------------------------|
| 🍣 California ISO                                                        | Technology | Document Version: | <del>1.8<u>1.9</u></del> |
| Commitment Costs Phase 3 Business Requirements Specification - Planning |            | Date Created:     | 12/21/2016               |

|                                                                         |            | Template Version: | 4                        |
|-------------------------------------------------------------------------|------------|-------------------|--------------------------|
| 🍣 California ISO                                                        | Technology | Document Version: | <del>1.8<u>1.9</u></del> |
| Commitment Costs Phase 3 Business Requirements Specification - Planning |            | Date Created:     | 12/21/2016               |

## 7.5.8.1 For rolling month M: March 2017 (second run):

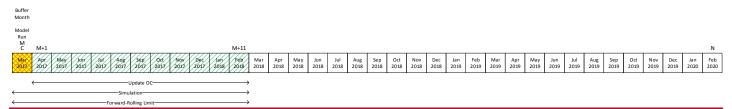

#### Input Data:

- Resource Type: Non-MSG resource
- Analysis: Model and update rolling-annual start imitation
- 300 starts per rolling-annual use limit plan applicability (rolling-annual within March 1, 2017-February 28, 2020):
  - <u>This constraint applies forward to (M to M+11: March 2017 through February 2018)</u> and no backward-rolling constraint is enforced.
- Actual starts (M-11 to M-1):
  - o N/A, since no backward-rolling limit is applied.
- Remaining starts (M):
  - o N/A, since no backward-rolling limit is applied.
- Analysis time horizon (M to M+11), the first month (M) is the buffer month. However, no opportunity cost shall be calculated for buffer month:
  - o Analysis time horizon is March 2017 through February 2018).
- Running model on any day on M:
  - o Running model on March 2017
- For Start limitation:
  - $\circ$  x<sub>k,v</sub> = 90%
  - o number of implied start per resources = 1
  - $\circ$  Y<sub>k,v</sub> = number of implied start per resources = 1

#### Base Model run (B-run):

- Set the maximum starts for forward-rolling (MaxSTRT<sub>annual,k</sub>) to <= 270 starts (270 = 90% of 300 starts, applicable to continuous period from M to M+11: March 2017 through February 2018).</li>
- Run the model as described in Section 7.4, optimizing M to M+11: March 2017 through February 2018.

#### Copyright 2016 California ISO

|                                                                         |            | Template Version: | 4                        |
|-------------------------------------------------------------------------|------------|-------------------|--------------------------|
| California ISO                                                          | Technology | Document Version: | <del>1.8<u>1.9</u></del> |
| Commitment Costs Phase 3 Business Requirements Specification - Planning |            | Date Created:     | 12/21/2016               |

 <u>The resulting annual estimated profits is defined as "Base run rolling-annual March</u> <u>2017 (second run) profits".</u>

#### Model Run 2 (L-run):

- <u>Reduce the maximum starts for forward-rolling (MaxSTRT<sub>annual.k</sub>) to <=269 (269 = 90% of 300 starts, minus one start, applicable to continuous period from M to M+11: March 2017 through February 2018).</u>
- o Re-run the model, optimizing M to M+11: March 2017 through February 2018.
- <u>o</u> The resulting annual estimated profits is defined as "Model run 2 rolling-annual March 2017 (second run) profits".

#### **Opportunity Cost per Applicable Use Limitation:**

- <u>The opportunity cost, due to the applicable rolling-annual start limitations, for each</u> month of the rolling 11-month period of M+1 to M+11 (April 2017 through February 2018) is:
  - OC<sub>k,v</sub> = Max{ 0, (Base run rolling-annual March 2017 (second run) profits Model run 2 rolling-annual March 2017 (second run) profits) } / Y<sub>k,v</sub>

#### **Opportunity Cost Adder:**

- o The opportunity cost adder for SUC is:
  - $OC_{k,SUC} = OC_{k,v}^*$  number of implied starts per resource
- This opportunity cost adder is valid for each month of the rolling 11-month period of M+1 to M+11 (April 2017 through February 2018) until the next model run updates the opportunity cost adder due to the rolling limitation.
- These updated opportunity costs will supersede all previously calculated opportunity cost adders for the same month due to the same limitation type.
- o It will increase the start-up cost bid cap by the opportunity cost adder.
- The next model run for rolling month M: April 2017 will update opportunity costs from M+1 to M+11 (May 2017 through March 2018).

|                                                                         |            | Template Version: | 4                        |
|-------------------------------------------------------------------------|------------|-------------------|--------------------------|
| 🍣 California ISO                                                        | Technology | Document Version: | <del>1.8<u>1.9</u></del> |
| Commitment Costs Phase 3 Business Requirements Specification - Planning |            | Date Created:     | 12/21/2016               |

## 7.5.8.2 For rolling month M: April 2017 (middle run):

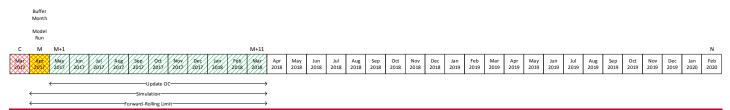

#### Input Data:

- Resource Type: Non-MSG resource
- Analysis: Model and update rolling-annual start imitation
- 300 starts per rolling-annual use limit plan applicability (rolling-annual within March 1, 2017-February 28, 2020):
  - <u>This constraint applies forward to (M to M+11: April 2017 through March 2018) and</u> <u>no backward-rolling constraint is enforced.</u>
- Actual starts (M-11 to M-1):
  - o N/A, since no backward-rolling limit is applied.
- Remaining starts (M):
  - o N/A, since no backward-rolling limit is applied.
- Analysis time horizon (M to M+11), the first month (M) is the buffer month. However, no opportunity cost shall be calculated for buffer month:
  - o Analysis time horizon is April 2017 through March 2018).
- Running model on any day on M:
  - o Running model on April 2017
- For Start limitation:
  - $\circ$  X<sub>k,v</sub> = 90%
  - o number of implied start per resources = 1
  - $\circ$  Y<sub>k.v</sub> = number of implied start per resources = 1

#### Base Model run (B-run):

- Set the maximum starts for forward-rolling (MaxSTRT<sub>annual.k</sub>) to <= 270 starts (270 = 90% of 300 starts, applicable to continuous period from M to M+11: April 2017 through March 2018).</li>
- Run the model as described in Section 7.4, optimizing M to M+11: April 2017 through March 2018.

|                                                                         |            | Template Version: | 4                        |
|-------------------------------------------------------------------------|------------|-------------------|--------------------------|
| California ISO                                                          | Technology | Document Version: | <del>1.8<u>1.9</u></del> |
| Commitment Costs Phase 3 Business Requirements Specification - Planning |            | Date Created:     | 12/21/2016               |

<u>The resulting annual estimated profits is defined as "Base run rolling-annual April 2017 profits".</u>

#### Model Run 2 (L-run):

- <u>Reduce the maximum starts for forward-rolling (MaxSTRT<sub>annual.k</sub>) to <=269 (269 = 90% of 300 starts, minus one start, applicable to continuous period from M to M+11: April 2017 through March 2018).</u>
- o Re-run the model, optimizing M to M+11: April 2017 through March 2018.
- <u>The resulting annual estimated profits is defined as "Model run 2 rolling-annual April 2017 profits".</u>

#### **Opportunity Cost per Applicable Use Limitation:**

- <u>The opportunity cost, due to the applicable rolling-annual start limitations, for each</u> month of the rolling 11-month period of M+1 to M+11 (May 2017 through March 2018) is:
  - OC<sub>k,v</sub> = Max{ 0, (Base run rolling-annual April 2017 profits Model run 2 rolling-annual April 2017 profits) } / Y<sub>k,v</sub>

#### **Opportunity Cost Adder:**

- o The opportunity cost adder for SUC is:
  - $OC_{k,SUC} = OC_{k,v}$  \* number of implied starts per resource
- This opportunity cost adder is valid for each month of the rolling 11-month period of M+1 to M+11 (May 2017 through March 2018) until the next model run updates the opportunity cost adder due to the rolling limitation.
- These updated opportunity costs will supersede all previously calculated opportunity cost adders for the same month due to the same limitation type.
- o It will increase the start-up cost bid cap by the opportunity cost adder.
- The next model run for rolling month M: May 2017 will update opportunity costs from M+1 to M+11 (June 2017 through April 2018).

|                                                                         |            | Template Version: | 4                        |
|-------------------------------------------------------------------------|------------|-------------------|--------------------------|
| 🍣 California ISO                                                        | Technology | Document Version: | <del>1.8<u>1.9</u></del> |
| Commitment Costs Phase 3 Business Requirements Specification - Planning |            | Date Created:     | 12/21/2016               |

## 7.5.8.3 For rolling month M: March 2018 (middle run):

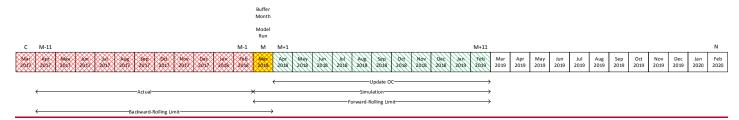

#### Input Data:

- Resource Type: Non-MSG resource
- Analysis: Model and update rolling-annual start imitation
- 300 starts per rolling-annual use limit plan applicability (rolling-annual within March 1, 2017-February 28, 2020):
  - <u>This constraint applies forward to (M to M+11: March 2018 through February 2019)</u> and backward to (M-11 to M: April 2017 through March 2018).
- Actual starts (M-11 to M-1):
  - o Actual starts = 280 for April 2017 through February 2018).
- Remaining starts (M):
  - o Remaining starts = 20 (300-280) for March 2018).
- Analysis time horizon (M to M+11), the first month (M) is the buffer month. However, no opportunity cost shall be calculated for buffer month:
  - o Analysis time horizon is March 2018 through February 2019).
- Running model on any day on M:
  - o Running model on March 2018
- For Start limitation:
  - $\circ$  X<sub>k,v</sub> = 90%
  - o number of implied start per resources = 1
  - $\circ$  Y<sub>kv</sub> = number of implied start per resources = 1

#### Base Model run (B-run):

 Set the maximum starts due to backward-rolling constraint (MaxSTRT<sub>monthly,k</sub>) to <=18 (18 = 90% of 20 remaining starts, applicable to month M: March 2018)

|                                                                         |            | Template Version: | 4                        |
|-------------------------------------------------------------------------|------------|-------------------|--------------------------|
| California ISO                                                          | Technology | Document Version: | <del>1.8<u>1.9</u></del> |
| Commitment Costs Phase 3 Business Requirements Specification - Planning |            | Date Created:     | 12/21/2016               |

- Set the maximum starts for forward-rolling (MaxSTRT<sub>annual.k</sub>) to <= 270 starts (270 = 90% of 300 starts, applicable to continuous period from M to M+11: March 2018 through February 2019).</li>
- <u>Run the model as described in Section 7.4, optimizing M to M+11: March 2018 through</u> <u>February 2019.</u>
- <u>The resulting annual estimated profits is defined as "Base run rolling-annual March 2018 profits".</u>

#### Model Run 2 (L-run):

- <u>Reduce the maximum starts due to backward-rolling constraint (MaxSTRT<sub>monthly.k</sub>) to <= 17 (17 = 90% of 20 remaining starts, minus one start, applicable to month M: March 2018)
  </u>
- <u>Reduce the maximum starts for forward-rolling (MaxSTRT<sub>annual,k</sub>) to <=269 (269 = 90% of 300 starts, minus one start, applicable to continuous period from M to M+11: March 2018 through February 2019).</u>
- o Re-run the model, optimizing M to M+11: March 2018 through February 2019.
- <u>The resulting annual estimated profits is defined as "Model run 2 rolling-annual March</u> <u>2018 profits".</u>

#### **Opportunity Cost per Applicable Use Limitation:**

- <u>The opportunity cost, due to the applicable rolling-annual start limitations, for each</u> month of the rolling 11-month period of M+1 to M+11 (April 2018 through February 2019) is:
  - OC<sub>k,v</sub> = Max{ 0, (Base run rolling-annual March 2018 profits Model run 2 rolling-annual March 2018 profits) } / Y<sub>k,v</sub>

#### **Opportunity Cost Adder:**

- The opportunity cost adder for SUC is:
  - OC<sub>k.SUC</sub> = OC<sub>k.v</sub> \* number of implied starts per resource
- This opportunity cost adder is valid for each month of the rolling 11-month period of M+1 to M+11 (April 2018 through February 2019) until the next model run updates the opportunity cost adder due to the rolling limitation.
- These updated opportunity costs will supersede all previously calculated opportunity cost adders for the same month due to the same limitation type.
- o It will increase the start-up cost bid cap by the opportunity cost adder.
- The next model run for rolling month M: April 2018 will update opportunity costs from M+1 to M+11 (May 2018 through March 2019).

|                                                                         |            | Template Version: | 4                        |
|-------------------------------------------------------------------------|------------|-------------------|--------------------------|
| 🍣 California ISO                                                        | Technology | Document Version: | <del>1.8<u>1.9</u></del> |
| Commitment Costs Phase 3 Business Requirements Specification - Planning |            | Date Created:     | 12/21/2016               |

|                                                                         |            | Template Version: | 4                        |
|-------------------------------------------------------------------------|------------|-------------------|--------------------------|
| 🍣 California ISO                                                        | Technology | Document Version: | <del>1.8<u>1.9</u></del> |
| Commitment Costs Phase 3 Business Requirements Specification - Planning |            | Date Created:     | 12/21/2016               |

## 7.5.8.4 For rolling month M: February 2019 (middle run):

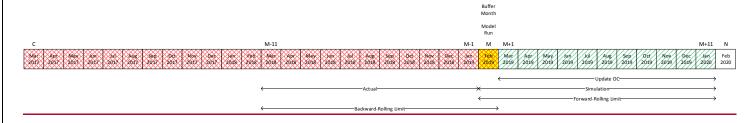

#### Input Data:

- Resource Type: Non-MSG resource
- Analysis: Model and update rolling-annual start imitation
- <u>300 starts per rolling-annual use limit plan applicability (rolling-annual within March 1, 2017-February 28, 2020):</u>
  - <u>This constraint applies forward to (M to M+11: February 2019 through January 2020) and backward to (M-11 to M: March 2018 through February 2019).</u>
- Actual starts (M-11 to M-1):
  - o Actual starts = 280 for March 2018 through January 2019).
- Remaining starts (M):
  - Remaining starts = 20 (300-280) for February 2019).
- Analysis time horizon (M to M+11), the first month (M) is the buffer month. However, no opportunity cost shall be calculated for buffer month:
  - o Analysis time horizon is February 2019 through January 2020).
- Running model on any day on M:
  - o Running model on February 2019
- For Start limitation:
  - $\circ$  X<sub>k,v</sub> = 90%
  - o number of implied start per resources = 1
  - $\circ$  Y<sub>k,v</sub> = number of implied start per resources = 1

#### Base Model run (B-run):

 Set the maximum starts due to backward-rolling constraint (MaxSTRT<sub>monthly.k</sub>) to <=18 (18 = 90% of 20 remaining starts, applicable to month M: February 2019)

|                                                                         |            | Template Version: | 4                        |
|-------------------------------------------------------------------------|------------|-------------------|--------------------------|
| California ISO                                                          | Technology | Document Version: | <del>1.8<u>1.9</u></del> |
| Commitment Costs Phase 3 Business Requirements Specification - Planning |            | Date Created:     | 12/21/2016               |

- Set the maximum starts for forward-rolling (MaxSTRT<sub>annual.k</sub>) to <= 270 starts (270 = 90% of 300 starts, applicable to continuous period from M to M+11: February 2019 through January 2020).</li>
- Run the model as described in Section 7.4, optimizing M to M+11: February 2019 through January 2020.
- <u>The resulting annual estimated profits is defined as "Base run rolling-annual February</u> <u>2019 profits".</u>

#### Model Run 2 (L-run):

- <u>Reduce the maximum starts due to backward-rolling constraint (MaxSTRT<sub>monthly.k</sub>) to <= 17 (17 = 90% of 20 remaining starts, minus one start, applicable to month M: February 2019)</u>
- <u>Reduce the maximum starts for forward-rolling (MaxSTRT<sub>annual,k</sub>) to <=269 (269 = 90% of 300 starts, minus one start, applicable to continuous period from M to M+11: February 2019 through January 2020).</u>
- o Re-run the model, optimizing M to M+11: February 2019 through January 2020.
- <u>The resulting annual estimated profits is defined as "Model run 2 rolling-annual February 2019 profits".</u>

#### **Opportunity Cost per Applicable Use Limitation:**

- <u>The opportunity cost, due to the applicable rolling-annual start limitations, for each</u> month of the rolling 11-month period of M+1 to M+11 (March 2019 through January 2020) is:
  - OC<sub>k,v</sub> = Max{ 0, (Base run rolling-annual February 2019 profits Model run 2 rolling-annual February 2019 profits) } / Y<sub>k,v</sub>

#### **Opportunity Cost Adder:**

- The opportunity cost adder for SUC is:
  - OC<sub>k.SUC</sub> = OC<sub>k.v</sub> \* number of implied starts per resource
- This opportunity cost adder is valid for each month of the rolling 11-month period of M+1 to M+11 (March 2019 through January 2020) until the next model run updates the opportunity cost adder due to the rolling limitation.
- These updated opportunity costs will supersede all previously calculated opportunity cost adders for the same month due to the same limitation type.
- It will increase the start-up cost bid cap by the opportunity cost adder.
- The next model run for rolling month M: March 2019 will update opportunity costs from M+1 to M+11 (April 2019 through February 2020).

|                                   |                                       | Template Version: | 4                        |
|-----------------------------------|---------------------------------------|-------------------|--------------------------|
| 🍣 California ISO                  | Technology                            | Document Version: | <del>1.8<u>1.9</u></del> |
| Commitment Costs Phase 3 Business | Requirements Specification - Planning | Date Created:     | 12/21/2016               |

| 🍣 California ISO                  |                                       | Template Version:     | 4                        |
|-----------------------------------|---------------------------------------|-----------------------|--------------------------|
|                                   | Technology                            | Document Version: 4.8 | <del>1.8<u>1.9</u></del> |
| Commitment Costs Phase 3 Business | Requirements Specification - Planning | Date Created:         | 12/21/2016               |

## 7.5.8.5 For rolling month M: March 2019 (last run):

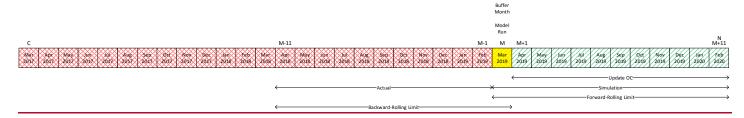

## Input Data:

- Resource Type: Non-MSG resource
- Analysis: Model and update rolling-annual start imitation
- <u>300 starts per rolling-annual use limit plan applicability (rolling-annual within March 1, 2017-February 28, 2020):</u>
  - This constraint applies forward to (M to M+11: March 2019 through February 2020) and backward to (M-11 to M: April 2018 through March 2019).
- Actual starts (M-11 to M-1):
  - o Actual starts = 280 for April 2018 through February 2019).
- Remaining starts (M):
  - o Remaining starts = 20 (300-280) for March 2019).
- Analysis time horizon (M to M+11), the first month (M) is the buffer month. However, no opportunity cost shall be calculated for buffer month:
  - o Analysis time horizon is March 2019 through February 2020).
- Running model on any day on M:
  - o Running model on March 2019
- For Start limitation:
  - $\circ$  x<sub>k,v</sub> = 90%
  - o number of implied start per resources = 1
  - $\circ$  Y<sub>kv</sub> = number of implied start per resources = 1

## Base Model run (B-run):

 Set the maximum starts due to backward-rolling constraint (MaxSTRT<sub>monthly,k</sub>) to <=18 (18 = 90% of 20 remaining starts, applicable to month M: March 2019)

|                                   |                                       | Template Version: | 4                        |  |
|-----------------------------------|---------------------------------------|-------------------|--------------------------|--|
| California ISO                    | Technology                            | Document Version: | <del>1.8<u>1.9</u></del> |  |
| Commitment Costs Phase 3 Business | Requirements Specification - Planning | Date Created:     | 12/21/2016               |  |

- Set the maximum starts for forward-rolling (MaxSTRT<sub>annual.k</sub>) to <= 270 starts (270 = 90% of 300 starts, applicable to continuous period from M to M+11: March 2019 through February 2020).</li>
- <u>Run the model as described in Section 7.4, optimizing M to M+11: March 2019 through</u> <u>February 2020.</u>
- <u>The resulting annual estimated profits is defined as "Base run rolling-annual March 2019 profits".</u>

## Model Run 2 (L-run):

- <u>Reduce the maximum starts due to backward-rolling constraint (MaxSTRT<sub>monthly,k</sub>) to <= 17 (17 = 90% of 20 remaining starts, minus one start, applicable to month M: March 2019)</u>
- <u>Reduce the maximum starts for forward-rolling (MaxSTRT<sub>annual,k</sub>) to <=269 (269 = 90% of 300 starts, minus one start, applicable to continuous period from M to M+11: March 2019 through February 2020).</u>
- o Re-run the model, optimizing M to M+11: March 2019 through February 2020.
- <u>The resulting annual estimated profits is defined as "Model run 2 rolling-annual March</u> <u>2019 profits".</u>

## **Opportunity Cost per Applicable Use Limitation:**

- <u>The opportunity cost, due to the applicable rolling-annual start limitations, for each</u> month of the rolling 11-month period of M+1 to M+11 (April 2019 through February 2020) is:
  - OC<sub>k,v</sub> = Max{ 0, (Base run rolling-annual March 2019 profits Model run 2 rolling-annual March 2019 profits) } / Y<sub>k,v</sub>

## **Opportunity Cost Adder:**

- The opportunity cost adder for SUC is:
  - OC<sub>k.SUC</sub> = OC<sub>k.v</sub> \* number of implied starts per resource
- This opportunity cost adder is valid for each month of the rolling 11-month period of M+1 to M+11 (April 2019 through February 2020) (same value for every month) until the next model run updates the opportunity cost adder due to the rolling limitation.
- These updated opportunity costs will supersede all previously calculated opportunity cost adders for the same month due to the same limitation type.
- It will increase the start-up cost bid cap by the opportunity cost adder.
- This is the last model run for this rolling-annual applicability plan. There will not be any further updates to the opportunity costs from M+1 to M+11 (April 2019 through February 2020) due to this rolling plan applicability.

|                                   |                                       | Template Version: | 4                        |  |
|-----------------------------------|---------------------------------------|-------------------|--------------------------|--|
| 🍣 California ISO                  | Technology                            | Document Version: | <del>1.8<u>1.9</u></del> |  |
| Commitment Costs Phase 3 Business | Requirements Specification - Planning | Date Created:     | 12/21/2016               |  |

|                                   |                                       | Template Version: | 4                        |
|-----------------------------------|---------------------------------------|-------------------|--------------------------|
| 参 California ISO                  | Technology                            | Document Version: | <del>1.8<u>1.9</u></del> |
| Commitment Costs Phase 3 Business | Requirements Specification - Planning | Date Created:     | 12/21/2016               |

## 7.6 Permutations of Cost Estimate Calculations for Non-Gas Fired Resources

As noted above, the cost estimate formulas in Section <u>417</u>.7.3.2 were for gas-fired resources based on the proxy cost formulation of those costs for gas-fired resources. Attachment G of the Market Instruments Business Practice Manual specifies how proxy costs are calculated for non-gas fired resources. To be consistent with those calculations, the cost estimates for non-gas fired resources used in the opportunity cost model will also be based on those calculations.

Below are the cost estimate formulas for variable energy cost, minimum load cost, and start-up costs, for nongas fired resources without a Greenhouse gas compliance and for non-gas fired resources with a greenhouse gas complies. These formulas will be used to estimate the resource specific costs for the opportunity cost model.

## 7.6.1 Non-Gas Fired Resource without a GHG Compliance Obligation

Note: For MSG resources, the monthly VEC, SUC and MLC will be on configuration level; and monthly TC will be on transition level.

## Variable Energy Cost

(1.1)  $VEC_{m,k} = Max(\underline{(NBT_{m,\sum}(Seg MW_{i}^{*} (AvgCostF_{i,k}, (\sum_{g}[SegMW_{g,k}^{*} (AvgCostF_{g,k} + O&M)) / \sum(Seg MW_{i}))M_{k})] / \sum_{g} SegMW_{g,k}}$ 

<del>₩here:</del>

#### Seg MW;Where:

| VEC <sub>m,k</sub> | is the estimated Variable Energy Cost for month 'm' for resource or MSG configuration 'k' |
|--------------------|-------------------------------------------------------------------------------------------|
|                    | <u>(\$/MWH)</u>                                                                           |

- <u>SegMW<sub>g,k</sub></u> is the megawatts in cost curve segment *ig'* for resource or MSG configuration 'k' (MW)
- O&MMk is the Operations and Maintenance adder for the resource or MSG configuration 'k' (\$/MWH)

AvgCostF<sub>*a*,*k*</sub> is the RDT submitted cost corresponding to the cost curve segment <u>*i*</u><u>*g*</u><u>*'*<u>for resource or</u> <u>MSG configuration 'k'</u> (\$/MWH)</u>

NBT<sub>*m*<u>k</u></sub> is the most recent Net Benefits Test value if the resource  $\underline{k'}$  is a PDR resource, otherwise 0 (\$/MWH)

## Start-Up Costs

(2.1a)  $SUC_m = (RDTCostSU)_{g,k} = RDTCostSU_{g,k} + SU_MMA_MMA_{g,k} + SU_GMC_GMC_{g,k}$ 

Where:

SUC<sub>m</sub> is the estimated start-up cost for month <u>m'm' for segment 'g' for resource or MSG</u> <u>configuration 'k'</u> (\$/start)

|                                   |                                       | Template Version: | 4                        |  |
|-----------------------------------|---------------------------------------|-------------------|--------------------------|--|
| California ISO                    | Technology                            | Document Version: | <del>1.8<u>1.9</u></del> |  |
| Commitment Costs Phase 3 Business | Requirements Specification - Planning | Date Created:     | 12/21/2016               |  |

RDTCostSURDTCostSU<sub>a.k</sub> is the most recent Master File start-up fuel or fuel equivalent cost <u>for segment 'g'</u> <u>for resource or MSG configuration 'k' (</u>\$/start)

- SU\_MMAMMA<sub>g,k</sub> is the most recent Major Maintenance Adder for starts <u>for segment 'g' for resource or</u> MSG configuration 'k' (\$/start)
- SU\_<u>GMC\_GMC\_g,k</u> is the GMC adder for starts<sup>8</sup> <u>for segment 'g' for resource or MSG configuration 'k'</u> (\$/start)

## Transition Costs

(2.1b)  $TC_{m,p} = Max (0, [SUC_{m,\underline{q},ToConfig} - SUC_{m,\underline{q},FromConfig}])$ 

Where:

- TC<sub>*m,p*</sub> is the estimated monthly transition cost for transition 'p' (of the MSG resource plant 'w') (\$/transition)
- SUC<sub>*m.g.ToConfig*</sub> is the estimated monthly direct start-up cost (of the highest cost segment) for the MSG resource "To" configuration of transition 'p' (of MSG plant 'w') (\$/start)
- SUC<sub>*m.g.FromConfig*</sub> is the estimated monthly direct start-up cost (of the highest cost segment) for the MSG resource "From" configuration of transition 'p' (of MSG plant 'w') (\$/start)

Minimum Load Costs

(3.1)  $MLC_m = (RDTCostML)_{,k} = RDTCostML_k + (O&M*PminM_k*Pmin_k) + ML_MMAMMA_k + ML_GMCGMC_k$ Where:

MLC<sub>*m*-<u>*k*</sub> is the estimated monthly minimum load cost for the resource <u>or MSG configuration 'k'</u> (\$/h)</sub></u>

RDTCostML<u>RDTCostML</u>k is the average fuel cost at minimum load per the most recent Master File costs<sup>9</sup> (\$/h)for the resource or MSG configuration 'k' (\$/h)

O&MMk is the operating and maintenance adder for the resource or MSG configuration 'k' (\$/MWh)

ML\_MMAMMAk is the most recent Major Maintenance Adder for minimum operating point, if costs approved by the ISO (\$/h)for the resource or MSG configuration 'k' (\$/h)

 $ML\_GMC\_GMC_k$  is the GMC adder for minimum operating point<sup>10</sup> for the resource or MSG configuration <u>'k'</u> (\$/h)

<sup>&</sup>lt;sup>8</sup>SU\_GMC\_GMC\_g,k is determined by <u>PminPmink</u> \* (<u>STARTUP\_RAMP\_TIME/60min</u>)(STARTUP\_RAMP\_TIMEg,k/60min) \*  $\frac{GMC}{2}$ 

<sup>&</sup>lt;sup>9</sup> Average fuel cost at minimum load for non-gas fired resources is the product of minimum load and the submitted Heat average cost in Master File corresponding to minimum load divided by 1,000.

<sup>&</sup>lt;sup>10</sup> ML\_GMCGMCk is determined by PminPmink\*GMC adder

|                                   |                                       | Template Version: | 4                        |
|-----------------------------------|---------------------------------------|-------------------|--------------------------|
| 🍣 California ISO                  | Technology                            | Document Version: | <del>1.8<u>1.9</u></del> |
| Commitment Costs Phase 3 Business | Requirements Specification - Planning | Date Created:     | 12/21/2016               |

PminPmink is the minimum operating point for the resource or MSG configuration 'k' (MW)

|                                   |                                       | Template Version: | 4                        |  |
|-----------------------------------|---------------------------------------|-------------------|--------------------------|--|
| 🍣 California ISO                  | Technology                            | Document Version: | <del>1.8<u>1.9</u></del> |  |
| Commitment Costs Phase 3 Business | Requirements Specification - Planning | Date Created:     | 12/21/2016               |  |

## 7.6.2 Non-Gas Fired Resource with a GHG Compliance Obligation<sup>11</sup>

For non-gas fired resources to have greenhouse gas compliance costs explicitly included in the proxy cost calculations below, they have to have submitted sufficient data for the ISO to conduct the calculations.

**Note:** For MSG resources, the monthly VEC, SUC and MLC will be on configuration level; and monthly TC will be on transition level.

#### Variable Energy Cost

(1.2)  $VEC_{m,\underline{k}} = Max(\underline{\langle NBT_{m,\underline{\nabla}}(Seg MW_{i}^{*} (AvgCostF_{i,\underline{k},\underline{\nabla}}(\underline{Seg MW_{g,\underline{k}}^{*}} (AvgCostF_{g,\underline{k}} + O&\underline{MM_{k}} + ([AVgHR_{k}/1000] * GHGas_{m-1} * EmRate_{\underline{k}})) / \underline{\sum}(Seg MW_{g,\underline{k}})] / \underline{\sum}_{g} SegMW_{g,\underline{k}})$ 

#### Where:

| <del>Seg MW<sub>/</sub>VEC</del> | is the estimated Variable Energy Cost for month 'm' (\$/MWH)                                                                                                    |
|----------------------------------|----------------------------------------------------------------------------------------------------|
| <u>SegMW<sub>g,k</sub></u>       | is the megawatts in cost curve segment <i>i g' for the resource or MSG configuration 'k' (MW)</i>                                                                   |
| -AvgCostF                        | — <u>AvgCostF<sub>a.k</sub></u> is the RDT submitted cost corresponding to the cost curve segment <u>i'g' for the</u><br>resource or MSG configuration 'k' (\$/MWh) |
| -GHGas <sub>m-1</sub>            | is the most recent greenhouse gas price, if resource is subject to greenhouse gas costs (\$/metric ton CO2e)                                                        |
| EmRate <sub>k</sub>              | is the resource specific greenhouse gas emissions rate per MMBtu of natural gas for resource<br>kor MSG configuration 'k' (metric ton CO2e/MMBTU)                   |
| O& <mark>₩<u>M</u>ҝ</mark>       | is the operating and maintenance adder for the resource <u>for the resource or MSG configuration</u><br><u>'k' (</u> \$/MWh)                                        |
| NBT <sub>m.k</sub>               | is the most recent Net Benefits Test value if the resource <u>'k'</u> is a PDR resource, otherwise 0 (\$/MWh)                                                       |
| AvgHR <sub>k</sub>               | is the average Heat rate for the resource <u>. or MSG configuration 'k'.</u> This is needed to convert<br>BTU to MWH. (BTU/KWh)                                     |

#### Start-Up Costs

(2.2a)  $SUC_m = (RDTCostSU)_{g,k} = RDTCostSU_{g,k} + SU_MMAMMA_{g,k} + SU_GMC + (SUFuel*GMC_{g,k} + (SUFuel_{g,k} * GHGas_{m-1}^{+}EmRate_{k})^{12}$ 

Where:

<sup>&</sup>lt;sup>11</sup> For GHG costs to be included for non-gas fired resources, the GHG compliance flag is Master File has to be set to 'Y' and all necessary data has been submitted by the SC via RDT.

<sup>&</sup>lt;sup>12</sup> SU\_<u>GMCGMCg.k</u> is determined by <u>PMINPMINk</u>\*Start up <u>timetimeg.k</u> in minutes / 60 mins per hour\* (GMC adder/2)

|                                   |                                       | Template Version: | 4                        |
|-----------------------------------|---------------------------------------|-------------------|--------------------------|
| 🍣 California ISO                  | Technology                            | Document Version: | <del>1.8<u>1.9</u></del> |
| Commitment Costs Phase 3 Business | Requirements Specification - Planning | Date Created:     | 12/21/2016               |

SUC<sub>m</sub> is the estimated monthly start-up cost for the resource <u>for segment 'g' for the resource</u> <u>or MSG configuration 'k' (</u>\$/start)

RDTCostSURDTCostSU<sub>a.k</sub> is the most recent Master File start-up fuel or fuel equivalent cost for segment 'g' for the resource or MSG configuration 'k' (\$/start)

- SUfuelSUfuel<sub>g.k</sub> is the most recent start-up fuel value in Master File for segment 'g' for the resource or MSG configuration 'k' (MMBTU/start)
- GHGas<sub>*m*-1</sub> is the most recent greenhouse gas price, if resource is subject to greenhouse gas costs (\$/metric ton CO2e)
- EmRate<sub>k</sub> is the resource specific greenhouse gas emissions rate per MMBtu of natural gas for resource <u>kor MSG configuration 'k'</u> (metric ton CO2e/MMBTU)
- SU\_MMAMMA<sub>g.k</sub> is the most recent Major Maintenance Adder for starts <u>for segment 'g' for the resource</u> or MSG configuration 'k' (\$/start)
- SU\_<u>GMC\_GMC\_g,k</u> is the GMC adder for starts<sup>13</sup> <u>for segment 'g' for the resource or MSG configuration 'k'</u> (\$/start)

## Transition Costs

(2.2b)  $TC_{m,p} = Max (0, [SUC_{m,\underline{q},ToConfig} - SUC_{m,\underline{q},FromConfig}])$ 

Where:

- TC<sub>*m,p*</sub> is the estimated monthly transition cost for transition 'p' (of the MSG resourceplant 'w') ( $\frac{1}{\sqrt{1-1}}$
- $SUC_{m.g.ToConfig}$  is the estimated monthly direct start-up cost (of the highest cost segment) for the MSG resource "To" configuration of transition 'p' (of MSG plant 'w') (\$/start)
- SUC<sub>*m.g.FromConfig*</sub> is the estimated monthly direct start-up cost (of the highest cost segment) for the MSG resource "From" configuration of transition 'p' (of MSG plant 'w') (\$/start)

## Minimum Load Costs

(3.2)  $MLC_m = (RDTCostML)_{,k} = RDTCostML_k + (O&M*PminM_k * Pmin_k) + ML_MMAMMA_k + ML_GMCGMC_k + [(GHGas_m_1 * EmRate_k * PminHR * PminPminHR_k * Pmin_k) / 1000]$ 

Where:

 $^{13}SU\_GMC\_GMC\_g,k$  is determined by  $Pmin * (STARTUP\_RAMP\_TIME/60min)(STARTUP\_RAMP\_TIMEg,k/60min) * <math>\frac{GMC}{2}$ 

| 🍣 California ISO                  |                                       | Template Version: | 4                        |
|-----------------------------------|---------------------------------------|-------------------|--------------------------|
|                                   | Technology                            | Document Version: | <del>1.8<u>1.9</u></del> |
| Commitment Costs Phase 3 Business | Requirements Specification - Planning | Date Created:     | 12/21/2016               |

| MLC <i>m</i> — <u>.</u>                           | is the estimated monthly minimum load cost for the resource or MSG configuration 'k' (\$/h)                                                                                        |
|---------------------------------------------------|----------------------------------------------------------------------------------------------------|
| RDTCostML                                         | <u>RDTCostML</u> <sub>k</sub> is the average fuel cost at minimum load per the most recent Master File costs <sup>14</sup> (\$/h) for the resource or MSG configuration 'k' (\$/h) |
| 0& <mark>M</mark>                                 | — <u>M</u> k is the operating and maintenance adder for the resource <u>or MSG configuration 'k'</u><br>(\$/MWh)                                                                   |
| ML_ <del>MMA<u>MN</u></del>                       | <u>Ak</u> is the most recent Major Maintenance Adder for minimum operating point, if costs approved by the ISO (\$/h) for the resource or MSG configuration 'k' (\$/h)             |
| ML_ <del>GMC<u>GN</u><br/><u>'k' (</u>\$/h)</del> | $\frac{10}{10}$ is the GMC adder for minimum operating point <sup>15</sup> for the resource or MSG configuration                                                                   |
| GHGas <sub>m-1</sub>                              | is the most recent greenhouse gas price, if resource is subject to greenhouse gas costs (\$/metric ton CO2e)                                                                       |
| EmRate <sub>k</sub>                               | is the resource specific greenhouse gas emissions rate per MMBtu of natural gas for resource<br><u>kor MSG configuration 'k'</u> (metric ton CO2e/MMBTU)                           |
| PminHRPmi                                         | <u>nHR</u> is the most recent heat rate at minimum operating point of the resource in Master File<br>for the resource or MSG configuration 'k' (BTU/KWh)                           |
| PminPmink                                         | is the minimum operating point for the resource or MSG configuration 'k' (MW)                                                                                                    |

<sup>&</sup>lt;sup>14</sup> Average fuel cost at minimum load for non-gas fired resources is the product of minimum load and the submitted Heat average cost in Master File corresponding to minimum load divided by 1,000.

<sup>&</sup>lt;sup>15</sup> ML\_<u>GMCGMCk</u> is determined by <u>PminPmink</u>\*GMC adder

| 🍣 California ISO                  | Technology                            | Template Version: | 4                        |
|-----------------------------------|---------------------------------------|-------------------|--------------------------|
|                                   |                                       | Document Version: | <del>1.8<u>1.9</u></del> |
| Commitment Costs Phase 3 Business | Requirements Specification - Planning | Date Created:     | 12/21/2016               |

## 7.7 Input Data Sources

Below is a table providing more information on the input data necessary for the ISO to calculate the cost estimates used in the opportunity cost model.

| Input variable name                              | Description of variable                                                                                                    | Data source | Comments/Examples                                                                                                    | Equations<br>using this<br>variable <sup>16</sup> |
|--------------------------------------------------|----------------------------------------------------------------------------------------------------|-------------|----------------------------------------------------------------------------------------------------|---------------------------------------------------|
| <mark>Seg MW</mark> ₂ <u>SegMW<sub>a,k</sub></u> | Megawatts for<br>each heat rate<br>operating<br>segment <i>i</i> <u>g</u> ' for<br>gas fired<br>resourcesresource<br>or MSG<br>configuration 'k',<br>or the cost curve<br>segment ' <u>g</u> ' for<br>non-gas fired<br>resources.<br>resource or MSG<br>configuration 'k'. | Master File |                                                                                                    | 1, 1.1, and<br>1.2                                |
| HR <u>iHR<sub>g.k</sub></u>                      | Heat rate for<br>operating range<br>segment <u>i'g' for</u><br><u>resource or MSG</u><br><u>configuration 'k'</u>                                                                                                    | Master File |                                                                                                    | 1, 1.1, and<br>1.2,                               |
| NatGasF <sub>m,I,</sub>                          | Natural gas<br>futures price for<br>month <u>m'm'</u> and in<br>fuel region <u>f</u>                                                                                                    | Index Price | Resources in PGE2 fuel<br>region will use the PG&E<br>Citygate prices. Resources<br>in SCE1, SCE2, SDGE1,<br>and SDGE2 will use SoCal<br>city gas prices. All others<br>will use the minimum of<br>PG&E and SoCal citygate<br>prices.<br>Based on using the<br>average of several days'<br>future prices. | 1 , <del>2<u>2</u>a</del> , 3,<br>5.1, and 6      |

<sup>&</sup>lt;sup>16</sup> The numbers in this column corresponds to the number labels next to each equation throughout the technical appendix.

| 🍣 California ISO                  |                                       | Template Version: | 4                        |
|-----------------------------------|---------------------------------------|-------------------|--------------------------|
|                                   | Technology                            | Document Version: | <del>1.8<u>1.9</u></del> |
| Commitment Costs Phase 3 Business | Requirements Specification - Planning | Date Created:     | 12/21/2016               |

| Input variable name          | Description of variable                                                                                                    | Data source           | Comments/Examples                                                                                                    | Equations<br>using this<br>variable <sup>16</sup>                              |
|------------------------------|----------------------------------------------------------------------------------------------------|-----------------------|----------------------------------------------------------------------------------------------------|--------------------------------------------------------------------------------|
| GasT <sub>m-1,kl</sub>       | Most recent<br>month's gas<br>transportation cost<br>of the resource<br><u>Afor fuel region '1'</u><br>(including Base<br>Gas<br>Transportation<br>Cost, Gas<br>Transportation<br>Shrinkage<br>Allowance, Cap<br>and Trade Credits<br>and<br>Miscellaneous<br>Costs) | Index price           | Resources will use the gas<br>transportation costs based<br>on territory rates as stated<br>in Appendix C of the<br>Market Instruments BPM. | 1, <del>2<u>2a</u>, 3,</del><br>and 6                                          |
| GHGas <sub>m-1</sub>         | Average of most<br>recent month's<br>daily greenhouse<br>gas allowance<br>prices                                                                                                    | Index price           | Consistent with formulation<br>in G.1.3 of Market<br>Instruments BPM                                                                        | 1, 1.2, <u>2a,</u><br>2 <del>, <u>2.2.2a</u>,<br/>3, 3.2, 5.1,<br/>and 6</del> |
| EmRate <sub>k</sub>          | Greenhouse gas<br>emissions rate of<br>resource <u>k-or</u><br><u>MSG configuration</u><br><u>'k'</u>                                                                                                    | Master File           | If resource k is not subject<br>to greenhouse gas<br>compliance obligations,<br>then zero.                                                  | 1, 1.2, <u>2a,</u><br>2 <del>, <u>2.2.2a</u>,<br/>3, and 3.2</del>             |
| O&M <u>M</u> k <sup>17</sup> | Operations and<br>Maintenance<br>adder <u>for resource</u><br><u>or MSG</u><br><u>configuration 'k'</u>                                                                                                    | Administrative<br>Fee | See <u>Refer to</u> Market<br>Instruments BPM for<br>default O&M values.                                                                    | 1, 1.1, 1.2,<br>3, 3.1, and<br>3.2                                             |

<sup>&</sup>lt;sup>17</sup> See<u>Refer to</u> Exhibit 4.2 in Market Instruments BPM for default O&M adders by technology type at https://bpmcm.caiso.com/Pages/BPMDetails.aspx?BPM=Market Instruments

| 🍣 California ISO                  |                                       | Template Version: | 4                        |
|-----------------------------------|---------------------------------------|-------------------|--------------------------|
|                                   | Technology                            | Document Version: | <del>1.8<u>1.9</u></del> |
| Commitment Costs Phase 3 Business | Requirements Specification - Planning | Date Created:     | 12/21/2016               |

| Input variable name                          | Description of variable                                                                                                    | Data source                  | Comments/Examples                                                                                                    | Equations<br>using this<br>variable <sup>16</sup>   |
|----------------------------------------------|----------------------------------------------------------------------------------------------------|------------------------------|----------------------------------------------------------------------------------------------------|-----------------------------------------------------|
| NBT <sub><i>m<u>.k</u></i></sub>             | Net Benefits test<br>value <u>for resource</u><br>or MSG<br>configuration 'k'                                                              | CASIO<br>calculated<br>value | Calculated monthly for PDR resources                                                                                                    | 1.1, 1.2                                            |
| EPI <sub>m,e</sub>                           | Energy price<br>index <u>for future</u><br><u>month 'm' and</u><br><u>electric region 'e'</u>                                              | Index price                  | <ul> <li>To forecast all resource's EPI, for each electric region and each month m:</li> <li>For wholesale electric region, EPI<sub>m,e</sub> = (NatGasTotalF<sub>m,l</sub>*10) where NatGasTotalF<sub>m,l</sub> = NatGasF<sub>m,l</sub>+ GasT<sub>m-1,l</sub> [including Cap and Trade Credits and Miscellaneous Costs].</li> <li>For retail electric region, EPI<sub>m,e</sub> = retail rate</li> </ul> | <del>2<u>2a</u></del>                               |
| <del>SUFuel<u>SU</u>Fuel<sub>g.k</sub></del> | Resource's Start-<br>up fuel <u>for</u><br><u>segment 'g' for</u><br><u>resource or MSG</u><br><u>configuration 'k'</u>                    | Master File                  |                                                                                                    | 1                                                   |
| AUX <u>AUX<sub>g.k</sub></u>                 | Resource's<br>auxiliary energy<br>for start-ups <u>for</u><br><u>segment 'g' for</u><br><u>resource or MSG</u><br><u>configuration 'k'</u> | Master File                  |                                                                                                    | 22a and<br>2.2                                      |
| SU_ <del>MMA<u>MMA</u>g,k</del>              | Major<br>maintenance<br>adder for starts <u>for</u><br><u>segment 'g' for</u><br><u>resource or MSG</u><br><u>configuration 'k'</u>        | Master File                  | As approved by the ISO, otherwise zero                                                                                                    | 2 <u>a, 2<del>,</del><br/>2.1.1a</u> ,<br>and 2.22a |

| 🍣 California ISO                  |                                       | Template Version: | 4                        |
|-----------------------------------|---------------------------------------|-------------------|--------------------------|
|                                   | Technology                            | Document Version: | <del>1.8<u>1.9</u></del> |
| Commitment Costs Phase 3 Business | Requirements Specification - Planning | Date Created:     | 12/21/2016               |

| Input variable name                                | Description of variable                                                                                                    | Data source                                                                  | Comments/Examples                                                                                                    | Equations<br>using this<br>variable <sup>16</sup>           |
|----------------------------------------------------|----------------------------------------------------------------------------------------------------|------------------------------------------------------------------------------|----------------------------------------------------------------------------------------------------|-------------------------------------------------------------|
| SU_ <del>GMC<u>GMC<sub>g.k</sub></u></del>         | Grid management<br>charge applied to<br>the start-up costs<br>for segment 'g' for<br>resource or MSG<br>configuration 'k'          | Determined<br>based on<br>Master File<br>values and<br>Administrative<br>fee | PMin*Startup ramp<br>time/60*GMC adder/2<br>where GMC adder<br>represents Market<br>Services Charge and<br>System Operations<br>Charge. | 2 <u>a, 2<del>,</del><br/>2.1.1a</u> ,<br>and 2. <u>22a</u> |
| ML_ <del>GMC<u>GMC</u>k</del>                      | Grid management<br>charge applied to<br>the minimum load<br>costs <u>for resource</u><br><u>or MSG</u><br><u>configuration 'k'</u> | Determined<br>based on<br>Master File<br>values and<br>Administrative<br>fee | PMin*GMC adder where<br>GMC adder represents<br>Market Services Charge,<br>System Operations<br>Charge, and Bid Segment<br>Fee.         | 3, 3.1, and<br>3.2                                          |
| PMinHRPMinHR <sub>k</sub>                          | Heat rate at the<br>minimum<br>operating point <u>for</u><br><u>resource or MSG</u><br><u>configuration 'k'</u>                    | Master File                                                                  |                                                                                                    | 3 and 3.2                                                   |
| ML_ <del>MMA<u>MMA</u>k</del>                      | Major<br>maintenance<br>adder for<br>minimum load <u>for</u><br><u>resource or MSG</u><br><u>configuration 'k'</u>                 | Master File                                                                  | As approved by the ISO, otherwise zero                                                                                                  | 3, 3.1, and<br>3.2                                          |
| LMPi, <u>+-1f-1y</u>                               | 15 minute energy<br>LMP at resource's<br>pnode i <u>'</u> ], from<br><u>same time period</u><br><u>of</u> the previous<br>year     | Market data                                                                  | For example, when<br>forecasting June 2016 15<br>minute energy LMPs, use<br>June 2015 15 minute<br>energy LMPs                          | 4 <u>4a</u>                                                 |
| <del>GHGas<sub>t-1</sub>GHGas<sub>d-1y</sub></del> | Previous year's<br>daily greenhouse<br>gas allowance<br>prices                                                                     | Index price                                                                  | For example, when<br>forecasting June 2016<br>energy LMPs, use the<br>June 2015 daily<br>greenhouse gas allowance<br>price.             | 4 <u>4a</u>                                                 |

| 🍣 California ISO                  |                                       | Template Version: | 4                        |
|-----------------------------------|---------------------------------------|-------------------|--------------------------|
|                                   | Technology                            | Document Version: | <del>1.8<u>1.9</u></del> |
| Commitment Costs Phase 3 Business | Requirements Specification - Planning | Date Created:     | 12/21/2016               |

| Input variable name                                | Description of variable                                                                                                    | Data source                            | Comments/Examples                                                                                                    | Equations<br>using this<br>variable <sup>16</sup> |
|----------------------------------------------------|----------------------------------------------------------------------------------------------------|----------------------------------------|----------------------------------------------------------------------------------------------------|---------------------------------------------------|
| EmRate                                             | Standard<br>greenhouse gas<br>emissions rate                                                                                                    | As provided,<br>and updated,<br>by EPA | Currently<br>.0531148mtCO2e/mmBTU.<br>Same value for all<br>resources as natural gas<br>resources are assumed to<br>be on the margin.                                                                                                    | 4 <u>4a</u> , 5.1,<br>5.2, and 6                  |
| <del>GPI<sub>t-1,k</sub>GPI<sub>d-1y,l</sub></del> | Daily gas price<br>index for <del>resource</del><br><u>kfuel region 'l'</u><br>from the previous<br>year                                           | Index price                            | For example, when<br>forecasting June 2016, use<br>the June 2015 daily gas<br>price of indices. These<br>values contain the gas<br>transportation costs.                                                                                                    | 4 <u>4a</u>                                       |
| ₽₽₽ <sub>₽</sub> ₽₽₽ <sub>hub,</sub> m,tou         | Future power<br>price of <u>ICE</u> hub<br><del>h,"hub",</del> month<br>m' <u>m</u> ', and by time<br>of use <del>,</del> _"tou"                   |                                        | Based on same indices<br>used to determine the EPI<br>as stated in Appendix M of<br>the Market Instruments<br>BPM.<br>NP15 prices for resources<br>in PGE1 and PGE2 fuel<br>regions. SP15 prices for all<br>other regions.                                                    | 5.1                                               |
| PPhPPhub,m-12,tou                                  | Monthly average<br>power price of <u>ICE</u><br>hub <del>h,"hub",</del><br>month <del>m'm'</del> , and<br>time of use <u>"</u> tou <del>,"</del> . |                                        | For example, when<br>forecasting June 2016<br>prices, take the average<br>daily power price of June<br>2015 from <u>ICE</u> hub <del>h</del> "hub"<br>by time of use.<br>NP15 prices for resources<br>in PGE1 and PGE2 fuel<br>regions. SP15 prices for all<br>other regions. | 5.2                                               |
| NatGas <sub>m-12,1</sub>                           | Monthly average<br>natural gas price<br>from the previous                                                                                          |                                        | For example, when<br>forecasting June 2016<br>prices, take the average                                                                                                    | 5.2                                               |

| 🍣 California ISO                  | Technology                            | Template Version: | 4                        |
|-----------------------------------|---------------------------------------|-------------------|--------------------------|
|                                   |                                       | Document Version: | <del>1.8<u>1.9</u></del> |
| Commitment Costs Phase 3 Business | Requirements Specification - Planning | Date Created:     | 12/21/2016               |

| Input variable name             | Description of variable                                                                                                    | Data source | Comments/Examples                                                                                                    | Equations<br>using this<br>variable <sup>16</sup> |
|---------------------------------|----------------------------------------------------------------------------------------------------|-------------|----------------------------------------------------------------------------------------------------|---------------------------------------------------|
|                                 | year of region <u>I'i'</u> ,<br>month <u>m'm'</u> , and<br>time of use <u>"</u> tou <del>."</del> .                                            |             | daily natural gas price of June 2015 from region <sup>[']'</sup> by time of use.                                                                                                    |                                                   |
|                                 |                                                                                                    |             | Resources in PGE2 fuel<br>region will use the PG&E<br>Citygate prices. Resources<br>in SCE1, SCE2, SDGE1,<br>and SDGE2 will use SoCal<br>city gas prices. All others<br>will use the minimum of<br>PG&E and SoCal citygate<br>prices. |                                                   |
| GHGas <sub>m-12</sub>           | Average of daily<br>greenhouse gas<br>allowance price<br>from the same<br>month <u>'m'</u> of last<br>year                                     | Index Price | For example, when<br>forecasting June 2016,<br>take the average of daily<br>greenhouse gas allowance<br>prices from June 2015.                                                                                                    | 5.2                                               |
| RDTCostSURDTCostSUg.k           | Most recent fuel<br>equivalent start-up<br>cost for non-gas<br>fired resources for<br>segment 'g' for<br>resource or MSG<br>configuration 'k'. | Master File |                                                                                                    | 2.4 <u>1a</u> and<br>2. <del>2<u>2</u>a</del>     |
| RDTCostMLRDTCostMLk             | Most recent fuel<br>equivalent<br>minimum load<br>cost for non-gas<br>fired<br>resourcesresource<br>or MSG<br>configuration 'k'.               | Master File |                                                                                                    | 3.1 and<br>3.2                                    |
| AvgCostFAvgCostF <sub>q,k</sub> | Most recent fuel or<br>fuel equivalent<br>cost curve<br>segment for non-                                                                       | Master File |                                                                                                    | 1.1 and<br>1.2                                    |

| 🍣 California ISO                  |               | Template Version: | 4                        |
|-----------------------------------|---------------|-------------------|--------------------------|
|                                   | Technology    | Document Version: | <del>1.8<u>1.9</u></del> |
| Commitment Costs Phase 3 Business | Date Created: | 12/21/2016        |                          |

| Input variable name            | Description of variable                                                                                                    | Data source                             | Comments/Examples | Equations<br>using this<br>variable <sup>16</sup> |
|--------------------------------|----------------------------------------------------------------------------------------------------|-----------------------------------------|-------------------|---------------------------------------------------|
|                                | gas fired<br>resources <u>for</u><br><u>segment 'g' for</u><br><u>resource or MSG</u><br><u>configuration 'k'</u> .                                                             |                                         |                   |                                                   |
| <u>AvgHR</u> k                 | Fuel-equivalent<br>Average Heat rate<br>for the non-gas<br>fired resource or<br>MSG configuration<br>'k' with GHG<br>compliance. This<br>is needed to<br>convert BTU to<br>MWH. |                                         |                   | <u>1.2</u>                                        |
| MaxSTRTMaxSTRT <sub>k(w)</sub> | Acceptable<br>limitation on starts<br>for the <u>non-MSG</u><br>resource <u>or MSG</u><br><u>configuration 'k' or</u><br><u>MSG plant 'w'</u>                                   | Use-limitation<br>plan data<br>template |                   | 7.5                                               |
| MaxHRSMaxHRS <sub>k(w)</sub>   | Acceptable<br>limitation on run-<br>hours for the <u>non-</u><br><u>MSG</u> resource <u>or</u><br><u>MSG configuration</u><br><u>'k' or MSG plant</u><br><u>'w'</u>             | Use-limitation<br>plan data<br>template |                   | 7.6                                               |
| MaxMWHMaxMWH <sub>k(w)</sub>   | Acceptable<br>limitation on<br>output for the <u>non-</u><br><u>MSG</u> resource <u>or</u><br><u>MSG configuration</u><br><u>'k' or MSG plant</u><br><u>'w'</u>                 | Use-limitation<br>plan data<br>template |                   | 7.7                                               |

| 🍣 California ISO                  |               | Template Version: | 4                        |
|-----------------------------------|---------------|-------------------|--------------------------|
|                                   | Technology    | Document Version: | <del>1.8<u>1.9</u></del> |
| Commitment Costs Phase 3 Business | Date Created: | 12/21/2016        |                          |

| Input variable name                | Description of variable                                                                                                    | Data source                      | Comments/Examples                                                                                                    | Equations<br>using this<br>variable <sup>16</sup> |
|------------------------------------|----------------------------------------------------------------------------------------------------|----------------------------------|----------------------------------------------------------------------------------------------------|---------------------------------------------------|
| ActSTRTActSTRT <sub>k(w)</sub>     | Actual starts<br>incurred by the<br>resource-during<br>the corresponding<br>limitation horizon<br>for the non-MSG<br>resource or MSG<br>configuration 'k' or<br>MSG plant 'w'.    | Settlement<br>and market<br>data | If an SC experiences a<br>start not captured by<br>settlement or market data,<br>e.g., failed starts or testing,<br>that start will be<br>incorporated into the<br>ActSTRT value if<br>communicated to the ISO. | 7.5                                               |
| ActHRSActHRS <sub>k(w)</sub>       | Actual run hours<br>incurred by the<br>resource-during<br>the corresponding<br>limitation horizon<br>for the non-MSG<br>resource or MSG<br>configuration 'k' or<br>MSG plant 'w'. | Settlement<br>and market<br>data |                                                                                                    | 7.6                                               |
| <del>ActMWH<u>ActMWH</u>k(w)</del> | Actual output of<br>the resource<br>during the<br>corresponding<br>limitation horizon<br>for the non-MSG<br>resource or MSG<br>configuration 'k' or<br>MSG plant 'w'.             | Settlement<br>and market<br>data |                                                                                                    | 7.7                                               |

| 🍣 California ISO                  |               | Template Version: | 4                        |
|-----------------------------------|---------------|-------------------|--------------------------|
|                                   | Technology    | Document Version: | <del>1.8<u>1.9</u></del> |
| Commitment Costs Phase 3 Business | Date Created: | 12/21/2016        |                          |

# 8. Appendix-3: ULPDT Template

|    | A                                                           | В                                                                   | С                    | D                                        | E                                                                | F                                                                                      | G                                                                                                    | н                                                                              | I.            | J                     | К | L |
|----|-------------------------------------------------------------|---------------------------------------------------------------------|----------------------|------------------------------------------|------------------------------------------------------------------|----------------------------------------------------------------------------------------|----------------------------------------------------------------------------------------------------|--------------------------------------------------------------------------------|---------------|-----------------------|---|---|
| 1  | SC ID                                                       | Resource ID                                                         | Use Limit Type       | Granularity                              | Effective Start Date                                             | Effective End Date                                                                     | Limitation<br>Number                                                                                                    | Minimum<br>Capacity Level                                                      |               | Documentation<br>Name |   |   |
| 2  | SC_ID                                                       | RES_ID                                                              | USE_LIMIT_TYPE       | GRANULARITY                              | PLAN_STRT_DT_TM                                                  | PLAN_END_DT_TM                                                                         | LIMITATION                                                                                                    | MIN_USE_LIMIT                                                                  | MAX_USE_LIMIT | DOC_NAME              |   |   |
| 3  | Delete this row<br>before uploading<br>the template<br>SCID | Existing, active resource provisioned to the SC unloading the ULPDT | RUNHOURS,<br>ENERGY, | DAILY,<br>MONTHLY,<br>ANNUALLY,<br>OTHER | Date this use<br>limitation becomes<br>effective<br>(MM/DD/YYYY) | Date this use<br>limitation expires.<br>This date must be<br>provided.<br>(MM/DD/YYYY) | The number or<br>amount of the<br>limitation for the<br>granularity<br>period (e.g.<br>number of starts<br>for the year) | Minimum<br>capacity level<br>for which the<br>limitation applies<br>(optional) |               | name, page            |   |   |
| 4  | 5012                                                        | are so aploading the out by                                         | UTILITY              | OMEN                                     | (11111200/1111)                                                  | (111112001111)                                                                         | for the year)                                                                                                    | (optional)                                                                     | (optional)    | Inchet #              |   |   |
| 5  |                                                             |                                                                     |                      |                                          |                                                                  |                                                                                        |                                                                                                    |                                                                                |               |                       |   |   |
| 7  |                                                             |                                                                     |                      |                                          |                                                                  |                                                                                        |                                                                                                    |                                                                                |               |                       |   |   |
| 8  |                                                             |                                                                     |                      |                                          |                                                                  |                                                                                        |                                                                                                    |                                                                                |               |                       |   |   |
| 10 |                                                             |                                                                     |                      |                                          |                                                                  |                                                                                        |                                                                                                    |                                                                                |               |                       |   |   |

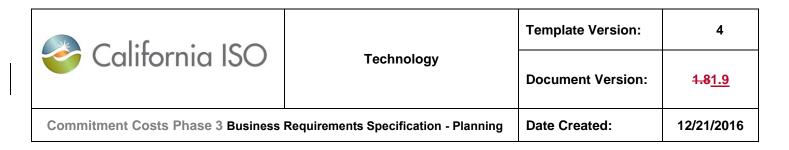

# 9. Appendix-4: Deleted Examples for Calculations of MSG SUC and TC Bid Caps

|                | No opportunity co   | ost                    |                                              |         | S                        | tart-up opportunit                  | ty cost - with t       | ransitions                                               |          |                                            |
|----------------|---------------------|------------------------|----------------------------------------------|---------|--------------------------|-------------------------------------|------------------------|----------------------------------------------------------|----------|--------------------------------------------|
| Configuration  | start-up cost and b | oid caps               |                                              |         | Configuration            | start-up cost and                   | bid caps               |                                                          |          |                                            |
| Config IDs     | Configuration       | Start-up Cost<br>(SUC) | cost bid<br>cap (Pre-<br>CCE3)<br>SUC x 125% |         | Config IDs               | Config number                       | Start-up Cost<br>(SUC) | Start-up<br>cost bid<br>cap (Pre-<br>CCE3)<br>SUC x 125% | Opp Cost | Start-up<br>cost bid<br>cap (Post<br>CCE3) |
| UnitA_1        | 1 - Startable       | \$645                  |                                              |         | UnitA_1                  | 1 - Startable                       | \$645                  |                                                          |          | \$90                                       |
| UnitA 2        | 2 - NOT startable   |                        |                                              |         | UnitA 2                  | 2 - NOT startable                   |                        |                                                          |          | \$1,70                                     |
| UnitA_3        | 3 - Startable       | \$2,145                |                                              |         | UnitA_3                  | 3 - Startable                       | \$2,145                |                                                          |          | \$2,8                                      |
| UnitA_4        | 4 - NOT startable   | \$3,020                |                                              |         | UnitA_4                  | 4 - NOT startable                   |                        |                                                          |          | \$3,8                                      |
| Transition cos | ts                  |                        |                                              |         | Transition cos           | ts                                  |                        |                                                          |          |                                            |
| "From"         | "To" configuratio   | 'n                     |                                              |         | "From"                   | "To" configuration                  | on                     |                                                          |          |                                            |
| Configuration  | UnitA_1             | UnitA_2                | UnitA_3                                      | UnitA_4 | Configuration            | UnitA_1                             | UnitA_2                | UnitA_3                                                  | UnitA_4  |                                            |
| UnitA_1        |                     | \$675                  | \$1,500                                      | \$2,375 | UnitA_1                  |                                     | \$675                  | \$1,500                                                  | \$2,375  |                                            |
| UnitA_2        |                     |                        | \$825                                        | n/a     | UnitA_2                  |                                     |                        | \$825                                                    | n/a      |                                            |
| UnitA_3        |                     |                        |                                              | \$875   | UnitA_3                  |                                     |                        |                                                          | \$875    |                                            |
| UnitA_4        |                     |                        |                                              |         | UnitA_4                  |                                     |                        |                                                          |          |                                            |
|                |                     |                        |                                              |         | Transition opp<br>"From" | ortunity costs<br>"To" configuratio | on                     |                                                          |          |                                            |
|                |                     |                        |                                              |         | Configuration            | UnitA_1                             | UnitA_2                | UnitA_3                                                  | UnitA_4  |                                            |
|                |                     |                        |                                              |         | UnitA_1                  |                                     | \$50                   | \$150                                                    | \$75     |                                            |
|                |                     |                        |                                              |         | UnitA_2                  |                                     |                        | \$150                                                    | n/a      |                                            |
|                |                     |                        |                                              |         | UnitA_3                  |                                     |                        |                                                          | \$75     |                                            |
|                |                     |                        |                                              |         | UnitA_4                  |                                     |                        |                                                          |          |                                            |
| Transition cos | t bid caps (pre-CC  | E3: no opportu         | nity cost)                                   |         | Transition cos           | t bid caps (pre-CC                  | E3: without op         | portunity cos                                            | t)       |                                            |
| "From"         | "To" configuratio   | n                      |                                              |         | "From"                   | "To" configuration                  | on                     |                                                          |          |                                            |
| Configuration  | UnitA_1             | UnitA_2                | UnitA_3                                      | UnitA_4 | Configuration            | UnitA_1                             | UnitA_2                | UnitA_3                                                  | UnitA_4  |                                            |
| UnitA_1        |                     | \$844                  | \$1,875                                      | \$2,969 | UnitA_1                  |                                     | \$844                  | \$1,875                                                  | \$2,969  |                                            |
| UnitA_2        |                     |                        | \$1,031                                      | n/a     | UnitA_2                  |                                     |                        | \$1,031                                                  | n/a      |                                            |
| UnitA_3        |                     |                        |                                              | \$1,094 | UnitA_3                  |                                     |                        |                                                          | \$1,094  |                                            |
| UnitA_4        |                     |                        |                                              |         | UnitA_4                  |                                     |                        |                                                          |          |                                            |
|                |                     |                        |                                              |         |                          | t bid caps (Post-C                  |                        | ortunity cost)                                           |          |                                            |
|                |                     |                        |                                              |         | "From"                   | "To" configuration                  |                        |                                                          |          |                                            |
|                |                     |                        |                                              |         | Configuration            | UnitA_1                             | UnitA_2                | UnitA_3                                                  | UnitA_4  |                                            |
|                |                     |                        |                                              |         | UnitA_1                  |                                     | \$894                  | \$2,025                                                  | \$3,044  |                                            |
|                |                     |                        |                                              |         | UnitA_2                  |                                     |                        | \$1,181                                                  | n/a      |                                            |
|                |                     |                        |                                              |         | UnitA_3                  |                                     |                        |                                                          | \$1,169  |                                            |
|                |                     |                        |                                              |         | UnitA_4                  |                                     |                        |                                                          |          |                                            |

| 🍣 California ISO                  |               | Template Version: | 4                        |
|-----------------------------------|---------------|-------------------|--------------------------|
|                                   | Technology    | Document Version: | <del>1.8<u>1.9</u></del> |
| Commitment Costs Phase 3 Business | Date Created: | 12/21/2016        |                          |

# 10. Appendix-5: Deleted Resource Adequacy Table for Base Ramping Qualification

| -                                                | Base Ramping <sup>(1)</sup>                                                                                                    | Peak Ramping <sup>[2]</sup>                                                                                                    | Super-Peak Ramping <sup>[3]</sup>                                                                                                    |
|--------------------------------------------------|----------------------------------------------------------------------------------------------------|----------------------------------------------------------------------------------------------------|----------------------------------------------------------------------------------------------------|
| Capable of DAM<br>and RTM<br>Economic<br>Bidding | <u>5:00 a.m. – 10 p.m.</u>                                                                                                    | Five hour block<br>determined seasonally <sup>[4]</sup>                                                                              | Five hour block<br>determined seasonally <sup>[5]</sup>                                                                               |
| Energy<br>Requirement                            | Minimum 6 hours at EFC                                                                                                    | Minimum 3 hours at EFC                                                                                                    | Minimum 3 hours at EFC                                                                                                    |
| Daily Availability                               | 7 days per week, all days per month                                                                                                    | 7 days per week, all days<br>per month                                                                                               | All non-holiday weekdays<br>per month                                                                                                 |
| Daily Start-Up<br>Capability                     | The resource must be able to provide the<br>minimum of (i) two Start-Ups per day for<br>every day of the month or sixty Start-Ups per<br>month, or (ii) the number of Start-Ups<br>allowed by its operational limits, including<br>minimum up and minimum down time | <u>At least one start per day</u>                                                                                                    | <u>At least one start per day</u>                                                                                                    |
| Other<br>Limitations                             | No monthly or annual limitations on number<br>of starts or energy limits that translate to less<br>than the daily requirements                                                                                                    | No monthly or annual<br>limitations on number of<br>starts or energy limits that<br>translate to less than the<br>daily requirements | Must be capable of<br>responding to at least 5<br>dispatches per month<br>during the five-hour period<br>of the must offer obligation |

<sup>[1]</sup> For a complete list of Base Ramping qualifications, please refer to ISO Tariff Section 40.10.3.2

| 🍣 California ISO                  |               | Template Version: | 4                        |
|-----------------------------------|---------------|-------------------|--------------------------|
|                                   | Technology    | Document Version: | <del>1.8<u>1.9</u></del> |
| Commitment Costs Phase 3 Business | Date Created: | 12/21/2016        |                          |

## 11. Appendix-6: Opportunity Cost Numerical Example for Non-MSG Resource

Note: In this example, all use-limitations are assumed to be of same granularity (for example: monthly).

## 11.1 Base Case (B-Run):

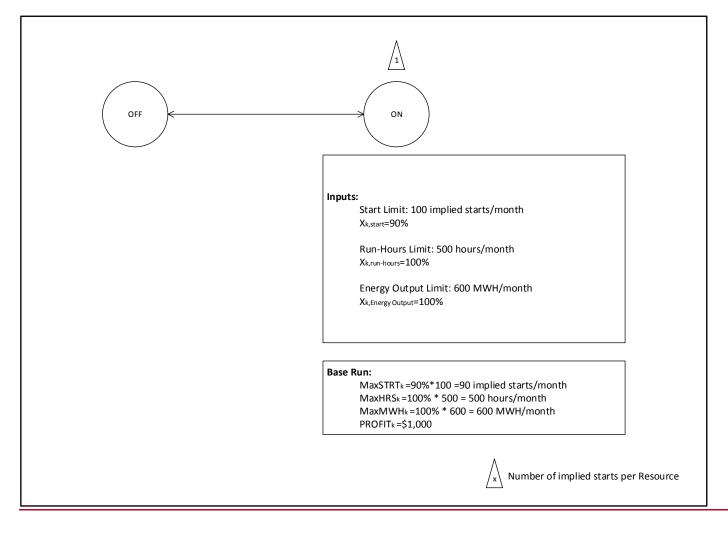

| 🍣 California ISO                  |               | Template Version: | 4                        |
|-----------------------------------|---------------|-------------------|--------------------------|
|                                   | Technology    | Document Version: | <del>1.8<u>1.9</u></del> |
| Commitment Costs Phase 3 Business | Date Created: | 12/21/2016        |                          |

## 11.2 Limit-Y (L) Run (with Option-1: All Y=1)

## 11.2.1 Limit-Y (L-Run) for Start Limitation:

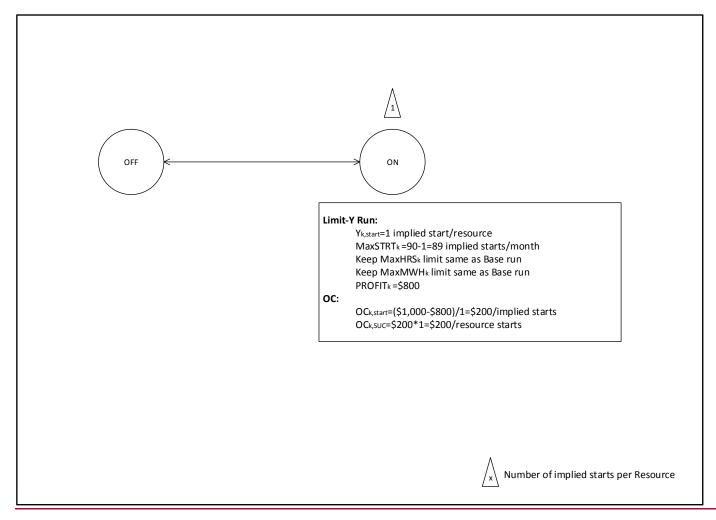

|                                   |                                                                         | Template Version: | 4                        |
|-----------------------------------|-------------------------------------------------------------------------|-------------------|--------------------------|
| 参 California ISO                  | Technology                                                              | Document Version: | <del>1.8<u>1.9</u></del> |
| Commitment Costs Phase 3 Business | Commitment Costs Phase 3 Business Requirements Specification - Planning |                   | 12/21/2016               |

## 11.2.2 Limit-Y (L-Run) for Run-Hours Limitation:

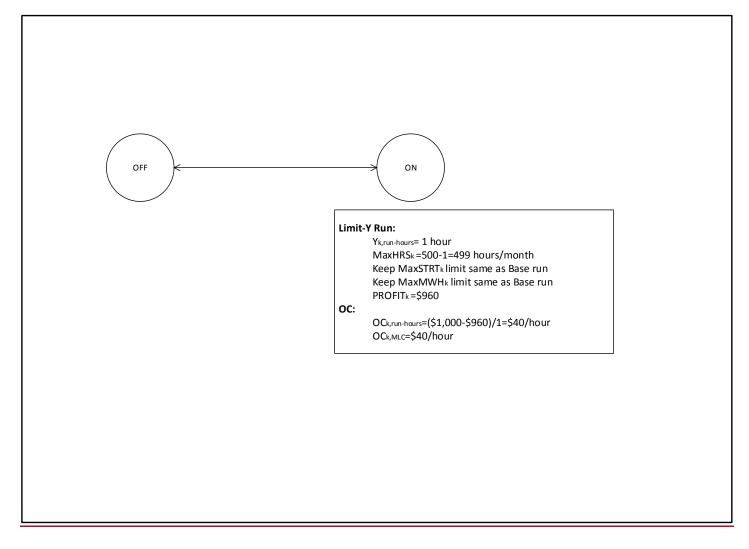

|                                   |                                                                         | Template Version: | 4                        |
|-----------------------------------|-------------------------------------------------------------------------|-------------------|--------------------------|
| 参 California ISO                  | Technology                                                              | Document Version: | <del>1.8<u>1.9</u></del> |
| Commitment Costs Phase 3 Business | Commitment Costs Phase 3 Business Requirements Specification - Planning |                   | 12/21/2016               |

## 11.2.3 Limit-Y (L-Run) for Energy Output Limitation:

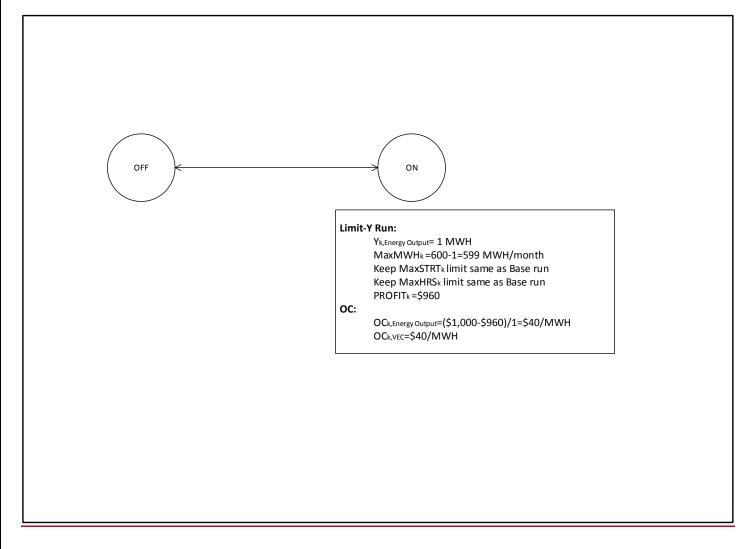

|                                                                         |            | Template Version: | 4                        |
|-------------------------------------------------------------------------|------------|-------------------|--------------------------|
| 🍣 California ISO                                                        | Technology | Document Version: | <del>1.8<u>1.9</u></del> |
| Commitment Costs Phase 3 Business Requirements Specification - Planning |            | Date Created:     | 12/21/2016               |

## 11.3 Limit-Y (L) Run (with Option-2: S=1%, U=1%)

## 11.3.1 Limit-Y (L-Run) for Start Limitation:

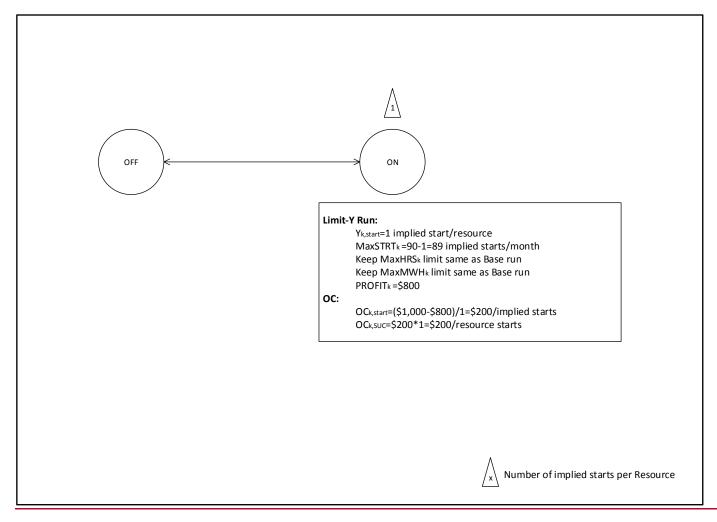

|                                                                         |            | Template Version: | 4                        |
|-------------------------------------------------------------------------|------------|-------------------|--------------------------|
| 🎯 California ISO                                                        | Technology | Document Version: | <del>1.8<u>1.9</u></del> |
| Commitment Costs Phase 3 Business Requirements Specification - Planning |            | Date Created:     | 12/21/2016               |

## 11.3.2 Limit-Y (L-Run) for Run-Hours Limitation:

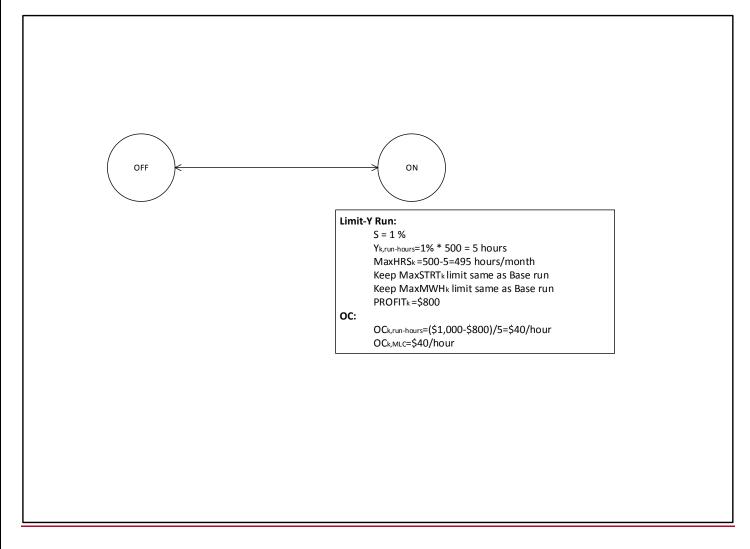

|                                                                         |            | Template Version: | 4                        |
|-------------------------------------------------------------------------|------------|-------------------|--------------------------|
| 🎯 California ISO                                                        | Technology | Document Version: | <del>1.8<u>1.9</u></del> |
| Commitment Costs Phase 3 Business Requirements Specification - Planning |            | Date Created:     | 12/21/2016               |

## 11.3.3 Limit-Y (L-Run) for Energy Output Limitation:

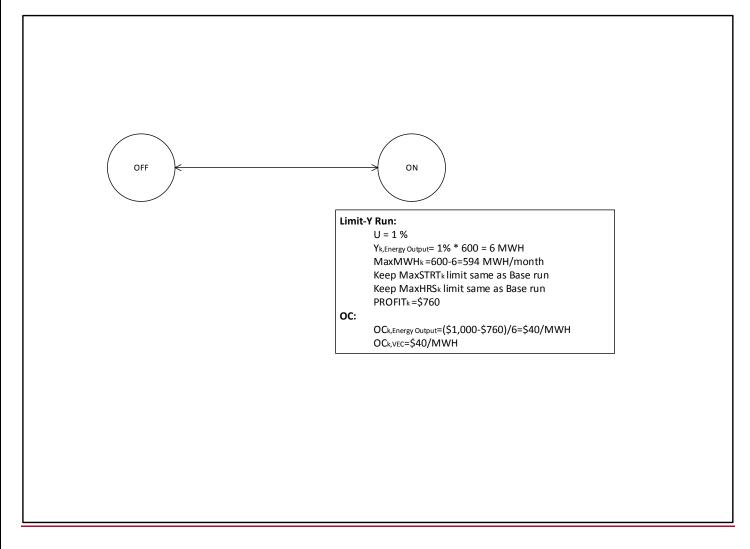

|                                                                         |            | Template Version: | 4                        |
|-------------------------------------------------------------------------|------------|-------------------|--------------------------|
| 🍣 California ISO                                                        | Technology | Document Version: | <del>1.8<u>1.9</u></del> |
| Commitment Costs Phase 3 Business Requirements Specification - Planning |            | Date Created:     | 12/21/2016               |

## 12. Appendix-7: Opportunity Cost Numerical Example for MSG Resource

Note: In this example, all use-limitations are assumed to be of same granularity (for example: monthly).

|                                                                         |            | Template Version: | 4                        |
|-------------------------------------------------------------------------|------------|-------------------|--------------------------|
| 🍣 California ISO                                                        | Technology | Document Version: | <del>1.8<u>1.9</u></del> |
| Commitment Costs Phase 3 Business Requirements Specification - Planning |            | Date Created:     | 12/21/2016               |

## 12.1 Base Case (B-Run):

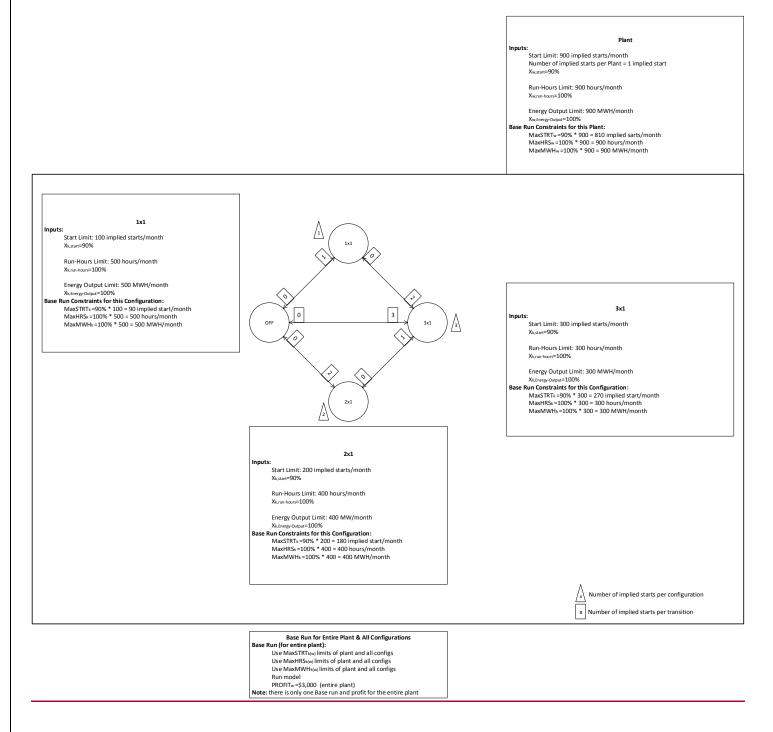

|                                   |                                       | Template Version: | 4                        |
|-----------------------------------|---------------------------------------|-------------------|--------------------------|
| California ISO                    | Technology                            | Document Version: | <del>1.8<u>1.9</u></del> |
| Commitment Costs Phase 3 Business | Requirements Specification - Planning | Date Created:     | 12/21/2016               |

## 12.2 Limit-Y (L) Runs (with Option-1: All Y=1):

## 12.2.1 Limit-Y (L-Runs) for Start Limitations:

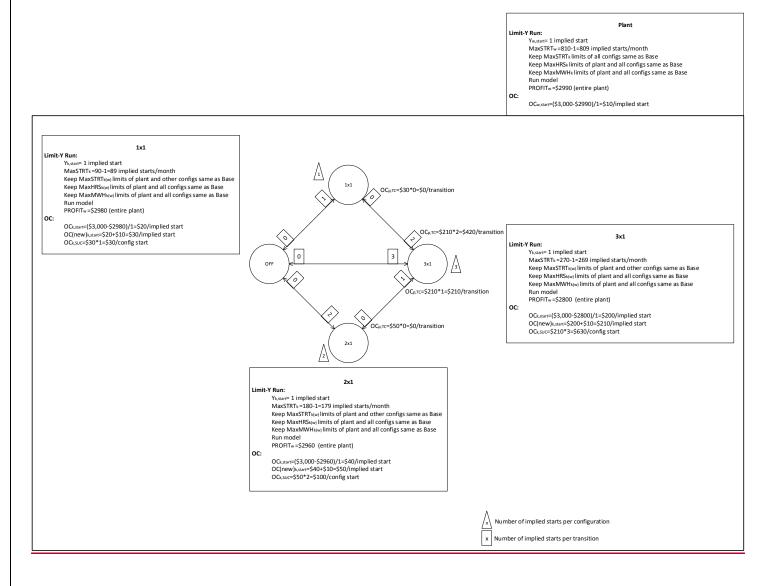

| 🍣 California ISO                                                        | Technology | Template Version: | 4                        |
|-------------------------------------------------------------------------|------------|-------------------|--------------------------|
|                                                                         |            | Document Version: | <del>1.8<u>1.9</u></del> |
| Commitment Costs Phase 3 Business Requirements Specification - Planning |            | Date Created:     | 12/21/2016               |

## 12.2.2 Limit-Y (L-Runs) for Run-Hours Limitations:

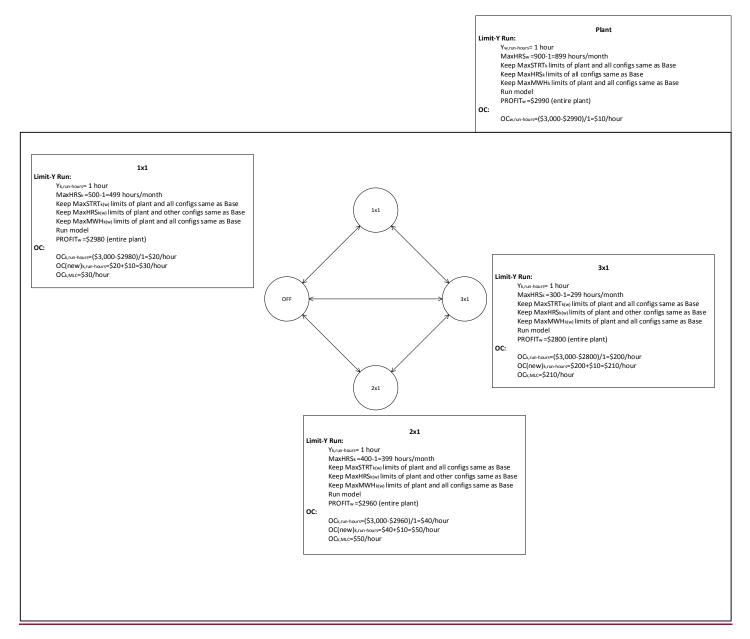

|                                                                         |            | Template Version: | 4                        |
|-------------------------------------------------------------------------|------------|-------------------|--------------------------|
| 🍣 California ISO                                                        | Technology | Document Version: | <del>1.8<u>1.9</u></del> |
| Commitment Costs Phase 3 Business Requirements Specification - Planning |            | Date Created:     | 12/21/2016               |

## 12.2.3 Limit-Y (L-Runs) for Energy Output Limitations:

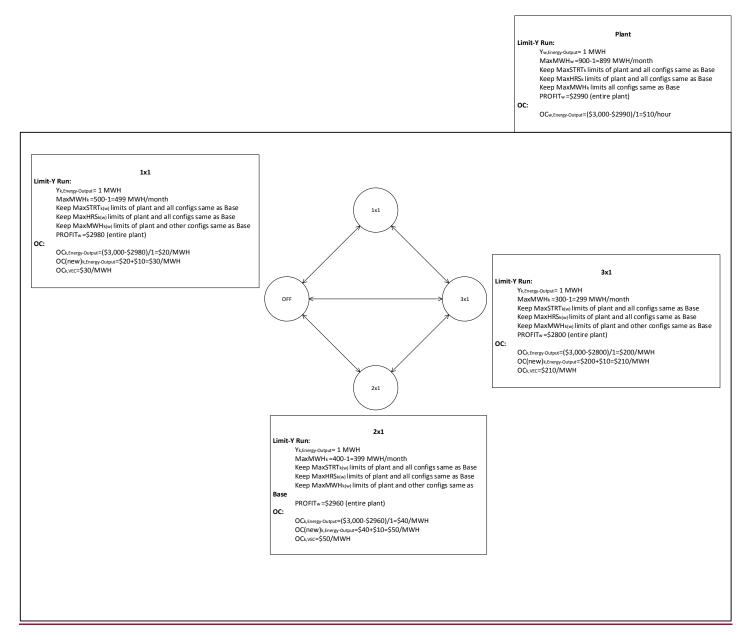

|                                                                         |            | Template Version: | 4                        |
|-------------------------------------------------------------------------|------------|-------------------|--------------------------|
| 参 California ISO                                                        | Technology | Document Version: | <del>1.8<u>1.9</u></del> |
| Commitment Costs Phase 3 Business Requirements Specification - Planning |            | Date Created:     | 12/21/2016               |

## 12.3 Limit-Y (L) Runs (with Option-2: S=1%, U=1%):

## 12.3.1 Limit-Y (L-Runs) for Start Limitations:

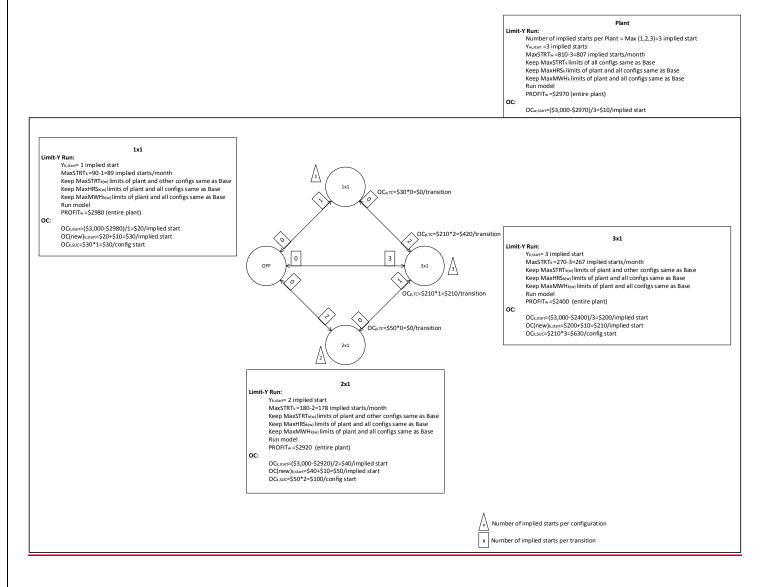

| 🍣 California ISO                                                        | Technology | Template Version: | 4                        |
|-------------------------------------------------------------------------|------------|-------------------|--------------------------|
|                                                                         |            | Document Version: | <del>1.8<u>1.9</u></del> |
| Commitment Costs Phase 3 Business Requirements Specification - Planning |            | Date Created:     | 12/21/2016               |

## 12.3.2 Limit-Y (L-Runs) for Run-Hours Limitations:

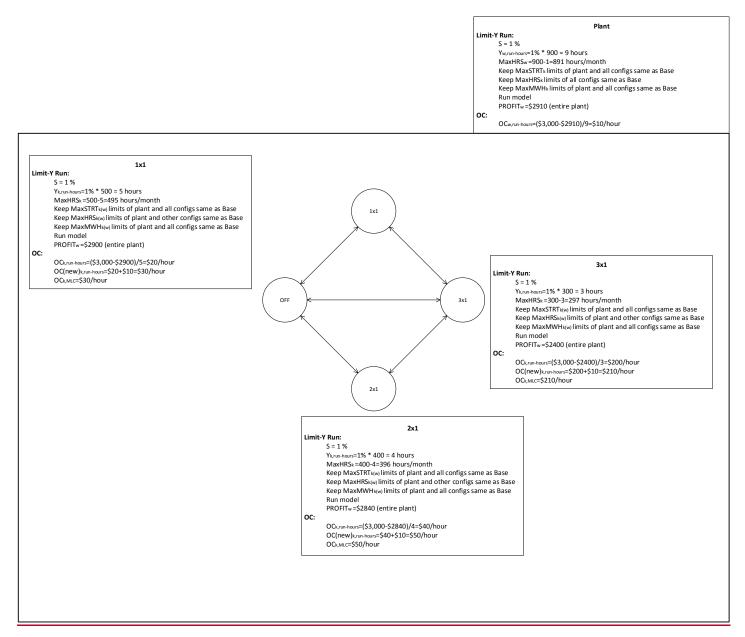

| 🍣 California ISO                                                        | Technology | Template Version: | 4                        |
|-------------------------------------------------------------------------|------------|-------------------|--------------------------|
|                                                                         |            | Document Version: | <del>1.8<u>1.9</u></del> |
| Commitment Costs Phase 3 Business Requirements Specification - Planning |            | Date Created:     | 12/21/2016               |

## 12.3.3 Limit-Y (L-Runs) for Energy Output Limitations:

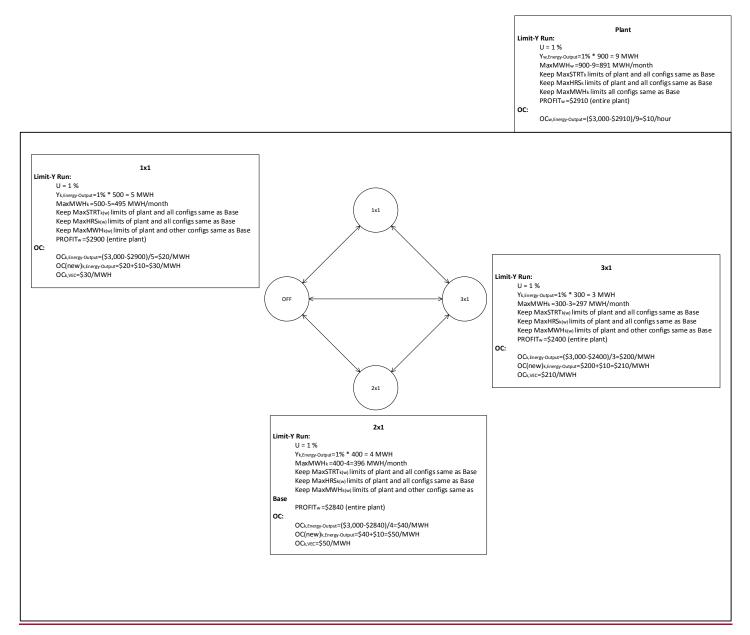

| 🍣 California ISO                                                        |            | Template Version: | 4                        |
|-------------------------------------------------------------------------|------------|-------------------|--------------------------|
|                                                                         | Technology | Document Version: | <del>1.8<u>1.9</u></del> |
| Commitment Costs Phase 3 Business Requirements Specification - Planning |            | Date Created:     | 12/21/2016               |

# **13. Appendix-8: Actual (Scheduled) Usage Numerical** Example for Non-MSG Resource

**Note:** In this example, all usage are daily values (calculated by MQS). OCC will aggregate daily values to produce monthly values by summing daily values within each calendar month.

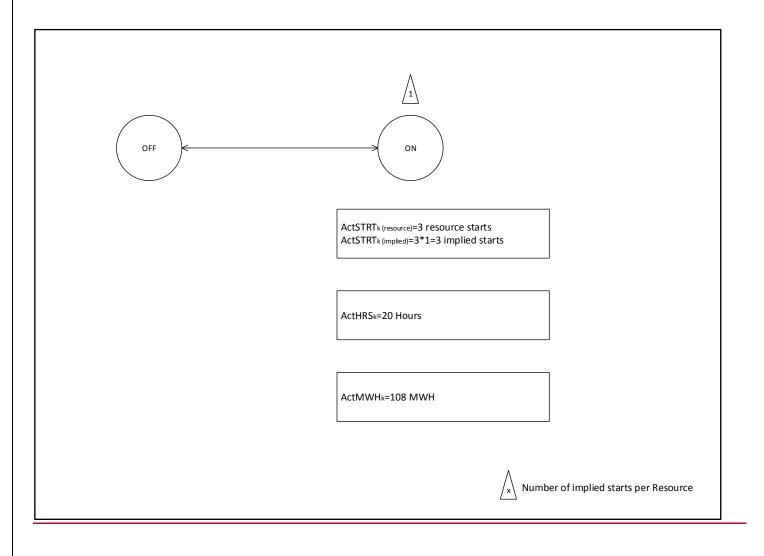

| 🍣 California ISO                                                        |            | Template Version: | 4                        |
|-------------------------------------------------------------------------|------------|-------------------|--------------------------|
|                                                                         | Technology | Document Version: | <del>1.8<u>1.9</u></del> |
| Commitment Costs Phase 3 Business Requirements Specification - Planning |            | Date Created:     | 12/21/2016               |

## 13.1 Accruing Example for ActSTRT, ActHRS

Note: In this example, all usage are daily values (calculated by MQS). OCC will aggregate daily values to produce monthly values by summing daily values within each calendar month.

| Date/Time        | <u>RT</u><br><u>Commitment</u><br><u>Status</u> | No. of Startups | <u>Run Hours</u> |
|------------------|-------------------------------------------------|-----------------|------------------|
| 05/18/2017 00:00 | <u>OFF</u>                                      |                 |                  |
| 05/18/2017 01:15 | <u>ON</u>                                       | <u>1</u>        | <u>5</u>         |
| 05/18/2017 06:15 | <u>OFF</u>                                      |                 |                  |
| 05/18/2017 08:00 | <u>ON</u>                                       | <u>1</u>        | <u>14.25</u>     |
| 05/18/2017 22:15 | <u>OFF</u>                                      |                 |                  |
| 05/18/2017 23:00 | <u>ON</u>                                       | <u>1</u>        | <u>0.75</u>      |
| 05/18/2017 23:45 | <u>OFF</u>                                      |                 |                  |
| Accrued No       |                                                 | <u>3</u>        | <u>20</u>        |

| No. of<br>Implied<br>Starts<br>per<br>resource | ActSTRT <sub>resource</sub> | ActSTRT <sub>implied</sub> |
|------------------------------------------------|-----------------------------|----------------------------|
| A                                              | <u>B</u>                    | <u>C=A*B</u>               |
| <u>1</u>                                       | <u>3</u>                    | <u>3</u>                   |

| California ISO                                                          |            | Template Version: | 4                        |
|-------------------------------------------------------------------------|------------|-------------------|--------------------------|
|                                                                         | Technology | Document Version: | <del>1.8<u>1.9</u></del> |
| Commitment Costs Phase 3 Business Requirements Specification - Planning |            | Date Created:     | 12/21/2016               |

## 13.2 Accruing Example for ActMWH

### For 1 hour of data:

| Date/Time             | <u>Total Expected Energy</u><br><u>(TEE)</u> |
|-----------------------|----------------------------------------------|
| <u>5/18/2017 0:00</u> | <u>0</u>                                     |
| <u>5/18/2017 0:05</u> | <u>0</u>                                     |
| <u>5/18/2017 0:10</u> | <u>0</u>                                     |
| <u>5/18/2017 0:15</u> | <u>0.1</u>                                   |
| <u>5/18/2017 0:20</u> | <u>0.2</u>                                   |
| <u>5/18/2017 0:25</u> | <u>0.3</u>                                   |
| <u>5/18/2017 0:30</u> | <u>0.7</u>                                   |
| <u>5/18/2017 0:35</u> | <u>0.8</u>                                   |
| <u>5/18/2017 0:40</u> | <u>0.9</u>                                   |
| <u>5/18/2017 0:45</u> | <u>0.6</u>                                   |
| <u>5/18/2017 0:50</u> | <u>0.5</u>                                   |
| <u>5/18/2017 0:55</u> | <u>0.4</u>                                   |
| Accrued ActMWH        | <u>4.5</u>                                   |

#### In this example, assuming the above pattern repeats for every hour during that day:

| Date/Time      | Total Expected Energy (TEE) |
|----------------|-----------------------------|
| Accrued ActMWH | <u>108</u>                  |

| 🍣 California ISO                                                        |            | Template Version: | 4                        |
|-------------------------------------------------------------------------|------------|-------------------|--------------------------|
|                                                                         | Technology | Document Version: | <del>1.8<u>1.9</u></del> |
| Commitment Costs Phase 3 Business Requirements Specification - Planning |            | Date Created:     | 12/21/2016               |

| 🍣 California ISO                                                        |            | Template Version: | 4                        |
|-------------------------------------------------------------------------|------------|-------------------|--------------------------|
|                                                                         | Technology | Document Version: | <del>1.8<u>1.9</u></del> |
| Commitment Costs Phase 3 Business Requirements Specification - Planning |            | Date Created:     | 12/21/2016               |

# 14. Appendix-9: Actual (Scheduled) Usage Numerical Example for MSG Resource

## 14.1 Actual (Scheduled) Usage for Implied Starts (ActSTRT)

**Note:** In this example, all usage are daily values (calculated by MQS). OCC will aggregate daily values to produce monthly values by summing daily values within each calendar month.

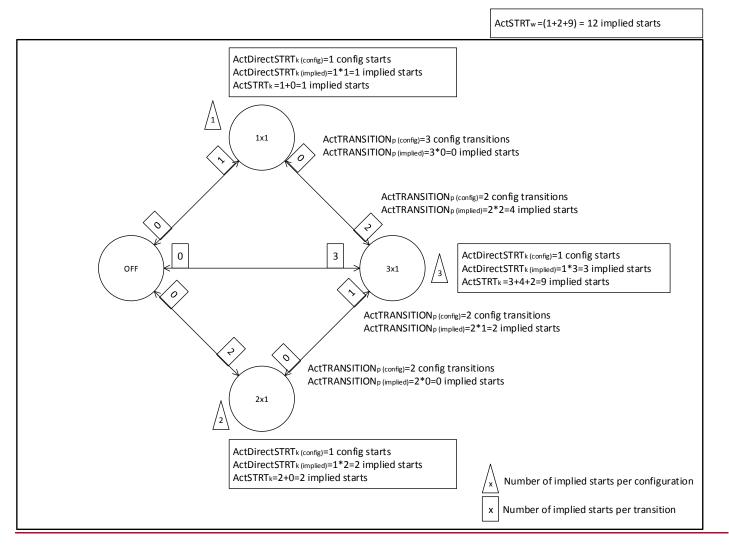

| 🍣 California ISO                                                        |            | Template Version: | 4                        |
|-------------------------------------------------------------------------|------------|-------------------|--------------------------|
|                                                                         | Technology | Document Version: | <del>1.8<u>1.9</u></del> |
| Commitment Costs Phase 3 Business Requirements Specification - Planning |            | Date Created:     | 12/21/2016               |

|                  |                                   | No. of Direct Startups (Config) |            |            | <u>No. o</u>              | f Transi                  | tions (C                  | onfig)                    |
|------------------|-----------------------------------|---------------------------------|------------|------------|---------------------------|---------------------------|---------------------------|---------------------------|
| Date/Time        | <u>RT Active</u><br>Configuration | <u>1X1</u>                      | <u>2X1</u> | <u>3X1</u> | <u>1X1-</u><br><u>3X1</u> | <u>3X1-</u><br><u>1X1</u> | <u>2X1-</u><br><u>3X1</u> | <u>3X1-</u><br><u>2X1</u> |
| 05/18/2017 00:00 | <u>OFF</u>                        |                                 |            |            |                           |                           |                           |                           |
| 05/18/2017 01:15 | <u>1X1</u>                        | <u>1</u>                        |            |            |                           |                           |                           |                           |
| 05/18/2017 03:00 | <u>3X1</u>                        |                                 |            |            | <u>1</u>                  |                           |                           |                           |
| 05/18/2017 05:30 | <u>2X1</u>                        |                                 |            |            |                           |                           |                           | <u>1</u>                  |
| 05/18/2017 06:15 | <u>OFF</u>                        |                                 |            |            |                           |                           |                           |                           |
| 05/18/2017 08:00 | <u>2X1</u>                        |                                 | <u>1</u>   |            |                           |                           |                           |                           |
| 05/18/2017 10:30 | <u>3X1</u>                        |                                 |            |            |                           |                           | <u>1</u>                  |                           |
| 05/18/2017 13:00 | <u>1X1</u>                        |                                 |            |            |                           | <u>1</u>                  |                           |                           |
| 05/18/2017 14:15 | <u>3X1</u>                        |                                 |            |            | <u>1</u>                  |                           |                           |                           |
| 05/18/2017 16:45 | <u>2X1</u>                        |                                 |            |            |                           |                           |                           | <u>1</u>                  |
| 05/18/2017 18:00 | <u>3X1</u>                        |                                 |            |            |                           |                           | <u>1</u>                  |                           |
| 05/18/2017 21:30 | <u>1X1</u>                        |                                 |            |            |                           | <u>1</u>                  |                           |                           |
| 05/18/2017 22:15 | <u>OFF</u>                        |                                 |            |            |                           |                           |                           |                           |
| 05/18/2017 23:00 | <u>3X1</u>                        |                                 |            | <u>1</u>   |                           |                           |                           |                           |
| 05/18/2017 23:15 | <u>1X1</u>                        |                                 |            |            |                           | <u>1</u>                  |                           |                           |
| 05/18/2017 23:45 | <u>OFF</u>                        |                                 |            |            |                           |                           |                           |                           |
| Accrued No       |                                   | <u>1</u>                        | <u>1</u>   | <u>1</u>   | <u>2</u>                  | <u>3</u>                  | <u>2</u>                  | <u>2</u>                  |

| 🍣 California ISO                                                        |            | Template Version: | 4                        |
|-------------------------------------------------------------------------|------------|-------------------|--------------------------|
|                                                                         | Technology | Document Version: | <del>1.8<u>1.9</u></del> |
| Commitment Costs Phase 3 Business Requirements Specification - Planning |            | Date Created:     | 12/21/2016               |

| <u>From</u><br><u>Config</u> | <u>To</u><br>Config | No. of<br>Implied<br>Starts<br>per<br>config or<br>transition | ActDirectSTRT <sub>config</sub> | ActTRANSITION <sub>config</sub> | ActDirectSTRT <sub>implied</sub> | ActTRANSITION implied | ActSTRT <sub>implied</sub> |
|------------------------------|---------------------|---------------------------------------------------------------|---------------------------------|---------------------------------|----------------------------------|-----------------------|----------------------------|
|                              |                     | <u>A</u>                                                      | <u>B</u>                        | <u>C</u>                        | $D = A^*B$                       | <u>E=A*C</u>          | F=D+E                      |
| <u>OFF</u>                   | 1 ¥ 1               | <u>1</u>                                                      | 1                               |                                 | 1                                |                       | 1                          |
| <u>3X1</u>                   | <u>1X1</u>          | <u>0</u>                                                      |                                 | <u>3</u>                        |                                  | <u>0</u>              | <u>1</u>                   |
| <u>OFF</u>                   | 274                 | <u>2</u>                                                      | <u>1</u>                        |                                 | <u>2</u>                         |                       | 2                          |
| <u>3X1</u>                   | <u>2X1</u>          | <u>0</u>                                                      |                                 | <u>2</u>                        |                                  | <u>0</u>              | <u>2</u>                   |
| <u>OFF</u>                   |                     | <u>3</u>                                                      | <u>1</u>                        |                                 | <u>3</u>                         |                       |                            |
| <u>1X1</u>                   | <u>3X1</u>          | <u>2</u>                                                      |                                 | <u>2</u>                        |                                  | <u>4</u>              | <u>9</u>                   |
| <u>2X1</u>                   |                     | <u>1</u>                                                      |                                 | <u>2</u>                        |                                  | <u>2</u>              |                            |
| <u>Pla</u>                   | ant                 |                                                               |                                 |                                 |                                  |                       | <u>12</u>                  |

| 🍣 California ISO                                                        |            | Template Version: | 4                        |
|-------------------------------------------------------------------------|------------|-------------------|--------------------------|
|                                                                         | Technology | Document Version: | <del>1.8<u>1.9</u></del> |
| Commitment Costs Phase 3 Business Requirements Specification - Planning |            | Date Created:     | 12/21/2016               |

# 14.2 Actual (Scheduled) Usage for Run-Hours (ActHRS)

**Note:** In this example, all usage are daily values (calculated by MQS). OCC will aggregate daily values to produce monthly values by summing daily values within each calendar month.

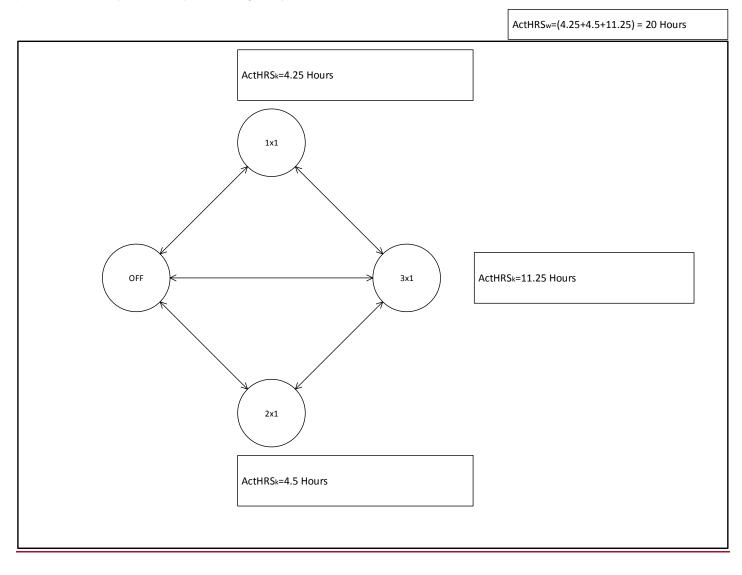

| 🍣 California ISO                  |                                       | Template Version: | 4                        |
|-----------------------------------|---------------------------------------|-------------------|--------------------------|
|                                   | Technology                            | Document Version: | <del>1.8<u>1.9</u></del> |
| Commitment Costs Phase 3 Business | Requirements Specification - Planning | Date Created:     | 12/21/2016               |

| Deta (Time       | RT Active            |             | Run         | Hours        |              |
|------------------|----------------------|-------------|-------------|--------------|--------------|
| Date/Time        | <b>Configuration</b> | <u>1X1</u>  | <u>2X1</u>  | <u>3X1</u>   | <u>Plant</u> |
| 05/18/2017 00:00 | <u>OFF</u>           |             |             |              |              |
| 05/18/2017 01:15 | <u>1X1</u>           | <u>1.75</u> |             |              | <u>1.75</u>  |
| 05/18/2017 03:00 | <u>3X1</u>           |             |             | <u>2.5</u>   | <u>2.5</u>   |
| 05/18/2017 05:30 | <u>2X1</u>           |             | <u>0.75</u> |              | <u>0.75</u>  |
| 05/18/2017 06:15 | OFF                  |             |             |              |              |
| 05/18/2017 08:00 | <u>2X1</u>           |             | <u>2.5</u>  |              | <u>2.5</u>   |
| 05/18/2017 10:30 | <u>3X1</u>           |             |             | <u>2.5</u>   | <u>2.5</u>   |
| 05/18/2017 13:00 | <u>1X1</u>           | <u>1.25</u> |             |              | <u>1.25</u>  |
| 05/18/2017 14:15 | <u>3X1</u>           |             |             | <u>2.5</u>   | <u>2.5</u>   |
| 05/18/2017 16:45 | <u>2X1</u>           |             | <u>1.25</u> |              | <u>1.25</u>  |
| 05/18/2017 18:00 | <u>3X1</u>           |             |             | <u>3.5</u>   | <u>3.5</u>   |
| 05/18/2017 21:30 | <u>1X1</u>           | <u>0.75</u> |             |              | <u>0.75</u>  |
| 05/18/2017 22:15 | <u>OFF</u>           |             |             |              |              |
| 05/18/2017 23:00 | <u>3X1</u>           |             |             | <u>0.25</u>  | <u>0.25</u>  |
| 05/18/2017 23:15 | <u>1X1</u>           | <u>0.5</u>  |             |              | <u>0.5</u>   |
| 05/18/2017 23:45 | OFF                  |             |             |              |              |
| Accrued ActHRS   |                      | <u>4.25</u> | <u>4.5</u>  | <u>11.25</u> | <u>20</u>    |

| 🍣 California ISO                                                        |            | Template Version: | 4                        |
|-------------------------------------------------------------------------|------------|-------------------|--------------------------|
|                                                                         | Technology | Document Version: | <del>1.8<u>1.9</u></del> |
| Commitment Costs Phase 3 Business Requirements Specification - Planning |            | Date Created:     | 12/21/2016               |

# 14.3 Actual (Scheduled) Usage for Energy Output (ActMWH)

**Note:** In this example, all usage are daily values (calculated by MQS). OCC will aggregate daily values to produce monthly values by summing daily values within each calendar month.

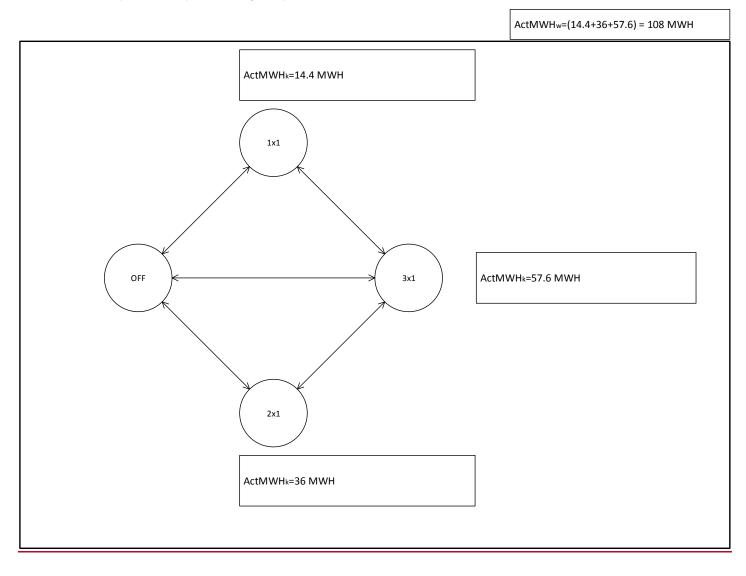

|                                                                         |            | Template Version: | 4                        |
|-------------------------------------------------------------------------|------------|-------------------|--------------------------|
| California ISO                                                          | Technology | Document Version: | <del>1.8<u>1.9</u></del> |
| Commitment Costs Phase 3 Business Requirements Specification - Planning |            | Date Created:     | 12/21/2016               |

#### For 1 hour of data:

| Dete /Time            | RT Active            | <u>Tot</u> | al Expecte | ed Energy (T | <u>EE)</u>   |
|-----------------------|----------------------|------------|------------|--------------|--------------|
| Date/Time             | <b>Configuration</b> | <u>1X1</u> | <u>2X1</u> | <u>3X1</u>   | <u>Plant</u> |
| <u>5/18/2017 0:00</u> | <u>OFF</u>           |            |            |              | <u>0</u>     |
| <u>5/18/2017 0:05</u> | <u>OFF</u>           |            |            |              | <u>0</u>     |
| 5/18/2017 0:10        | <u>OFF</u>           |            |            |              | <u>0</u>     |
| <u>5/18/2017 0:15</u> | <u>1X1</u>           | <u>0.1</u> |            |              | <u>0.1</u>   |
| 5/18/2017 0:20        | <u>1X1</u>           | <u>0.2</u> |            |              | <u>0.2</u>   |
| 5/18/2017 0:25        | <u>1X1</u>           | <u>0.3</u> |            |              | <u>0.3</u>   |
| 5/18/2017 0:30        | <u>3X1</u>           |            |            | <u>0.7</u>   | <u>0.7</u>   |
| 5/18/2017 0:35        | <u>3X1</u>           |            |            | <u>0.8</u>   | <u>0.8</u>   |
| <u>5/18/2017 0:40</u> | <u>3X1</u>           |            |            | <u>0.9</u>   | <u>0.9</u>   |
| <u>5/18/2017 0:45</u> | <u>2X1</u>           |            | <u>0.6</u> |              | <u>0.6</u>   |
| <u>5/18/2017 0:50</u> | <u>2X1</u>           |            | <u>0.5</u> |              | <u>0.5</u>   |
| <u>5/18/2017 0:55</u> | <u>2X1</u>           |            | <u>0.4</u> |              | <u>0.4</u>   |
| Accrued ActMWH        |                      | <u>0.6</u> | <u>1.5</u> | <u>2.4</u>   | <u>4.5</u>   |

### In this example, assuming the above pattern repeats for every hour during that day:

| Data /Tima       | Total Expected Energy (TEE) |            |             |              |
|------------------|-----------------------------|------------|-------------|--------------|
| <u>Date/Time</u> | <u>1X1</u>                  | <u>2X1</u> | <u>3X1</u>  | <u>Plant</u> |
| Accrued ActMWH   | <u>14.4</u>                 | <u>36</u>  | <u>57.6</u> | <u>108</u>   |

|                                   |                                       | Template Version: | 4                        |  |
|-----------------------------------|---------------------------------------|-------------------|--------------------------|--|
| 🍣 California ISO                  | Technology                            | Document Version: | <del>1.8<u>1.9</u></del> |  |
| Commitment Costs Phase 3 Business | Requirements Specification - Planning | Date Created:     | 12/21/2016               |  |

|                                                                         |            | Template Version: | 4                        |
|-------------------------------------------------------------------------|------------|-------------------|--------------------------|
| California ISO                                                          | Technology | Document Version: | <del>1.8<u>1.9</u></del> |
| Commitment Costs Phase 3 Business Requirements Specification - Planning |            | Date Created:     | 12/21/2016               |

# 15. Appendix-10: Examples for Use-Plan Applicability and Opportunity Cost Model Run Dates

## 15.1 Monthly (Only) Use-Limit Plan Applicability

### 15.1.1 Example-A1:

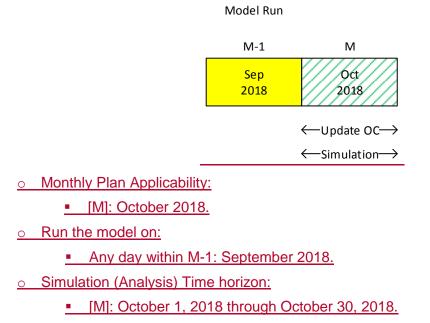

- Update OC for:
  - [M]: October 2018.
- o Buffer month:
  - Not needed

| 🍣 California ISO                                                        |            | Template Version: | 4                        |
|-------------------------------------------------------------------------|------------|-------------------|--------------------------|
|                                                                         | Technology | Document Version: | <del>1.8<u>1.9</u></del> |
| Commitment Costs Phase 3 Business Requirements Specification - Planning |            | Date Created:     | 12/21/2016               |

# 15.2 Fixed-Annual (Only) Use-Limit Plan Applicability

### 15.2.1 Example-B1 (First Run):

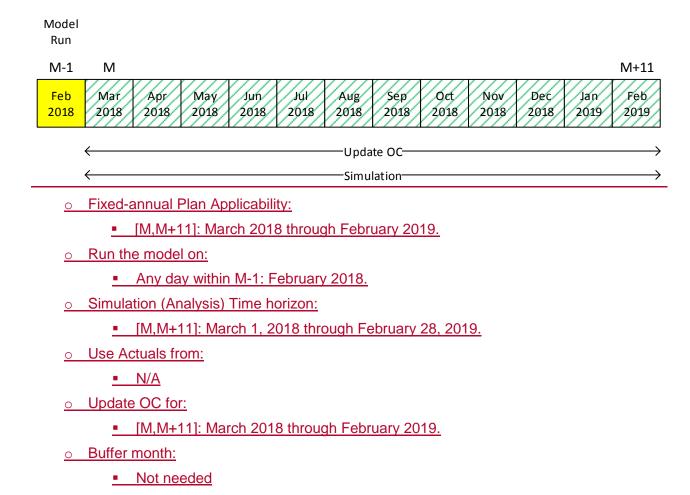

| 🍣 California ISO                                                        |            | Template Version: | 4                        |
|-------------------------------------------------------------------------|------------|-------------------|--------------------------|
|                                                                         | Technology | Document Version: | <del>1.8<u>1.9</u></del> |
| Commitment Costs Phase 3 Business Requirements Specification - Planning |            | Date Created:     | 12/21/2016               |

### 15.2.2 Example-B2 (m=0):

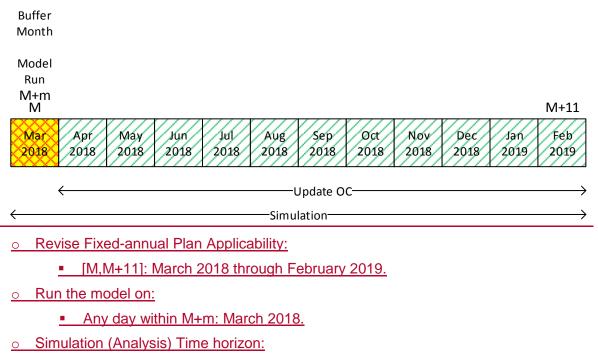

- [M+m,M+11]: March 1, 2018 through February 28, 2019.
- o Use Actuals from:

N/A

- Update OC for:
  - [M+m+1,M+11]: April 2018 through February 2019.
- o Buffer month:
  - M+m: March 2018.

| 🍣 California ISO                                                        |            | Template Version: | 4                        |
|-------------------------------------------------------------------------|------------|-------------------|--------------------------|
|                                                                         | Technology | Document Version: | <del>1.8<u>1.9</u></del> |
| Commitment Costs Phase 3 Business Requirements Specification - Planning |            | Date Created:     | 12/21/2016               |

#### 15.2.3 Example-B3 (m=1):

Buffer Month

Model Run

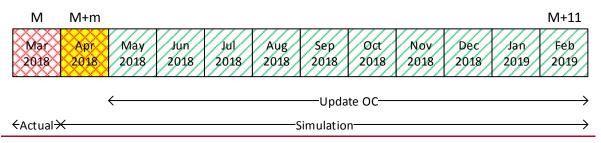

#### <u>Revise Fixed-annual Plan Applicability:</u>

[M,M+11]: March 2018 through February 2019.

- o Run the model on:
  - Any day within M+m: April 2018.
- <u>o</u> Simulation (Analysis) Time horizon:
  - [M+m,M+11]: April 1, 2018 through February 28, 2019.
- Use Actuals from:
  - [M, M+m-1]: March 2018 are used to reduce the remaining-annual limit.
- Update OC for:
  - [M+m+1,M+11]: May 2018 through February 2019.
- o Buffer month:
  - M+m: April 2018.

|                                                                         |            | Template Version: | 4                        |
|-------------------------------------------------------------------------|------------|-------------------|--------------------------|
| 🍣 California ISO                                                        | Technology | Document Version: | <del>1.8<u>1.9</u></del> |
| Commitment Costs Phase 3 Business Requirements Specification - Planning |            | Date Created:     | 12/21/2016               |

### 15.2.4 Example-B4 (m=6):

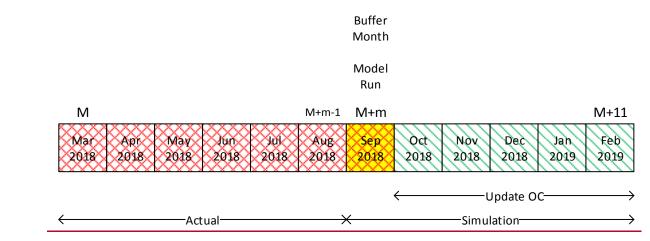

- o Revise Fixed-annual Plan Applicability:
  - [M,M+11]: March 2018 through February 2019.
- o Run the model on:
  - Any day within M+m: September 2018.
- <u>o</u> Simulation (Analysis) Time horizon:
  - [M+m,M+11]: September 1, 2018 through February 28, 2019.
- o Use Actuals from:
  - [M, M+m-1]: March 2018 through August 2018 are used to reduce the remaining-annual limit.
- Update OC for:
  - [M+m+1,M+11]: October 2018 through February 2019.
- o Buffer month:
  - M+m: September 2018.

|                                                                         |            | Template Version: | 4                        |
|-------------------------------------------------------------------------|------------|-------------------|--------------------------|
| 🎯 California ISO                                                        | Technology | Document Version: | <del>1.8<u>1.9</u></del> |
| Commitment Costs Phase 3 Business Requirements Specification - Planning |            | Date Created:     | 12/21/2016               |

### 15.2.5 Example-B5 (Last Run: m=10):

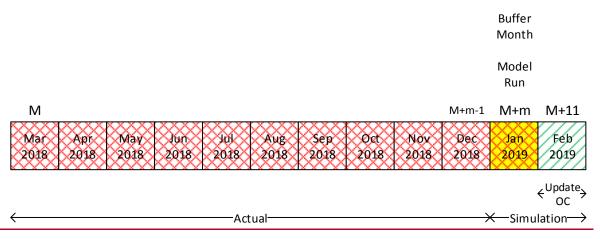

- o Revise Fixed-annual Plan Applicability:
  - [M,M+11]: March 2018 through February 2019.
- o Run the model on:
  - Any day within M+m: January 2019.
- <u>o</u> Simulation (Analysis) Time horizon:
  - [M+m,M+11]: January 1, 2019 through February 28, 2019.
- Use Actuals from:
  - [M, M+m-1]: March 2018 through December 2018 are used to reduce the remaining-annual limit.
- Update OC for:
  - [M+m+1,M+11]: February 2019.
- o Buffer month:
  - M+m: January 2019.

|                                                                         |            | Template Version: | 4                        |
|-------------------------------------------------------------------------|------------|-------------------|--------------------------|
| 🍣 California ISO                                                        | Technology | Document Version: | <del>1.8<u>1.9</u></del> |
| Commitment Costs Phase 3 Business Requirements Specification - Planning |            | Date Created:     | 12/21/2016               |

# 15.3 Rolling-Annual (Only) Use-Limit Plan Applicability

### 15.3.1 Example-C1 (M=March 2017 – First Run):

o Rolling-annual Plan Applicability:

- [C,N]: March 1, 2017-February 28, 2020.
- o Run the model on:

-Forward-Rolling Limit-

- Any day within M-1: February 2017.
- Simulation (Analysis) Time horizon:
  - [M,M+11]: March 1, 2017 through February 28, 2018. This is same as forward-rolling use-limit window.
- Use Actuals from:
  - N/A, since no backward-rolling limit is applied.
- Update OC for:
  - [M,M+11]: March 1, 2017 through February 28, 2018.
- o Buffer month:

N/A

|                                                                         |            | Template Version: | 4                        |
|-------------------------------------------------------------------------|------------|-------------------|--------------------------|
| California ISO                                                          | Technology | Document Version: | <del>1.8<u>1.9</u></del> |
| Commitment Costs Phase 3 Business Requirements Specification - Planning |            | Date Created:     | 12/21/2016               |

### 15.3.2 Example-C2 (M=March 2017 – Second Run):

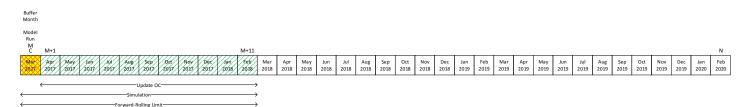

- o Rolling-annual Plan Applicability:
  - [C,N]: March 1, 2017-February 28, 2020.
- o Run the model on:
  - Any day within M: March 2017.
- o Simulation (Analysis) Time horizon:
  - [M,M+11]: March 1, 2017 through February 28, 2018. This is same as forward-rolling use-limit window.
- o Use Actuals from:
  - N/A, since no backward-rolling limit is applied.
- Update OC for:
  - [M+1,M+11]: April 2017 through February 2018.
- o Buffer month:
  - M: March 2017.

|                                                                         |            | Template Version: | 4                        |
|-------------------------------------------------------------------------|------------|-------------------|--------------------------|
| 🍣 California ISO                                                        | Technology | Document Version: | <del>1.8<u>1.9</u></del> |
| Commitment Costs Phase 3 Business Requirements Specification - Planning |            | Date Created:     | 12/21/2016               |

### 15.3.3 Example-C3 (M=April 2017 – Middle Run):

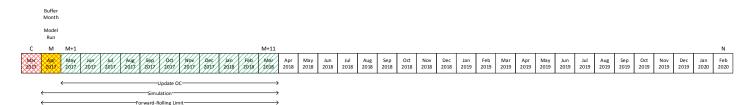

o Rolling-annual Plan Applicability:

- [C,N]: March 1, 2017-February 28, 2020.
- o Run the model on:
  - Any day within M: April 2017.
- o Simulation (Analysis) Time horizon:
  - [M,M+11]: April 1, 2017 through March 31, 2018. This is same as forward-rolling uselimit window.
- Use Actuals from:
  - N/A, since no backward-rolling limit is applied.
- Update OC for:
  - [M+1,M+11]: May 2017 through March 2018.
- o Buffer month:
  - M: April 2017.

|                                                                         |            | Template Version: | 4                        |
|-------------------------------------------------------------------------|------------|-------------------|--------------------------|
| 🍣 California ISO                                                        | Technology | Document Version: | <del>1.8<u>1.9</u></del> |
| Commitment Costs Phase 3 Business Requirements Specification - Planning |            | Date Created:     | 12/21/2016               |

### 15.3.4 Example-C4 (M=March 2018 – Middle Run):

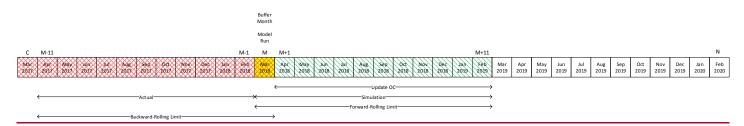

- <u>o</u> Rolling-annual Plan Applicability:
  - [C,N]: March 1, 2017-February 28, 2020.
- o Run the model on:
  - Any day within M: March 2018.
- <u>o</u> Simulation (Analysis) Time horizon:
  - [M,M+11]: March 1, 2018 through February 28, 2019. This is same as forward-rolling use-limit window.
- o Use Actuals from:
  - [M-11, M-1]: April 2017 through February 2018 will be subtracted from 12-month rolling limit and applied in monthly limit for M: March 2018.
- o Update OC for:
  - [M+1,M+11]: April 2018 through February 2019.
- o Buffer month:
  - M: March 2018.

|                                                                         |            | Template Version: | 4                        |
|-------------------------------------------------------------------------|------------|-------------------|--------------------------|
| 🍣 California ISO                                                        | Technology | Document Version: | <del>1.8<u>1.9</u></del> |
| Commitment Costs Phase 3 Business Requirements Specification - Planning |            | Date Created:     | 12/21/2016               |

### 15.3.5 Example-C5 (M=February 2019 – Middle Run):

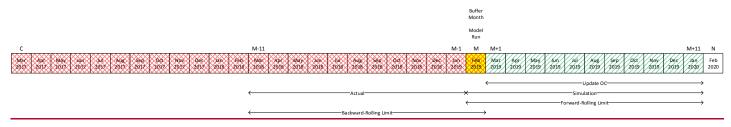

- o Rolling-annual Plan Applicability:
  - [C,N]: March 1, 2017-February 28, 2020.
- o Run the model on:
  - Any day within M: February 2019.
- <u>o</u> Simulation (Analysis) Time horizon:
  - [M,M+11]: February 1, 2019 through January 31, 2020. This is same as forward-rolling use-limit window.
- o Use Actuals from:
  - [M-11, M-1]: March 2018 through January 2019 will be subtracted from 12-month rolling limit and applied in monthly limit for M: February 2019.
- o Update OC for:
  - [M+1,M+11]: March 2019 through January 2020.
- o Buffer month:
  - M: February 2019.

|                                                                         |            | Template Version: | 4                        |
|-------------------------------------------------------------------------|------------|-------------------|--------------------------|
| 🍣 California ISO                                                        | Technology | Document Version: | <del>1.8<u>1.9</u></del> |
| Commitment Costs Phase 3 Business Requirements Specification - Planning |            | Date Created:     | 12/21/2016               |

### 15.3.6 Example-C6 (M=March 2019 – Last Run):

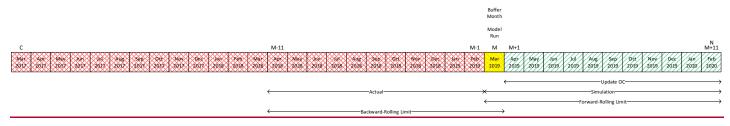

- Rolling-annual Plan Applicability:
  - [C,N]: March 1, 2017-February 28, 2020.
- o Run the model on:
  - Any day within M: March 2019.
- <u>o</u> Simulation (Analysis) Time horizon:
  - [M,M+11]: March 1, 2019 through February 29, 2020. This is same as forward-rolling use-limit window.
- Use Actuals from:
  - [M-11, M-1]: April 2018 through February 2019 will be subtracted from 12-month rolling limit and applied in monthly limit for M: March 2019.
- o Update OC for:
  - [M+1,M+11]: April 2019 through February 2020.
- o Buffer month:
  - M: March 2019.

|                                                                         |            | Template Version: | 4                        |
|-------------------------------------------------------------------------|------------|-------------------|--------------------------|
| California ISO                                                          | Technology | Document Version: | <del>1.8<u>1.9</u></del> |
| Commitment Costs Phase 3 Business Requirements Specification - Planning |            | Date Created:     | 12/21/2016               |

### 15.3.7 Example-C7 (Skip M=April 2019 and later):

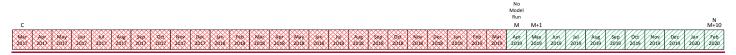

- o Rolling-annual Plan Applicability:
  - [C,N]: March 1, 2017-February 28, 2020.
- o Run the model on:
  - No runs since there is less than 12-month forward until February 28, 2020
- o Simulation (Analysis) Time horizon:

N/A

Use Actuals from:

N/A

- Update OC for:
  - No updates. Use previously calculated OCs.
- o Buffer month:

N/A